## **NOTICE**

THIS DOCUMENT HAS BEEN REPRODUCED FROM MICROFICHE. ALTHOUGH IT IS RECOGNIZED THAT CERTAIN PORTIONS ARE ILLEGIBLE, IT IS BEING RELEASED IN THE INTEREST OF MAKING AVAILABLE AS MUCH INFORMATION AS POSSIBLE

(NASA-CR-154624-Vol-3) THREE DIMENSIONAL N80-26752 THERMAL POLLUTION MODELS. VOLUME 3: FREE SURFACE MODELS Final Report (Miami Univ.)<br>231 p HC A11/MF A01 CSCL 1  $0nc1a$ .<br>  $63/43$  33430 CSCL 13B Unclas

# **DEPARTMENT OF MECHANICAL ENGINEERING**

## **School of Engineering and Architecture**

# UNIVERSITY OF MIAMI

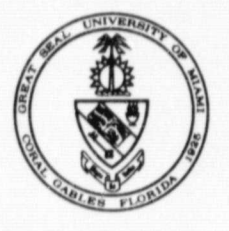

**Coral Gables, Florida 33124** 

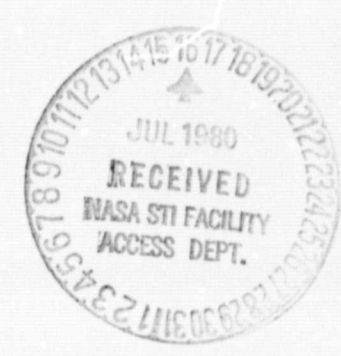

CR-154624 May 1978

**NASA** 

## Volume III: Free Surface Models

# **Three Dimensional Thermal Pollution Models**

National Aeronautics and Space Administration

John F. Kennedy Space Center

KSC FORM 16-12 (REV. 8/78)

Volume lll: Free Surface Models

# **Three Dimensional Thermal Pollution Models**

NASA Contractor Report CR-154624

Contract NAS10-8926 May 1978

 $\epsilon^{\prime}$ 

Samuel S. Lee and Sabrata Sengupta

**NASA CR-154624** 

 $KSCTR 43-2$ 

#### THREE-DIMENSIONAL THERMAL POLLUTION MODELS VOLUME III - FREE SURFACE MODELS

I

I

I

I.

I.

I

I

l.

I

E

I

I

بأول

**By** 

Samuel S. Lee and Subrata Sengupta

#### Prepared for: National Aeronautics and Space Administration (NASA Contract NAS10-8926)

Department of Mechanical Engineering School of Engineering and Environmental Design<br>University of Miami Coral Gables, Florida

May, 1978

#### **(i) PREFACE**

**E**

Ĭ

**This volume is the third of a three volume set presenting the description and program documentation of a mathematical model package for thermal pollution analyses and prediction. Two sets of programs, both in the free-surface formulation, are presented and clearly explained in this volume. These programs were developed by the Thermal Pollution Group At the** University of Miami, and were funded by NASA, thus the program **names NASUM II and NASUM III were given** to reflect this joint effort.

These models are three-dimensional and time dependent using the primitive equation approach. They have sufficient generalality in programing procedure to allow application at sites with diverse topographical features. Both programs predict surface height variations; velocity field and temperature field for the "complete field". In the case of NASUM II a farfield formulation is used without including the plant thermal discharge; and in the case of NASUM III, a horizontal stretching is used to take account of the plant thermal discharge, and also to include far-field *influences* such as varying tide and ambient currents at points sufficiently far from the point of discharge.

These volumes are intended as user's manuals and, as such, present specific instructions regarding data preparation for program execution and specific simple problems.

i

R

## **TABLE OF CONTENTS, VOLUME III**

Ÿ

**W**

T

 $\boldsymbol{\epsilon}$ 

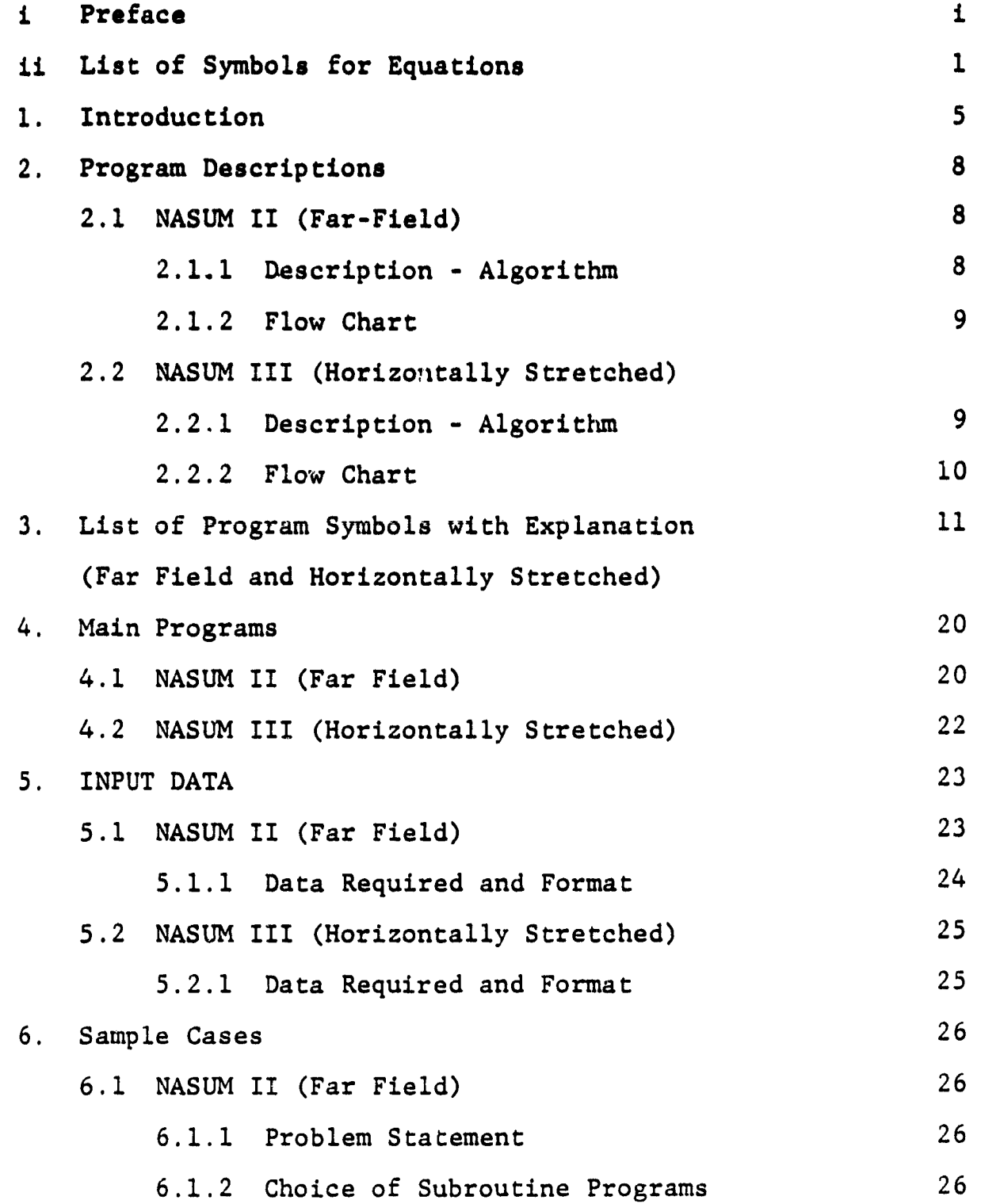

**PHEOROPOLITANISM** 

 $\label{eq:2} \frac{1}{\sqrt{2\pi}}\sum_{i=1}^N\frac{1}{\sqrt{2\pi}}\sum_{i=1}^N\frac{1}{\sqrt{2\pi}}\sum_{i=1}^N\frac{1}{\sqrt{2\pi}}\sum_{i=1}^N\frac{1}{\sqrt{2\pi}}\sum_{i=1}^N\frac{1}{\sqrt{2\pi}}\sum_{i=1}^N\frac{1}{\sqrt{2\pi}}\sum_{i=1}^N\frac{1}{\sqrt{2\pi}}\sum_{i=1}^N\frac{1}{\sqrt{2\pi}}\sum_{i=1}^N\frac{1}{\sqrt{2\pi}}\sum_{i=1}^N\frac{$ 

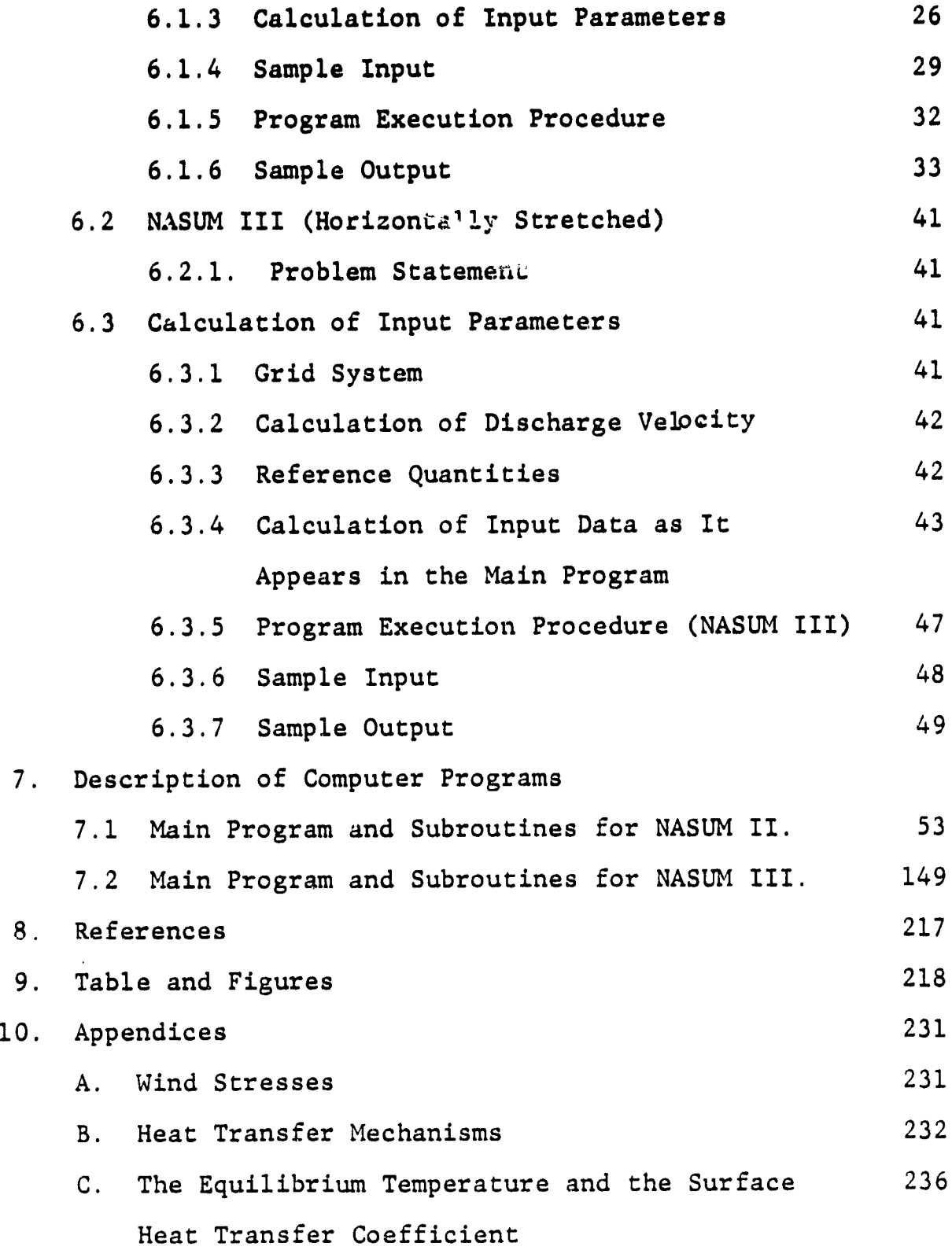

**r**

 $\mathbf{V}_{\text{max}}$ 

## **(ii) LIST OF SYMBOLS**

7

J.

à.

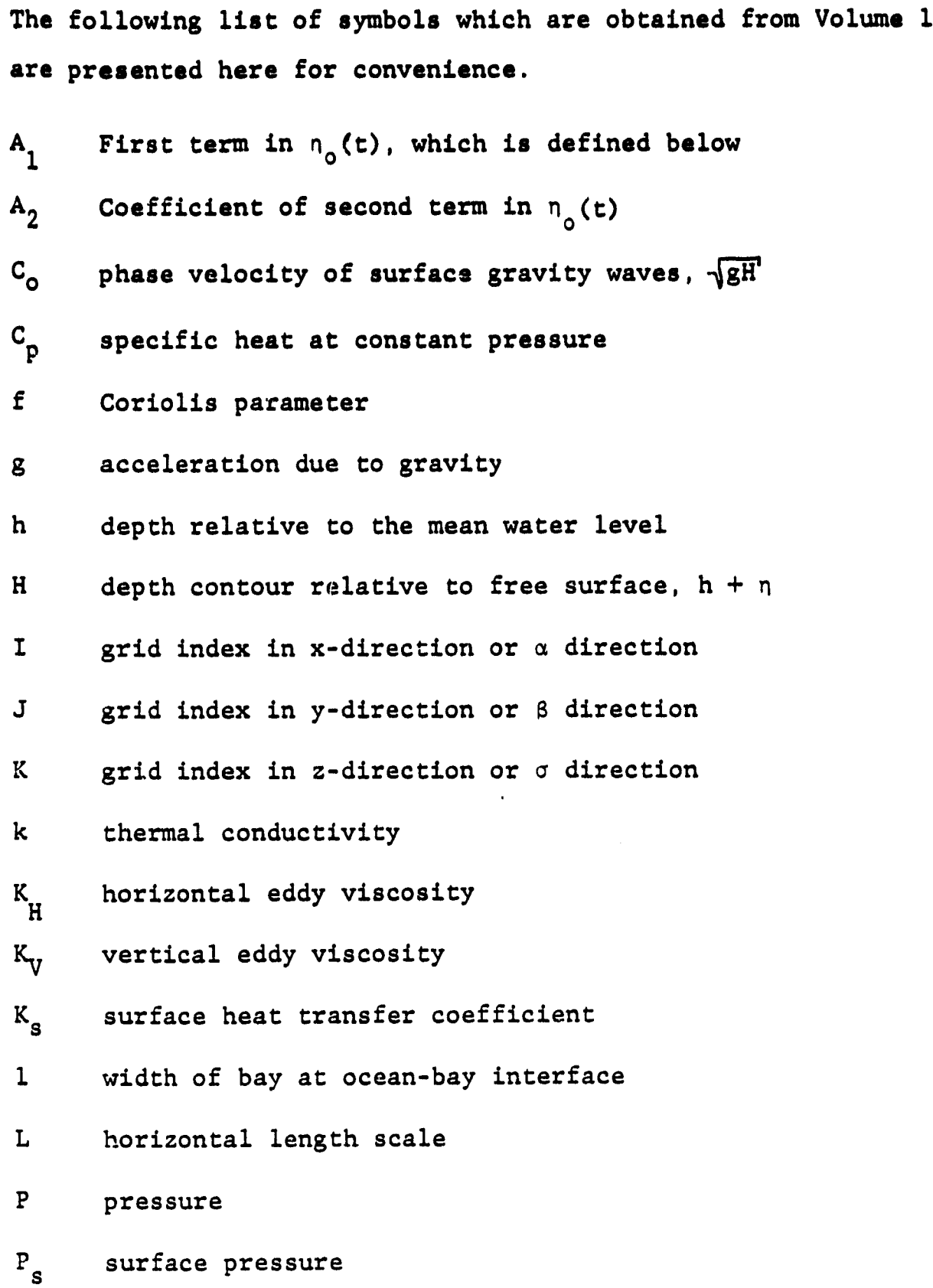

**..yl**

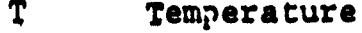

7-

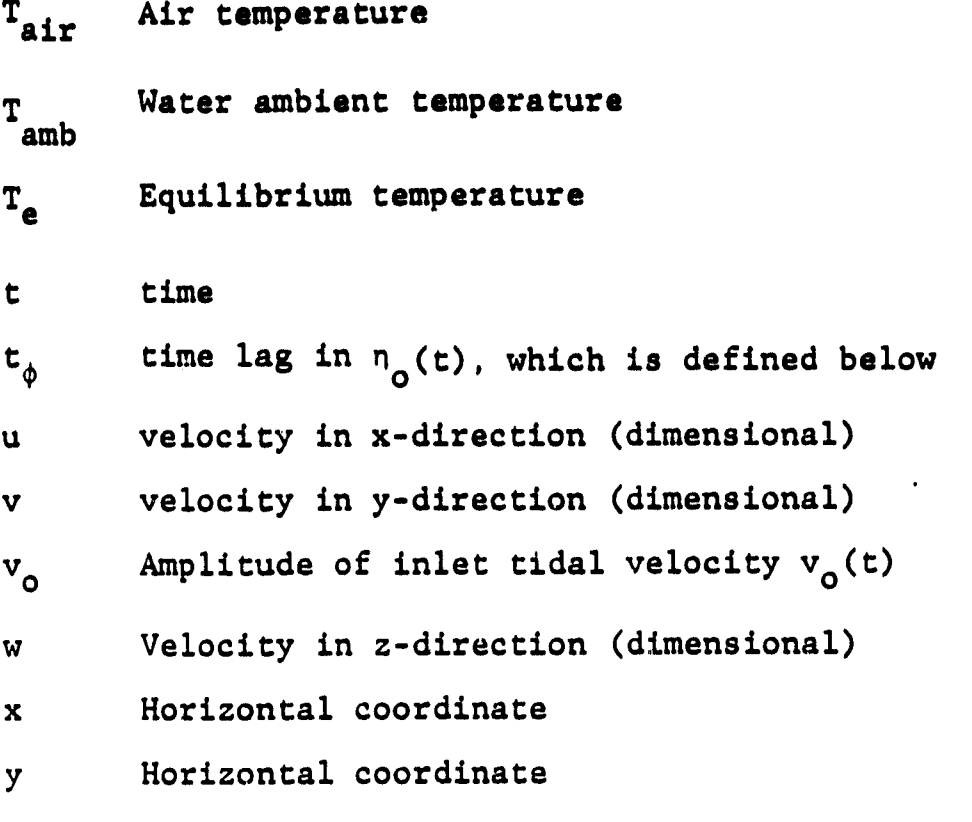

<sup>z</sup> Vertical coordinate

## Greek Letters

 $\mathbb{R}^d$ 

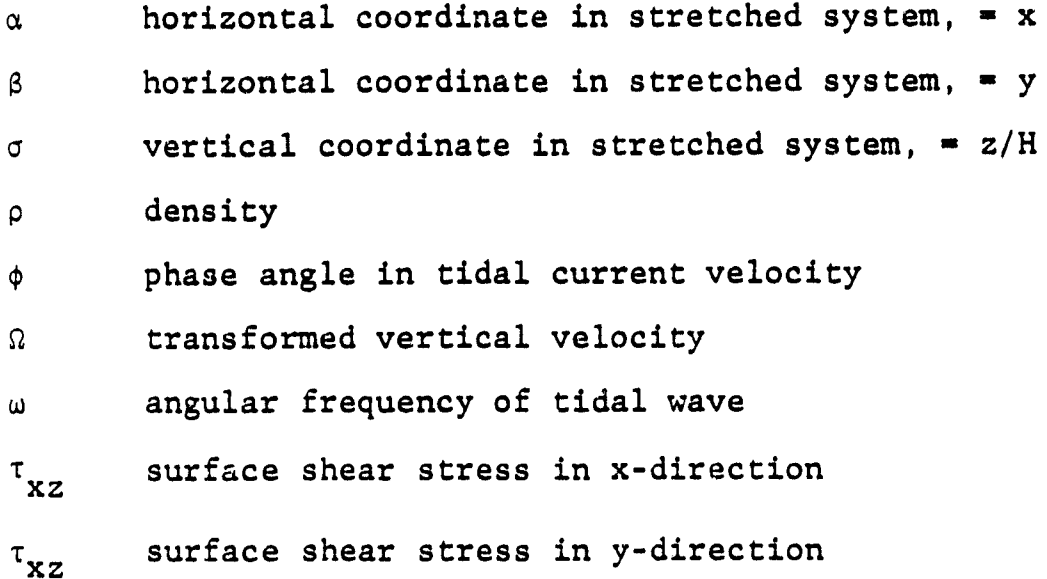

free surface elevation  $\mathbf{L}$ 

#### $n_o(t)$ inlet tide level =  $A_1 + A_2$  cos  $\omega(\text{t+t}_{\phi})$

## Horizontal Stretching Parameters

 $\mathbf{x}$ horizontal stretching coordinate in x-direction horizontal stretching coordinate in y-direction  $\mathbf{Y}$  $\mathbf{x}$ <sup>t</sup>  $rac{\mathrm{d}x}{\mathrm{d}a}$  $d^2Y$  $X''$  $d\alpha^2$  $rac{dY}{d\beta}$  $Y'$  $\overline{Y}^{\prime\prime}$  $d^2y$  $\texttt{d}\texttt{s}^2$ the distance at which minimum step size is desired in  $\mathbf{a}$ x-direction (see transformation relation below) the distance at which minimum step size is desired in y-direction (see transformation relation below)  $\mathbf b$  $a, b, c_1, c_2, c_3, c_4$ , d and e are related and defined by the following relationships  $\alpha = a + c_1 \sinh (c_2(X-d))$  $\beta = b + c_3 \sinh (c_4(Y-e))$ 

 $\overline{\mathbf{3}}$ 

#### 1. **INTRODUCTION**

**r**

This volume contains descriptions of the NASUN **II** and **14ASUM III computer programs together with instruc%ions on how tc operate these programs. As outlined in Volume I of this report, NASUM II is a three-dimensional, time dependent, freesurface model intended for use in large domains where rather coarse resolution is satisfactory. In NASUM,II the horizontal distance between nodes in the rectangular grid employed in the** model **is** the same throughout the domain, NASUM III has the same basic three-dimensional, free-surface character as NASUM II but includes a form of "horizontal stretching" which provides fine resolution in some parts of the domain and coarse resolution in other parts. The horizontal distance between nodes in the rectangular grid employed in the model **is** consequently a function of location in the domain.

The program descriptions, associated algorithms, flow charts, program symbols, choice of input data, and sample problems for NASUM II and NASUMIII are contained herein for the ready access of the computer programs by the user. Note, that the governing equations, approximations, simplifying assumptions, and numerical methods of solution are presented in Volume I.

NASUMII (the far-field version of the free surface model) has been applied to South Biscayne Bay, Florida and is presentea with computer results in Lee and Sengupta's (1977) report on Three-Dimensional Thermal Pollution Models and in a paper by Sengup ta, Lee and Miller (1977). The South Biscayne Bay is a relatively shallow estuary with the principal driving mechanism being tidal flux at the ocean-bay interface, although wind

**PRECEDING PAGE BLANK NOT FILMED** 

d

**effects are clearly evidenced in the northern part of the bay.**

**NASUM III (the horizontally stretched version of the free surface model) has been applied to Hutchinson Island, St. Lucie, Florida, which is a coastal site with a submerged discharge. Horiztonal stretching was used in order to obtain resolution in the neighborhood of the discharge, while at the same time a large horizontal domain could be covered.** If a constant grid **size had been used, this would have required an excessively large number of grid points to cover the same extent** of the boundaries of the domain. Therefore, in order to circumvent this problem, a hyperbolic **sine** (SINN) stretching transformation was used in both the horizontally lateral and transverse directions, respectively, to obtain a small grid **size** in the neighborhood of the discharge and an increasingly larger grid **size** as distance from the discharge point increased. Waldrop and Farmer (1973) suggested a tangent (TAN) stretching transformation; however, the SINH stretching transformation was found to have advantages in this study. The details of the comparison between the tangent and sinh stretching formulas are presented in Volume I. Lee and Sengupta (1977) and Tsai (1977) present the results of this Hutchinson Island investigation.

The effects of variable bottom topography, spatio-temporal free surface variations, surface heat transfer based on the equilibrium temperature concept introduced by Edinger and Geyer (1971), tide level variation, resultant ambient currents, and meteorological conditions have been factored into these models. In addition, turbulence has been modelled by using the eddy transport concept, and the effects of baroclinicity have been

**included. Again, the user should refer to Volume I for the complete mathematical formulation&, approximations and assumptions, ( and the numerical methods of solution.**

#### 2. Program **Descriptions**

r

r

**This section presents** the computer program algorithms and associated flow charts (in standard notation. c.f. Murrill and Smith (1975) for the NASUM II and NASUM III.

#### 2.1 NASUM **II (The Far Field Modea**

**2.1.1 Description of** Program Algorithm

The program algorithm for NASUM **II is** a follows:

a) Integrate the surface **height equation using** forwardtime, central-space differencing initially (FTCS), and, thereafter, central-time, central-space is used (CTCS).

b) Integrate the u-momentum equation using forward-time, central-space differencing initially (FTCS), and, thereafter, central-time, central-space is used (CTCS) with DuFort-Frankel differencing applied to the vertical momentum diffusion term as given, for example, in Roache (1972).

c) Integrate the v-momentum equation using forward-time, central-space differencing initially (FTCS), and, thereafter, central-time, central-space is used (CTCS) with DuFort-Frankel differencing applied to the vertical momentum diffusion term.

d) The equivalent vertical velocity,  $\Omega$ , is then computed by knowing H, u and v. The spatial integration is performed by applying Simpson's rule. (c.f. Crandell (1955)).

e) The energy equation is then intregrated over time using forward-time, central-space (FTCS) throughout.

f) The density is calculated from the equation of state.

g) The pressure field is calculated from the hydrostatic equation using the trapezoidal rule for spatial integration.

h) Then, the value of computed real time (or simulation time) is checked and the steps a) through g) repeated if so

**desired. Reference to the flow chart presented in Fig.1 will clarify this last step in the program algorithm.**

#### **2.1.2 Flow Chart**

4

**The flow chart for NASUM II is presented in Fig. 1.**

#### **2.2 NASUM III (The horizontally stretched model)**

#### **2.2.1 Description of Program Algorithm**

**The program algorithm for NASUM III is as follows;**

a) Integrate the surface height equation using forwaratime, central.-space differencing initially (FTCS), and , thereafter, central-time, central-space is used (CTCS).

b) Integrate the u-momentum equation using forward-time, central-space differencing initially (FTCS), and, thereafter, **central-time, central -space is used (CTCS) without DuFort-Frankel differencing applied to the vertical momentum diffusion :.hen, since** the vertical diffusion term does not govern the time step value as it does for a shallow estuary.

c) Integrate the v-momentum equation using forwardtime, central-space differencing initially (FTCS), and, tnereafter, central-time, central-space is used (CTCS).

d) The equivalent vertical velocity,  $\Omega$ , is then computed by knowing H, u and v. However, for a submerged discharge  $\Omega$ at the bottom of the basin is not zero  $(c.f.$  Volume I). The spatial integration is performed by applying the trapezoidal rule.

e) The energy equation is then integrated over time using forward-time, central-space (FTCS) initially, and, thereafter, central-time, central-space (CTCS) is used.

f) The density is calculated from the equation of state.

g) The pressure field is calculated from the hydrostatic equation using the trapezoidal rule for spatial integration.

h) Then, the value of computed real time (or simulation time) is checked and the steps a) through g) repeated if so desired. Reference to the flow chart presented in Fig. 2. will clarify this last step in the program algorithm.

#### e , 2. 2 Flew Chart.

The flow chart for NASUM 111 is presented in Fig. 2.

#### **3. LIST OF PROGRAM SYMBOLS**

## **3.1 Symbols Common to Far-Field and Horizontally Stretched Model Programs**

This section presents in alphabelical order the program symbols, in FORTRAN language, and their definition for those symbols which are common to the Far-Field and Horizontally **Stretched Models. In many cases the definition is shortened by referring to algebraic symbols already defined in section (ii) of this volume.**

 $\triangle$ 

rr

```
Al : first term in n_0(t)A2 : Coefficient of second term in n_0(t)
```
B

 $BH : B<sub>H</sub>$  $BV : B_V$ 

C

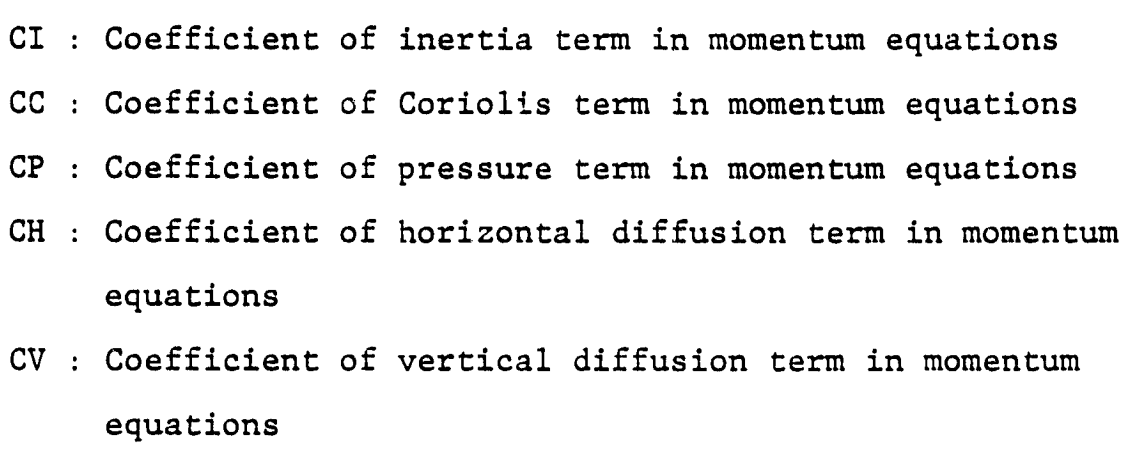

 $\underline{\mathtt{D}}$ 

 $\mathbf{r}$ 

 $\frac{1}{l}$ 

 $\bar{1}$ 

 $\pmb{\ast}$ 

 $D(I,J,K)$  :  $u(\alpha,\beta,\sigma)$  at  $t = t + \Delta t$ **DT** : time step,  $\Delta t$ : Grid size in  $\alpha$  - direction,  $\Delta \alpha$ **DX** : Grid size in  $\beta$  - direction,  $\Delta \beta$ DY **DZ** : Grid size in  $\alpha$  - direction,  $\Delta \sigma$  $\frac{\sigma}{H}$   $\int_{0}^{1}$   $\left\{ \frac{\partial}{\partial \alpha} (Hu) + \frac{\partial}{\partial \beta} (Hv) \right\} d\sigma$ **DUM** DIHUTX  $\frac{\partial (HUT)}{\partial \alpha}$  $\frac{\partial (Huu)}{\partial \alpha}$ DIHUUX  $rac{\partial (Huv)}{\partial \alpha}$ DIHUVX  $\mathbf{1}^{(n)}$  .  $\partial$  (Huv) DIHUVY  $\mathbf{1}$  and  $\mathbf{1}$  $\partial \beta$  $\frac{\partial (Hu)}{\partial (vu)}$ at  $k = k$ DIHUX  $\partial \alpha$  $\frac{\partial (Hu)}{\partial (vu)}$ DIHUX1 at  $k = k-1$  $\mathbf{1}^{(n)}$  .  $\partial \alpha$ DIHVTY  $\partial$  (HvT)  $\mathbf{1}$  and  $\mathbf{1}$  $\partial \beta$ **DIHVVY**  $\partial$  (Hvv)  $\mathbf{1}$  and  $\mathbf{1}$  $\overline{\partial B}$  $\partial$  (Hv) at  $k = k$ DIHVY  $\mathbf{1}^{(n)}$  .  $\partial \beta$  $rac{\partial (Hv)}{\partial \beta}$ at  $k = k-1$ DIHVY1  $\ddot{\psi}$ **DIPX**  $\overline{3}$  $\ddot{\phantom{a}}$  $\partial \alpha$ DIPY  $9p$  $\ddot{\ddot{\phantom{}}\phantom{}}$  $\partial$   $\beta$ 

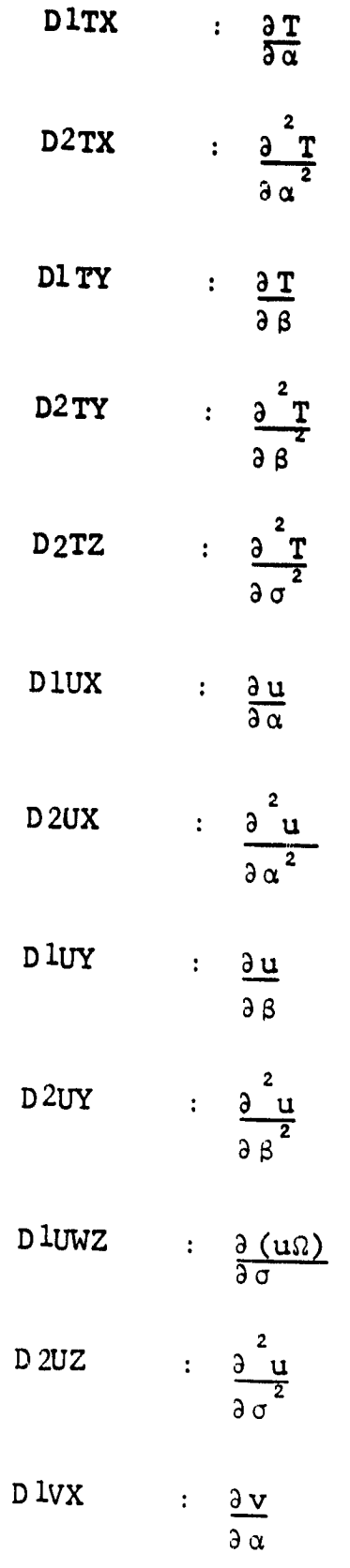

l

D2VX : 
$$
\frac{3\frac{v}{\alpha}}{3\alpha^2}
$$
  
\nD1VY :  $\frac{3v}{\alpha^2}$   
\nD2VY :  $\frac{3\frac{v}{\alpha}}{3\beta^2}$   
\nD1VWZ :  $\frac{3(v\alpha)}{3\sigma^2}$   
\nD2VZ :  $\frac{3(v\alpha)}{3\sigma^2}$   
\nD1WTZ :  $\frac{3(v\alpha)}{3\sigma^2}$   
\nD1WTZ :  $\frac{3(v\alpha)}{3\sigma^2}$   
\nE E(I,J,F) :  $v(\alpha, \beta, \sigma)$  et t=t+At  
\nETA(I,J) :  $n(\alpha, \beta)$   
\nETAX(I,J) :  $\frac{3n}{3\alpha}$   
\nETAX(I,J) :  $\frac{3n}{3\alpha}$   
\nE TAX(I,J) :  $\frac{3n}{3\beta}$   
\nE F F : f  
\nG G(I,J,K) :  $u(\alpha, \beta, \sigma)$  at t=t  
\nGR : g  
\nH H(I,J,K) :  $u(\alpha, \beta)$  at t=t  
\nH(I,J) :  $H(\alpha, \beta)$  at t=t in energy equation  
\nHDIM(I,J) :  $f^{\frac{1}{2}} \{\frac{3}{2}(\frac{HV}{\alpha}) + \frac{3}{2}(\frac{HV}{\alpha})\}\$ 

 $\overline{\phantom{a}}$ 

J,

 $14$ 

 $\ddot{\phantom{a}}$ 

 $HI(I,J): h(\alpha,\beta)$  $HN1(I,J): H(\alpha,\beta)$  at t=t +  $\Delta t$  in energy equation HS: **Ks**  $HT(I,J): H(\alpha,\beta)$  at t=t -  $\Delta t$  in momentum equations  $HTD(I,J): H(\alpha,\beta)$  at t=t in momentum equations HTE $(I,J):$  H $(\alpha,\beta)$  at t=t +  $\Delta$ t in momentum equations **HTMIN: Minimum value** of **H(a,\$) in bay**  $HX(I,J): = \frac{\partial h}{\partial \alpha}$  $HY(I,J):  $\frac{\partial h}{\partial A}$$ **<sup>I</sup>** I: **Index in a - direction** II: Lower index for inlet along MAR-1\* 12: Upper index for inlet along MAR-1 13: Lower index for outlet along MAR-2 **I4: Upper index for outlet along MAR-2 15: Index** for inlet along MAR-3 16: Index for outlet along MAR-4 IBAY: Parameter which when specified either provides a constant time step for a shallow bay or for a deep bay.  $(=o for shallow bay; =l for deep bay)$ IHITE:  $\equiv$  o for specifying initial surface -1 for not specifying initial surface IN: Number of grid points in  $\alpha$  - direction INLET: -1 for inlet along MAR-1 -2 for inlet along MAR-3 IRUN:  $\equiv$ o for first run -1 thereafter

\*NOTE: The MAR(I,J) matrix is explained in section 6.1.3. Fig.3 illustrates the location of I1 *through* 16 and J3, through J6.

p.

w4

J J: **Index in S - direction n: Index for inlet along** MAR-1 J2: **Index for outlet along** MAR-2 J3: **Lower index for inlet along** MAR-3 J4: **Upper index for inlet** along MAR-3 J5: **Lower** index for outlet **along MAR**-4 **J6:** Upper **index** for outlet **along MAR**-4 JN: Number of grid points in  $\beta$  - direction *K K:* **Index in** a- direction *KH: K*  KN: Number of grid points in  $\sigma$  - direction  $KV:$   $K_V$ L L: Index of time cycle without energy equation LL: Index of time cycle with energy equation LN: Number of time cycles without energy equation LNI: Number of time cycles with energy equation  $M$  M: Parameter for either specifying  $V_o$  (t) at the inlet or specifying  $n_0$  (t) at the inlet (=1 for  $V_0$ .=2 for  $n_0$  case) MAR(I,J): Numbering system for grid system - used to distinguish between different boundary finite difference schemes. P  $P(I,J,K): P(\alpha,\beta,\sigma)$ R RO(I,J,K):  $\rho(\alpha, \beta, \sigma)$  for variable density case RR:  $_{0}(\alpha,\beta,\sigma)$  for constant density case  $T$   $T(I,J,K)$ :  $T(\alpha,\beta,\sigma)$  at t=t TA: Te

1.

**TAUX: TZx TAUY: Tzy TFLAT:** Time interval from initial flat surface  $(n_0 - o)$  to some **desired** hour THT: **Time interval from start-up** to **high tide** TI: **Initial temperature for isothermal bay** TNI(I, J, K):  $T(\alpha, \beta, \sigma)$  at t=t +  $\Delta t$ TPH: Time  $l_{\mathbf{a}}g$  for  $V_o$  (t) **TPHI: Time lag for**  $n_{0}$  (t) TT: TTOT + TTOTI TTOT: Total run time without energy equation TTOTI: Total run time with energy equation U  $U(L,J,K):$   $u(\alpha,\beta,\sigma)$  at  $t = t - \Delta t$  $V = V(I,J,K): v(\alpha, \beta, \sigma)$  at t=t -  $\Delta t$ VO:  $V_a$  amplitude of  $V_a(t)$  at inlet W W(I,J,K): Q(a,s,o)  $(K): \Omega(\alpha, \beta, \sigma)$ <br>WUD:  $-\frac{1}{H} \int_{0}^{\sigma} \left( \frac{\partial (Hu)}{\partial \alpha} + \frac{\partial (Hv)}{\partial \beta} \right) d\sigma$  $WZ(I,J,K): \omega(\alpha,\beta,\sigma)$ 

3.2 Additional Svmbols for Horizontally Stretched Model Program This section presents in alphabetical order the program symbols, in FORTRAN language, and their definition for those additional symbols for the Horizontally Stretched Model. Again, symbols not defined here have already been defined in section (ii).

•,V,.

$$
\frac{A}{B}
$$
 A: Value of (X - d)/C<sub>1</sub>  

$$
\frac{B}{B}
$$
 B: Value of (Y - e)/C<sub>3</sub>  

$$
\frac{D}{B}
$$
 DEEX: Value of C<sub>1</sub>  
DEEY: Value of C<sub>3</sub>

**I**

**DFLX; Grid size in** a- **direction, Am** DE'*V*: Grid size in β - direction, Δβ DHDX:  $\frac{\partial H}{\partial \alpha}$  at t-t DHDY:  $-\frac{\partial H}{\partial B}$  at t-t **E EEEX: Value of d EEEY: Value of e**  $\overline{H}$  $HK:$   $K_{\rm g}$ HTX:  $\frac{\partial H}{\partial \alpha}$ <br>HTY:  $\frac{\partial H}{\partial \beta}$  $HTY:$  $\mathbf{T}$  $T(I,J,K)$ :  $T(\alpha, \beta, \sigma)$  at t=t -  $\Delta t$  $TN(I,J,K):$   $T(\alpha,\beta,\sigma)$  at t=t  $TF(I,J,K):$   $T(\alpha,\beta,\sigma)$  at t=t +  $\Delta t$ TAIR: Air temperature TAM: Ambient temperature of water body U UM:  $u(\alpha, \beta, \sigma)$  $\frac{V}{2}$ VM:  $v(\alpha, \beta, \sigma)$ W\_  $WH: w(\alpha, \beta, \sigma)$  $\underline{x}$ **XX .** dX  $d\alpha^ \frac{d^2X}{\alpha\alpha^2}$ 

**r**

 $\overline{\lambda}$ 

$$
YY: \frac{dY}{\alpha\beta}
$$
  
  $YYY: \frac{d^2Y}{\alpha\beta^2}$ 

#### 4. **MAIN PROGRAMS**

**This section presents a detailed description of the main programs for the NASUM II and NASUM III. The main programs themselves appear in Section** 7.1.

**4.1 NASUM II (Far-Field Main Program)**

**The following main program outline and associated description is for the far-field version of the free surface model. The main program name is FMAIN,** and appears in Section 7.1.

**a**) Specify naber of grid points, IN, JN and KN in PARAMETER **statement (although the geometry of the domain of solution under consideration will not cover all** the grid points; MAR(I,J)-0 **covers range of grid points outside the domain of solution, where** *MAR(I,J)* **is constructed as shown in Fig. 5 for application to the South Biscayne Bay).**

**b) Specify IRUN-0 or L. The value 0 is used for the first run** only, and 1 **is** used thereafter.

For IRUN  $= 0$ . *READ2* and INITIA are used.

For IRUN - 1, READ1 **is used.**

c) Specify *LN, LN1, M, INLET, IBAY, IHITE, I1, 12, 13, 24, 15,* 16, Jl, J2, J3, J4, J5, J6, VO, TPH, TPH1, Al, A2, HTMIN, THT, TFLAT, CI, CC, CP, CH. CV, GR, FF, RR, DX, DY, DZ, KH, KV, BH, BV, TI. **See section** 3.1 for definition of these symbols, and refer to section 6.1.4, to follow, for a sample input of these parameters. d) Specify TAUX, TAUY, TA, and HS, as defined in section 3.1, each hour.

e) Specify DT as defined in section 3.1. (in seconds)

f) For L=1, TTOT=0.0: Energy equation is not coupled to the system of governing equations. The following subroutines are used:

HEIGHT

TIDE or VEL

DATA

UVVEL

WVEL

PRES

ETT

g) For L>l: Energy equation is not coupled to the system *of* governing equations, but central-time is used now after the first time step has been executed (for  $L=1$ ).

**HEILN TIDE or VEL DATA UVVELN WVEL PRES ETT OLDHT OLDUV h) For** LL>l, TT-TTOT + TTOT1 > 0: **Energy equation is** coupled to **the system of governing equations. The following subroutines are l.s s:ia : AEILN TIDE or VEL TIDAL DATA UVVEL N** WVEL PRES ETT OLDHT OLDUV TEMP **OLDT** i) After the final time cycle is computed, the following subroutines are used for printing and storing on magnetic tape: PRPARA PRETA PRUV WW PRW PRTEMP **STORE** 

21

**'**

22

**4.2 NASUM III (Horizontally Stretched Main Program)**

**The following main program outline and associated description is** for the **horizontally stretched version of the** free **surface model. The main program name is FMAIN, and appears in Section 7.1.**

a) Specify number of grid points, JN, JN and KN in PARAMETER statement for the **:omain** of interest.

**b) Read in all the data required and logic parameters IRUN,** LN, CI, CC, CP, CH, CV, **GR, FF, RR, HK, DX, DY, DZ, KH, KV, BH, BV, TAUX,** TAVY, TAIR, DT, DELX, DELY, DEEX, DEEP, EEEX, EEEY. See sections 3.1 and 3.2 for definition of these symbols; and refer to Section  $6.2.4$ , to follow, for a sample input of these parameters.

c) Generate a two-dimensional matrix MAR(I,J) for locating the position of the points in the domain.

d) Initialize all the necessary quantities, as defined in Section 3.1; specify the discharge conditions and bottom topography.

e) Convert the real vertical velocities W into the transformed sigma coordinate vertical velocities,  $\Omega$ .

f) Calculate the horizontal stretching parameters,  $X'$ ,  $X''$ ,  $Y''$ ,  $Y''$ for the set of governing equations.

g) Calculate the new predicted dependent variables.

h) Store the data and new predicted dependent variables on magnetic tape and print out these values at the desired time step.

a

i) For L-1, TTOT-0.0: Forward-time differencing is used. The following subroutines are used:

HEIGHT UVVEL TEMP PRES ETT

- **j) For** L>l **or TTOT>DT: Central-time differencing is used. The following subroutines** are used:
	- **HEILN UVVELN WVEL TEMPN PRES ETT OLDUVT OLDUV**

**k) After the final time cycle is computed, the following subroutines, are used** for **printing and storing on** magnetic tape:

> **STORE PRPARA PRETA PRUV PRW P RTEM**

#### 5. INPUT DATA

**f\_**

The data that is required for the execution of the main program in either NASUM II or NASUM III is called Input Data. The data required is listed in the order it appears in the respective programs, and the corresponding FORMAT (in FORTRAN language) is given corresponding to each data symbol. Section 5.1.1 lists the data input required for *running* NASUM II, and Section 5.2.1 lists the data input required for running NASUM III. The actual calculation required for several of the input data is given in Section 6.1.3 for NASUM II, and in 6.2.3 for NASUM III. Note, the data input symbols have already been defined in Section 3 of this volume.

#### 5.1 NASUM II(Far-Field Model)

The following number of computer data cards, with proper FORMAT, is now given in order as they appear in the main program in order to execute NASUM II (refer to Section 3.1 for definition of these FORTRAN symbols). The data that must be calculated beforehand is given in Section 6.1.3.

#### **5.1.1 DATA REQUIRED AND FORMAT**

r.

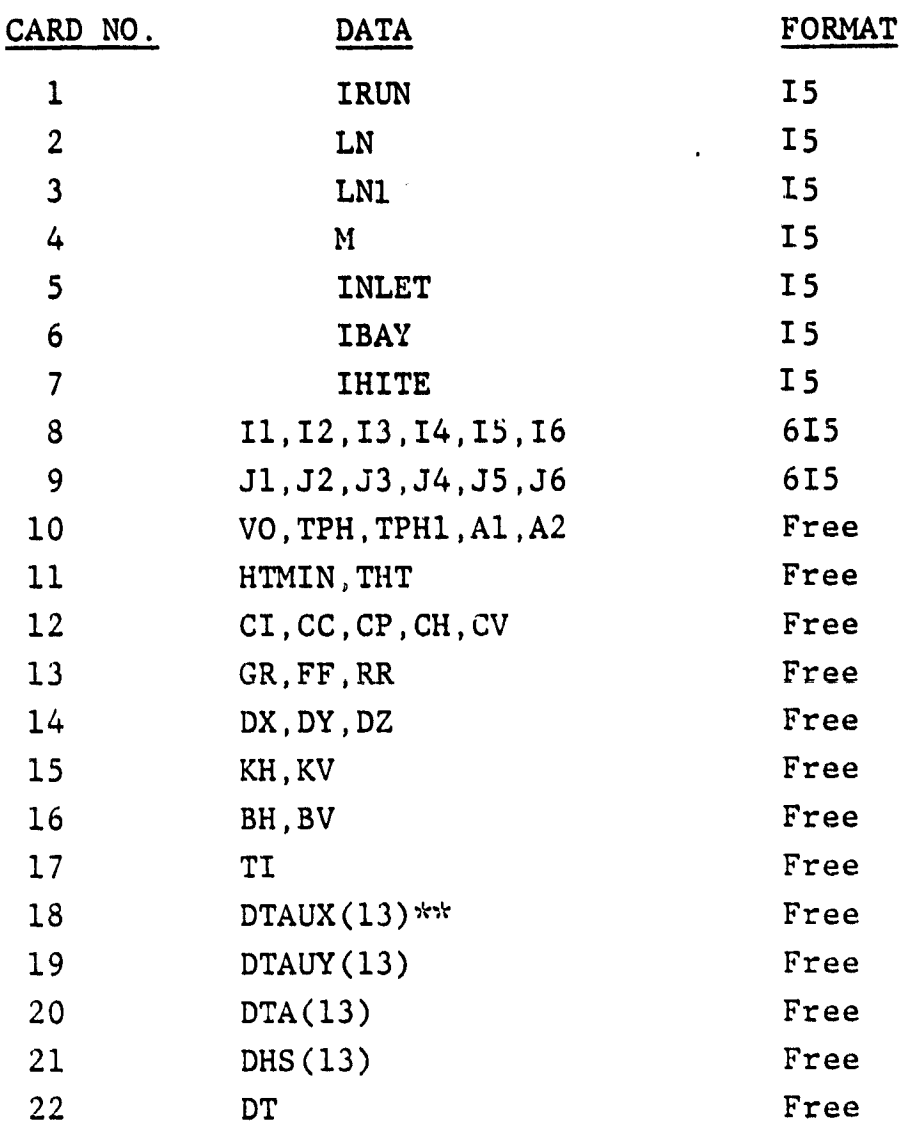

\*\*NOTE: 13 values of TAUX and TAUY and 13 values of TA and HS are read in for variation each hour. Note, the letter "D" preceeds previously defined symbols (Section 3.1), since this was necessary for computer convenience.

#### •5.2 NASUM III (Horizontally Stretched Model)

The following number of computer data cards, with proper FORMAT, is now given in order as they appear in the main program in order to execute NASUM III(refer to Section 3.1 and 3.2) for definition of these FORTRAN symbols). The data that must be calculated beforehand is given in Section 6.2.3.

#### 5.2.1 DATA REOUIRED AND FORMAT

 $\boldsymbol{r}$ 

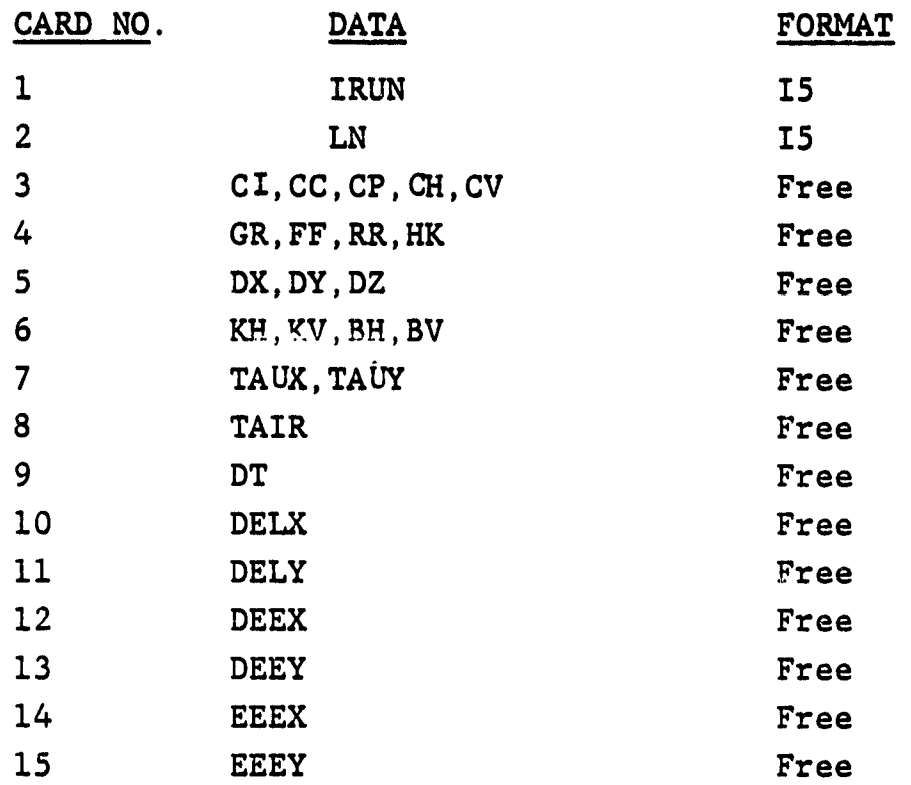

#### 6. SAMPLE CASES

7.

The following sample cases will illustrate and clarify to the user the proper choice of programs, subprograms (or subroutines), calculation of input parameters, sample input.and sample output for NASUM II and NASUM **III.**

#### 6.1 NASUM **II** (Far Field Model)

#### 6.1.1 Problem Statement - Application **to Biscayne Bay**

**Given** Biscayne Bay, in Dade County, Florida, as an example application site, compute the surface heights, n, velocity field u, v, w, and the temperature distribution T at 2:00 P.M. knowing the meteorological data, the IR data base, and the tide data base for April 1.5, 1975. The IR data base is assumed synoptic at 2:00 P.M., the wind velocity and ambient temperature **is** known every hour, and the tide height, with respect to the mean water level, is known as a function of time at the ocean bay interface.

Use the NASUM II far-field, free surface model program to obtain the desired results

#### 6.1.2 Choice of Subroutine Programs

Section 4.1 is followed in order to choose the proper subroutine programs for this sample case. Sections 6.1.3 and 6.1.4 to follow next, will clearly illustrate what steps the user must follow in order to obtain the desired results for this sample case.

6.1.3 Calculation of Input Parameters a) Construct a three-dimensional grid system for the Biscayne Bay. Fig. 4 illustrates the horizontal grid for the bay superimposed on the actual geometry of the domain of interest. The governing equations

have been transformed into the  $\alpha, \beta, \sigma$  coordinate system, which maps

the variable depth basin into a constant depth basin. Then depending on the desired resolution of vertical structure, the number of vertical grid points is selected, that **is KN.** The values of **IN and** JN are then selected with consideration of desired horizontal resolution versus computer storage and overall computation time. **Then, the next step is to specify IN, JN, KN in the main program,** as mentioned in section 4.1. For this application IN-34, JN-11, **KN-5.**

**b) Next,** LN and LN1 as defined in section 3.1 are specified. First, however, the time step DT is computed based on the criteria given in Volume I. For the Biscayne Bay, DT **is** computed by the vertical momentum diffusion criterion: DT =  $\Delta t$  <  $\frac{(z \text{ minimum})^2}{2}$  /K<sub>v</sub> =  $\frac{(.25)^2 (60.96 \text{ cm})^2}{2}$  /5cm<sup>2</sup>/sec.

Thus, DT - 10 **sec, is** chosen for this sample case, in order to ensure numerical stability,

For starting the program at  $\gamma_{0}$  (t=o) = 0 for April 15, 1975 LN=  $1342$ , LN1=1380, since the program is started at  $6:26 \cdot a.m.$  and run without the energy equation to 10:10 am, at which time the IR data base **is** read in, as an initial condition, from subroutine TIDAL, Then, from  $10:10$  am to  $2:00$  P.M. the energy equation is included. This procedure ignores the effect of density currents on the momentum and surface height equations from 6:26 am to 10:10am. However, these density currents are quite small for the Biscayne Bay which is dominated by the wind and the tidal flux at the oceanbay interface.

c) The eddy viscosity coefficients have been estimated by applying the "4/3 scaling law" to previously known water basin values used by other researchers.

27

r,

d) Next, the matrix MAR(I,J) is constructed based on this particular grid system as shown in Fig.5.

e) The depth matrix HI (I,J) is then constructed by specifying the depth below the mean water level,  $\mathcal{A}(\alpha, \beta)$  at each horizontal grid point.

f) The initial temperature matrix  $T(T,J,K)$  is constructed for the bay by first plotting the IR data base surface isotherms on the horizontal grid, and taen interpolating to specify the temperature at each grid point  $(I,J)$ . (See Fig. 6) The bay is shallow and well mixed vertically, hence, the vertical temperature variation is initially set equal to zero. Subroutine TIDAL reads in from data cards T(I,J,K).

g) The tidal current velocity ampli ude Vo is computed from the followin formula, assuming a  $90^{\circ}$  phase shift between the tide height and tidal current velocity at the ocean-bay interface, (Ippen 1966):  $=\left(\frac{2aCo}{b}\right)\left(\frac{2\pi l}{l}\right)$ 

where  $a = |n_{o}|$  = 37 cm for April 15, 1975  $C_o = \sqrt{gh}$   $\approx 4.3 \times 10^2 \text{ cm/sec}$  $1 = 10 \triangle B$  = 16 x  $10^5$ cm  $\lambda = C_0$  T = 12C<sub>o</sub> = 1.86 x 10<sup>7</sup> cm>> 1

<h> 190 cm, average at ocean-bay interface.

Thus, Vo=  $90 \text{ cm/sec}$ 

h) TPH =3138.7 sec. is computed by letting Vo  $($  t) =0 at 10:10 A.M. (high tide where Vo(t) = Vo cos  $[(t + TPH) \frac{2\pi}{T}]$  and t=o at 8:00 A.M. on 4/15/75. TPH1 = 7800 + FLAT = 13440 sec. (where 7800 sec = 8:00 A.M. to 10:00 A.M.) where TFLAT = 5640 sec., the time from  $n_0(t) = 0$  at 6:26 A.M. for April 15, 1975 to the beginning of the  $\text{Vi}(t)$  run at  $8:00$  AM on April 15, 1975.

**i) The equilibrium temperature, TA, and the equilibrium coefficient of surface heat transfer HS, are computed following Harleman and Stolzenbach (1973). Appendix C presents these formula. J) The wind stresses TAUX, TAUY are determined as shown in Appendix A.**

#### **6.1.4 Sample Input**

**The far-field solution is obtained by either specifying Vo(t)** or  $n_a(t)$  at the ocean-bay interface. These two sample cases will **now be given:**

**6.1.4.1 Velocity Case**

 $\mathbf{I}$ 

 $IRUN = 0$  $LN = 360$  (begin at 0800 EST, 4/15/75, and compute until 0900 EST) LN1-1 M-1 (Vo(t) specified at inlet) INLET - 1 (ocean-bay interface along MAR-1) IBAY - 0 (shallow bay), i.e., constant time step of 10sec **is** used even **in shallow regions - this was done to avoid inordinately small time steps during** low water.  $I$ HITE = 1 (regression surface not read in at time of high tide) 11, 12, 13, 14, 15, 16- 7, 16, 31, 33, 35, 35(refer to Fig. 3) J1, J2, J3, J4, J5, J6- 11, 1, 12, 12, 12, 12(refer to Fig. 3) Vo, TPH, TPH1, Al, A2 --90, 3138.7, -13420, 11.8872, 37.1856  $HTML$ ,  $THT = 60.96$ , 7800.0  $TFLAT = 0.0$ CI, CC, CP, CH, CV-1., 1., 1., 1.,1. GR, FF, RR =  $980.$ , .00006, 1. DX, DY, DZ =  $160,000.$ ,  $160,000.$ , .25 KH,  $KV = 10,000.$ , 5. BH,  $BV = 10,000.$ , 5.

N"
$TI = 24.5$ DTAUX  $(1) = -.37$ DTAUY **(1) - .15**  $DTA (1) = 31.7$ DHS  $(1)$  = .00129 DT - 10 Next, IRUN = 1, LN = 420, LN1 = 1  $(10:10a)$ Next, IRUN = 1, LN = 1, LN1 = 1380 (2:00pm) 6.1.4.2 Tide Height Case  $IRUN = 0$  $LN = 264$  (begin at 0626 est,  $4/15/75$  and compute unitl 0710 est)  $LNI = 1$ M = 2 ( $n_{\mathsf{O}}$ (t) specified at inlet) INLET  $= 1$  (ocean-bay interface closing MAR=1)  $IBAY = 0$  (shallow bay) IHITE = 1. (regression surface not read in at time of high tide) I1, 12, 13, 14, 15, 16 (refer to Fig. 3) J1, J2, J3, J4, J5, J6 (refer to Fig. 3) Vo, TPH, TPH1, Al, A2 = -90, 3138,7, -13420., 11.8872, 37.1856. HIMIN, THT = 60.96, 13420.  $TFLAT = 5640$ CI, CC, CP, CH, CV = 1., 1., 1., 1., 1. GR, FF, RR = 980., .00006, 1.

**DX, DY, DZ - 160,000., 160,000., .25. KH, KV - 1U,000., 5. BH, BV - 10,000, 5.**  $TI = 24.5$  $DTAUX(1) = -.37$  $DTAUY(1) = .15$  $DTA(1) = 31.7$ **DHS (1) - .00129**

 $\bullet$ 

 $DT - 10$ Next, IRUN = 1, LN = 300, LN1 = 1  $(8:00am)$ Next, IRUN  $= 1$ , LN  $= 300$ , LN1  $= 1$  (9:00am) Next,  $IRUN = 1$ ,  $LN = 420$ ,  $LN1 = 1$   $(10:10am)$ Next, IRUN = 1, LN = 1, LN1 = 1380  $(2:00 \text{pm})$ 

:w,

### 6.1.5 Program Execution Procedure (NASUM II)

Fd

This section describes the procedure by which the **user executes** the NASUM II program.

a) Input Parameters: The user must first follow the steps outlined in section 4.1, and become quite familiar with all the input parameters listed in section 5.1 and section 6.1.3.

b) First Run: In order to obtain surface heights and threedimensional velocity and three-dimensional temperature, the main program FMAIN is executed. In FMAIN there are two tape units. One is a READ unit designated as Unit 7. The other is a STORE unit designated as unit 8. During the first run, ther is no need for unit 7, and unit 8 has to be provided to store results on a magnetic tape.

c) Run Continuation: For extending the results, the run has to be continued. The magnetic tape which was "unit 8" in the first run will now be read" Unit 7", for reading the previously stored results. Another magnetic tape is now to be provided as "unit 8" for storing the extended run results. The above procedure can be repeated until the results are obtained for the desired time. It is to be noted that for the first run IRUN=0, and for extended runs IRUN=1.

## **6.1.6 Sample Output**

**The output from the model sample run is listed as follows:**

- **a1 Parameters**
- **bi** Surface heights
- **c) Horizontal components of velocity**
- **d) Vertical velocity component**
- **-e1 Temperatures**

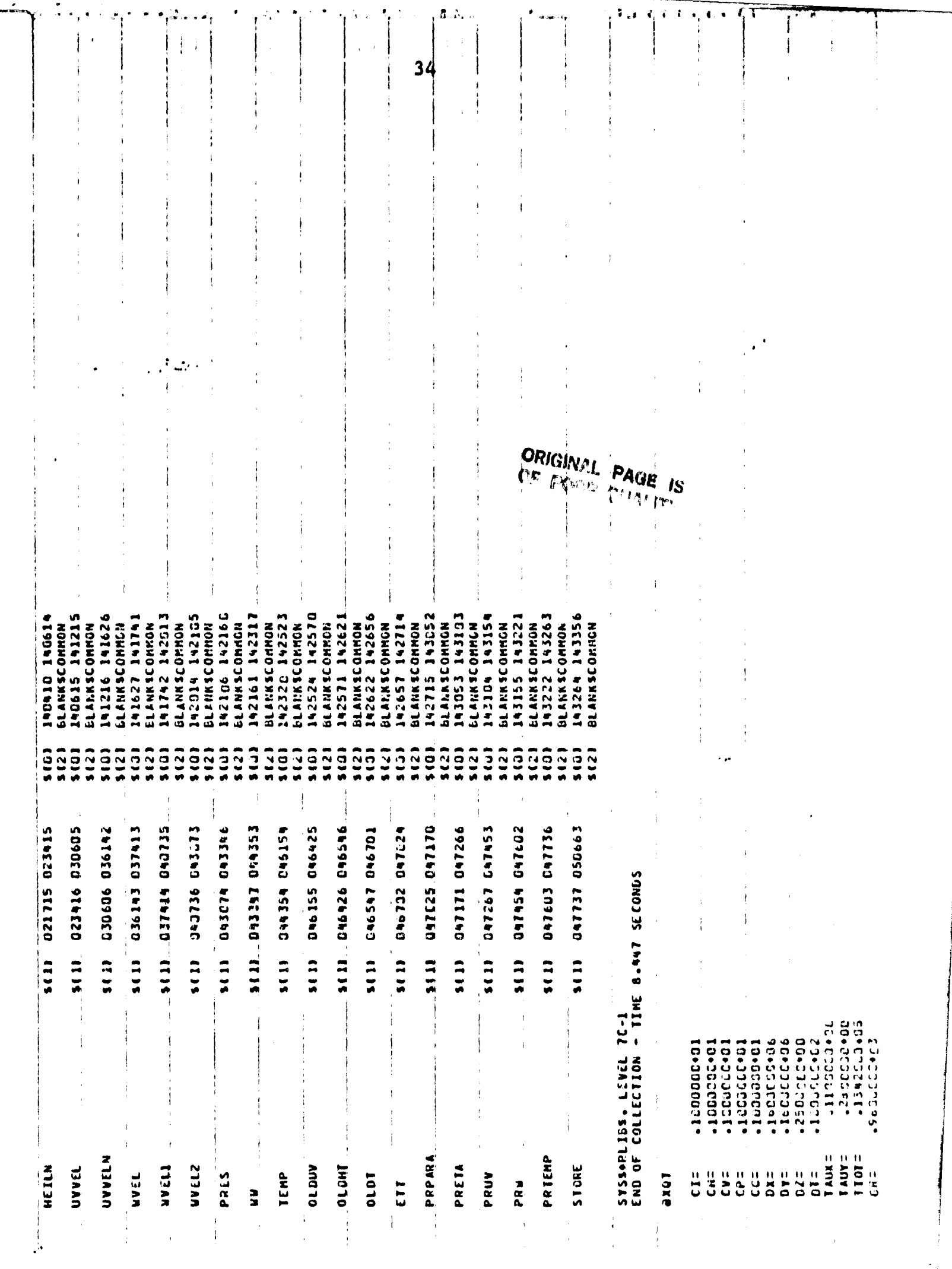

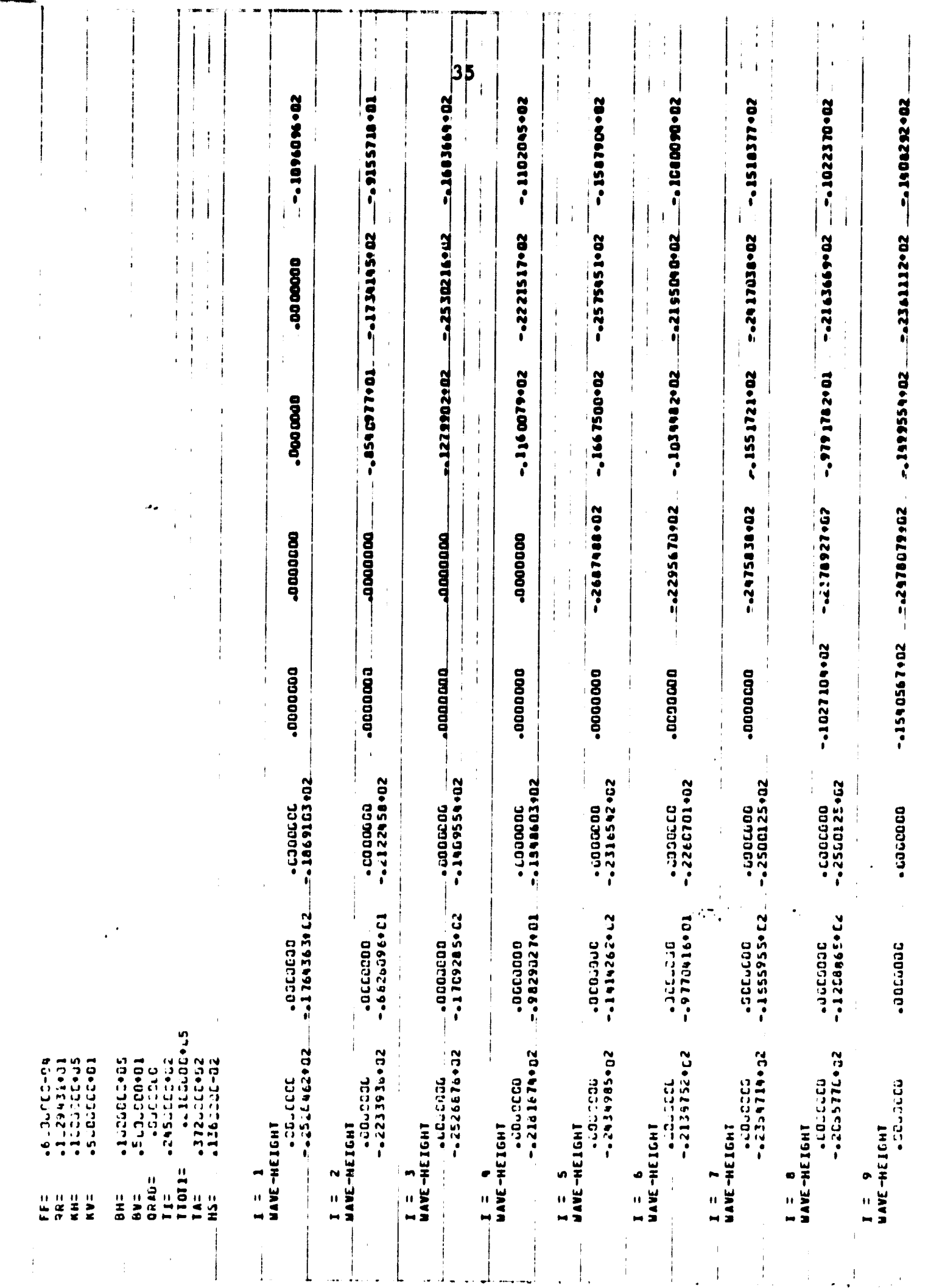

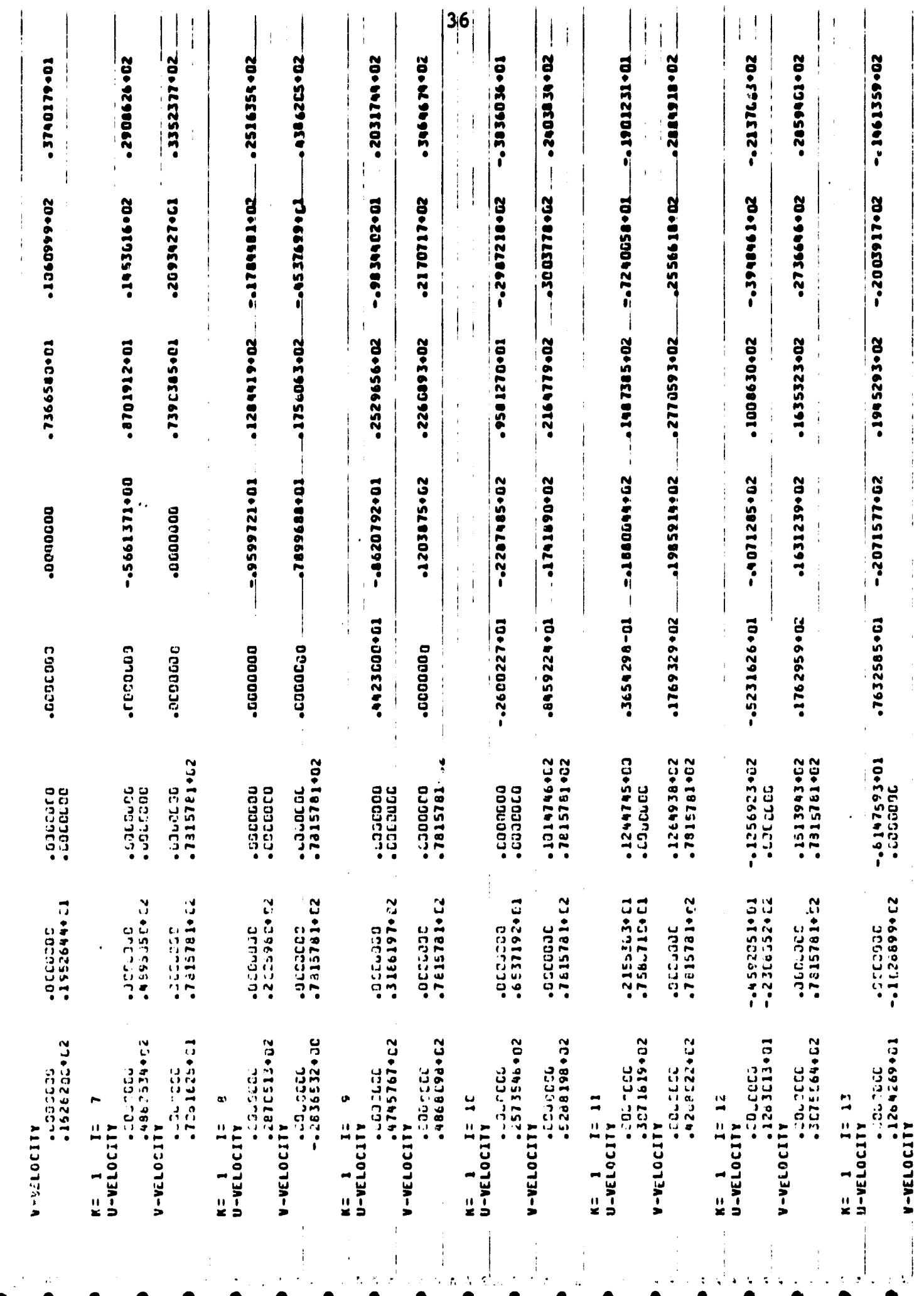

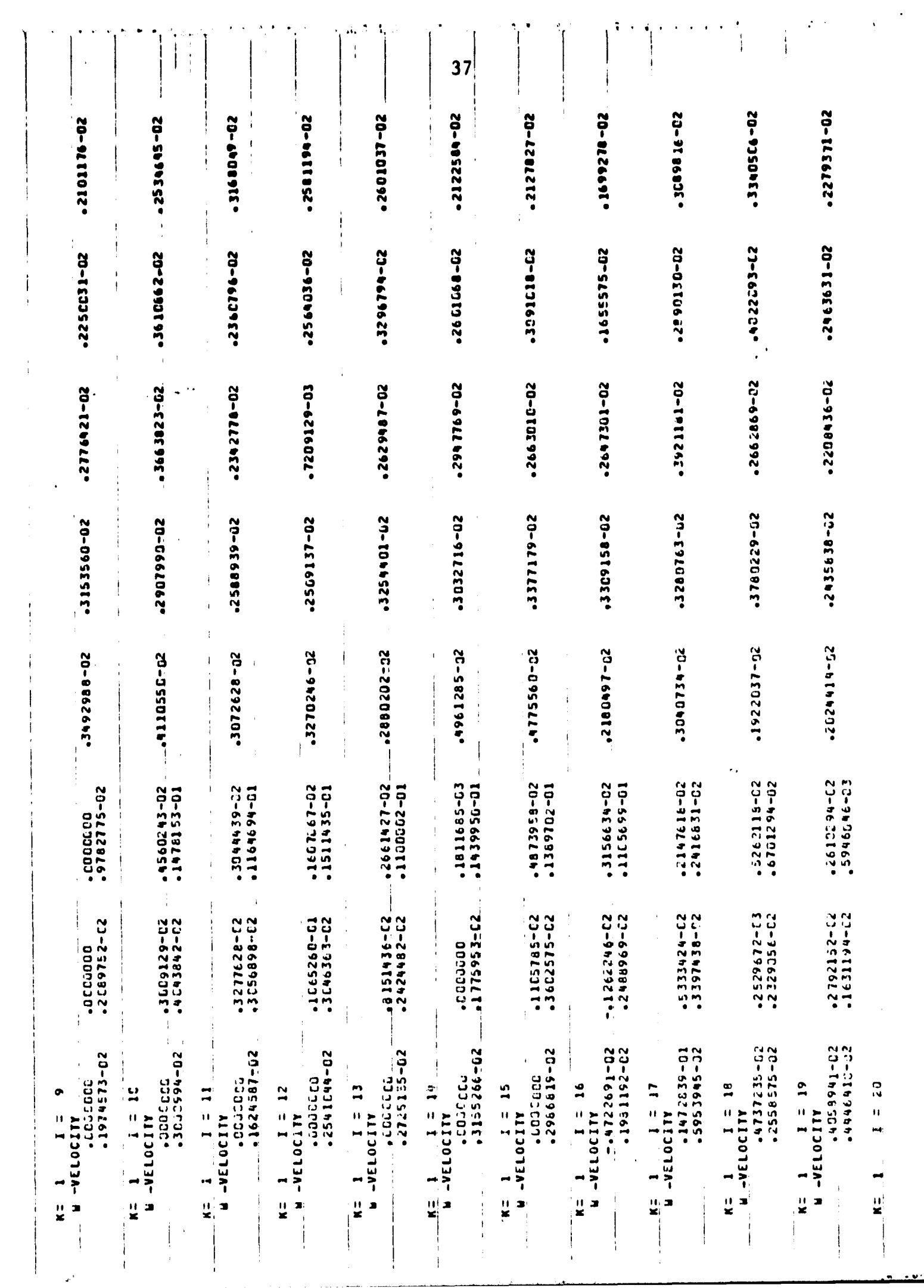

The same company of the company

Ķ

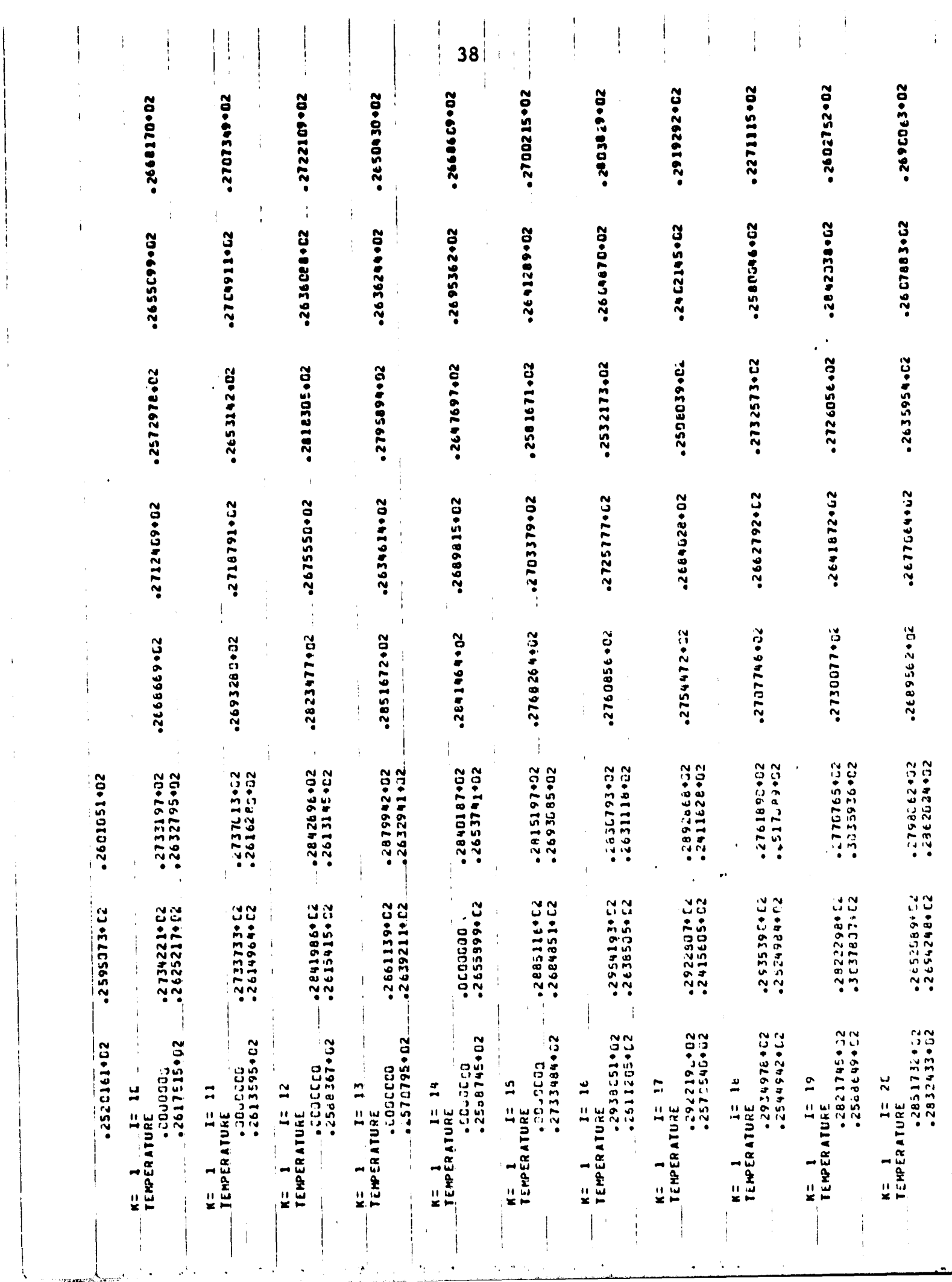

## HORIZONTALLY STRETCHED MODEL

ú.

 $\mathbf{r}^{\mathrm{t}}$ 

### **6.2. NASUM III (Horizontal Stretched Model):**

**6.2.1. Problem Statement:**

**Given the Hutchinson Island, St Lucie, Florida as an example application site, compute the three dimensional velocity and temperature distribution for the following** discharge and mateorological conditions.

**Discharge volume from the**

**f**

..

**Condensers of Power Plant -** 363,000 6 p.m.

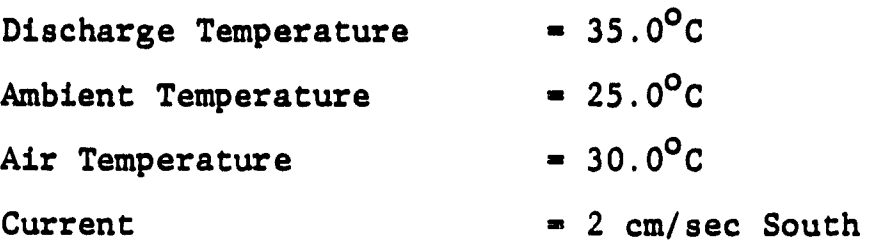

6.3. Calculation of Input Parameters:

In this section, the specification of grid system, reference quantities and calculation of discharge velocities chosen will be presented first followed by the actual calculation of input data as they appear in the main program.

6.3.1. Grid System

The remote sensing data and ground truth data was available for the Hutchinson Island site and it is used to determine the size of the domain. The domain selected was 2380 m x 2000 m. The domain has a variable depth and so a variable bottom topography is used. A horizontally stretched grid system as shown in Fig.( ) is used. This would give more resolution of the plume in the near field where the effects of the thermal discharge are predominant.

INTENTIOURLEY ROOM

**The grid system is also stretched in the vertical direction** for ease of programming. In this way, same number of grid points can be used in shallow and deep regions of the **basin.**

#### **6.3.2. Calculation of Discharge Velocity:**

**In the numerical model a 9 point discharge is chosen. The discharge velocity is calculated by balancing the mass as shown below.**

**For the numerical grid system, the mass into the domain = (Discharge Area x Velocity) - A x V**

**The grid size chosen at the discharge is the minimum grid** and equal to 50 m. So the discharge area **is** equal to (150 x 150)  $m^2$  as shown below

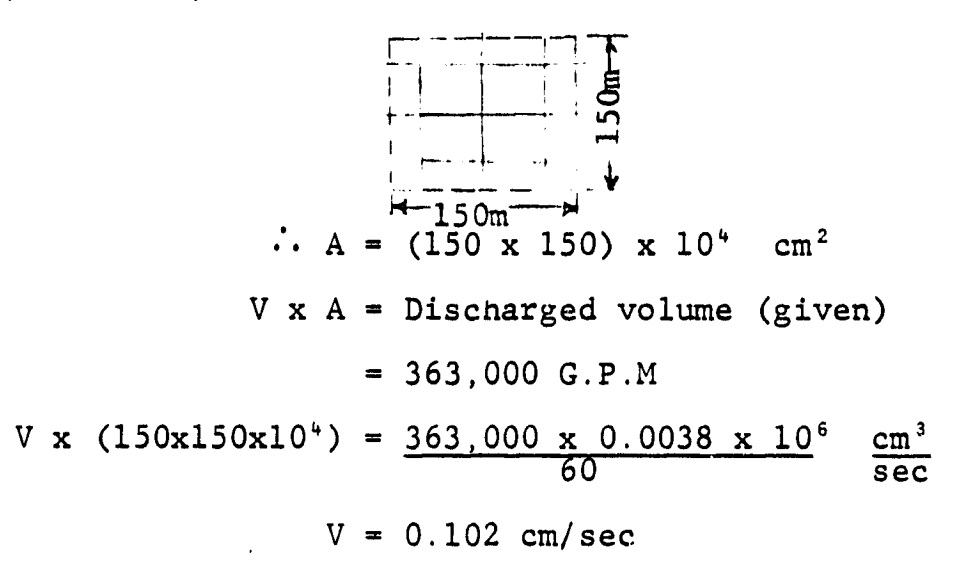

:.Velocity at discharge or inlet velocity for the model is 0.102 cm/sec.

6.3.3. Reference Quantities:

The reference eddy viscosity and diffusivity are determined using the 4/3 power law as below

 $A_{ref} = 0.0025 (L)^{-1/2}$ 

Where  $A_{ref}$  is the reference eddy viscosity and L is the maximum length of the domain in centimeters.

$$
A_{ref} = 0.0025 (2380 \times 10^{2})^{4/3}
$$

 $\approx 40,000 \text{ cm}^2/\text{sec}$ 

IF

I.

For turbulent prandd number of  $1$  (Pr  $_{t}$  =  $\frac{1.62}{P}$ )<br>ref

 $B_{\texttt{ref}}$  (Eddy diffusivity) = 40,000  $\underline{\texttt{cm}}^2$ sec

The vertical eddy viscosity and diffusivity chosen was 10 <u>cm</u><sup>2</sup> sec

6.3.4. Calculation of Input Data as It Appears In the Main Program

Card No I Fortran Quantity **IRUN**

IRUN  $\approx$  0 for the first run and equal to 1 for later runs.

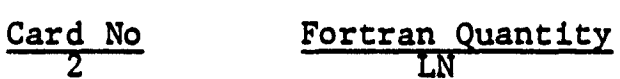

LN is the number of cycles required. It is always advised to run the program for 10 or 15 cycles and check how the model is running.

```
Card No Fortran Quantity<br>3 KSTORE
```
If KSTORE is equal to zero the model sill store the results on the tape to be provided and if it is equal to 1 the model will not store results on the tape. For KSTORE equal to zero or 1 the model will print results at the end of the run,

Card No Fortran QuaanntiittV ^Z;-- CI , CC, CH, CV ,'CP

The values of these quantities are equal to 1,0

Card No. Fortran Quantity<br>
GR, FF, RR, HK GR is gravity =  $980,0$  cm/sec FF is coriolis term A 0.0006 For small domain this terms is negligible and may be kept equal to 0.0 for all practical purposes RR is density  $= 1.0$ HK = h P **CpKV** h = 1200 BTU/day  ${}^{0}F - ft = 0.00678$  Ca/sec,  ${}^{0}C$  cm  $HK = \frac{0.00678}{1.0x1.0x1.0} = 0.000678$ Card No Fortran Quantity X, )Y,DZ DX,DY,DZ are the minimum grid sizes chosen and they are  $DX = 5000.0$ 

 $DY = 5000.0$ DZ =  $\frac{1}{KN-1}$  =  $\frac{1}{5-1}$  =  $\frac{1}{4}$  = 0.25

When KN is the number of grids in the vertical direction

.^ \_7\_\_.\_ Card No Fortran Quantity P, BH , BV

These are reference horizontal and vertical eddy viscosities and diffusivities. These are calculated in section 6.3.3.

W'. •W4

$$
KH = 40000.0
$$
  
\n
$$
KV = 10.0
$$
  
\n
$$
BV = 10.0
$$
  
\n
$$
Gard No
$$
  
\n
$$
S
$$
  
\n
$$
Fortran Quantity
$$
  
\n
$$
Gard No
$$
  
\n
$$
Fortran Quantity
$$
  
\n
$$
BETX, DEEX, DEEX, EEEY
$$

**DELX and DELY are minimum grid sizes chosen • 5000 cm In order to determine DEEX,DEEY,EEEX,EEEY, another main program "CONST" has to be run twice. The input cards needed for the program "CONST" are First time XB,A,DX,AN Second time YB,B,DY,BN Where**  $XB = 'X$  **boundary = 238000.0 cm**  $A = a constant = 38,000.0$ **DX - DELTA X - 5000.0 cm** AN = Number of grids in x direction =  $20$  $Similarly YB = 200000.0 cm$  $B = 100000.0$  $DY = 5000.0 cm$  $BN = 20$ The output of this main program will give the constants  $C1, D$  and  $C1, D$ First C1,D are equal to EEEX and DEEX Second C1, D are equal to EEEY and DEEEY. For the sample problem they are equal to  $DEEX = 29333.03$  $DEEY = 47503.21$ First C1, D are equal to EEEX and<br>
Second C1, D are equal to EEEY an<br>
For the sample problem they are<br>
DEEX = 29333.03<br>
DEEY = 47503.21<br>
EEEX = 22947.29<br>
EEEX = 20957.83<br>
Card No Fortran Qual<br>
TAUX, TAUY<br>
For the sample p

 $EEX = 22947.29$  $EEEY = 20957.83$ Card No Fortran Quantity<br>
TAUX, TAUY

For the sample problem the effect of wind is neglected and they are equal to 0.0,0.0. If the effects wind are to be considered, they can be easily calculated as explained in Appendix A.

r

**Card No \_ tram For uantity**

TAIR, the air temp =  $30.0^{\circ}$ C

**r,**

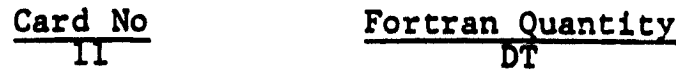

**The value of DT used in the sample problem is 5 sec. In general it is always advised to start with a small value and increaseit to the point when the model would not go unstable.**

**Note; The sample problem presented is a simplified version of the Hutchinson Island discharge problem.**

 $\frac{1}{2}$  to  $\frac{1}{2}$ 

**6,3,5, Program Execution Procedure** *(NASUM III)*

**Thts section describes the procedure by which the User executes the NASUM III program,**

**a) Input Parameter:**

r

**The User must first follow the steps outlined in the sample problem and become quite familiar with all the input parameters,**

b) First Run:

In order to obtain three-dimensional velocity and **three-dimensional temperature, the main program TMAIN3 is** executed, In TMAIN3 there are two tape units, **One is** a READ unit designated as Unit 7. During the first run, there **is** no need for unit 7, and unit 8 has to be provided to store results on a magnetic tape.

c) Run Continuation:

For extending the results, the run has to be continned, The magnetic rape which was "unit 8" in the first run will now be read "unit 7", for reading the previously stored results, Another magnetic tape is now to be provided as "unit 8" for storing the extended run results. The above procedure can be repeated until the results are obtained for the desired time. It is to be noted that for the first run IRUN =  $0$ , and for extended runs IRUN = 1.

A

6,3,6, **Sample**, **Input**

r

Ī.

ý, ,

ļ

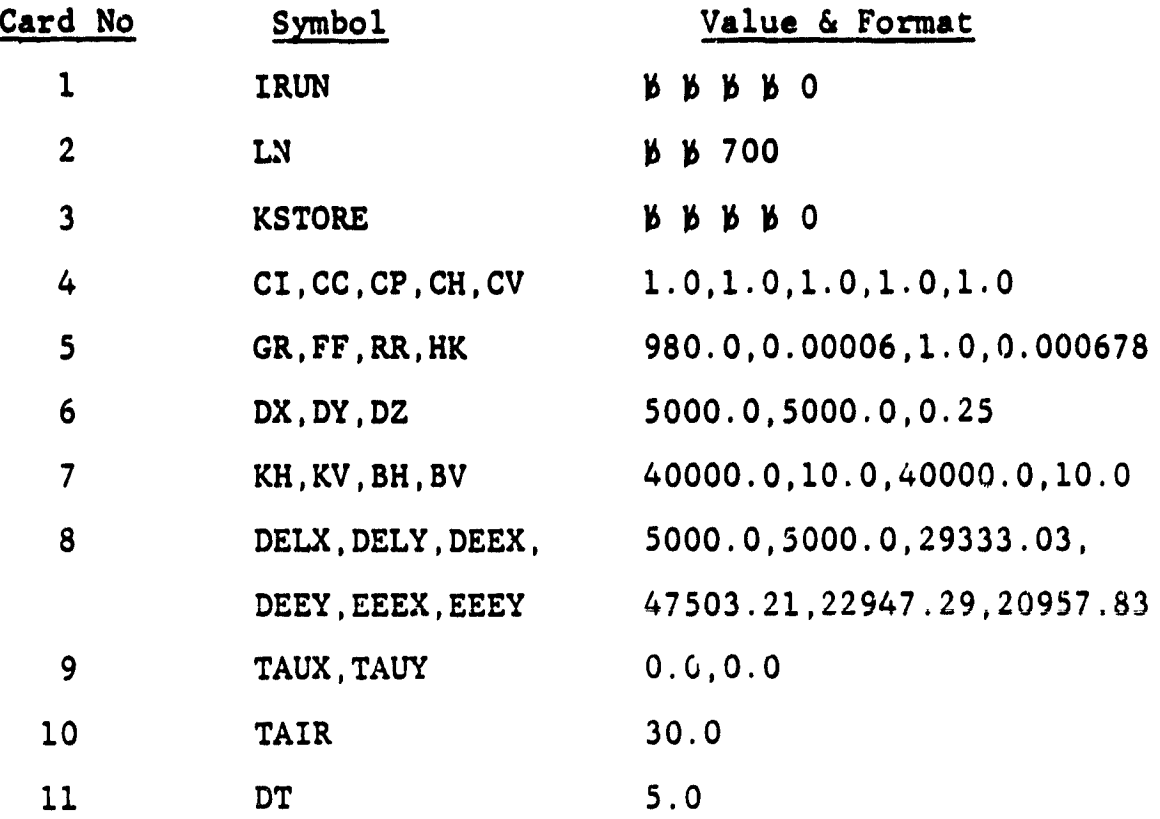

**6,3.7. Sample Output**

**Some of the output from the model sample run are listed as follows:**

- **a) Parameters**
- **b) Surface (***K***-1) horizontal velocities, u and v.**
- **c) Vertical velocity, n, at** *K-2*
- d) Surface temperatures (J=1 at left-hand side)

**(J-JN at right-hand side)**

**I-1 at top**

**I-IN at bottom**

**The surface isotherms obtained after 1 hour of simulation are shown in Fig. (di ) .**

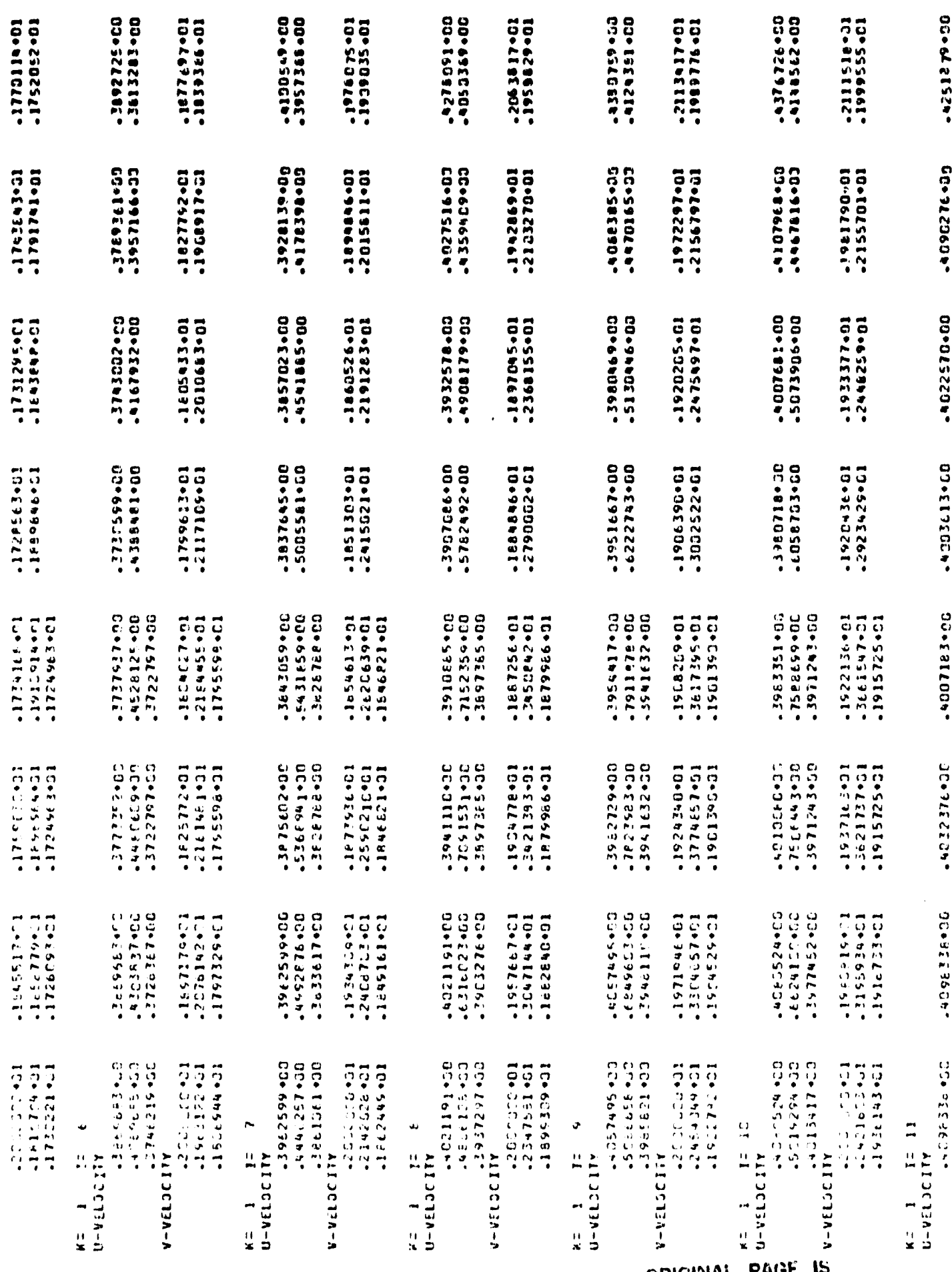

 $\mathbf{z}^{\mathrm{th}}$ 

ORIGINAL PAGE IS

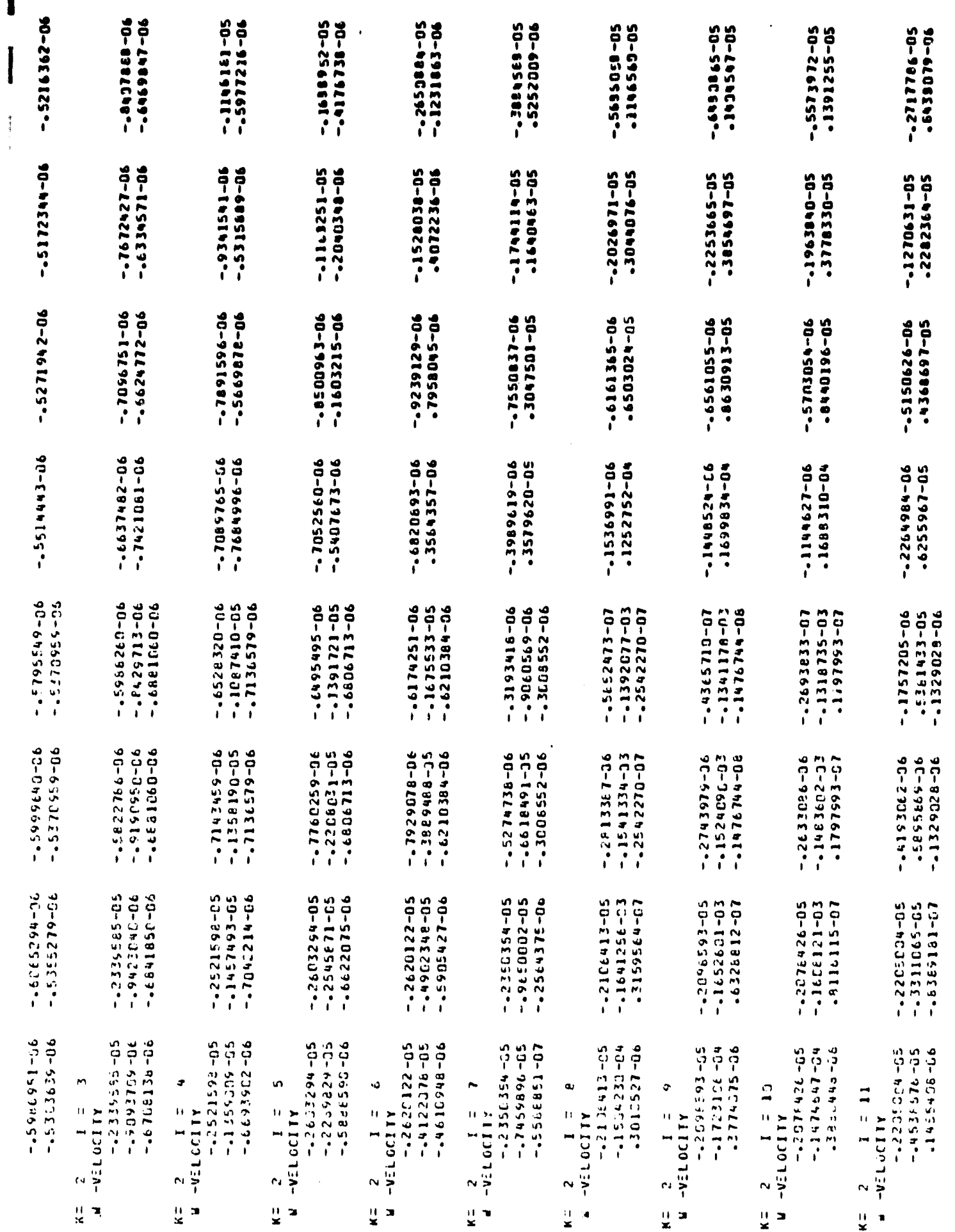

 $51$ 

ï

 $\overline{\phantom{a}}$  $\overline{11}$  $\ddot{\phantom{a}}$  $\frac{1}{2}$ **TEMPERATURE** 

 $25 - 57$  $25.37$  $25 - 37$  $25 - 57$ 25.39 25.39  $25 - 38$ 25-42  $25.48$ 25.50  $25.55$ 25.54  $25 - 54$ 25.50  $25 - 54$  $25 - 55$ 25.52  $\frac{6}{3}$  $25 - 53$ 25.56 **35.** 25.37  $25.38$ 25.57 25.39  $25 - 39$ 25.42 25.48  $25 - 54$ 25.54 25.27  $25 - 57$  $50$ 25.50 25.52 25.53  $25 - 54$  $25 - 55$ 25.55  $56$  $25 - 56$  $\frac{1}{25}$  $\frac{1}{25}$ 25.40 25.40 25.62 25.38 25.46 25.53 25.54  $\ddot{\cdot}$ 25-62  $25 - 58$ 25.55  $25 - 38$  $25 - 51$ 25.52  $25.59$  $53$ 25.53  $25 - 55$ 25.56 25.56  $\frac{1}{25}$  $\tilde{\mathbf{z}}$ 25.42  $25 - 41$ 25.45 25.62  $25 - 65$  $25.88$ 25.41 25.52  $25 - 74$ 25.84 25.89 25.7e 25.56  $25 - 53$  $25 - 55$  $25 - 54$  $25 - 55$ 25.56 25.56 25.53 25.46 25.46 25.52 25.65 25.85 26.67 26.39 26.00 25.55 25.56 26.11 26.61 26.72  $25 - 71$ 25.54 26.3E  $25 - 57$  $25 - 54$ 25.55 25.56 25.54 26.56  $25 - 54$ 25.68 25.98 28.3C 25.63 25.55 26.42 28-54 33-16 28-16 26.61 25.94 25.55 25.55 27.54 27.49  $25.54$ 25-56 25.56  $27.45$ 30.43 26.33 29.00  $25 - 61$  $25.65$ 27.96 28-84  $25 - 68$ 25.55 25.54 25.55 29.57  $25.61$ 27.27 26.17 25.55  $25.56$  $25.56$  $25 - 66$ 27.52 35.42 32.19  $32.42$ 27.76  $23 - 96$ 26.57  $28 - 61$ 25.71 25.56 25.54 32.77 30.07 25.55 25.66 25.56 26.32 25.55  $25.56$ 35.00  $26.65$ 35.00 30.85  $25.99$ 29.27 35.50  $26.36$  $25 - 55$  $25.68$  $25.68$ 27.71 31.51 27.56 25.72  $25 - 56$  $25.54$  $25 - 56$  $25 - 55$ 25.56  $25 - 66$  $26.5P$ 79.17 25.56 27.59 35.00 30.72 26.29 25.70 25.56 25.54  $25.66$ 35.00 35.00  $25.55$ 31-52  $27.81$ 25.56 25.56  $25 - 55$ 25.56 25.56 35.0C  $25 - 62$  $25.62$ 35.00 35.30 26.15  $26.3P$ 27.18 27.39 25.67  $25 - 87$ 28.64 30.90 30.04  $25.55$  $25.55$ 25.55 25.54  $26.12$ 25.75 26.56 25.57  $25.57$  $26 - 5$  $27.65$ 27.99 30.55 27.59 28.47  $26 - 75$ 25.63 25.55 25.54 30.47 30-66  $25.55$  $25.96$  $25.55$  $25 - 56$ 25.56  $25.51$  $25.86$  $25.62$  $26.23$  $25 - 51$ 26.64 27.94 26.13  $25.77$  $25.56$  $25.55$ 26.29  $27.31$ 25.54  $25.54$ 25.55  $25.56$ 25.56 25.77  $25 - 66$ 25.46  $25.51$  $25.62$ 25.43 25.46  $26 - 17$  $26.56$ 26-10  $25.69$  $25 - 55$  $25 - 54$ 25.54  $25.55$ 25.55 25.56 26.47 26.44  $25 - 84$  $25.56$  $7.5 - 4.3$  $75.44$  $25.63$  $25.76$  $25.48$  $25.55$  $25 - 55$  $25.87$ 25.69 25.77  $25.56$  $25 - 53$  $23.52$  $25.54$  $25 - 54$ 25.52 25.64  $25 - 54$  $25.55$  $25.43$ 25.443 25.42  $25 - 52$  $28.42$ 25.45 25.50  $25.66$  $25 - 60$  $25.52$ 25.53 25.57  $25.63$  $25.55$ 25.53  $25 - 53$ 25.54  $25 - \epsilon$  $25.53$ 23.54 25.51 25.51  $25.47$  $25 - 47$  $25 - 51$  $25 - 56$ 25.50 25.50 25.50 25.53  $25 - 52$  $\frac{1}{2}$  $25.63$  $25.61$ 25.5e 25.54 25.49  $25 - 62$ 25.33 25.50  $25 - 57$  $\frac{5}{2}$  $25.72$ 25.69  $23.73$  $25.78$  $25.67$  $25.67$  $25 - 68$  $25.34$  $25.34$  $25 - 57$ 25.52  $25.52$  $25 - 63$  $25.59$  $25 - 37$  $25.36$  $25.35$  $\frac{1}{2}$  $25 - 33$  $\frac{5}{2}$ 26.34  $26.49$ 26.19  $26.34$ 26.49  $26.35$  $26.21$ 26.54  $26 - 35$  $22.73$  $25.72$  $25.57$  $25.62$  $25.93$ 25.59  $25 - 53$  $26 - 21$  $25.34$  $25.35$ 25.53  $\frac{6}{3}$ 26.49 26.35 26.54  $25.83$  $25.76$  $25.72$  $25.63$  $\frac{1}{2}$ 26.21  $20.10$ 26.24  $26 - 34$ 26.55  $\overline{a}$ 25.67  $23 - 57$ 25.24  $\frac{5}{2}$  $\frac{1}{2}$  $\tilde{c}$ γņ

 $\ddot{\phantom{a}}$ 

## *7.1 MAIN* **PROGRAM FOR** *NASUM II*

 $\sim$ 

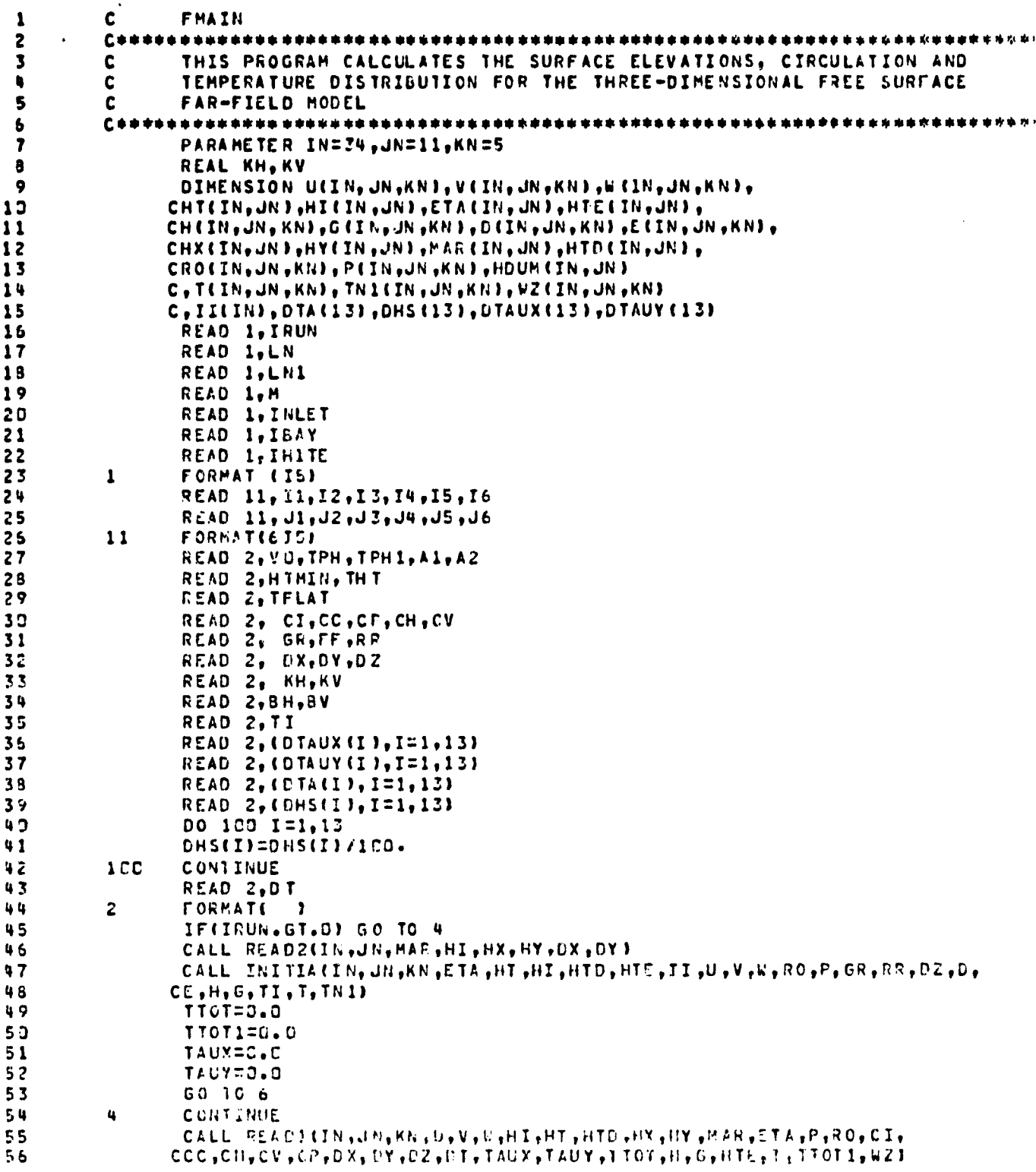

55

1 1

こ て こ こ こ こ こ こ こ こ ろ ろ ろ ろ ろ ろ ろ ろ ろ ろ

ų ų ų ų

ų t, Ş 4

ME / INTERNATIONAL Reasons

57 6 CONTINUE 58 DO 5 L=1, LN 59 IF (TTOT.GE.THT) GO TO 1000 TTOT=TTOT+DT 60 61 **TTETTOT** IF(M.EQ.1) GO To 33  $62$ 63 CALL TIDE(IN, Jh, TT, L, OT, HTC, HTC, ITE, INLET, II, I2, J1, J3, J4, I5, TPH1 64  $C, A1, A21$ 65 GO TO 34 33 CALL VEL (IN.JN.KN.U.V.H.G.D.E.TT.VO.TPH.I1.I2.I5.J1.J3.J4.INLET) 66  $67$  $70$ CONTINUE 66 CALL DATA(TAUX.TAUY.TT.TA.HS.DTAUX.DTAUY.DTA.DHS.TFLAT) ITTOT=TTOT 69 IF (L.GT.1.OR.ITTOT.GT.D) GC TO 50  $70$ CALL HEIGHT(I,u,K,IN,JN,KN,MAR,U,V,HT,HTD, DZ,DT,DX,DY,HOUM.H,Il, 71 72  $C12, I3, I4, I5, I6, J1, J2, J3, J4, J5, J6$ CALL UVVELIIN, JN, KN, U.V.H. G.DX. DY. DZ. W. TAUX. TAUY. DT. HT.  $73$ CHX, HY, ETA, P, MAR, CI, CC, CP, CH, CV, KH, KV, GR, RR, FL, HID, RO, T, I1, I2, I3. 74 75  $C.I4.15.16.11.12.13.14.15.16.11$ 76 CALL WVEL (IN, JA, KN, H, G, W, HTD, DX, DY, DZ, MAR, M, I1, I2, U3, J4)  $77$ CALL PRESIIN, JN, KN, HTD, RO, GR, P.DZI 78 CALL ETT(IN, JN, HTD, HI, MAR, ETA) 79 GO TO 80 50 CONTINUE 80 81 CALL HEILN(IN, JN, KN, MAR, H, G, HTD, HT, HTE, 02, DT, DX, DY, HOUM, M, I1, I2,  $C13, I4, I5, I6, J1, J2, J3, J4, J5, J6$  $82$ 83 CALL UVVELN(IN, JN, KN, U, V, H, G, D, E, DX, DY, DZ, W, TAUX, TAUY, DT, CHT+HTD+HTE+HX+HY+ETA+P+MAR+KH+KV+GR+RR+FF.CP.CC.CI.CH.CV+RO.T.I1 84 85  $C, I2, I3, I4, I5, I6, J1, J2, J3, J4, J5, J6, M$ CALL WVEL (IN.Jh, KN, D.E.W.HTE.DX.DY.DZ.MAR.M.I1. I2.J3.J4) 86 CALL PRES(IN, JA, KN, HTE, RO, GR, P, DZ)  $B<sub>7</sub>$  $AA$ CALL ETTIIN, JN, HTE, HI, MAR, ETA)  $89$ CALL OLDUV(IN, JN, KN, U, V, H, G, D, E)  $90$ CALL OLDHT(IN, JN, HTE, HTD, HT) 80 CONTINUE 91  $92$ CONTINUE ٢. 93 1000 CONTINUE  $QU$ DO 15 LL=1, LN1 95  $TT = TTOI1 + TTOI$ 96 IF (TT.LT.THT) GO TO 3000  $97$ IF (IBAY.EO.1) GO TO 5002 98 DO 211 I=1.IN  $QQ$  $00211 J = 1.3N$ 100 IF(ETA(I,J).LT.O.O) GO TO 65 101 GO TO 211  $102$ 65 CONTINUE IHI=HI(I,J)' 103 104 IHTMIN=HTMIN 105 IF (IHI.EO.IHTMIN) GO TO 40CO GO TO 4001 106 CONTINUE 4000 107 HIM=HIMIN+30.48 108 109  $HI(I, J)$   $HIM$ 110 HT(I,J)=HI(I,J)+ETA(I,J) 111 HTD(I.J)=HT(I.J) 112 HTE(I, J)=HT(I, J) 4001  $11<sup>2</sup>$ CONTINUE

> 不安 INTENTIONALLY REACH

114  $A = -30.48$ HTM=HTMIN+30.48 115 IF(ETA(I,J).LE.A.AND.HI(I,J).LE.HTM) GO TO 311 115 GO TO 211 117 119  $311$ **CONTINUE** 119  $HIGI, JJ=HTM+30.48$  $122$  $HT(I, J) = ETAL(I, J) * HIL(I, J)$ HTD(I,J)=HT(I,J) 121  $HTE(I, J) = HT(I, J)$ 122 123 211 CONTINUE 124 5002 CONTINUE IF(M.EQ.1) GO TO 330 125 CALL TIDE(IN, JN, TT, LL, DT, HTD, HI, HTE, INLET, I1, I2, J1, J3, J4, I5, TPH1  $12<sub>5</sub>$ 127  $C, A1, A21$ GO TO 340 129 330 CALL VEL (IN, JN, KN, U, V, H, G, D, E, TT, VO, TPH, I1, I2, I5, J1, J3, J4, INLET) 129 340 CONTINUE 139 CALL DATAITAUX, TAUY, TT, TA, HS, DTAUX, DTAUY, DTA, DHS, TFLATI 131 132  $IIT=TI$ 133 **ITHT=THT** IF(ITT.EQ.ITHT) GO TO 2000 134 TTOTI=TTOTI+DT 135 135 500 CONTINUE 137 CALL HEILN(IN, JN, KN, MAR, H, G, HTD, HT, HTE, DZ, OT, DX, DY, HJUM, M, I1, 138  $C12, I3, I4, I5, I6, J1, J2, J3, J4, J5, J6$ GO TO 2001 139 140 2000 CONTINUE CALL TIDAL(IN, JN, KN, ETA, HI, HT, HTD, HTE, II, T, IHITE) 141 TTOTI=TTOTI+OT 142  $1 + 3$ IF(IHITE.EQ.1) GO TO 500 144 2001 CONTINUE 145 CALL UVVELN(IN, JN, KN, U, V, H, G, O, E, DX, DY, DZ, W, TAUX, TAUY, DT, CHT, HTD, HTE, HX, HY, ETA, P, MAR, KH, KV, GR, RR, FF, CP, CC, CI, CH, CV, RO, T, II, 146 147  $C12, I3, I4, I5, I6, J1, J2, J3, J4, J5, J6, H1$ CALL WVELIIN, JN, KN, D, E, W, HTE, DX, DY, DZ, HAR, M, I1, I2, J3, J4) 143 149 CALL PRES(IN, JN, KN, HTE, RO, GR, P, DZ) CALL ETT(IN, JN, HTE, HI, MAR, ETA)  $15<sub>0</sub>$ 151 CALL OLDUV(IN, JN, KN, U, V, H, G, D, E)  $152$ CALL OLDHT(IN, JN, HTE, HTD, HT) 153 CALL TEMPEIN, JH, KN, T, H, G, W, DX, DY, DZ, DT, HT, BH, BV, MAR, TN1, HTD, QRAD, 154 CRR.HS.TA.ROJ CALL OLD TEIN, JN, KN, T, TN13 155 156  $15$ CONTINUE 157 3000 CONTINUE CALL PRPARA(CI, CH, CV, CP, CC, DX, DY, DZ, DT, TAUX, TAUY, TTOT, GR, FF, RR, 158 159 CKH, KV, BH, BV, QRAD, TI, TTOT1, TA, HSJ  $153$ CALL PRETACI, J, IN, JN, ETA)  $161$ CALL PRUV(I, J,K, IN, JN, KN, H, G) 152 CALL WWCIN, JN, KN, HT, HTD, ETA, H, G, W, WZ, MAR, DX, DY, DZ, DT, HX, HY) CALL PRHITN, JN, KN, WZ) 153 CALL PRTEMPLI, J.K.LN, JN, KN, T) 154 155 CALL STOPE(IN, JN, KN, U, V, W, HI, HT, HTD, HX, HY, MAR, ETA, P, RO, CI,  $155$  $CCC<sub>2</sub>CH<sub>2</sub>CV<sub>2</sub>CP<sub>2</sub>DY<sub>2</sub>UY<sub>2</sub>DT<sub>2</sub> TAUX<sub>2</sub> TAUY<sub>2</sub> TTOT<sub>2</sub>H<sub>2</sub>G<sub>2</sub> HTE<sub>2</sub>T<sub>2</sub> TTOT1<sub>2</sub> H2)$ 167 **STOP END** 158

INTERNATIONALLY ENGINE

源 5

 $\mathbf{L}$ 

59

 $\hat{\mathbf{r}}$ 

ORIGINAL PAGE IS OF POOR QUALITY

## SUBROUTINE PROGRAMS FOR NASUM II

THE U. L. INDIVIDINALLY READY

ومستأملته فالمستحقق والمستحقق والمتارين

 $\mathcal{M}_{\mathcal{S}_{\mathcal{A},\mathcal{S}_{\mathcal{A},\mathcal{C}}}}$ 

Ç

Ĩ

ĺ

 $\frac{1}{2}$ 

 $\pmb{\epsilon}$  . All  $\epsilon$ 

 $\frac{1}{2}$  and  $\frac{1}{2}$ 

 $\frac{d}{\lambda}$  $\bar{u}$ 

 $\frac{1}{\pi}$ 

 $\mathcal{A}$ 

Ĵ,

 $\bar{\beta}$ 

 $\bar{\mathcal{A}}$ J.

> $\ddot{\phantom{a}}$ لى<br>تا

> $\sim$

 $\alpha$ 

 $\begin{array}{c} \n \stackrel{?}{\longrightarrow} \n \end{array}$ 

 $\mathcal{P}^{\star}$ 

#### 7.1.1 READ 2

r,

This subroutine is used by specifying IRUN-0. First, the two-dimensional MAR matrix, MAR (I,J) is read in from data cards (a sample problem will illustrate this in Section 6.1.

The MAR numbering system is used for distinguishing between spatial differencing of the terms of the system of governing equations in the interior of the domain of solution, on the boundaries, and outside the domain. Points outside the domain are assigned a value MAR-0, and calculations are not performed. The MAR matrix, as will be shown in a sample problem, is constructed by the user by first establishing a grid system which closely follows the geometry of the application site. Then the MAR numbering system is specified as  $f\circ11$ ows: MAR  $(I,J) = 0$  points outside domain MAR  $(I,J) = l$  upper horizontal boundary MAR  $(I,J) = 2$  lower horizontal boundary MAR  $(I,J)$  =3 left vertical boundary MAR  $(I,J)$  =4 right vertical boundary MAR  $(I,J)$  =5 through MAR  $(I,J)$  = 10 are boundary corners and are specified below: MAR  $(I,J)$  = llinterior of domain.

 $\blacksquare$  if  $\blacksquare$ 

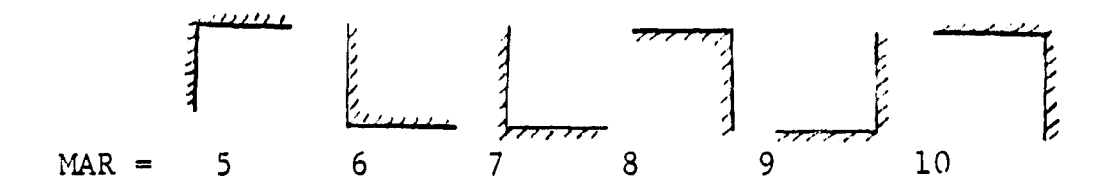

Next, this subroutine reads in from data cards the two**dimensional matrix, HI(I,J), which specifies the depth (in feet) below the mean water level at each grid point. Then the depths are converted into centimeters for calculation of the bottom gradients, HX(I,J) and HY(I,J) in the x and y directions, respectively. Note,** that calculation of the bottom gradients **is** performed by using central differencing in the interior and the point single-sided differencing on the boundary. Again, for MAR=6 and MAR=8 central differencing is used, since these particular corners may be treated as being interior points.

63

r

C\*\* 1 \*\*\*\*\*\*\*\*\*\*\*\*\*\*\*\*\*\*\*\*\*\*\*\*\*\* THIS SUBROUTINE READS IN DATA FOR THE APPLICATION SITE DOMAIN 2 c  $\overline{\mathbf{3}}$ AND ACTUAL BOTTCH TOPOGRAPHY c ų \*\*\*\*\*\*\*\*\*\*\*\*\*\*\*\*\*\*\*\*\*\*\*\*\*\*\*\*\*\*\*\*\*\* SUBROUTINE READ 24IN, JN, MAR, HI, HX, HY, DX, DY) 5 DIKENSION HARILN, JNJ, HIIIN, JNJ, HXIIN, JNJ, HYIIN, JNJ b DO 10 I=1, IN  $\overline{\mathbf{r}}$  $10$ READ 1, (MAR(I,J), J=1, JN) 9 9 DO 99 I=1.IN  $10$  $Q$  $RED_1, (HIII_1, J)_1J=1, JN$  $\mathbf{11}$ FORMAT( )  $\mathbf{1}$  $12$  $U0 15 I=1,1N$  $13$ 00 15 J=1.JN  $HIII, J1 = 30.48 * HIII, J)$  $14$  $15$ CONTINUE 15  $1<sub>5</sub>$ DO 50 I=1, IN DO 50 J=1, JN  $17$  $18$ IF(MAR(I,J).EQ.D) GO TO 50 19 IFIMARII, J). EQ. 1) GO TO 31 IF(MAR(I,J).E0.2) GO TO 32  $20$ IF(MAR(I,J).EC.3) GO TO 33  $21$ IF(MAR(I,J),E0.4) GO  $22$ T<sub>0</sub> 34  $23$ IF (MAR(I,J).EO.5) GO TO -35 IF(MAR(I, J).EQ.6) GO TO 36  $24$  $25$ IFIMARII, JI.EQ.71 GO TO 37 25 IF(MAR(I,J).EQ.8) GO TO 38  $27$ IFIMARII, J) .EQ. 9) GO TO 39 29 IF(MAR(I,J).EQ.10) GO TO 40  $29$  $HX(I, J) = (HICI + I, J) - HICI - I, J)$ )/(2.\*0X) 30  $HY(I, J) = (HIf{I, J*1}-HIf{I, J-1})/ (2*DY)$ GO TO 50 31  $31$ CONTINUE  $32$ 33  $HX(I, J) = (HI (I + I, J) - HI (I - I, J)) / (2.000)$ 34  $HY(I_1J) = 13*HI (I_2J)*HI (I_2J=23*4*HI (I_2J=133712*0Y)$ 35 GO TO 5D CONTINUE 36  $32$  $37$  $HX(I, J) = (HICI + I, J) - HICI - I, J11/(2, *0X)$ 38 HY(I,J)=(4\*HI(I,J+1)-3\*HI(I,J)-HI(I,J+2))/(2\*DY) 39 GO TO 50 42 33 CONTINUE HX(I,J)=(4\*HI(I+1,J)-3\*HI(I,J)-HI(I+2,J))/(2\*OX)  $91$  $42$  $HY(I, J) = (HT(I, J+1) - HT(I, J-1))/ (2.40Y)$ 43 GO TO 50 44 34 CONTINUE  $45$  $HX(I, J) = (3$  \*HI (I, J) \*HI (I-2, J) -4 \*HI (I-1, J) ) / (2 \* DX)  $HY(1, J) = (HIGI, J+1) - HIGI, J-1)$ )/(2.\*DY)  $46$  $47$ **GO TO 50** 35 CONTINUE 48 49 HX(I,J)=(4\*HI(I+1,J)-3\*HI(I,J)-HI(I+2,J))/(2\*DX)  $50$  $HY(1, J) = (3*H1(1, J)+H1(1, J-2)-4*H1(1, J-1))/ (2*DY)$  $51$ GO TO 50  $52$ 36 CONTINUE  $HX(I_2J) = (H1(I+1_2J)-H1(I-1_2J)) / (2.40X)$  $5<sub>3</sub>$  $HY(1, J) = (HI(1, J+1)-HI(1, J-1))/ (2. *DY)$ 54 55 GO TO 50  $37$ CONTINUE 55

> **The Company of the Company** INTENTIONALLY PROBAT

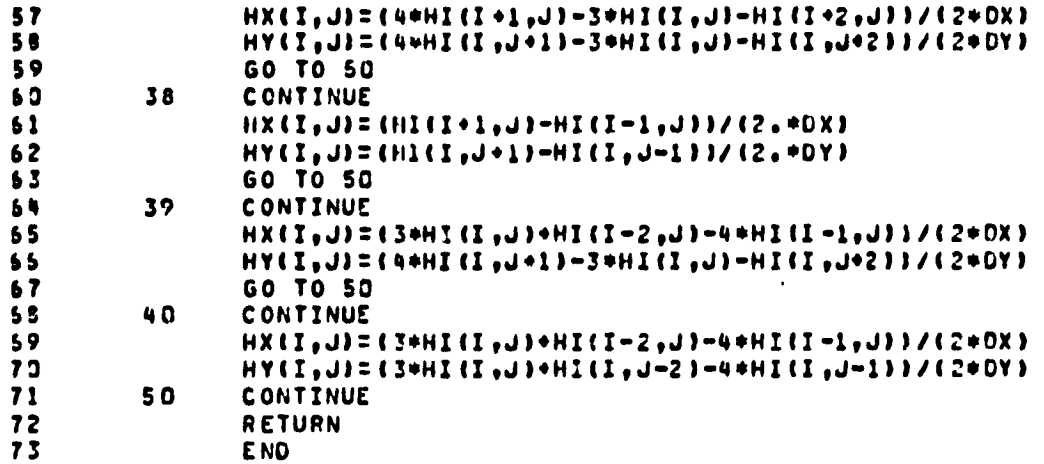

Simple Contractor

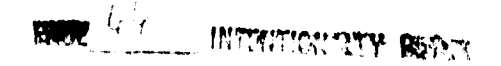

 $\ddot{\bullet}$ 

67

Ţ

 $\sim 10^{11}$  m  $^{-1}$ 

 $\ddot{\phantom{1}}$ 

 $\bar{1}$ 

 $\label{eq:3} \frac{d\mathbf{z}}{d\mathbf{z}} = \frac{1}{2} \mathbf{z}^T \mathbf{z}^T \mathbf{z}^T \mathbf{z}^T \mathbf{z}^T \mathbf{z}^T \mathbf{z}^T \mathbf{z}^T \mathbf{z}^T \mathbf{z}^T \mathbf{z}^T \mathbf{z}^T \mathbf{z}^T \mathbf{z}^T \mathbf{z}^T \mathbf{z}^T \mathbf{z}^T \mathbf{z}^T \mathbf{z}^T \mathbf{z}^T \mathbf{z}^T \mathbf{z}^T \mathbf{z}^T \mathbf$ 

 $\epsilon^2$ 

## 7.1.2 INITIA

This subroutine is used by specifying IRUN =0. The initial values of n, H, u, v,  $\Omega$ , T, P and  $\rho$  are specified as was outlined in section 4.1.

 $n = 0$  $u = 0$  $v = 0$  $\Omega = 0$ \*T  $^{\omega}$  T unif = const.  $P = P_0 + pgH\sigma$  $\rho = P$  unif In terms of the symbols used in the program, we have:  $ETA(I, J) = 0$  $HT(I,J) = HT(I,J)$  $HTD(I,J) = HI(I,J)$  $HTE(I,J) = HI(I,J)$  $U(I,J,K) = 0$  $H(I,J,K) = 0$  $D(I,J,K) = 0$  $V(I,J,K) = 0$  $G(I,J,K) = 0$  $E(I,J,K) = 0$  $W(I,J,K) = 0$  $T(I,J,K) = TI$  $TN1(I,J,K)=TI$  $RO(I,J,K) = RR$ 

 $P(I,J,K) = RR*GR*HT(I,J)*K-1*DZ$ 

P(I,J,K) = RR\*GR\*HT(I,J)\*K-1)\*D2<br>\*NOTE: The energy equation is only coupled to the system of governing<br>equations after the IR data base is inputted at 10:10pm for 4/15/75 into the program, and therefore an initial value of T is not actually required. However, if no IR data is available an isothermal bay may be assumed initially and the coupling to the energy equation initially.

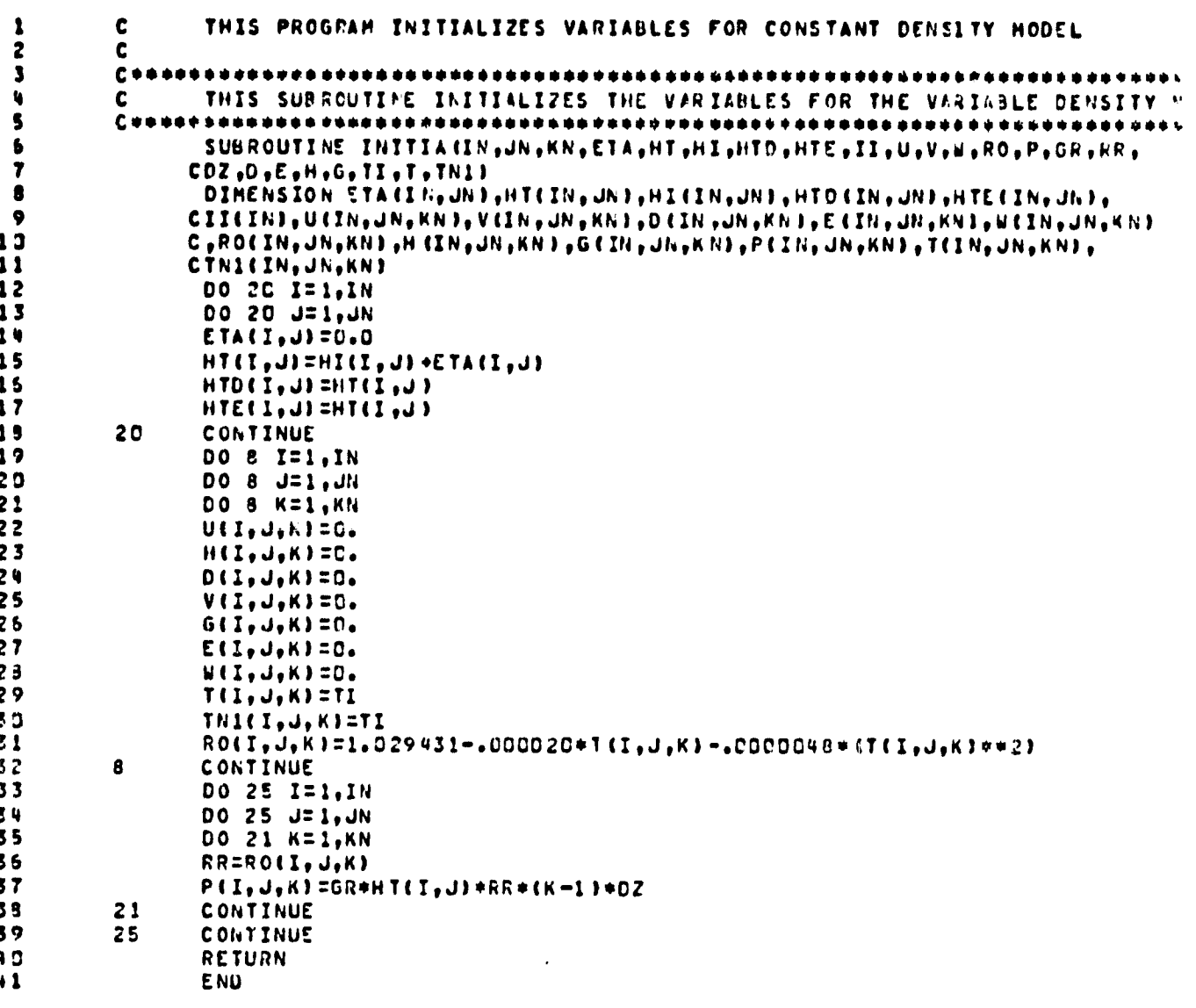

 $\frac{1}{C}$ VH.

# 7.1.3 READ 1

This subroutine is used by specifying IRUN=1. The results of a previous run are read in from a magnetic tape for the purpose of running the program over a long period of time in segments. The system variables  $\eta$ , H, u, v,  $\Omega$ , T. P and  $\rho$ are read in as well as physical and numerical parameters, as  $\texttt{follows}: \texttt{\ }$ 

 $HI(I,J)$  = depths at each grid points (in cm)  $HX(I,J)$  = bottom gradient in x-direction

 $HY(I,J)$  = bottom gradient in y-direction

 $MAR(I,J) = domain numbering system$ 

CI, CC, CH, CV,  $CP = constant$  always = 1

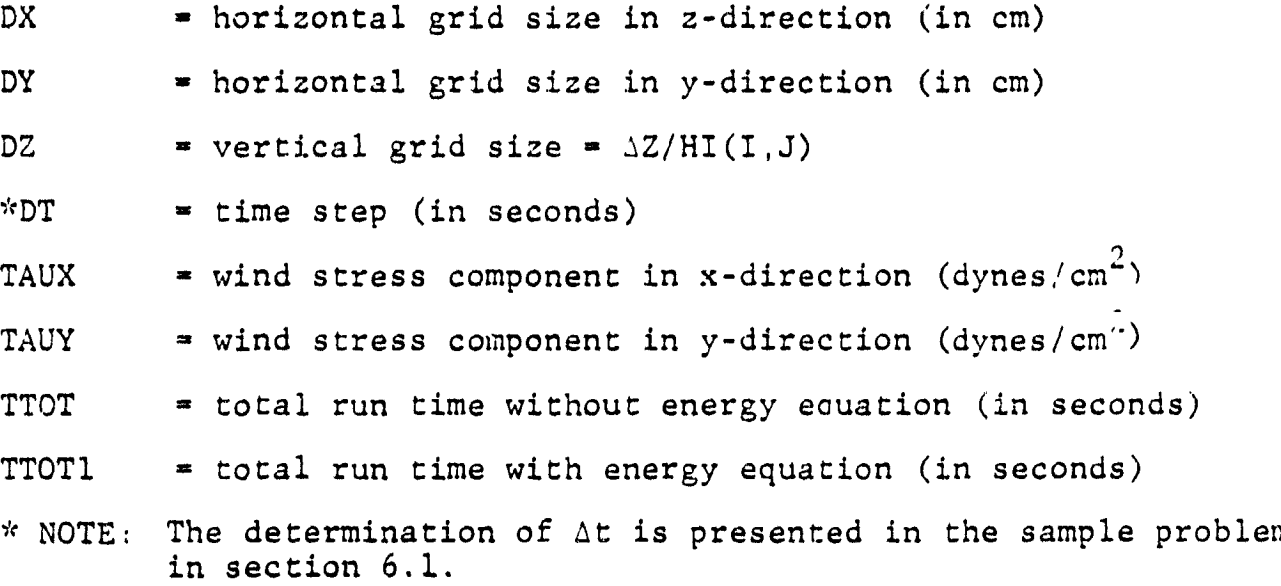

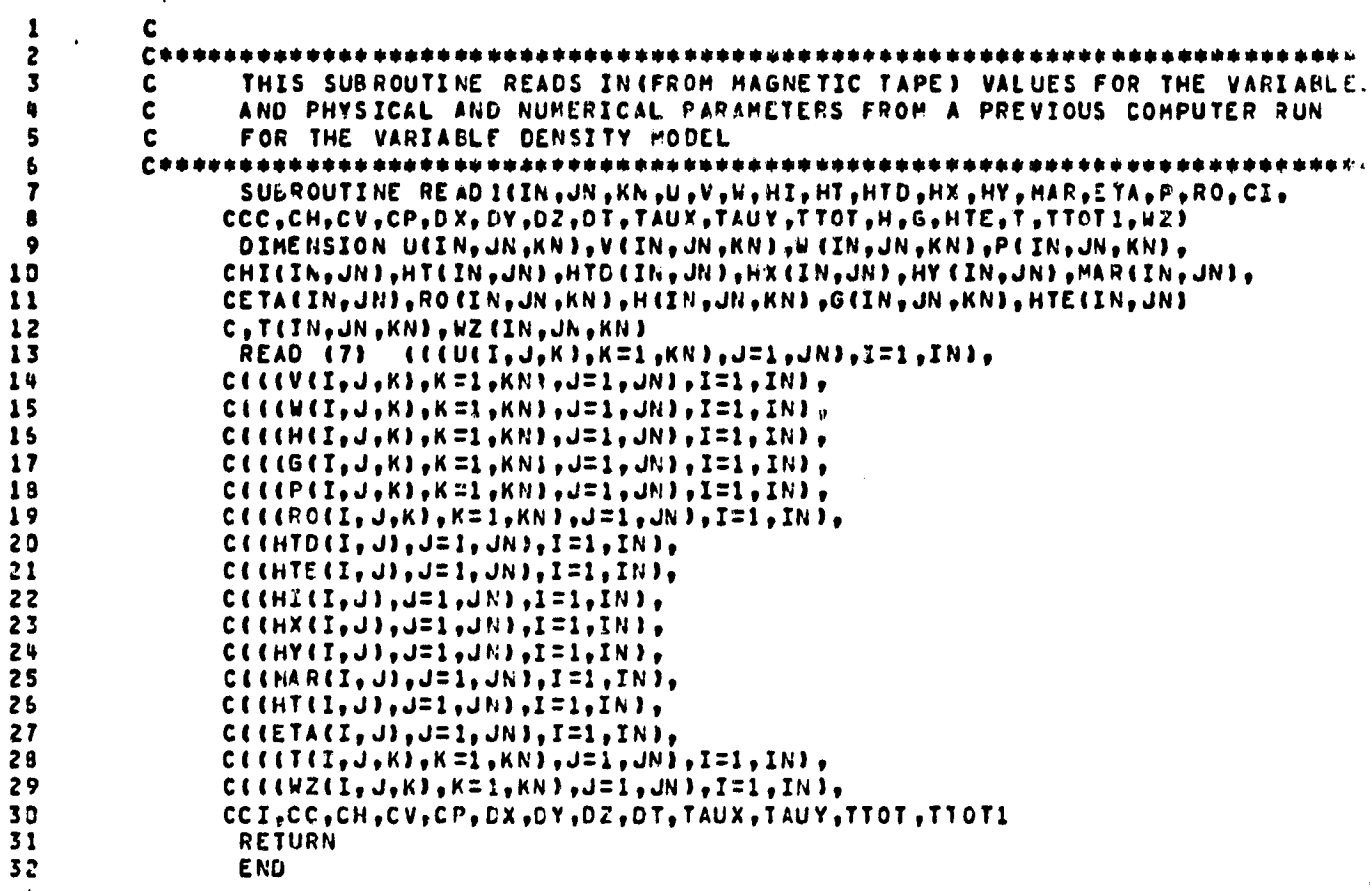

7.1.4 **TIDE** (M=2)

This subroutine specifies the tide height at the ocean-bay opening as a function of time (i.e. TTOT or TTOT + TTOT1) **in the** form:

 $n_0$  (t) = A<sub>1</sub> + A<sub>2</sub> cos w(t+t $\phi$ )

or in terms of the program symbols: ETA = Al + A2 \* cos ((TT + TPH1)\*(6.23/12.15 \* 3600)) where Al and A2 are read in from data cards.  $TT = TTOT$  or -TTOT + TTOT1 and TPH1 is computed as will be illustrated in the sample problem.

This is the actual tidal condition case for tidal flux at the ocean-bay opening. Note, this subroutine is not used when the current velocity is specified at this open boundary (i.e. M=1 for specifying  $V_{0}(t)$ ). It is further pointed out that the user must start the computer run at  $t=0$  (TTOT=0) with a flat surface). ETA(I,J)=0, and ETA=0 at the open boundary. Otherwise, the large step in surface height at the open boundary will result in numerical instability, since the governing equations do not adjust sufficiently fast to yield a compatible and realistic situation between surface heights and currents. Since, the domain of solution is assumed to be "still" (i.e.  $u=v=\Omega=0$ ) initially for the case of not having an adequate initial data base for specifying currents, the above noted specification of ETA(I,J) at t=0 must be followed to insure numerical stability.
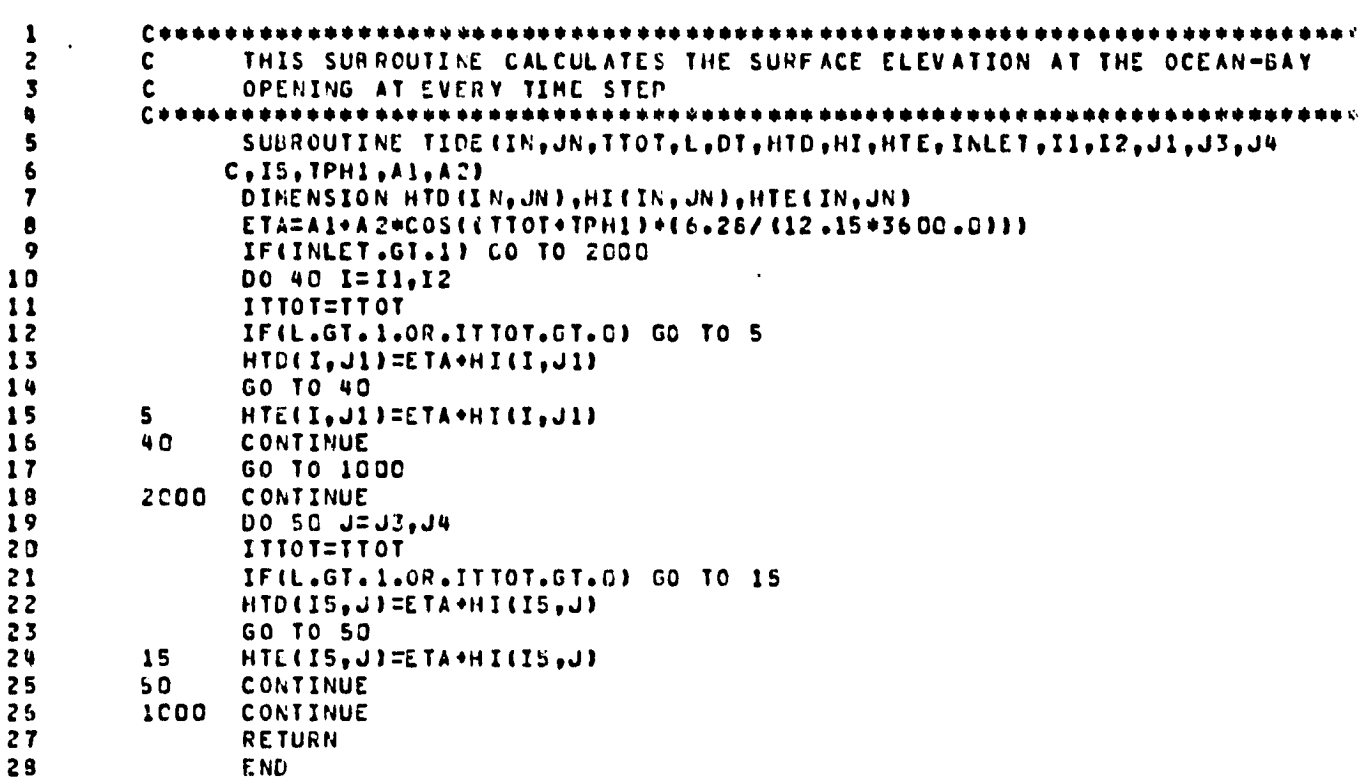

 $\frac{1}{\sqrt{2}}$ 

ا د

#### $7.1.5$  VEL(M=1)

This subroutine specifies the current velocity at the ocean**bay opening as a function of time (ie TTOT or TTOT** + **TTOT1)** in the form:

 $V_o$  (t) =  $V_o$  cos  $\omega$  (t + t  $\phi$ ) or:  $U_0$  (t) =  $U_0$  cos  $\omega$  (t + t $\phi$ ) depending on which axis the open boundary is aligned.

Then, in terms of the program symbols:

 $Vo = Vo*cos$  ((TT + TPH) \*(6.24)/(12.15 \* 3600))

Where Vo is computed as an estimate and TPH is computed as will be illustrated in the **sample problem. TT = TTOT or TT** = TTOT + TTOT1. Similarly, Vo (t) = 0 at t = 0 is recommended along with an initially 'flat' surface to insure compatibility between the surface heights and the velocity field.

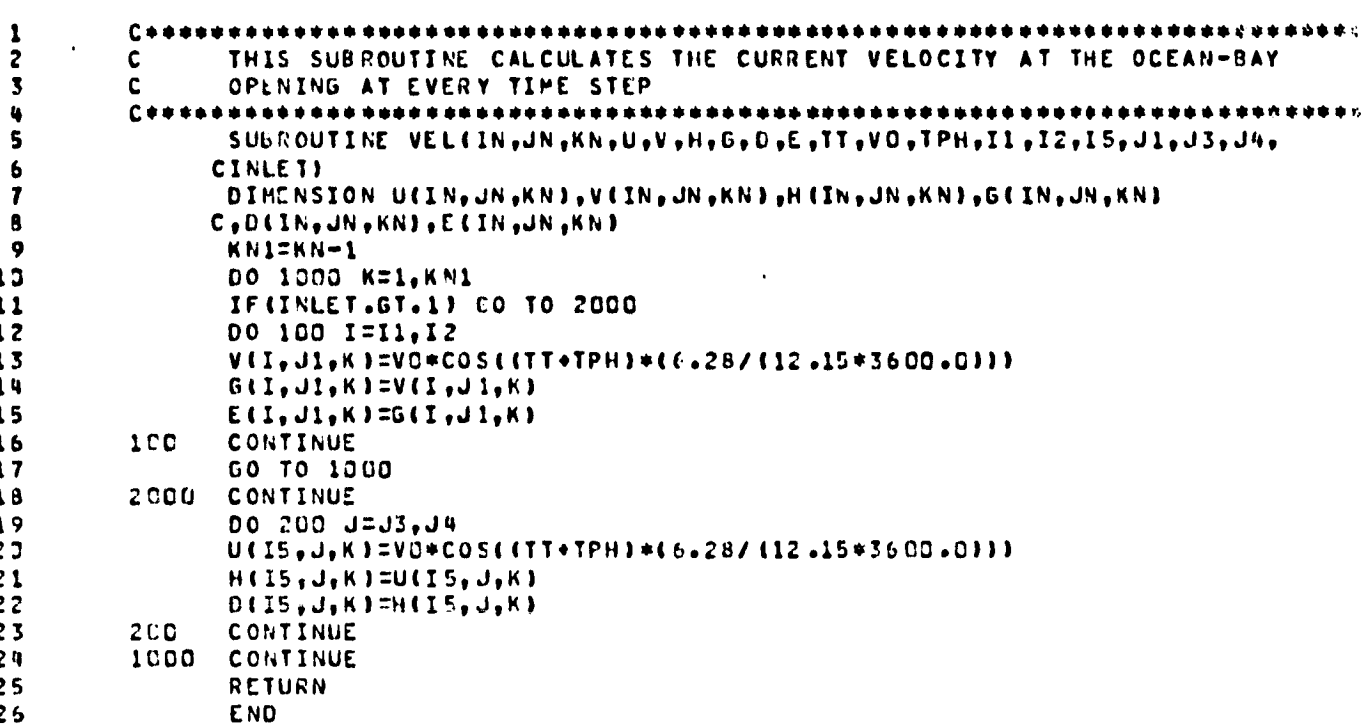

#### **7. 1.6 TIDAL**

**r**

This subroutine specifies  $T(I,J,K)$  as an initial temperature distribution which **is** constructed by the user from an IR-Data Base. This will be illustrated in the sample problem. Specification of an initial surface as constructed from an adequate tide data base may be inputted into the model but is left optional for the user.

 $\cdot$ 

 $\frac{1}{2}$ 

 $\mathbf{r}$ -

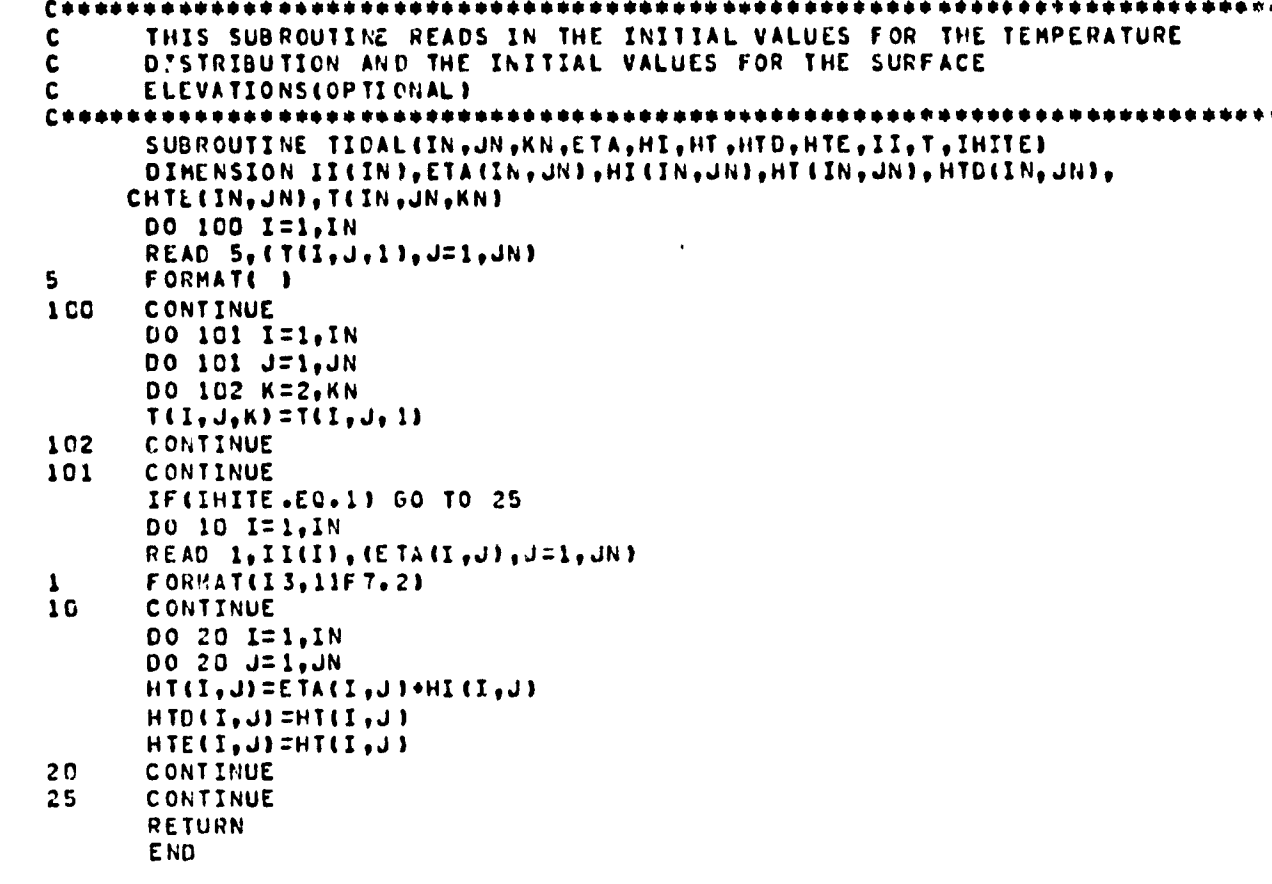

### 7.1.7 DATA

**I**

**This subroutine specifies the wind stresses, equilibrium temperature and the surface heat transfer coefficient every hour. However, these physical parameters** must be calculated by the user as will be shown in the sample problem. Note, that this subroutine has been programmed for a maximum computer run of 12 hours. However, this subroutine can be used for less than 12 hours, or it may be easily modified by the user for computer runs in excess of 12 hours, by merely reading in values of these physical parameters for the desired increase in number of hours,

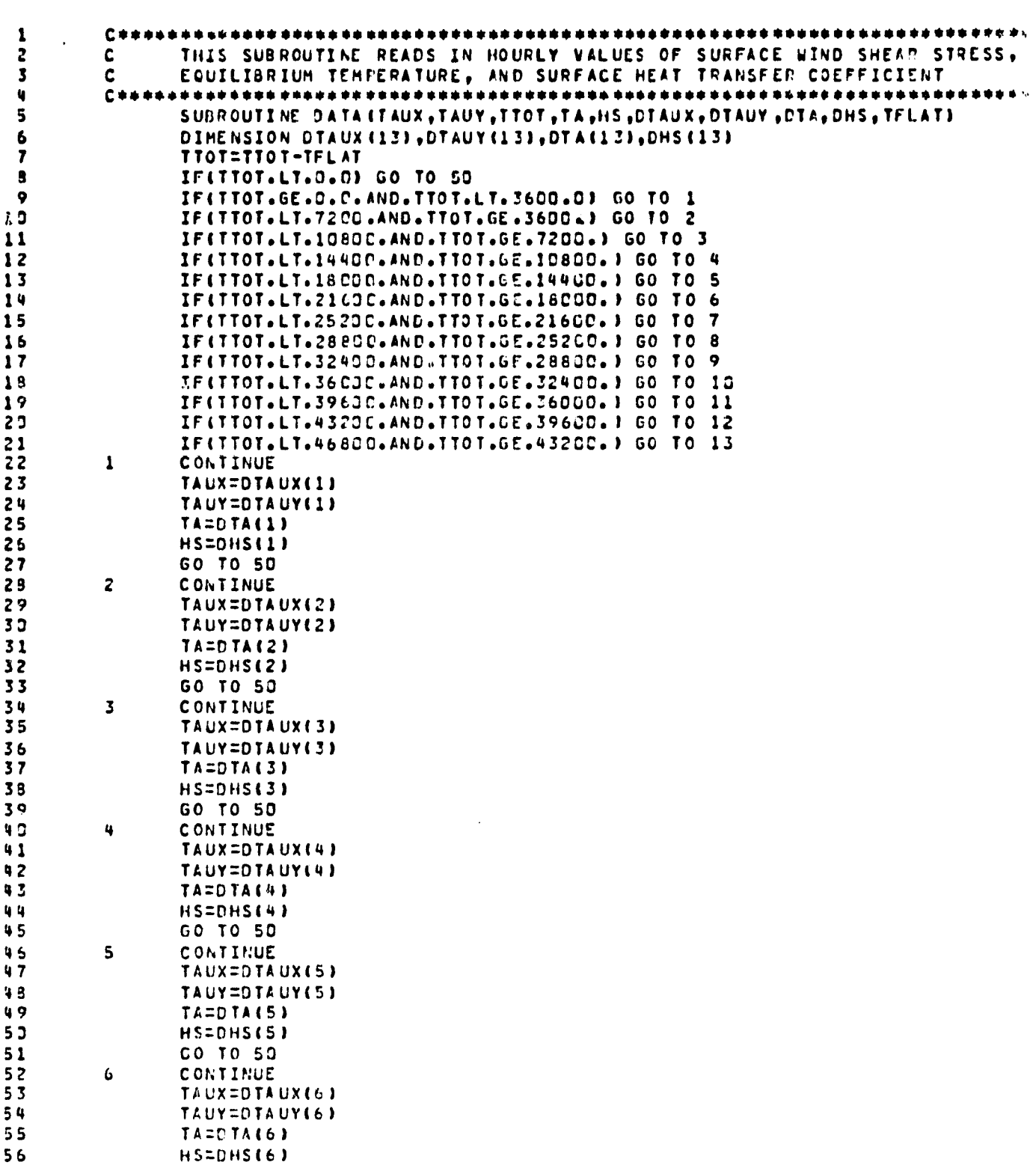

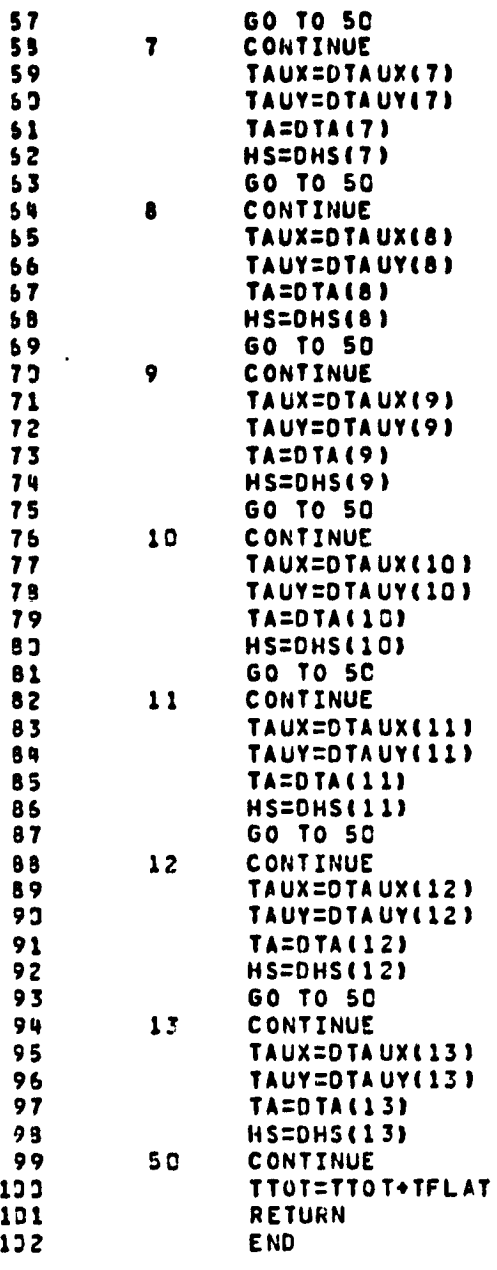

 $\int_{1}^{1}$ 

 $\hat{1}$  $\epsilon$  $\overline{1}$ 

# PRECEDING PACE ELANK NOT FILMED

A TANARA

#### 7.1.8 HEIGHT

r

a.

This subroutine calculates  $H(x,y)$  the depth contour with respect to the free surface, at  $t = \Delta t$  (=HTD(I,J)) by forward differencing the surface height equation in time with respect to the initial depth contour matrix  $H(x,y)$  at  $t=0$  ( $=HT(I,J)$ ). Note, this subroutine is used only for the first time cycle. The integration in this subroutine is performed by applying Simpson's Rule.\* The general inlet and outlet conditions are specified by reading in from data cards parameters which impose the location of the inlet, either on the upper horizontal boundary or on the left vertical boundary of the grid system. However, this subroutine can be easily modified by the user for having an inlet on the lower horizontal boundary or on the right vertical boundary. The only change required is respecifying MAR(I,J) corresponding to the inlet location and reading in from data cards the values of I and J which properly locate the inlet.

The derivatives in the integral are obtained by central differencing in space for interior points, including MAR-6 and MAR-8. Three point single sided differencing is performed on the boundaries. These different schemes are given in Volume I. Prior points, including<br>
le sided differencing is<br>
differencing is<br>
differencing is<br>
differencing is<br>  $\int_{1/3F(x_1) + 4/3F(x_2) + 2/3}$ <br>  $F(x_4) + 1/3F(x_5)$ 

\* For KN = 5: 
$$
\int_{x_1}^{x_2} F(x) dx \approx \Delta x \left[ 1/3F(x_1) + 4/3F(x_2) + 2/3 F(x_3) + 4/3 F(x_4) + 1/3F(x_5) \right]
$$

i

1

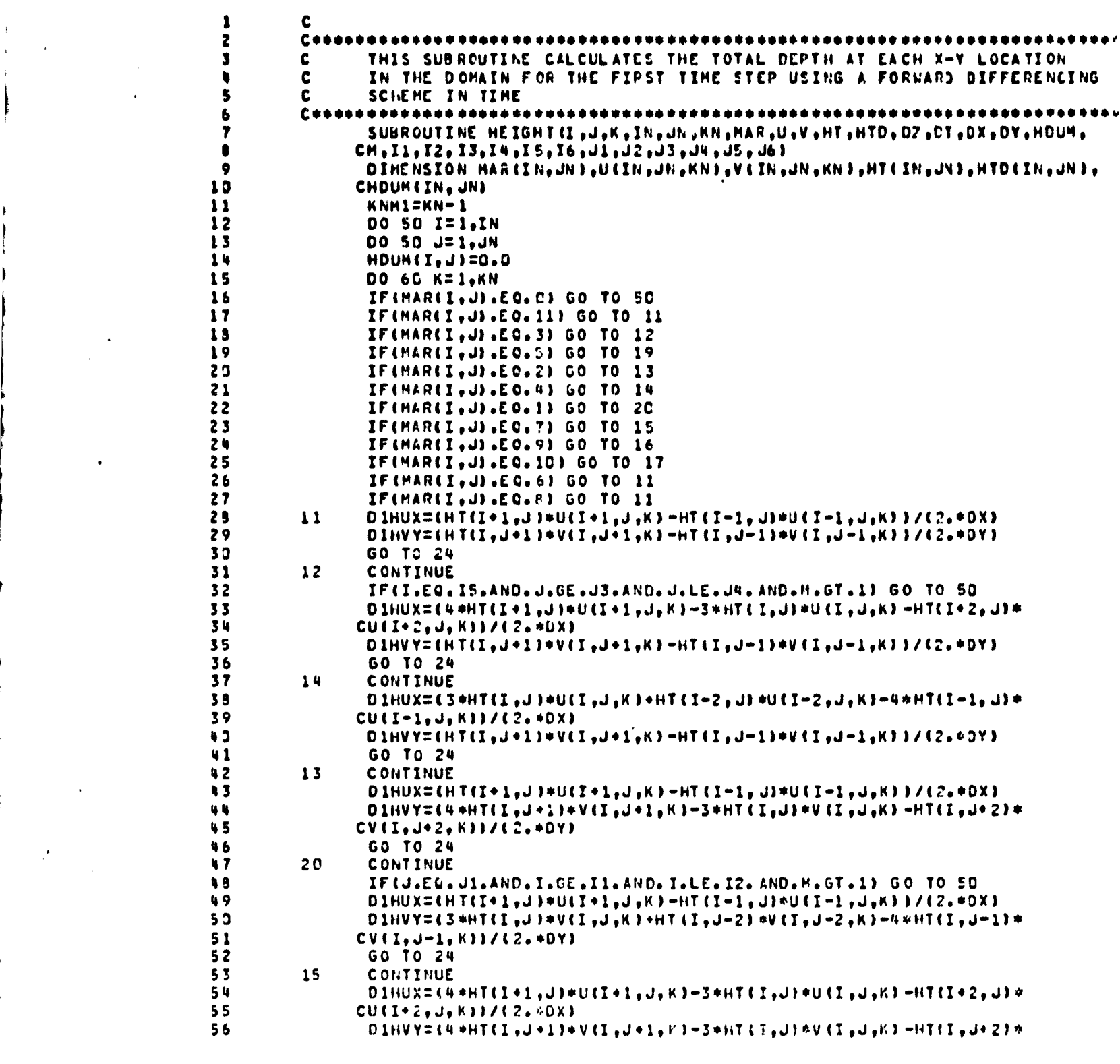

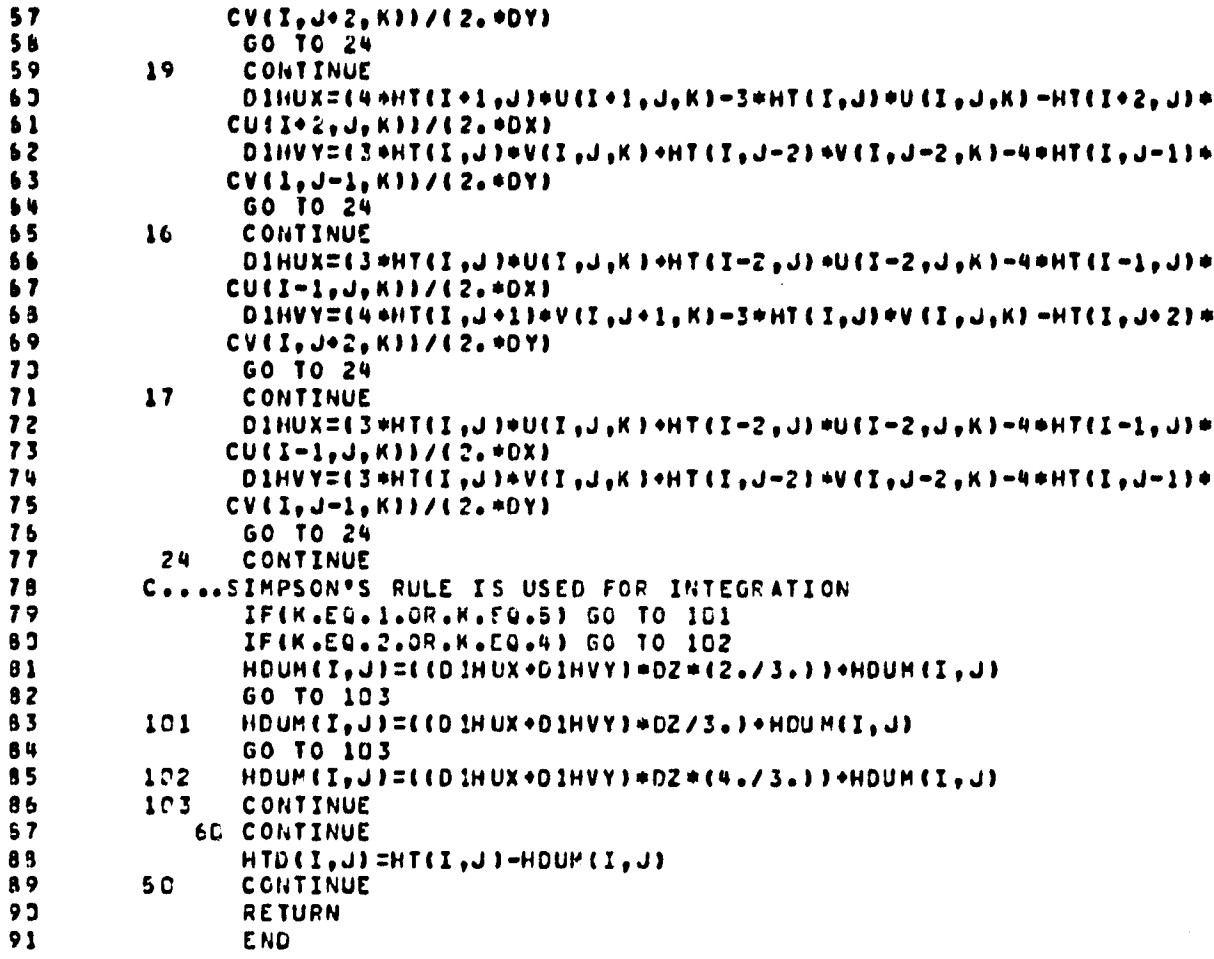

÷

 $\mathcal{L}^{\bullet}$ 

85

# INTERFRONALLY BARNE

#### 7.1.9 HEILN

 $\Gamma$ 

This subroutine calculates H at time level  $n+1$  (=HTE(I,J)) from H at time **level** n(-HTD(I,J)) and H at time level n-l(-HT(I,J)) **by using central differencing in time.**

Volume I gives the detailed finite difference scheme used by this subroutine for solving the surface height equation. The integration, once again, **is** performed by using Simpson's Rule. The general inlet and outlet conditions are incorporated as was just discussed for subroutine HEIGHT.

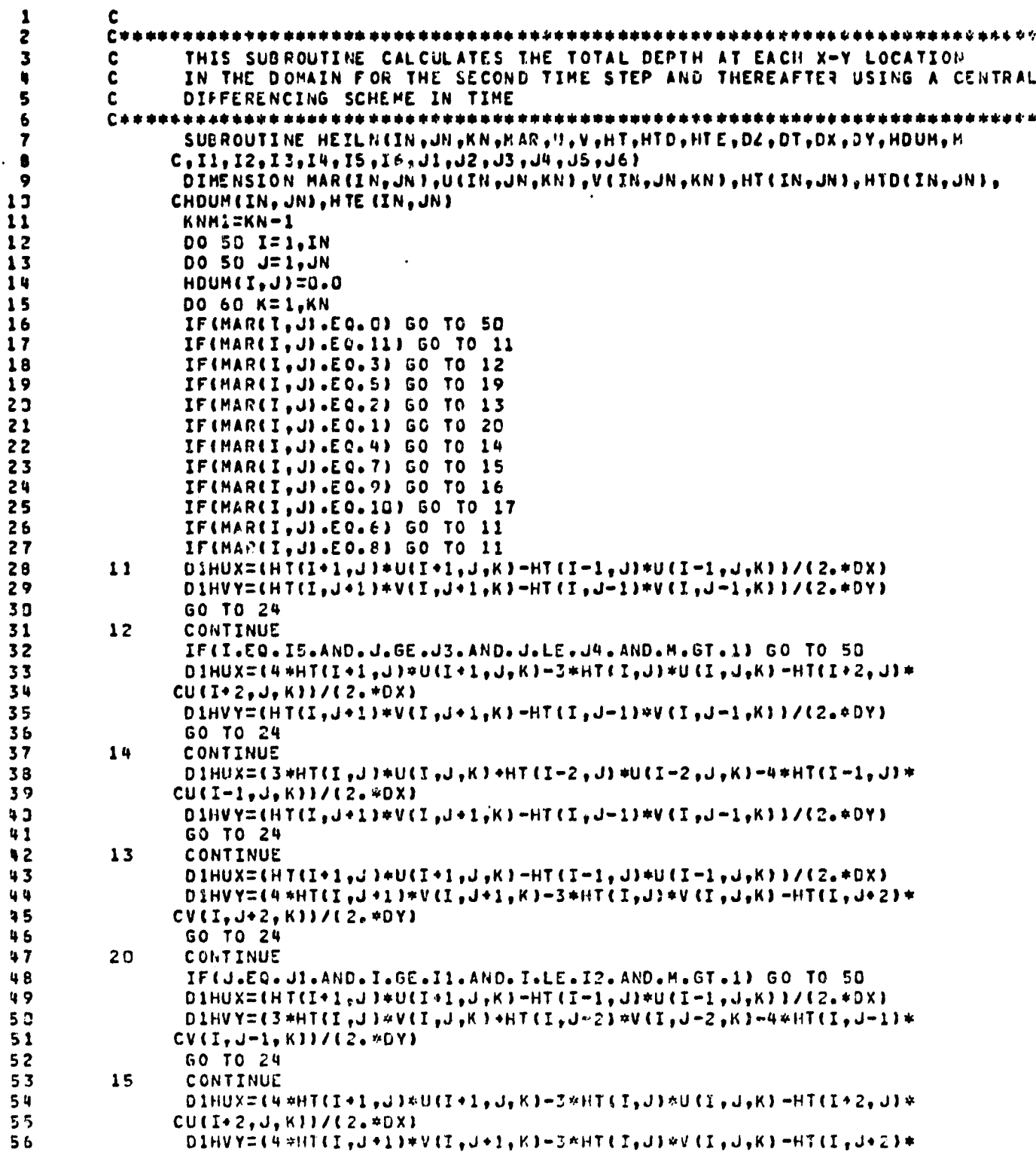

87

 $\hat{\mathbf{a}}_i$ 

 $\int_{0}^{1}$ 

 $\mathbf{I}$  $\mathbf{l}$ 

د<br>د

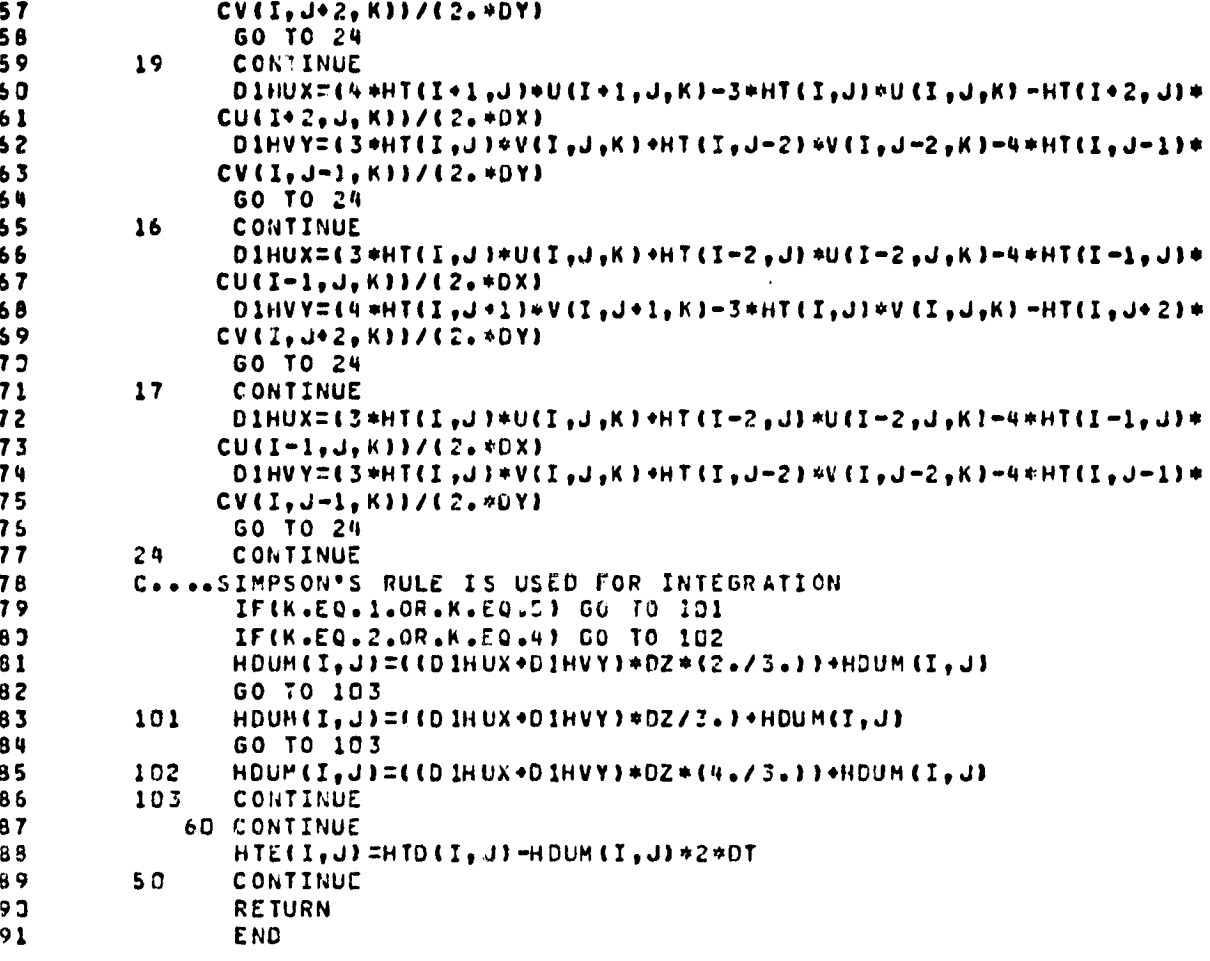

 $\overline{a}$ 

 $\bar{z}$ 

89

 $\ddot{\phantom{a}}$ 

 $\hat{\mathbf{r}}$ 

 $\hat{\textbf{A}}$ 

 $\hat{\nabla} \hat{A}$ .<br>مەيغۇرىي راغ

7.1.10 UVVEL

This subroutine calculates the horizontal components of velocity, u and v, at  $t = \Delta t$  (=H(I,J,K) and G(I,J,K)), respectively) from u and v at  $t=0$   $\left(-U(I,J,K)$  and  $V(I,J,K)\right)$  by using a forward differencing in time.

Volume I details how the u and v momentum equations are solved. Note, this subroutine is used only for the first time cycle. The general inlet and outlet conditions are specified by reading in from data cards values of the parameters which set the location properly or the boundary. Modification, as mentioned earlier in the description of subroutine HEIGHT, may be easily incorporated by the user.

The spatial derivatives have been replaced by central differencing in the interior of the domain and three point single sided differencing on the boundaries, as shown in Volume I. Again, MAR-6 and MAR-8 boundary corners are tested as interior points.

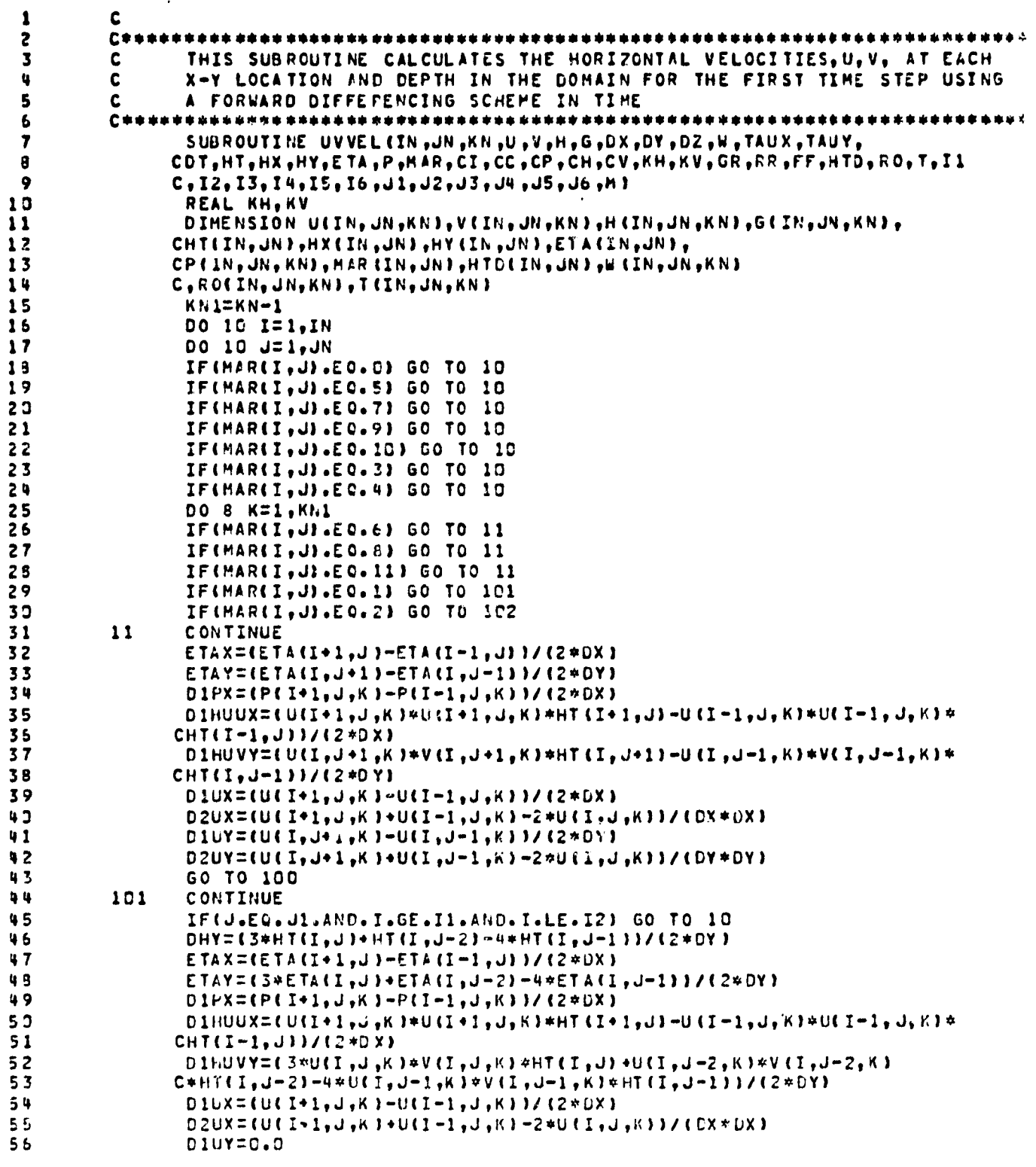

 $\mathcal{P}_\lambda$  $\overline{\mathbb{C}}$  $\frac{1}{2} \frac{1}{\Lambda}$ 

Ŋ 4 年

 $\ddot{\phantom{0}}$ 

 $\mathcal{P}^{\bullet}$ 

ŗ

 $\bar{1}$  $\frac{1}{t}$ 

 $\lambda$ 

91

 $\hat{\mathcal{A}}$ 

 $\ddot{\phantom{a}}$ 

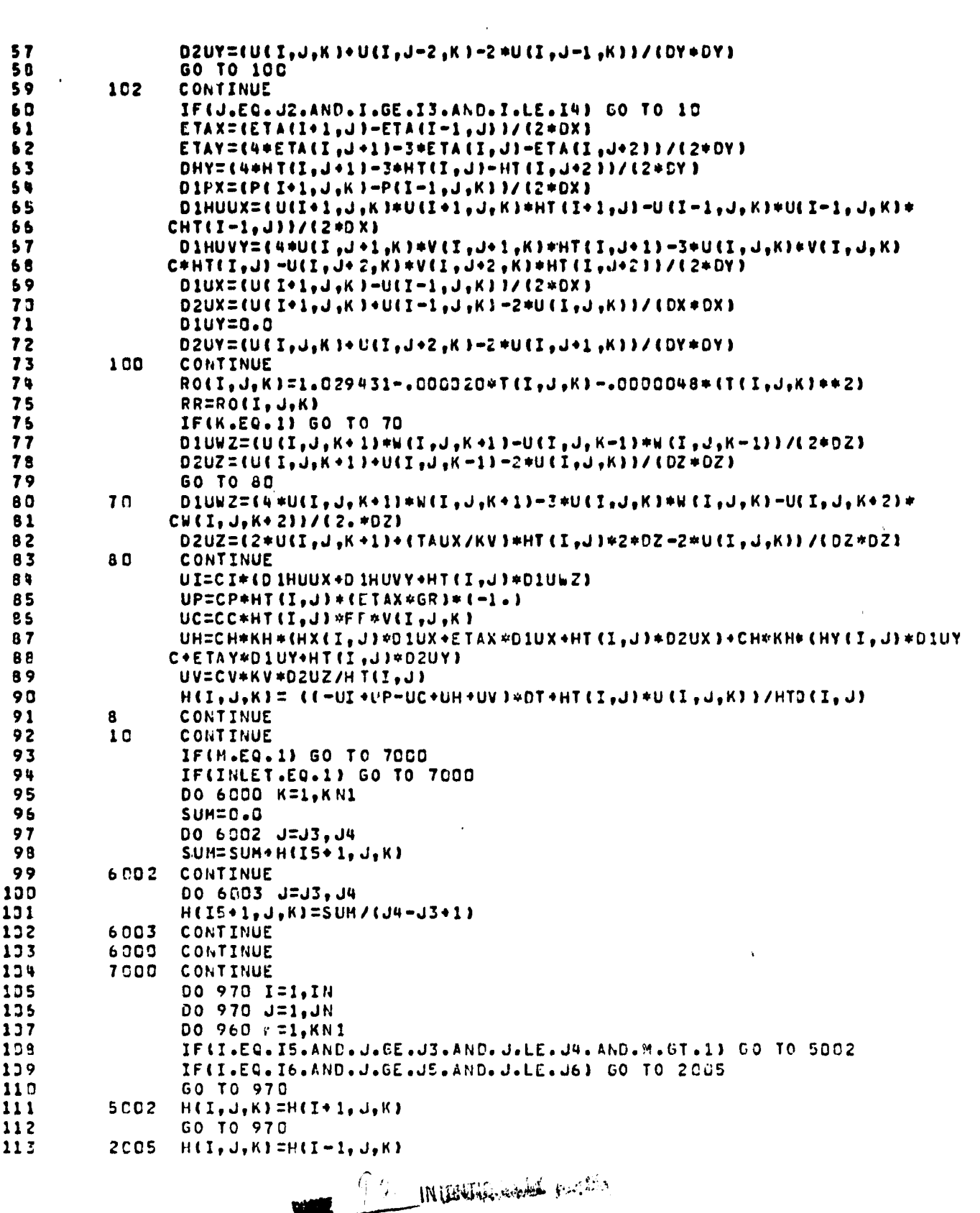

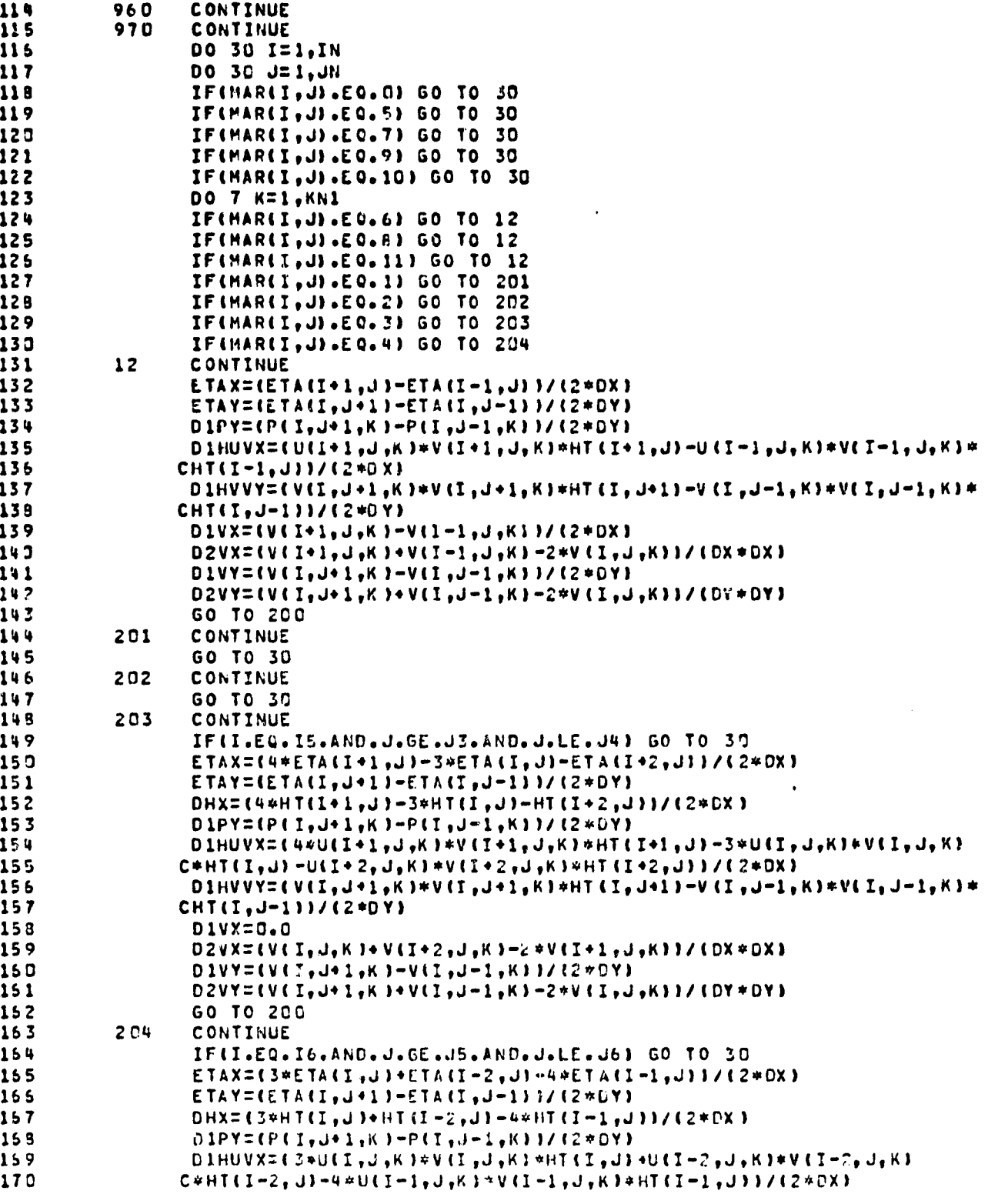

INTENTIONALLY REACH

f

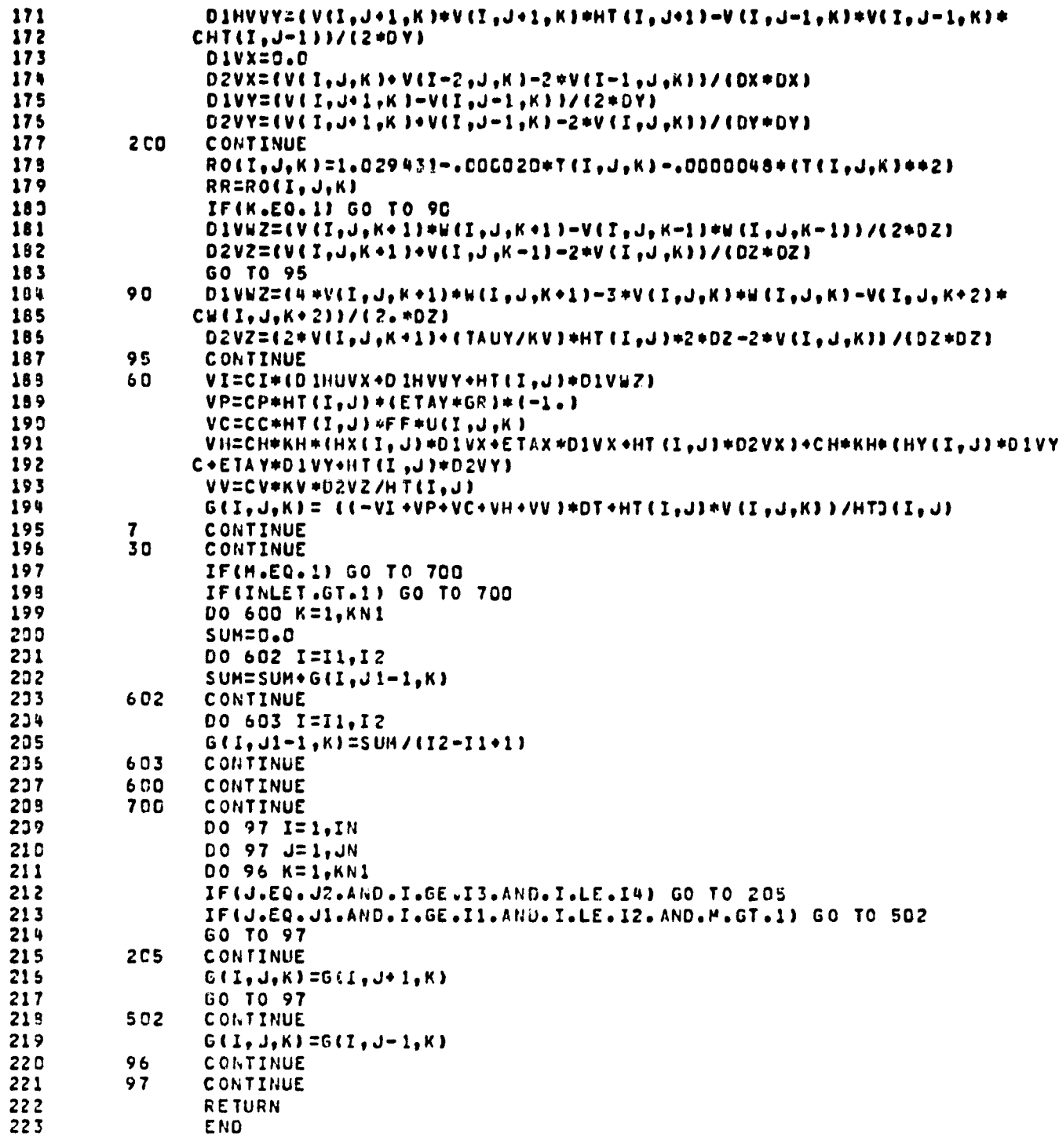

NUTHERWISE ROOM  $\mathcal{L}_{\text{max}}$ WWW.

<u> Albert Lill</u>

97

 $\mathbf{I}$ 

#### 7.1.11 UVVELN

rr

**This subroutine calculates the horizontal components of** velocity u and v at time level  $n+1$  (= $D(I,J,K)$  and  $E(I,J,K)$ respectively) from u and v at time level n (=H(I,J,K) and  $G(I,J,K)$  and u and v at time level n-1 ( $U(I,J,K)$  and  $V(I,J,K)$ ) by using central differencing in time. The **numerical scheme used for solving these equations is given in Volume I, Again, the general inlet** and outlet conditions are specified and may be modified by the user. Note, DuFort-Frankel differencing is used for the vertical momentum diffusion term. The spatial derivatives have been differenced as shown in Volume I,

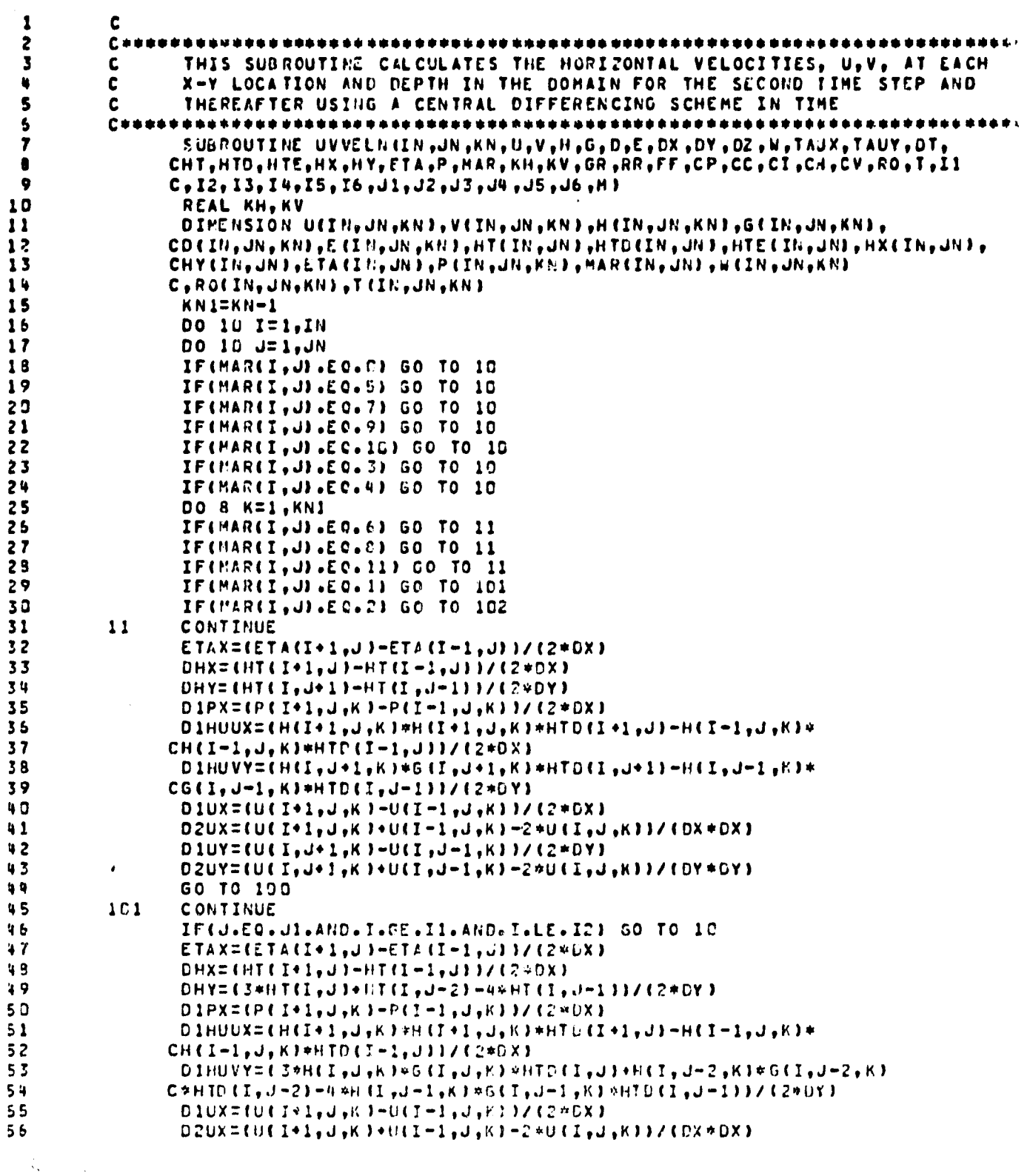

99

7

 $\bullet$ 

ţ

 $\overline{1}$ 

,

57 D1UY=0.0 59  $D2UY = UU U I_0 J_0 K 10 U I_0 J = 2.6 K 1 = 20 U I I_0 J = 1.6 K 11 / (DY + DY)$ 59 **GO TO 100** 102 60 CONTINUE  $61$ IF(J.EQ.J2.AND.I.GE.I3.AND.I.LE.I4) GO TO 10 62 ETAX=(ETA{I+1,J)=ETA{I=1,J))/(2\*DX)  $63$  $DHX = HTTI I * 1, J 3 - HT (I - 1, J) 1 / (2 * D X)$ 54 DHY=(4#HT(I,J+1)-3#HT(I,J)-HT(I,J+2))/(2#DY) 65  $DIPX = (P(101, J,K)-P(1-1, J,K))/(2+6X)$  $D1HUUX=CH(T+L_2J_2KJ*H(T+L_2J_2K)*HTD(T+L_2J)-H(T-L_2J_2K)*$  $66$ 57  $CH(I-I, J, K) + HTOII - I, J) / (2 + OX)$  $0.1 HUNAZA+H(f, \mathcal{F}^*A+f, \mathcal{F}^*A+G(f, \mathcal{F}^*A+f, \mathcal{F}^*A+HLO(f, \mathcal{F}^*A+f, \mathcal{F}^*A+f, \mathcal{F}^*A+g, f, \mathcal{F}^*A+g, \mathcal{F}^*A+g, \mathcal{F}^*A+g, \mathcal{F}^*A+g, \mathcal{F}^*A+g, \mathcal{F}^*A+g, \mathcal{F}^*A+g, \mathcal{F}^*A+g, \mathcal{F}^*A+g, \mathcal{F}^*A+g,$ 65  $C+HTD (I_2J) - H (I_3J + 2_2K) + G (I_3J + 2_2K) + HTD (I_3J + 21) / (2+DY)$ 69 73  $D1UX = (U1I - 1, J, K) - U1I - 1, J, K) 37 (2 + 0X)$ 71 01UY=0.0 72 73  $DZUY = IULI, J, K I * ULI, J * Z, K I - Z * ULI, J * L, K I Y / (DY * DY)$ 100 CONTINUE 74 RO(I,J,K)=1.029431-.000020+T(I,J,K)-.0000048+(T(I,J,K)++2) 75 76 RR=RO(I, J,K)  $77$ IF(K.EQ.1) GO TO 70 78  $D10W2 = (H(1, J, K+1)*W(1, J, J, K+1)*H(1, J, K-1)*W(1, J, J, K-1)) / (2*02)$ 79  $UZ = H(T_1, J_1K + 1) + H(T_1, J_1K - 1) + U(T_1, J_1K)$ 80 **GO TO 80**  $70$ 81  $D1UWZ = 64$  off (I  $_9 J_9 K + 13$  off (I  $_9 J_9 K + 13 = 3$  off (I  $_9 J_9 K$ ) off (I  $_9 J_9 K$ )  $-$  HE I $_9 J_9 K + 23$  a 82  $CW(T, J, K* 211772.$ 83 UZ=2\*H(I,J,K+1)+(TAUX/KV)\*HTD(I,J)+2\*DZ-U(I,J,K) 84 8 C CONTINUE **85** UI=CI\*(D IHUUX+D IHUVY+HTD (I, J) \*D IUWZ ) 86  $UP=CP*HTO(I,J) + (ETAX*GR)*(-1,I)$  $97$ UC=CC\*HTD(I, J)\*FF\*G(I, J, K) UH=CH\*KH\*(DHX\*D.1UX\*HT(I,J)\*D2UX)\*CH\*KH\*(DHY\*D1UY\*HT(I,J)\*D2UY) 88 **B9**  $DLI<sub>0</sub>JKJ<sub>0</sub>KZ=CC-II+UP=UC+UHJ+Z*DT+CCV+KV+UZZZ/CDZ+PTJCI+JIZZ+$ 90 CDT+U(I,J,K)\*HT(I,J))/HTE(I,J))/(L.+(CV\*KV/(DZ\*DZ\*HTD(I,J)))\*2\*DT  $C/HTE(I, JI)$ 91 92 CONTINUE a 93  $10$ CONTINUE  $9<sub>u</sub>$ IF(M.EQ.1) GO TO 7000 95 IF(INLET.EQ.1) CO TO 7000 95 DO 6000 K=1.KN1 97  $SUN = U<sub>o</sub>Q$ 99 DO 6C02 J=J3, J4 SUM=SUM+D(I5+1, J,K) 99 133 6002 CONTINUE 131 DO 6003 J=J3, J4 132  $0(15+1, J,K)$  = SUM / (J4-J3+1) 133 6003 CONTINUE 134 6000 CONTINUE 135 7000 CONTINUE 136 DO 970 I=1, IN  $1J7$ DO 970 J=1, JN DO 960 K=1, KN1  $129$ 139 IF(I.EG.IS.AND.J.GE.J3.AND.J.LE.J4.AND.M.GT.1) GO TO 5002 110 IF(I.EQ.I6.AND.J.GE.J5.AND.J.LE.J6) 60 TO 2005  $111$ GO TO 970 112  $5002 - D(1, J, K) = D(1 + 1, J, K)$ 113 GO TO 970

IN BUILDING WAS ARRESTED

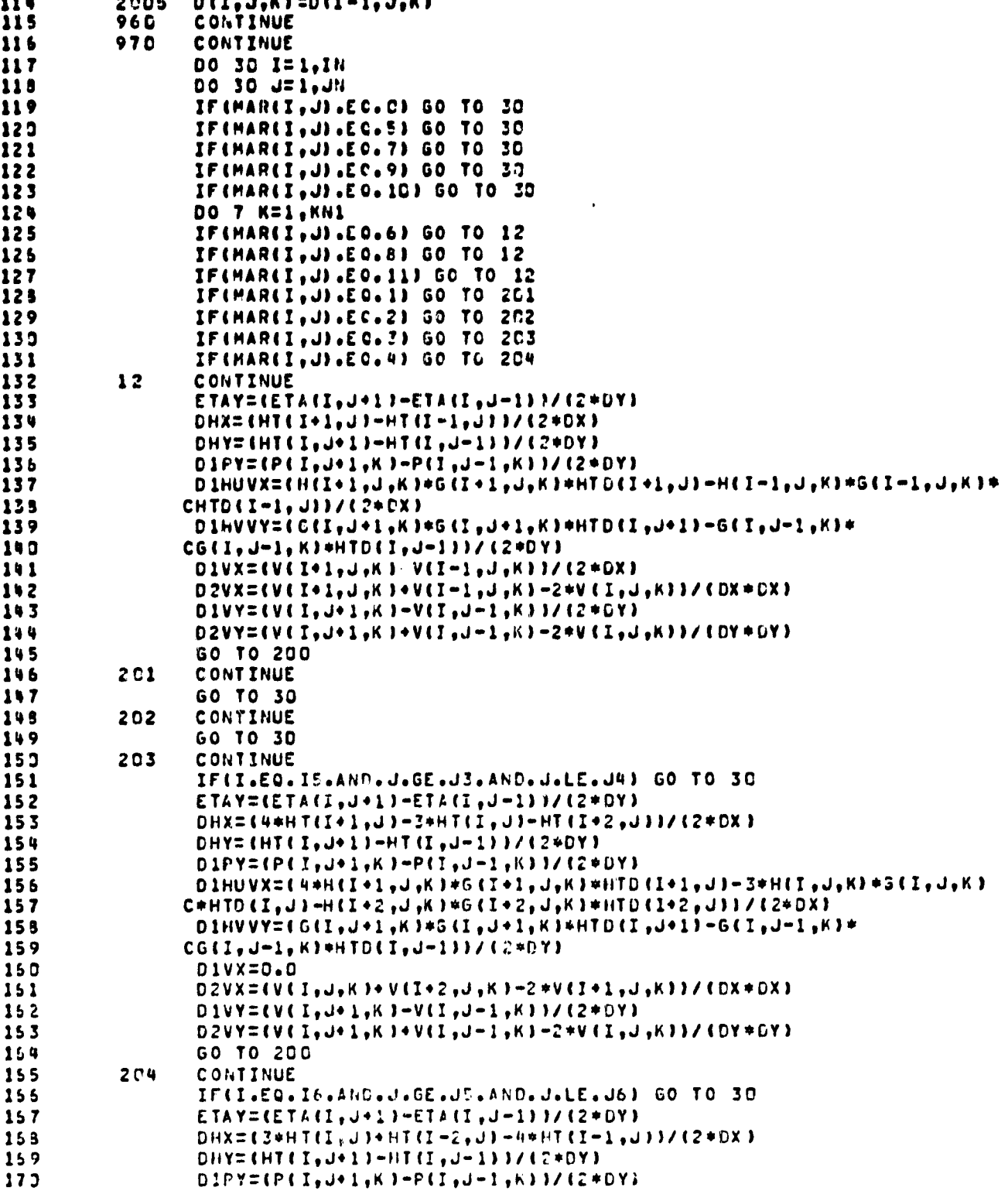

INTENTIONALLY BEST A

٠.

171 DIHUVX=(3=H{1,J,K)=G{1,J,K}\*HTD{1,J}+H{I-2,J,K}\*G{1-2,J,K} 172 COHTD (I-2, J)-40H (I-1, J, K) +6( I-1, J, K) +HTD(I-1, J) )/(20DX)  $173$ DIHVVY={6{I,J+1,K}+G{I,J+1,K}+HTD{I,J+1}-G{I,J-1,K}+ 174 CG(I, J-1, K)+HTD(I, J-1))/(2+DY) D1VX=0.0 175 176  $177$  $D$ 1VY={V{I,J+1,K)-V{I,J-1,K}}/{2+DY}  $D2VY = VV E I_1 U + I_2 K 1 + V E I_2 U - I_2 K 1 - 2 + V E I_2 U_2 K 1 + V E V + DY$ 178 200 179 **CONTINUE** 189 ROCI,J,K)=1.029431-.000020="(I,J,K)-.COOCO48={T(1,J,K)++2} RR=ROLI, J,KI 181 182 IF(K.EQ.1) 60 TO 90 D1VWZ=1G(I,J,K+1)+W(I,J,K+1)-G(I,J,K-1)+W(I,J,K-1))/(2+DZ) 183 184  $VZ = G I, J, K + 13 + G I, J, K - 13 - V I, J, K$ 185 GO TO 95  $D1 V W Z = (4.0641 + J_7 K + 1) + W (I_7 J_7 K + 1) + 3 + G (I_7 J_7 K) + W (I_7 J_7 K) + G (I_7 J_7 K + 2) +$ 186 90 187  $C W L, J, K * 211 / L2, *D21$ 188 VZ=2+G(I,J,K+1)+(TAUY/KV)+HTD(I,J)+2+DZ-V(I,J,K) 189 95 CONTINUE VI=CI\*(D IHUVX+D IHVVY+HTD(I, J)\*D1VWZ) 193 191  $VP=CPP+HTC(I, J)=$  (ETAY+GR) + (-1.) 192 VC=CC+HTD(I, J)+FF+H(I, J,K) VH=CH\*hH\*(DHX\*DJVX\*HT(I,JJ\*D2VX)\*CH\*KH\*(DHY\*O1VY\*HT(I,JJ\*D2VY) 193 194 E(I,J,K)={{(-VI+VP+VC+VH)=2+DT+((CV=KV+VZ)/(DZ=DZ+HT)(I,J)})=2+DT 195  $C*V$ (1,0,K)=HT(I,J))/HTE(I,J))/(I,+(CV=KV/(DZ=DZ=HTD(I,J)))=2+DT 195 C/HTE (I.J))  $\overline{\mathbf{r}}$ 197 CONTINUE 30 199 CONTINUE 199 IF(M.EQ.1) GO TO 700 230 IF(INLET.GT.1) GO TO 700 201 DO 600 K=1, KN1  $SUM = 0.0$ 292  $203$ DO 602 I=I1, I2 209 SUM=SUM+EtI, J1-1, K) 235 602 CONTINUE 205 00 603 I=I1,12 237  $E(I, J1-1, K) = sum / (I2 - I1 + I)$  $6<sub>C</sub>3$ CONTINUE 208  $209$ 600 CONTINUE 700  $210$ CONTINUE DO 97 I=1, IN 211 212 DO 97 J=1, JN  $213$ DO 96 K=1, KN1 214 IF(J.EC. J2.AND. I.GE. I3.AND. I.LE. 14) GO TO 205 215 IF(J.EQ.J1.AND.I.GE.I1.AND.I.LE.12.AND.M.GT.1) GO TO 502 215 GO TO 97  $217$ 205 CONTINUE 218  $E(I, J, K) = E(I, J + 1, K)$ 219 **GO TO 97** 220 **5 C 2** CONTINUE  $221$  $E(I, J, K) = E(I, J-1, K)$ CONTINUE 222 96 223 97 CONTINUE 224 **RETURN END** 225

 $\langle E^M \rangle$ WWW.Lucius - ++

.

 $\mathbf{x}^{\prime}$ 

#### **7. 1.12 WVEL**

**This subroutine calculates the equivalent vertical vel**ocity  $\Omega(I.J,K)$  in the  $\alpha$ ,  $\beta$ ,  $\sigma$  (=x,y, $\sigma$ ) coordinate system at each **x**, **y** location and depth  $\sigma$  in the domain  $\Omega(I,J,K)$  at  $t = \Delta t$  $(-W(I,J,K))$  is calculated from u, v, and H at  $t = \Delta t$  ( $-H(I,J,K)$ )  $G(I,J,K)$ ,  $HTD(I,J,K)$  as shown in Volume I. Thereafter,  $\Omega(I,J,K)$ **at time level n+l is calculated from u,v and H at time level** n+1 (=D(I,J,K); E(I,J,K), HTE(I,J)) Simpson's Rule is used for **performing the integration.**

Ą.

C  $C + 1$ z THIS SUBROUTINE CALCULATES THE EQUIVALENT VERTICAL VELOCITY IN THE SI  $\overline{\mathbf{3}}$  $\mathbf c$ c COORDINATE SYSTEM AT EACH X-Y LOCATION AND DEPTH IN THE DOMAIN  $\mathbf c$ AT EACH TIME STEP  $C + 1$ \*\*\*\*\*\*\*\*\*\*\*\*\*\*\*\*\*\*\*\*\*\*\*\*\* SUGROUTINE WVEL (IN UN , KN , U, V, H, HT, DX, DY, DZ, MAR, M, I1, I2, U3, J41 KNI=KN-I  $1<sub>0</sub>$ DO 10 I=1,IN  $\mathbf{1}$  $001\overline{0}$   $Jz\overline{1}$ ,  $JN$  $12$ DUM=0. DO 9 K=1, KN  $13$ IF(MAR(I,J).EQ.C) GO TO 10  $14$  $15$ IFIMARII, JI.EQ. 111 GO TO 11 IFIMARII, JI.EC.6) Go TO 11  $16$ IF(MAR(I,J),EC.g) GO TO 11 IF(MAR(I,J).EC.1,AND.I.GE.I1.AND.I.LE.I2.AND.M.GT.1) GO TO 12 IFIHAR(I,J).EO.J.AND.J.GE.JZ.AND.J.LE.J4.AND.M.GT.11 GO TO 12 IF(MAR(I, J).LT.11) CO TO 10  $2<sub>2</sub>$  $\mathbf{11}$  $0.1$ HUX={HT(I+},J)%U{I+1,J,K)-HT(I-1,J)\*U{I-1,J,J,K})/{2,#DX}  $0.1$ HVY=(HT(I,J+1)+V(I,J+1,K)-HT(I,J-1)+V(I,J-1,K))/(2,+DY) 22 23 GO TO 24  $12$ CONTINUE 25 CALL WVELICI, J, K, IN, JN, KN, U, V, HT, DX, DY, MAR, DIHUX, DIHVY) 24 26 CONTINUE  $27$ IFIK.EG.1.OR.K.EQ.5) GO TO 27 IF  $(K \cdot EQ \cdot 2 \cdot OR \cdot K \cdot EQ \cdot \mu)$  GO TO 28 DUM=DUM+DZ\*(2./3.)\*(DIHUX+DIHVY)/HT(I,J) GO TO 9  $3<sub>3</sub>$  $31$  $27$ DUM=DUN+(D2/3.)+(D1HUX+D1HVY)/HT(I, J) GO TO 9 32 33 28 DUM=DUM+DZ\*(4./7.)\*(DIHUX+D1HVY)/HT(I,J)  $\bullet$ CONTINUE 35 NUD=0. DO 8 K=2, KN  $37$ IF(MAR(I,J).EQ.C) GO TO 10 39  $IFIMAR(I, J).ED.111 60 70 111$ 39 IF(MAR(I,J).EQ.6) GO TO 111 40 IF(MAR(I,J).EQ.8) GO TO 111  $41$ IF(MAR(I,J),E0.1.AND.I.GE.II.AND.I.LE.I?.AND.M.GT.1) GO TO 112  $42$ IF(MAR(I,J),EC, 7,AND,J,GE,J3,AND,J,LE,J4,AND,M,GT,1) GO TO 112  $0.3$ IF(MAR(I,J).LT.11) GO TO 10 111  $01HUX = LHTL1 + 1, J+U(L1 + 1, J,K) - HTLT - 1, J*ULT - 1, J,K1)/L2, *DXY$ 45  $01$ HUX1={HT(I+1,J)\*U{I+1,J,k-1}-HT(I-1,J)\*U(I-1,J,+F-1})/(2.\*DX) 46  $D1HVY \equiv (HTIJ_1J+11\#V(I_1J+1,K)-HTIJ_1J-11\#VIJ+1_2K)J/(2*P_0Y)$  $7<sub>1</sub>$  $D1HVY1 = L_1T^2T_2U + 124V(T_2U + 12K - 11 - H_1(T_2U - 1) + V(T_2U - 12K - 12Y/K - 12YK - 12YK - 12YK - 12YK - 12YK - 12YK - 12YK - 12YK - 12YK - 12YK - 12YK - 12YK - 12YK - 12YK - 12YK - 12YK - 12YK - 12YK - 12YK - 12YK - 12YK - 12YK - 12YK - 12YK - 12YK - 12Y$ GO TO 200 112 49 CONTINUE  $5<sub>2</sub>$ CALL WVEL2(I,J,K,IN,JN,KN,U,VV,HT,OX,CY,MAR,OIHUX,CIHVY, 51 CDIHUXI.DIHVYI) 200 **CONTINUE**  $52$ IF(K.EQ.2) 50 TO 101 53 54 IFIK.EQ.41 GO TO 101 55 IFIK.EQ.3) GO TO 102  $102$ WUD=WUD+DZ+CC2, /3, 3\*CD3HUX1+D1HVY13+C1, /3.3\*CD1HUX+D1HVY33/ 55

107

 $\bullet$ 

5

6

 $\mathbf{r}$ 

ŝ  $\bullet$ 

 $17$ 

18  $19$ 

21

24

29

29

34

35

 $\bullet$ 

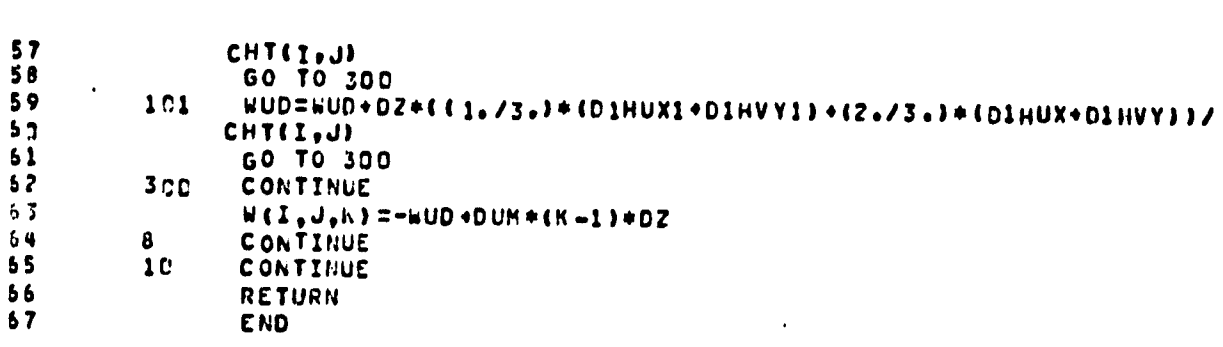

 $\ddot{\phantom{a}}$ 

 $\ddot{\phantom{1}}$ 

 $\sim$ 

 $\mathcal{L}$ 

 $\mathcal{A}$ 

 $\gamma$ 

team.

 $\mathbf{r}$ 

 $\cdot$ 

 $\frac{1}{\sqrt{2}}$ 

 $\bar{J}$ 

ORIGINAL PAGE IS

 $\frac{3}{4}$ 

معينع

PRECEDING PAGE BLANK NOT FILMED

 $\bar{\gamma}$ 

## 7.1.13 WVEL1

This subroutine calculates the differential terms, in differenced form, in the definite integral for the equivalent vertical velocity, at each time step, from u, v, H at t=At, and at the time level n+1, thereafter.

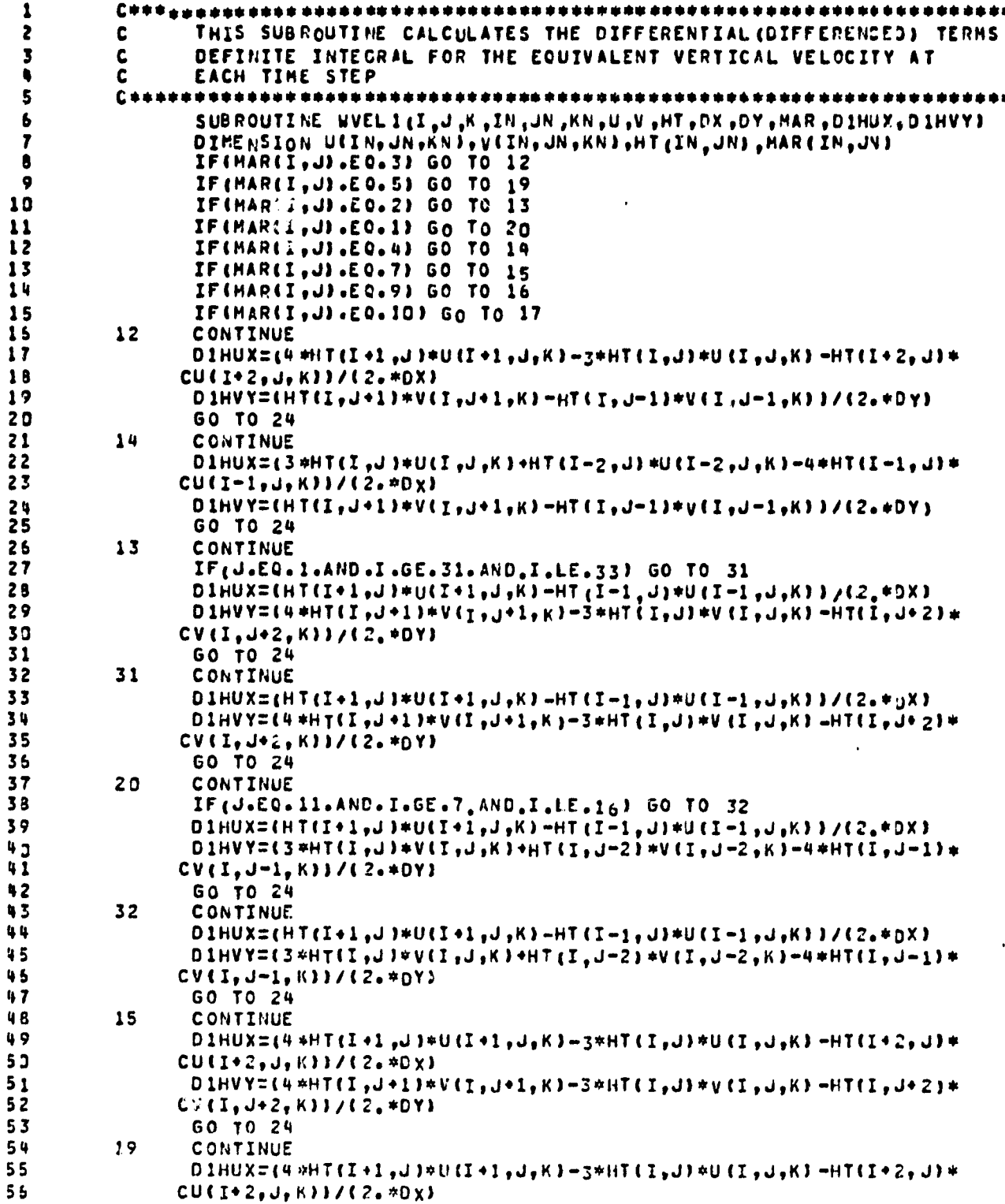

 $\ddot{\phantom{a}}$ 

111

خ<br>پ

IN THE

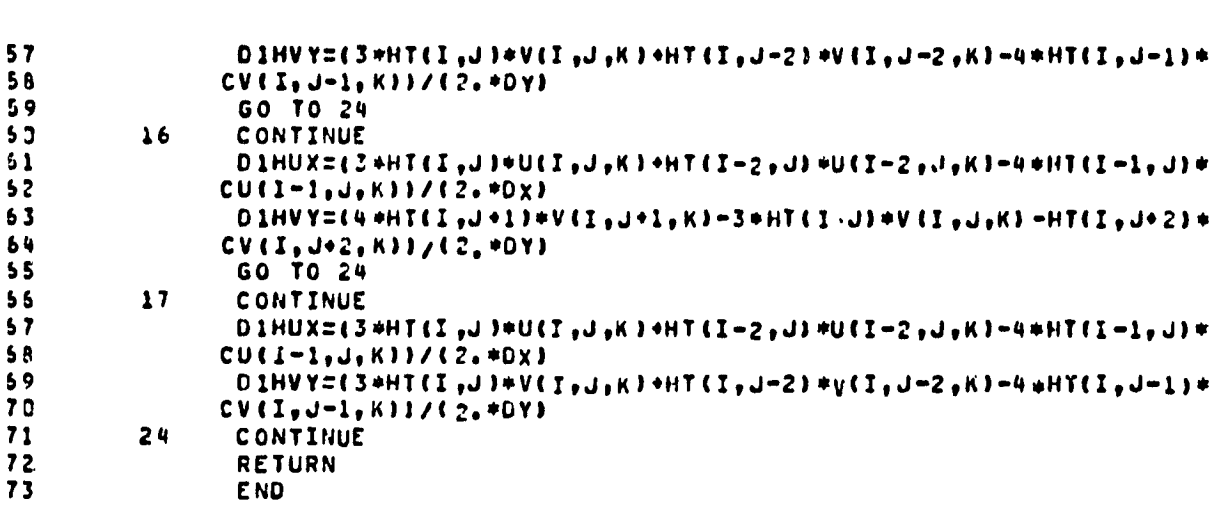

PRECEDING PAGE BLAIK NOT FILMED

٦ J

113

Ķ

I

I

∵ i

 $\begin{array}{c} \hline \end{array}$ 

I

# 7.1.14 WVEL2

-1  $\,$   $\,$ 

 $\frac{1}{2}$ 

 $\bar{1}$  $\bar{\mathrm{t}}$  $\frac{1}{1}$ 

 $\bar{t}$  $\bar{r}$ 

 $\mathbf{I}$ 

į

This subroutine calculates the differential time, in differenced form, in the indefinite integral for the equivalent vertical velocitv at each time step. u, v, and HT are used at t . At and D, E, HTE **are used at time level** n+l, thereafter.

è

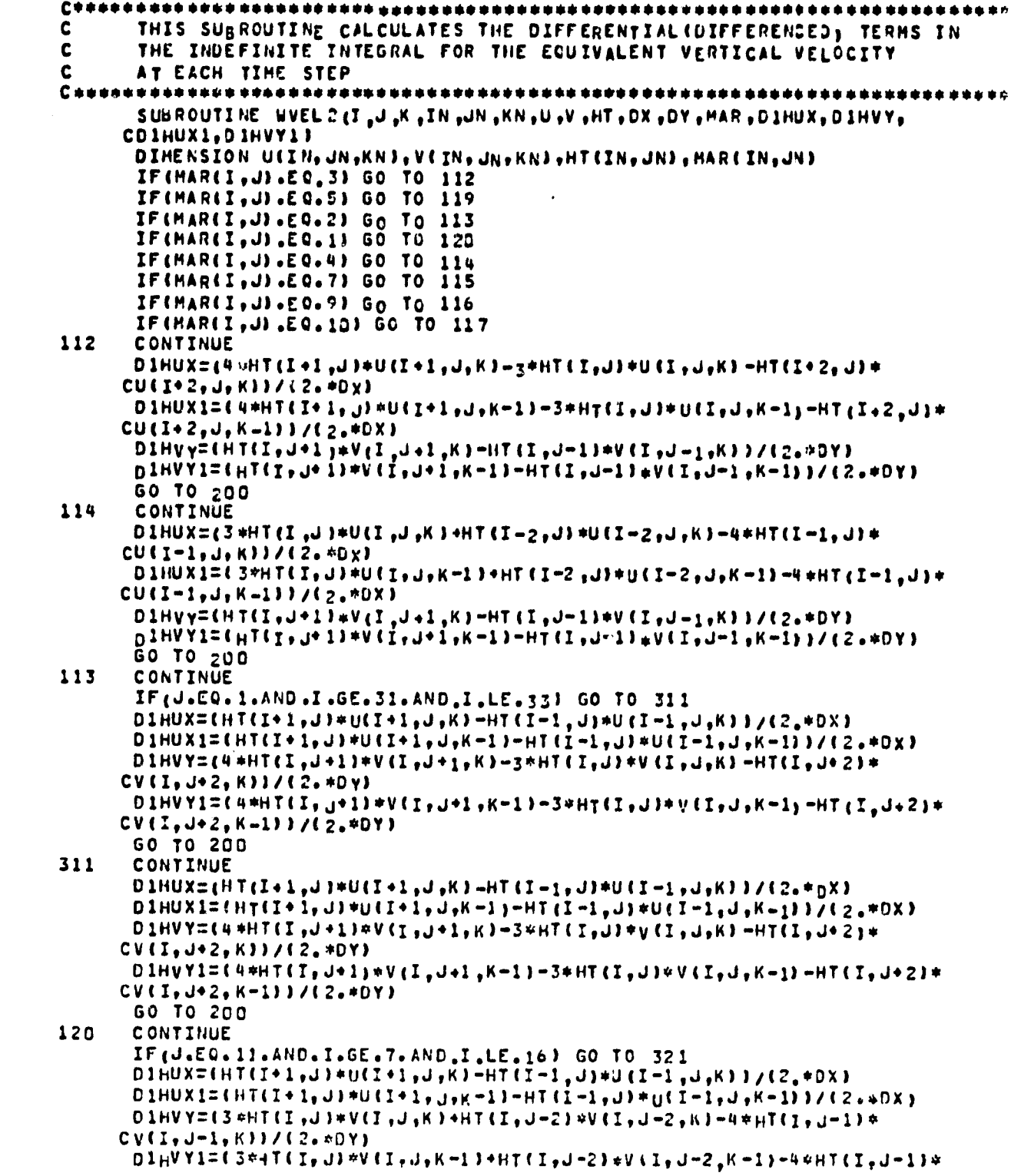

ORIGINAL PAGE IS

 $\mathbf{1}$ 

 $\frac{2}{3}$ 

 $557$ 

 $\bullet$  $\bullet$ 10  $\frac{11}{12}$ 

13<br>14<br>15<br>15<br>17

 $\frac{13}{19}$ 

22123456

 $27$ <br> $28$ <br> $29$ 

333334556

 $489$ <br> $551$ 

 $\frac{52}{53}$ <br>53<br>54

 $55$ <br> $56$ 

 $\overline{\phantom{a}}$ 

 $\epsilon$ 

- 9

 $\frac{1}{2}$ 

 $\mathbf{I}$ 

1

115

 $\bar{\P}$ 

 $\ddot{\textbf{5}}$ 

 $\hat{\mathcal{L}}$ 

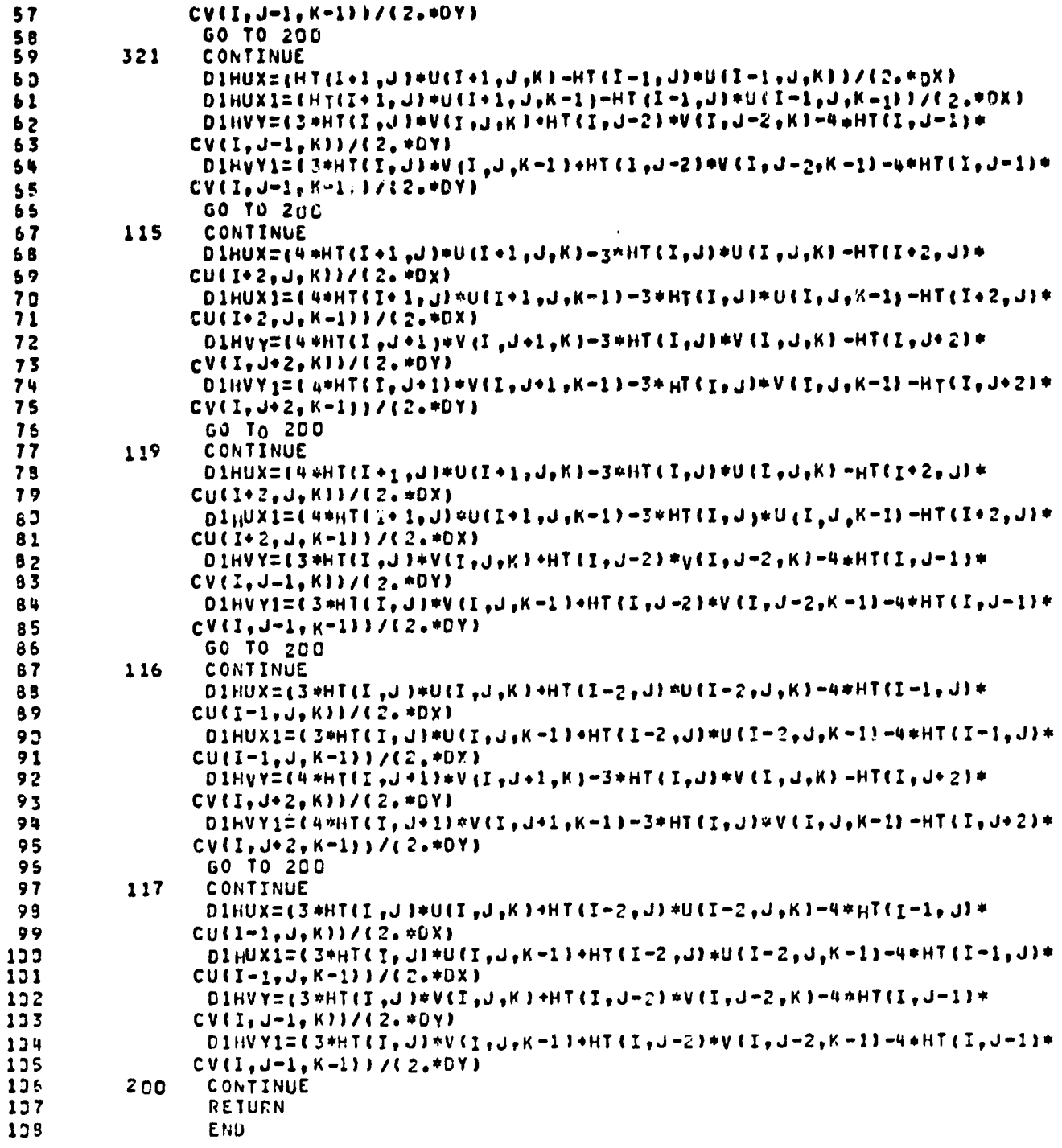

PRECEDING PAGE PLANK NOT FILME

117

ħ

6

1

f

À

#### 7.1.15 WW

This subroutine converts  $\Omega$  to W, that is the vertical component of velocity. The following analytic expression is used for this conversion:

$$
W = \Omega H + (\partial \frac{dh}{dt} + (\sigma - 1) \frac{dn}{dt}
$$

The actual vertical velocity component, W is defined as WZ(I,J,K) in the model program, and it is calculated at each  $x$ ,  $y, \sigma$ . Since WZ(I,J,K) is not used in solving the system of governing equations, this subroutine is used only after the last time cycle for each computer run.

 $\frac{3}{4}$ 

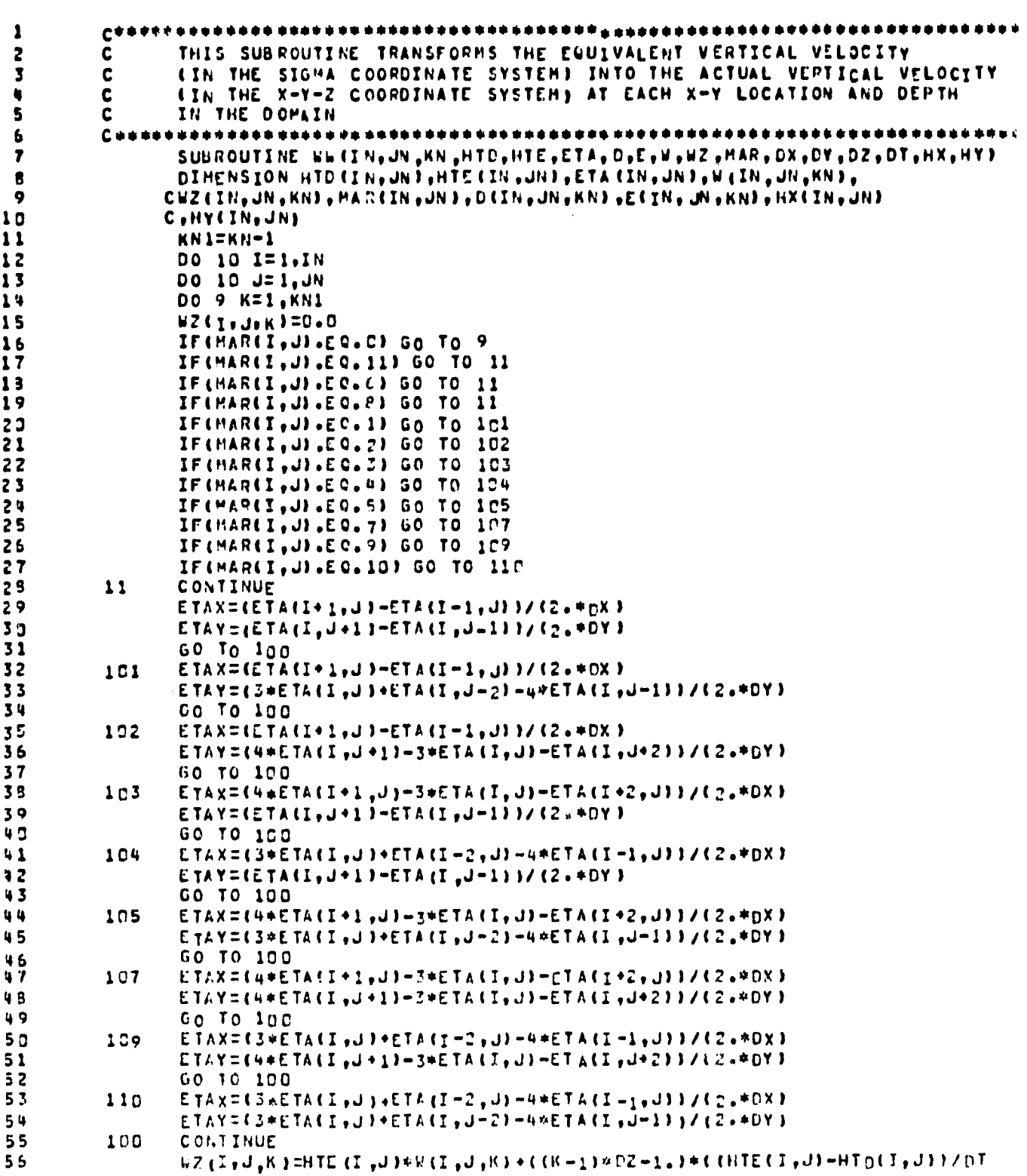

ŷ.

 $\frac{1}{1}$ 1

> ı 1  $\overline{\mathbf{c}}$

> 2

 $\overline{\mathbf{3}}$ 

 $\overline{\mathbf{3}}$ 

ų

C +D {1 <sub>+</sub>J <sub>+</sub>K } +E TA X+E {1 <sub>+</sub>J <sub>+</sub>K } =E TAY} + { {K -1 } =DZ } = {D { 1 <sub>+</sub>J + K}<br>C = HX { 1 +J + + C {1 <sub>+</sub> J <sub>+</sub> K } = HY {1 <sub>+</sub>J } }<br>C O<sub>{{</sub>T I NUE<br>C O{{T I NUE<br>RE TURN<br>END 5759901  $\bullet$  $10$  $52$ 

 $\hat{\textbf{r}}$ 

**GEDING OACE של היה היה המותקס** 

 $\tilde{\mathbf{5}}$  $\overline{t}$ 

121

 $\lambda$
### **7.1. 16 PRES**

**This subroutine calculates the pressure field at time level n+l by knowing the contour depth, H and density, p at n+l. Note, that this is the integrated form of the hydrostatic equation. The integration is performed by applying tha trapezoidal rule.**

**.a <sup>M</sup>**

 $\mathbf{c}$  $\pmb{\cdot}$  $\mathbf{z}$  $c$ \*\*\*\*\*\*\*\*\* THIS SUBROUTINE CALCULATES THE PRESSURE FIELD  $\overline{\mathbf{3}}$  $\mathbf{c}$ ۷ SUBROUTINE PRESIIN, JN, KN, HT, RO, GR, P, DZ) 5 **DIMENSION HT(IN, JH), ROCIN, JN, KN), PCIN, JN, KN)** 6 7 DO 10  $I = 1$ , IN  $\frac{1}{2}$ DO 10 J=1, JN  $P(I, J, I) = 0.0$ 00 8 K=2+KN<br>P(I,J,K)=P(I,J,K-1)+GR=HT(I,J)={RO(I,J,K-1)+RO(I,J,K))=92/2.0<br>CONTINUE  $19$  $\mathbf{11}$  $\sqrt{2}$  $\bullet$  $10$  $\frac{13}{14}$ CONTINUE RETURN **END** 

and and

**SYSTEMAL PAGE ID FOOR QUALITY**  $\bar{\mathbf{x}}$ 

در

 $\ddot{\phantom{0}}$ Ā,

#### 7. 1. 17 TEMP !

This subroutine calculater the temperature distribution  $T(I,J,K)$  at x, y,  $\sigma$  at each time step using a forward differencing in time.  $T(x, y, \sigma)$  at  $t = \Delta t$  (=  $T(I,J,K)$  is calculated from  $T(x,y,\sigma)$  at  $t=0$  (=TN1(I,J,K)). Thereafter, T at time level  $n+1$  (=TN1(I,J,K)) is calculated from T at time level  $n(=T(I,J,K))$ . The spatial derivatives, once again, have been approximated by central differencing in the interior of the domain, and three point single sided differencing on the boundaries, except at MAR-6 and MAR-B. The numerical scheme is given in Volume I. Note, that the adiabatic approximation given in Volume I calculates the temperature at boundary points after the energy equation is solved at interior points and at MAR=6 and MAR=8.

**MMj**

 $\begin{array}{c}\n1 \\
2 \\
3 \\
4\n\end{array}$  $\ddot{\phantom{1}}$ 

ä. ina.<br>Tha a

I

j

ß

٠ŀ

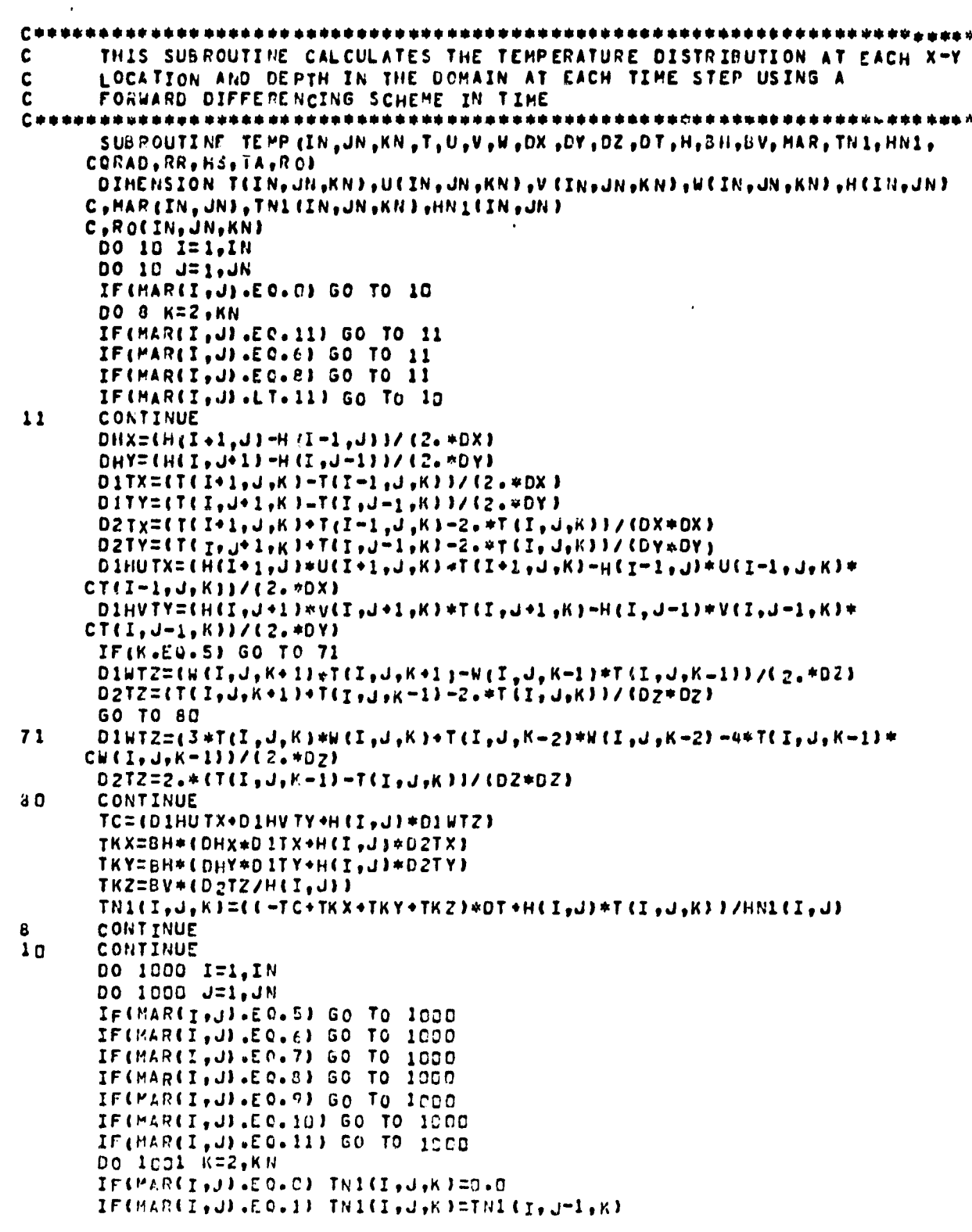

 $\frac{3}{4}$ 

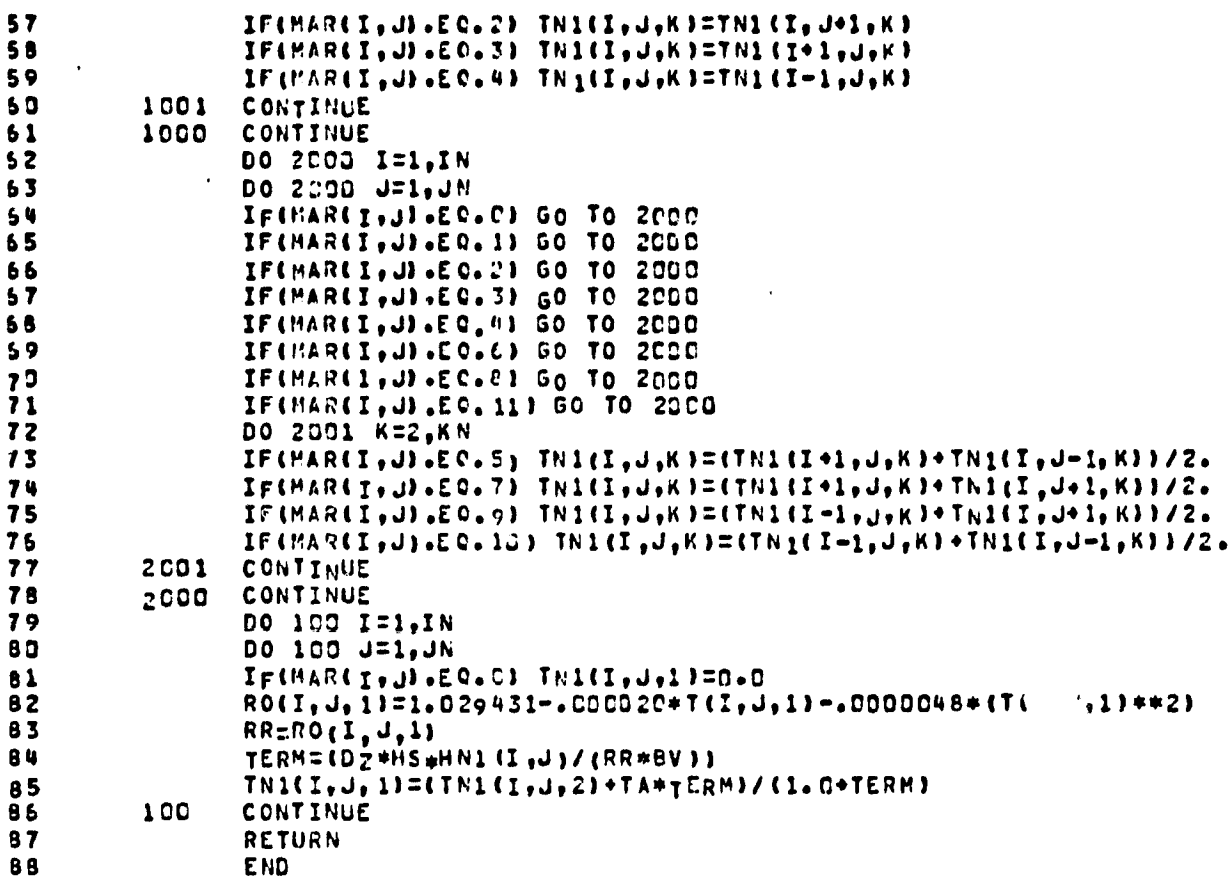

PRECEDING Present additions for the contract

127

Ì

ţ. Ť.

 $\mathbf{I}$ 

فأروجه

## 7.1.18 OLDHT

 $\rightarrow$ 

This subroutine transforms  $H(x,y,0)$  at time level n+1  $(\texttt{=HTE}(I,J))$  into H at time level n  $(\texttt{=HTD}(I,J))$  and H at time level n is transformed to H at time level  $n-1$ (=HT(I,J)). These transformations are performed at the end of each time step.

 $\Gamma$  .  $\mathbf{C}$  $\mathbf{1}$  $\overline{\mathbf{c}}$  $C + 1$ THIS SUBROUTINE TRANSFORMS MATRIX HTE INTO HT FOR THE NEXT TIME CYCL,  $\overline{\mathbf{3}}$  $\mathbf c$ CALCULATION OF THE TOTAL DEPTH AT EACH X-Y LOCATION IN THE DOMAIN  $\pmb{\mathsf{u}}$  $rac{c}{c}$  $\overline{\mathbf{5}}$ \*\*\*\*\*\*\*\*\*\*\*\*\*\*\*\*\*\*\*\*\*\*\*\* SUBROUTINE OLDHT (IN . FraFTE, PTD, HT)  $\pmb{6}$ CHL, SIT ETH, CHL, HIS 373, CHL, HIS 1999 HIS OTH HOISHING  $\overline{\mathbf{r}}$  $\pmb{6}$ DO 10 I=1, IN  $\ddot{\mathbf{9}}$  $13$  $\mathbf{11}$ HTD(I,J)=HTE(I,J)  $10$  $12$ CONTINUE RETURN  $13$ **END**  $14$  $\mathfrak{f}$ 

 $\label{eq:2} \begin{split} \mathcal{P}_{\mathcal{A}}(\mathcal{P}) = \frac{E_{\mathcal{A}}\left(\mathcal{P}\right)}{E_{\mathcal{A}}\left(\mathcal{P}\right)} \cdot \frac{E_{\mathcal{A}}\left(\mathcal{P}\right)}{E_{\mathcal{A}}\left(\mathcal{P}\right)} \end{split}$ **STAR GORLAN** 

 $\ddot{\phantom{0}}$ 

ł

 $\mathcal{A}^{\perp}$ 

129

#### 7.1.19 OLDUV

لمبر

This subroutine tranforms u and v at time level n=1  $(= D (I,J,K)$  and  $E(I,J,K)$  into u and v at time level n(=H(I,J,K) and G(I,J,K)), and u and v at time level n is transformed into u and v at time level n-1  $(=U(I,J,K))$  and  $V(I,J,K)$ ). These transformations are performed at the end of each time cycle.

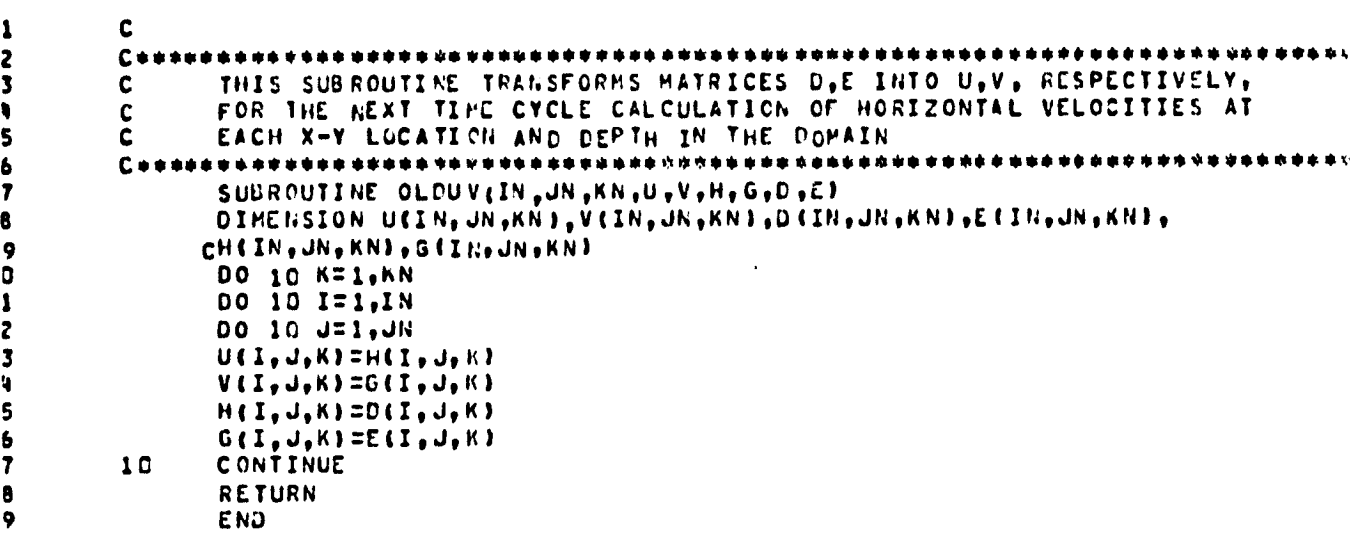

 $\frac{3}{l}$ 

131

I

I

引导

 $\overline{\mathbf{1}}$ 

l

I

1

 $\begin{array}{c} 1 \\ 1 \\ 1 \\ 1 \end{array}$ 

 $\mathbf{I}$  $\mathbf{1}$  $\mathbf{1}$  $\mathbf{1}$  $\frac{1}{1}$ 

### 7.1. 20 **OUT**

**This subroutine transforms T at time level** n+l (-TN1(I,J,K)) into T at time level  $n($ -T(I,J,K)). This transformation is performed at the end of each time cycle.

 $\frac{5}{4}$ 

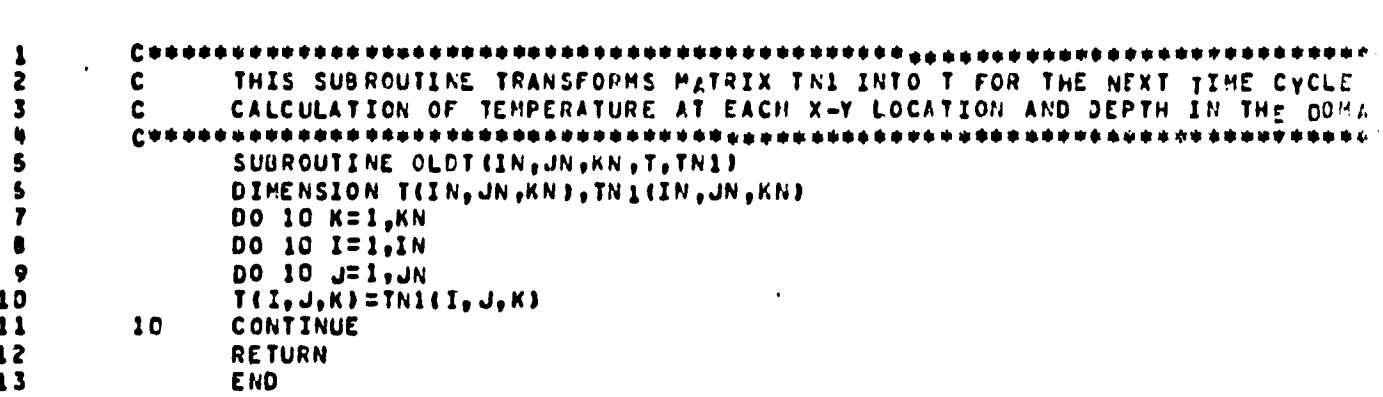

## 7.1.21 ETT

This subroutine calculates the wave neight,  $n(x,y)$  $(\texttt{=ETA}(I,J))$  at the end of each time step.  $ETA(I,J) = HT(I,J) - HI(I,J)$ 

 $\pmb{\mathsf{1}}$  $\mathbf c$  $\overline{\mathbf{c}}$  $\mathbf c$  $\overline{\mathbf{3}}$ THIS SUBROUTINE CALCULATES THE WAVE HEIGHTLSURFACE ELEVATION ABOVE  $\mathbf{c}$  $\pmb{\eta}$  $\mathbf c$ HEAN WATER LEVELS AT EACH X-Y LOCATION IN THE DOMAIN AT EACH TIME STEP  $\frac{5}{6}$  $C + 1$ a de ser a . . . . . . \*\*\*\*\*\* \*\*\*\* SUBROUTINE ETTEIN, JN, HT, HI, MAR, ETA)<br>DIMENSION HTEIN, JN, HI (IN, JN), HAR (IN, JN), ETAEIN, JN)  $\overline{\mathbf{7}}$ DO 10 I=1,IN O DO 10 J=1, JN 9  $\begin{array}{c} 1 5 \\ 1 1 \end{array}$ IF(MAR(I,J).EO.C) GO TO 10  $ETALI, JIFHIL, JIFHIL, JIFHILI, JJ$  $12$ **CONTINUE** 10  $\frac{13}{14}$ **RETURN END** 

> $\ddot{5}$  $\mathcal{A}$

|e 8

٠.

 $\zeta^{\prime\prime}$ 

فالمع

### 7.1.22 PRPARA

 $\begin{array}{c} \hline \end{array}$  $\bigg)$ 

 $\mathbf{v}$ 

 $\bar{z}$  $\bar{.}$  $\bar{1}$  $\frac{1}{2}$ 

J

 $\bullet$ 

This subroutine writes out the physical and numerical parameters at the end of each computer run, i.e. after the last time cycle for a particular computer run.

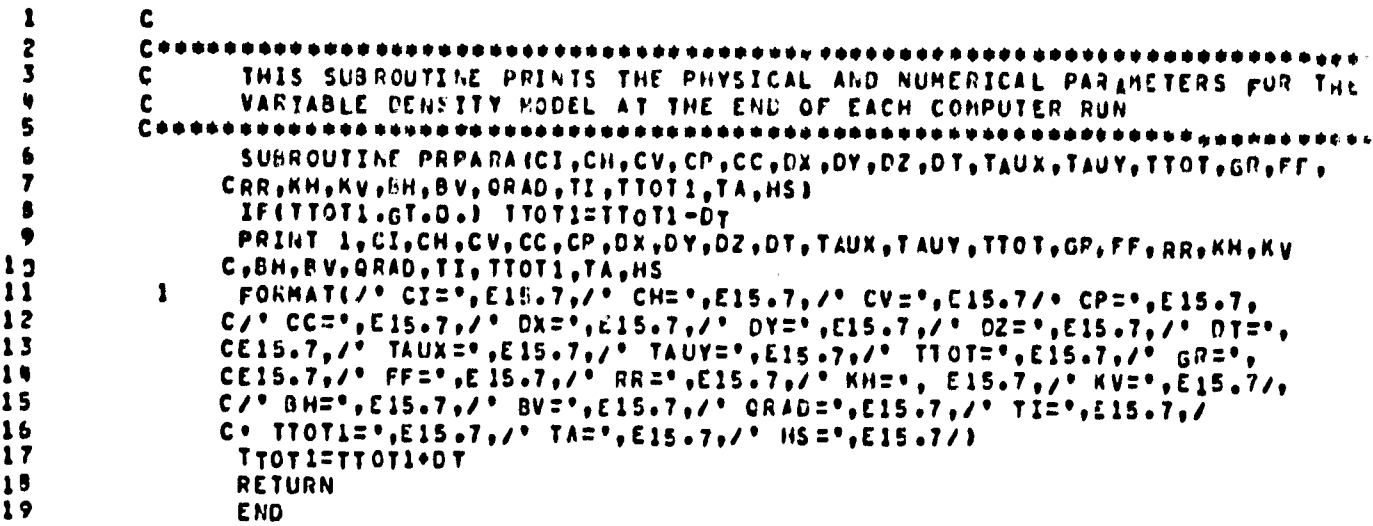

# 7.1.23 PRETA

 $\mathbf{r}$ 

 $\mathbf{I}$ 

 $\mathcal{L}^{\mathcal{P}}$ 

This subroutine writes out  $ETA(I,J)$  at the end of the computer ruņ.

 $\frac{3}{2}$ 

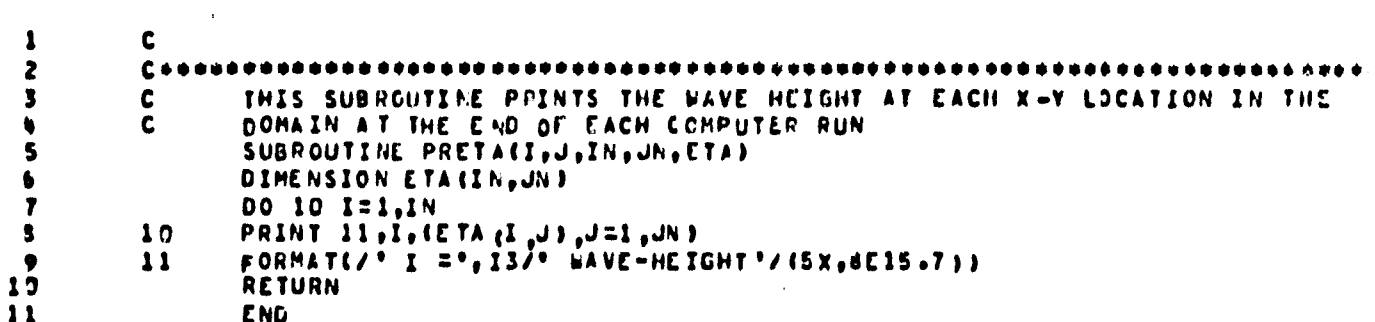

139

 $\mathcal{C}_{\mathbf{q}}$ 

**7.1.24 PRUV**

**rr**

 $\begin{array}{c} 1 \\ 1 \\ 2 \end{array}$  $\frac{1}{2}$ 

 $\bar{1}$  $\mathfrak j$  $\frac{1}{1}$ 

 $\frac{1}{2}$ 

Į

This subroutine writes out  $U(I,J,K)$  and  $V(I,J,K)$  at the end **of the computer run.**

 $\mathbf c$  $\pmb{\mathbb{1}}$  $\mathbf{z}$  $C + P$  $\overline{\mathbf{3}}$  $\mathbf{c}$  $\overline{c}$ THIS SUBROUTINE PRINTS THE HORIZONTAL VELOCITIES U.V AT EACH X-Y LOC. ų AND DEPTH IN THE COMAIN AT THE END OF EACH COMPUTER RUN 5  $C$  \*\*\*\*\*\*\*\*\*  $\bullet$ 表面电电话 SUBROUTINE PRUVIL, J, K, IN, JN, KN, U, V)  $\mathbf{r}$  $\bullet$ DIMENSION UCIN, JN, KNJ, VCIN, JN, KNJ 9 KN1=KN-1 DO 10 K=1, KN1  $10$ DO 10 I=1, IN  $\blacksquare$ PRINT 11, K, I, (U (I, J, K), J=1, JN)  $\lambda$  $13$  $10$ PRINT 12, (V(I,J,K),J=1,JN) FORMAT(/\* K=\*, I3, 3X, \*I=\*, I3, /\* U=VELOCITY\*/(SX, BE15.7))<br>FORMAT(\* V-VELOCITY\*/(5X, BE15.7))  $14$  $11$  $\overline{15}$  $12$  $15$ RETURN  $17$ **END** 

A

141

سأنسب

Ù.

# 7.1.25 PRW

Ţ

 $\sim$  0.00  $\pm$  0.00 matrix

This subroutine writes out WZ(I,J,K) at the end of the computer run.

f

 $L_{\rm{min}}$ 

C++  $\mathbf{1}$ THIS SUBROUTINE PRINTS THE ACTUAL VERTICAL VELOCITY AT EACH X-Y  $\overline{\mathbf{c}}$  $\mathbf{c}$ LOCATION AND DEPTH IN THE DOMAIN AT THE END OF EACH COMPUTER RUN  $\mathbf{c}$  $\overline{\mathbf{3}}$  $\pmb{\eta}$  $\overline{\mathbf{5}}$ SUBROUTINE PRW(IN, JN, KN, W)  $\frac{6}{7}$ DIMENSION W(IN, JN, KN)  $KN1=KN-1$ DO 10 "=1, KN1 s DO 10 1=1, IN<br>PRINT 11, K, I, (W(I, J, K), J=1, JN)  $\ddot{\mathbf{y}}$  $10$ 10  $\begin{array}{c} 11 \\ 12 \end{array}$  $\overline{11}$ FORMAT(/\* K=\*,I?,3X,\* I =\*,I3,/\* W -VELOCITY\*/(5X,8E15.7)) RETURN **END**  $13$ 

 $\bullet$ 

143

 $\bar{a}$ 

 $\mathbf{r}$ 

 $\label{eq:2} \frac{\partial \mathcal{L}_{\mathbf{y}}(\mathbf{y})}{\partial \mathbf{y}} = \frac{1}{\mathcal{L}_{\mathbf{y}}(\mathbf{y})}$ 

 $\sim 10^{11}$  km s  $^{-1}$ 

 $\mathcal{L}^{\text{max}}_{\text{G}}$ 

5 J.

# 7.1.25 PRTEMP

 $\overline{\bullet}$ 

 $\sim$ 

This subroutine writes out  $T(I,J,K)$  at the end of the computer run.

 $\frac{1}{2}$ 

 $C + 1$  $\mathbf{1}$ \*\*\*\*\*\*\*\*\*\*\*\*\*\*\*\*  $\mathbf c$ THIS SUBROUTINE PRINTS THE TEMPERATURE AT EACH X-Y LOCATION AND DEPTH  $\mathbf{z}$  $\mathbf c$ IN THE DOMAIN AT THE END OF EACH COMPUTER RUN  $\overline{\mathbf{3}}$ **CORPUS DRUGUES**  $\ddot{\phantom{a}}$ .............................. \*\*\*\*\*\*\*\*\*\*\*\* \*\*\*\*\*\*\*\*\*\* SUGROUTINE PRTEMP (I, J, K, IN, JN, KN, T) 5 DIMENSION TEIN, JN, KN)  $\sqrt{2}$ DO 10 K=1,KN<br>DO 10 I=1,IN<br>PRINT ll,K+I,(T(I,J,K),J=1,JN)<br>FORMAT(/\* K=\*,I3,3X,\* I=\*,I3,/\* TEMPERATURE\*/(5X,BE15.7))  $\mathbf{r}$  $\mathbf{B}$  $\bullet$  $11$  $1<sub>0</sub>$  $11$  $10$ **CONTINUE** RETURN  $12$ **END**  $13$ 

 $\hat{\mathbf{v}}$ 

 $\omega^{\frac{1}{2}}$ 

 $\hat{\mathcal{A}}_i$ 

 $\cdot$ 4

## 7.1.27 STORE

This subroutine writes on magnetic tape all calculated system variables and numerical parameters, DX, DY, DZ, DT, TTOT and TTOT1.

 $\frac{1}{2}$ 

C  $c \bullet$  $\overline{z}$ \*\*\*\*\*\*\*\*\*\*\*\*\*\*\*\*\*\*\*  $\mathbf c$ THIS SUBROUTINE WRITES ON MACNETIC TAPE, FOR THE VARIABLE DENSITY  $\mathbf{R}$ MODEL, THE VALUES FOR THE VARIABLES AND PHYSICAL AND NUMERICAL  $\mathbf c$ PARAMETERS FOR STORAGE AND FOR READING IN DATA FOR THE NEXT COMPUTER 5 c 6  $C + E$ \*\*\*\*\*\*\*\*\*\*\* i shi nin da aka da aka da aka a . . . . . . . . SUBROUTINE STORE (IN JUN KN JU JV JN JHI JHT JHTD JHX JHY JHAR JETA JP JROJCI J<br>CCC JCH JCV JCP JDX J DY JDZ JDT J TAUX JTAUY JTTOT JH J G JHTE JT JTTOT 1 JNZ) 7 ۰ DIMENSION UCIN, JN, KNJ, VCIN, JN, KNJ, WCIN, JN, KNJ, PR IN, JN, KNJ, CHILIN, JN , HILIN, JN , HIDLIN, JN , HX (IN, JN , HY (IN, UNL, HARLIN, IN , HILIN,  $1<sub>2</sub>$ CETA (IN+JN)+RO (IN+JN+KN)+H (IN+JN+KN)+G (IN+ JN+KN)+HTE (IN+JN) 11 C.T(IN, JN, KN), WZ (IN, JN, KN) 12 13 WRITE (8)(((U(I,J,K),K=1,KN),J=1,JN),I=1,IN),  $C$ ({{y(I,J,K),K=1,KN),J=1,JN),I=1,IN], 14 15  $C11111<sub>1</sub>, J<sub>2</sub> K<sup>3</sup> + K<sup>2</sup>1<sub>2</sub> K<sub>1</sub> K<sup>3</sup> + J<sup>2</sup>1<sub>2</sub> J<sub>1</sub> J<sub>2</sub> J<sup>2</sup> + J<sup>2</sup> + J<sup>2</sup> + J<sup>2</sup> + J<sup>2</sup>$  $C$ (((H(I,J,K),K=1,KN),J=1,JN),I=1,IN),  $15$  $C_{111011}$ ,  $C_{11011}$ ,  $C_{11011}$ ,  $C_{121}$ ,  $C_{131}$ ,  $C_{141}$ ,  $C_{151}$ ,  $C_{161}$ ,  $C_{171}$ ,  $C_{181}$ ,  $C_{191}$ ,  $C_{101}$  $17$  $C([i]p(I_1, J_2K), K=1,KN; J=1, JN; J=1, IN; J)$  $19$ C(((RO(I, J,K), K=1, KN), J=1, JN 1, I=1, IN ),  $19$ 20  $C$ ((HTD(I, J), J=1, JN), I=1, IN), CCCHTECI, JI, J=1, JN), I=1, IN),  $21$  $C$ (( $H$ I(I,J),J=1,JN),I=1,IN),  $22$ 23  $C$ ((HX(I,J),J=1,JN),I=1,IN), 24  $C$ ((HY(I, J), J=1, Jh), I=1, IN), 25  $C$ ((MAR(I, J), J=1, JN), I=1, IN), 26  $C$ ((HT(I, J), J=1, JN), I=1, IN), C((ETA(I, J), J=1, JN), I=1, IN),  $27$  $2<sub>3</sub>$  $C$ ({{ $T$ ( $T$ , $J$ , $K$ ), $K = 1$ , $K$ N), $J = 1$ , $J$ N), $I = 1$ , $I$ N),  $\overline{2}$  9 CCCCWZCI, U, K), K= 1, KN | , J=1, UN |, I=1, IN |,  $3<sub>0</sub>$ CCI, CC, CH, CV, CP, DX, DY, DZ, DT, TAUX, TAUY, TTOT, TTOT1  $31$ END FILE 8  $32$ **RETURN**  $3<sub>3</sub>$ E<sub>ND</sub>

147

7.2 MAIN PROGRAM FOR NASUM III

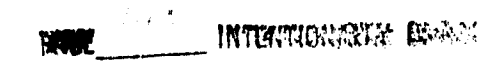

لمبر

1.2.1. MAIN3

**This is the main program for free-surface complete** field model. This program reads in the data, initializes **the necessary quantities, co-ordinates the subroutines and calculates the velocity and temperatures in the whole domain under consideration. The parameter statement defines the size of the computational domain. The subroutine "XYSH" does horizontal stretching. The subroutine "READ 2" reads** the MAR matrics which distinguishes the various points in **the domain. The subroutine "INITIB" sets the initial conditions on velocities,** temperatures, surface height and reads the depths at various points in the domain. The subroutine "CURNT" which **is** called after "INITIB" sets the velocities everywhere in the domain equal to the current velocity. The subroutine "INLET" puts the discharge velocity and temperature at the discharge location. Then it follows a set of subroutines to calculate the **velocity and tewperature field** for the entire domain. The values of variable at different time levels are given in the Table (1).

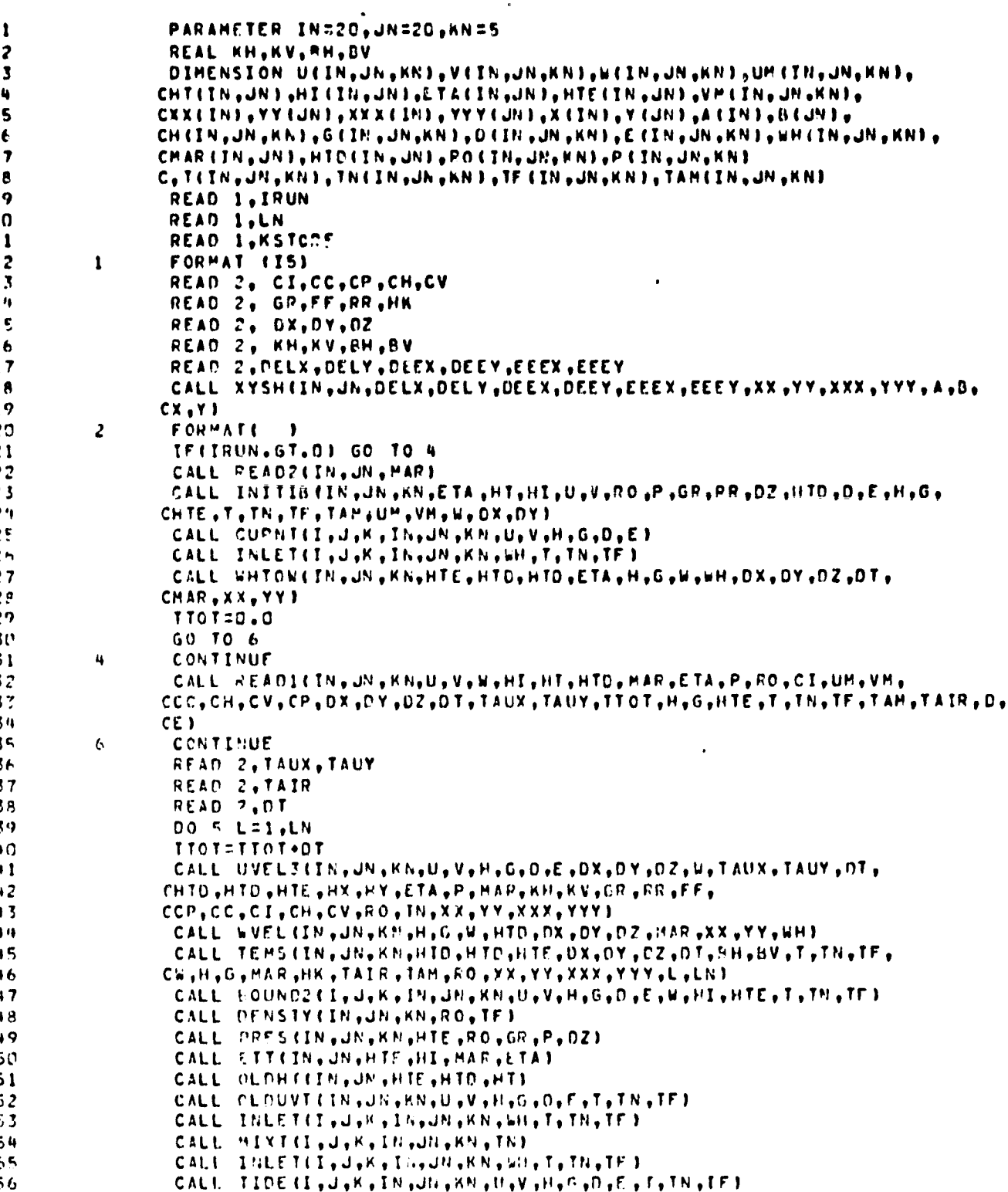

 $\frac{3}{4}$ 

151

 $\ddot{\phantom{a}}$ 

-b

 $\mathbf{r}$ ı

J.

2 2

ź

 $\gamma_{\rm s}$ 

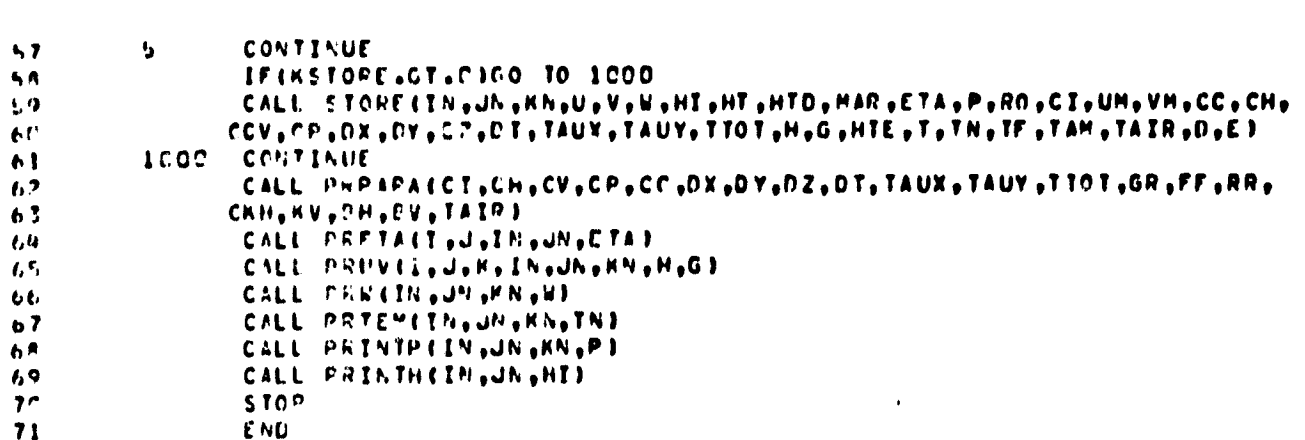

PRECEDING PAGE BLANK NOT FILMED

وي.<br>الم

Ť

Ŷ.

Ù.

 $\mathbb{R}^2$ 

ł

# SUBROUTINE PROGRAMS FOR NASUM III

PRECEDING PAGE BLANK NOT FILMED

a4

#### $7.2.2.$  ROUND2

This subroutine sets the boundary conditions for all variables. The boundary conditions for velocity are no slip and no normal velocity on the bottom and on the shore line (y-axis). For temperature, the bottom and shore line are treated as adiabatic. For oper boundaries, the boundary conditions on velocity and temperature are  $\frac{\partial v}{\partial n} = 0$  and  $-\frac{3\textit{T}}{3\textit{n}}$  =0 respectively. The temperature boundary condition on the surface is specified in temperature subroutine "TEM5".

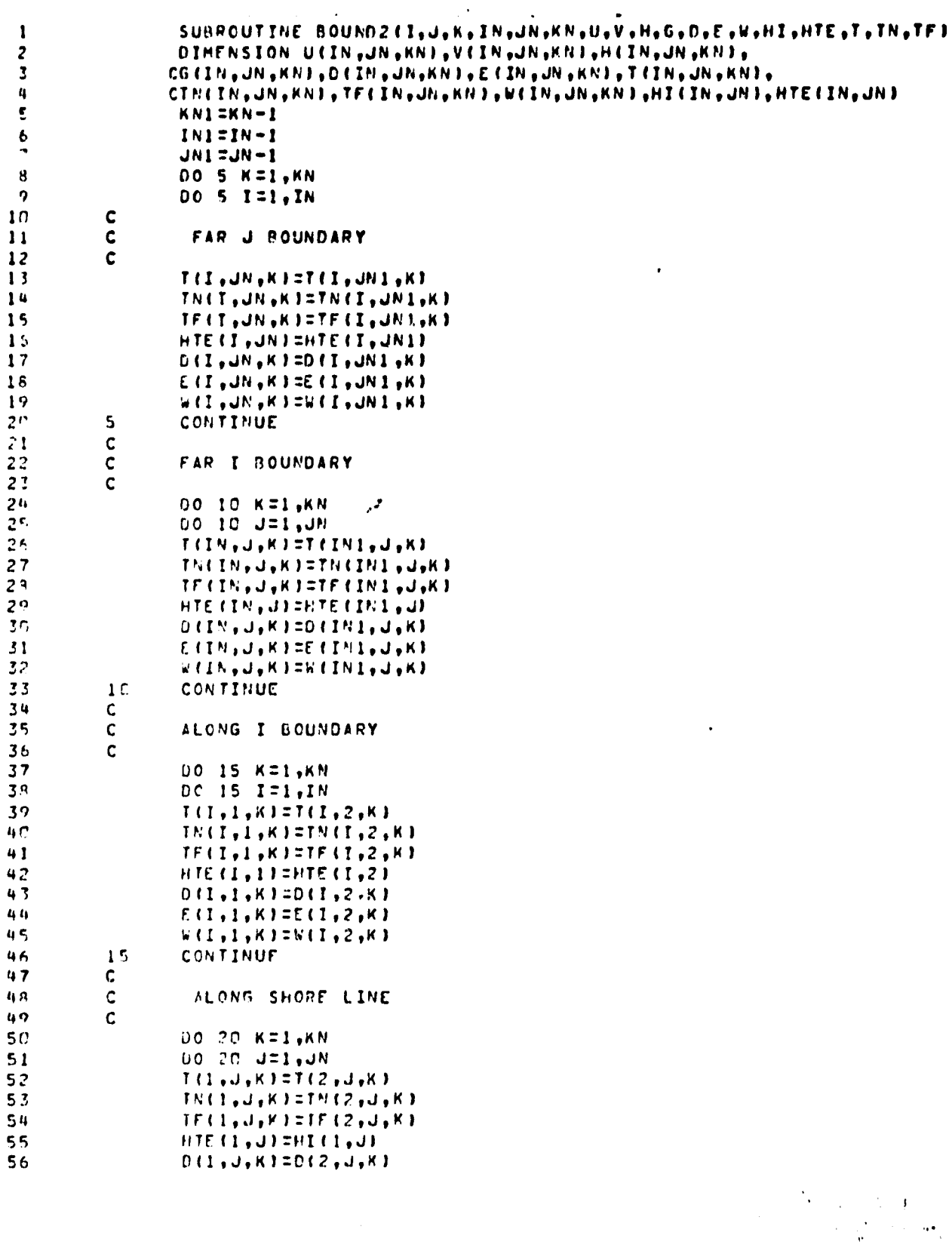

 $\frac{3}{4}$ 

 $\epsilon$ 

 $\ddot{\phantom{0}}$ 

157

 $\ddot{\phantom{0}}$ 

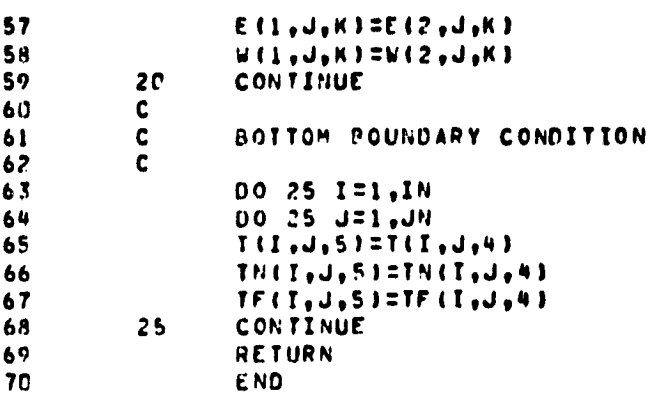

.,

PRECEDING PAGE BLANK NOT FILMED

159

7.2.3. **GONST**

 $\mathbf{\hat{t}}$ 

This is a small main program and need to be run in order to determine the constants DEEX, DEEP, EEEX, EEEY which are used in the subroutine **"XYSH".** The input cards reads

- (1) **XB, A, DX, AN**
- (2) **YB,** B, DY, BN

where XB, **YB** are X and Y boundary distances. A and B are distances from the shore line **(** y**-axis)** and x-axis respectively from where the stretching starts. It is shown below.

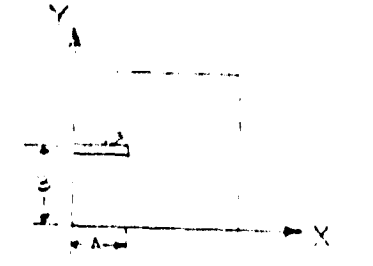

DX, DY are the minimum grid size needed. AN, BN are the number of grid points in the x and y directions.

 $\epsilon$ 50 READ 4, XB, A, DX, AN 4 FORMATE ) IF(XB.LE.O.) GO TO #00 URITE (6,11) XR, A, DX, AN 11 FORMAT("1", "XBNDRY=", F10.1,"  $A = "P10.1,"$ DELTA X=",FIO.1," INBR POINTS=",F10.1/1  $E1 = XR - A$ E2=(AN-1.)\*DX  $0C = .01 + A$ 18 C=0.  $J = 0$  $13$  $8$   $C=C+DC$  $J = J + 1$ DEC\*ALOG(A/C+SCRT((A/C)\*\*2+1.1) U=AMINI((E2-D)/C,85.) **X=A+C+SINH(U) WRITE(6,42) C.X** IFIX.GT.XPI GO TO 8 IF(J.6T.1) 60 TO 17  $OCEDC/2$ . GO TO 18 17 CMIN=C-DC **CHAX=C** المحر 33 CONTINUE  $\mathbf{c}$  $C11=CMAX$ D=C11\*AL0G(A/C11+SQRT((A/C11)\*\*2+1.1)  $U Z A M I N I (EZ - D) / C 1 1, 85.1$ ERRI=-E1+C11+SINH(U)  $J=1$  $CLC = CPAX - DC/Z$  $\mathbf c$  $1 \quad J=J+1$ IF(J.6T.30) GO TO 99 D=C12\*AL0G(A/C12+SQRT((A/C12)\*\*2+1.1) U=AMIN1((E2-0)/C12,85.) ERR2=-E1+C12\*SINH(U) WRITE(6,42) C12,0,U,ERR2 42 FORMAT (1X, 4F15.7) IF(AES(FRR2/XR).LT..CO1) GO TO 2 C13=(C11+ERR2-C12+ERR1)/(ERR2-ERR1) CISEAMAXI(CI3, CMIN) CISTAMINI(CI3, CMAX)  $C11 = C12$  $C12=C13$ EPRI=ERP2  $0.0$  TO 1  $\mathbf{C}$  $2$  C1=C12 WRITE  $(6,6)$  Cl, D  $6. FOR HAT(1HO, ^{\bullet}CI. ^{\bullet}, FI5.7. ^{\bullet}$  $D = 15.71$  $DUM = 0$ . NEINT(AN) DO 3 I=1, N  $XL = (I - 1) * DX$ 

्रो<br>ज

المستعادة والتعطيم ولالته

PĮ.

 $\mathbf{1}$  $\overline{\mathbf{z}}$ 

3

 $\pmb{u}$ 

 $\mathbf{s}$ 

6

 $\overline{r}$ 

 $\bullet$ 

9

 $10$ 

 $11$ 

 $12$ 

 $14$ 

15

16

 $\frac{17}{2}$ 

 $18$ 

 $19$ 

 $2<sub>c</sub>$ 

21

22

 $23$ 

 $24$ 

25

26  $27$ 

 $2<sub>B</sub>$  $29$ 

 $30$ 

 $31$ 

32 33

34

35

36

 $37$ 38

39

40  $41$ 

 $42$ 

43

 $44$ 

45

46

47

48

49

50

 $51$ 

 $52$ 

 $5<sup>2</sup>$ 

54

55

56

لمد

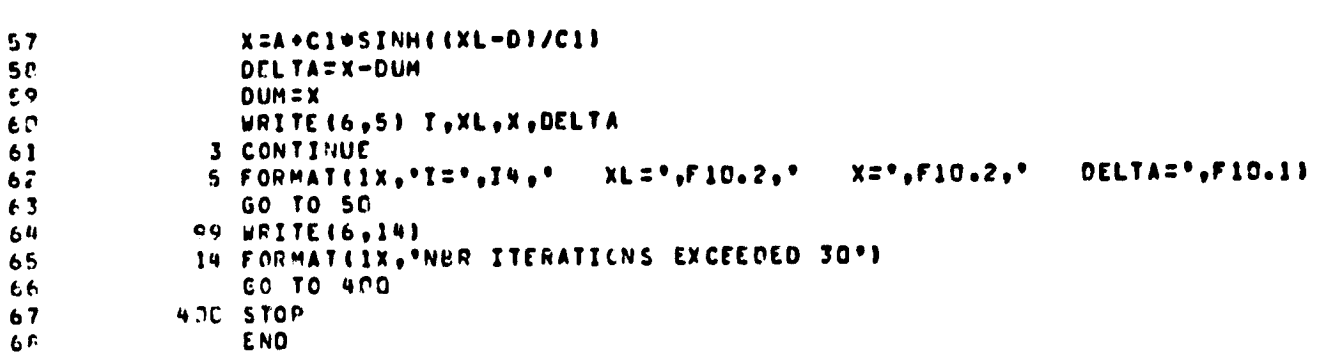

## **OPPORDING PAGE BLANK NOT FILMED**

163

 $\bullet$
7.2.4, CURNT

I

This subroutine sets the velocity field in the whole domain equal to the current velocity. In this case 2 cm/sec is chosen. If the initial current is more, the values should be made equal to the moasured value of current. If there is no initial current, this subroutine can be deleted from the main program.

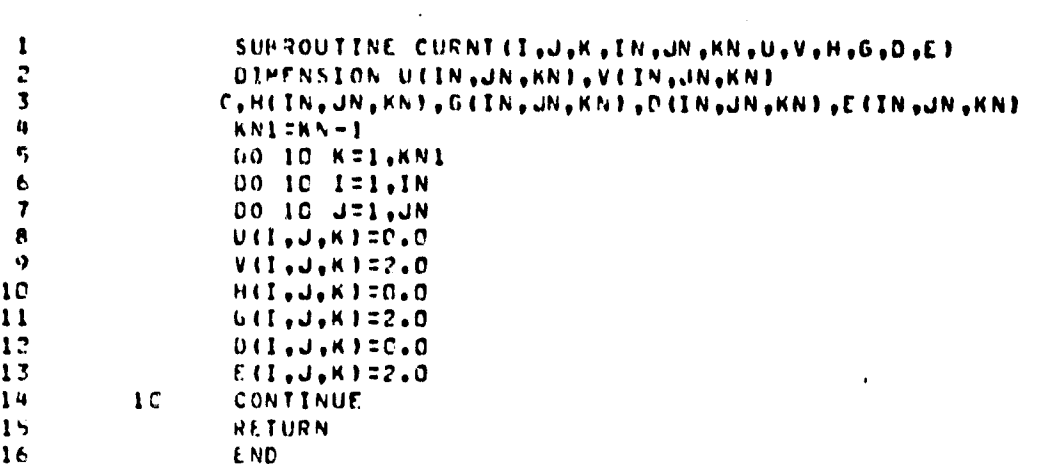

 $\boldsymbol{r}$ 

ORIGINAL PAGE IS<br>OF POOR QUALITY

 $\mathbf{a}$ 

 $\overline{a}$ 

 $\ddot{\phantom{0}}$ 

 $7.2.5.$  DENSTY

 $\mathbf{r}$ 

 $\mathbf{r}$ 

and a fact the second second second second second second second second second second second second second second second second second second second second second second second second second second second second second seco

This subroutine computes for the whole domain the density using the temperatures computed in the subroutine "TEM5".

 $\blacktriangleright$ 

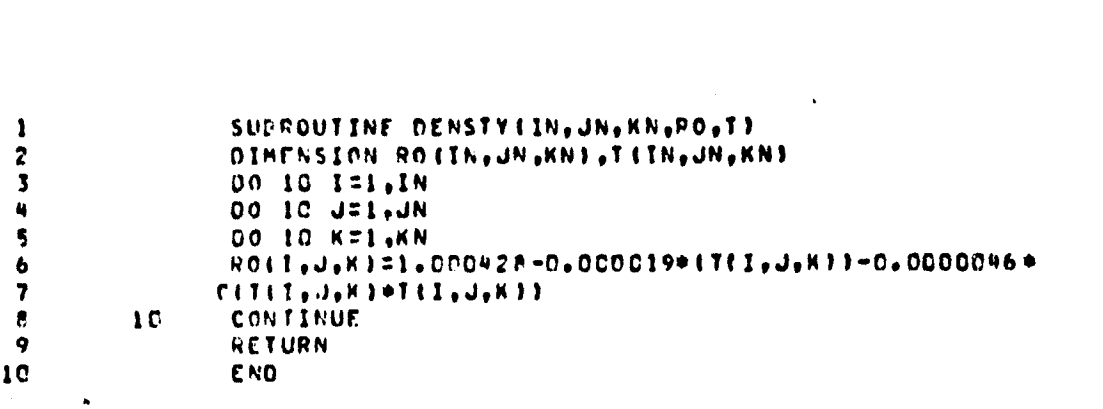

 $\mathcal{L}$ 

ORIGINAL PAGE IS<br>OF POOR QUALITY

**7.2.6. ETT**

 $\frac{1}{2}$ 

 $\rightarrow$  $\begin{array}{c} 1 \\ 1 \\ 1 \end{array}$ 

 $\bar{t}$  $\hat{\boldsymbol{\theta}}$  $\bar{\bar{r}}$  $\begin{array}{c} \hline \rule{0pt}{2ex} \rule{0pt}{2ex} \rule{$ 

 $\bullet^\bullet$ 

**This subroutine calculates the wave height by subtracting mean level of water (HI) from the total height computed.**

a<br>M

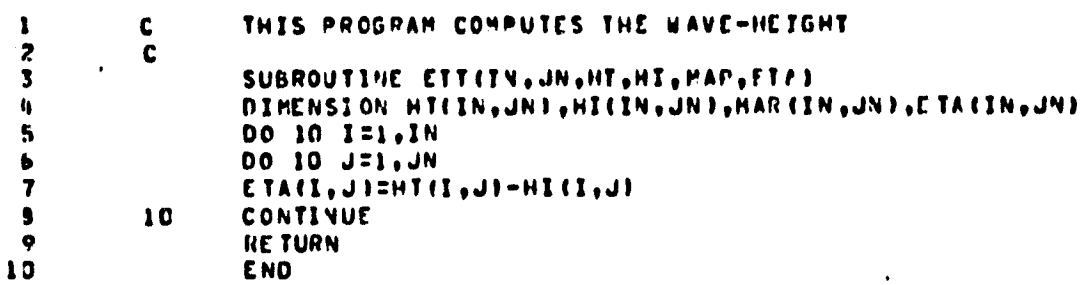

PRECEDING PAGE BLANK NOT FILMED

169

Î.

j

t.

 $\bullet$ 

7.2.7, HITE2

**Contract Services** 

طانہ

This subroutine computes the free surface height using the equation

 $-\frac{\partial H}{\partial t} = -\frac{1}{f}(X^{\prime} \frac{\partial (HU)}{\partial X} + Y^{\prime} \frac{\partial (HV)}{\partial Y})^{\delta \sigma} - (W_b - U_b X^{\prime} \frac{\partial h}{\partial X})$  $-v_bY' \frac{\partial h}{\partial Y}$ 

The numerical scheme used is forward difference in time and central difference in space (FTCS). Simpsons rule is used for numerical integration.

 $\mathbf{5}$ 

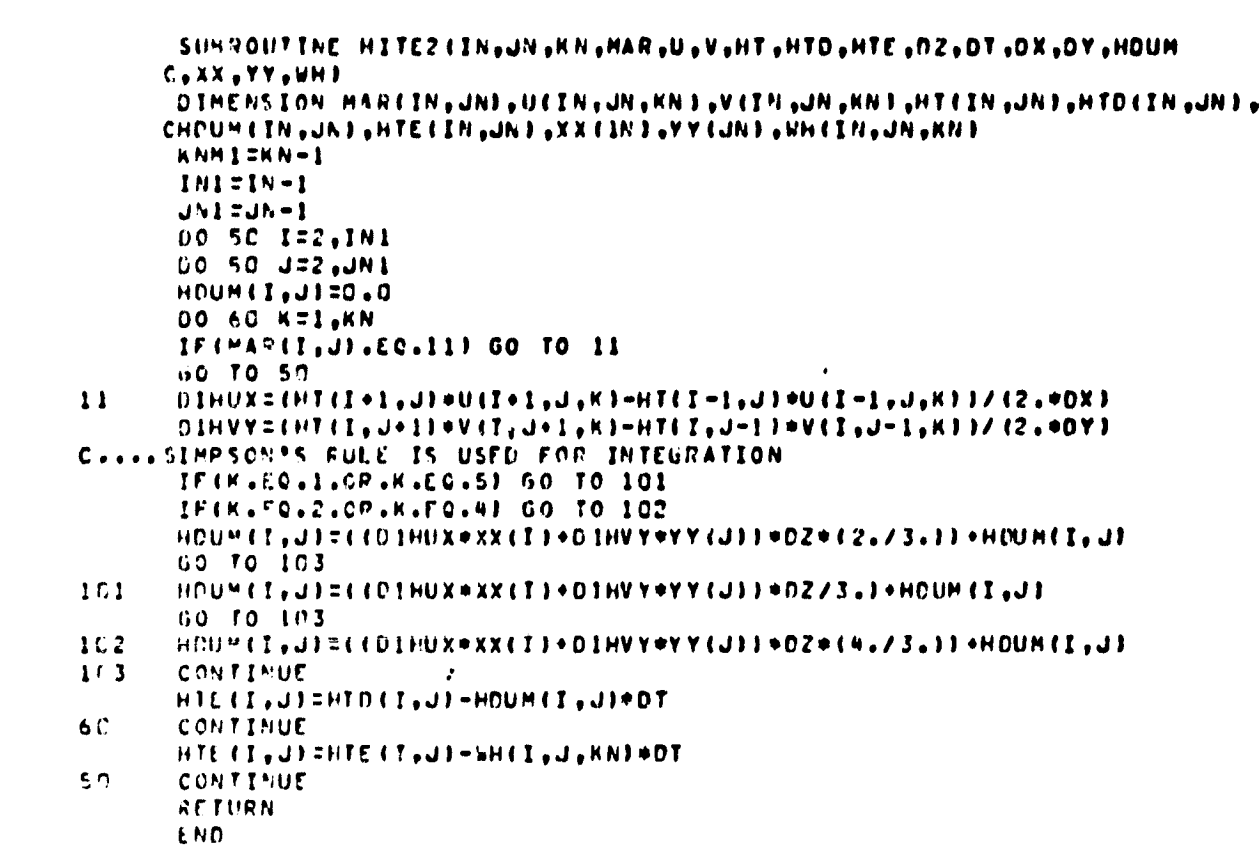

 $123456789011234567867222222236$ 

I

1

171

 $\mathbf{r}$ 

 $7.2.8$ , INITIB

لمد

This subroutine reads the depths for a constant depth basin and initializes the values  $u, v, w, p, \rho, T$  and HI. The program sets u, v, w and wave height ETA equal to zero. The temperature is set equal to the ambient temperature. The pressure is hydrostatic.

**CHIGMAL PAGE IS**<br>OF POOR QUALITY

Ŷ.  $\sqrt{ }$ 

 $\ddot{\phantom{a}}$ 

N

Ą

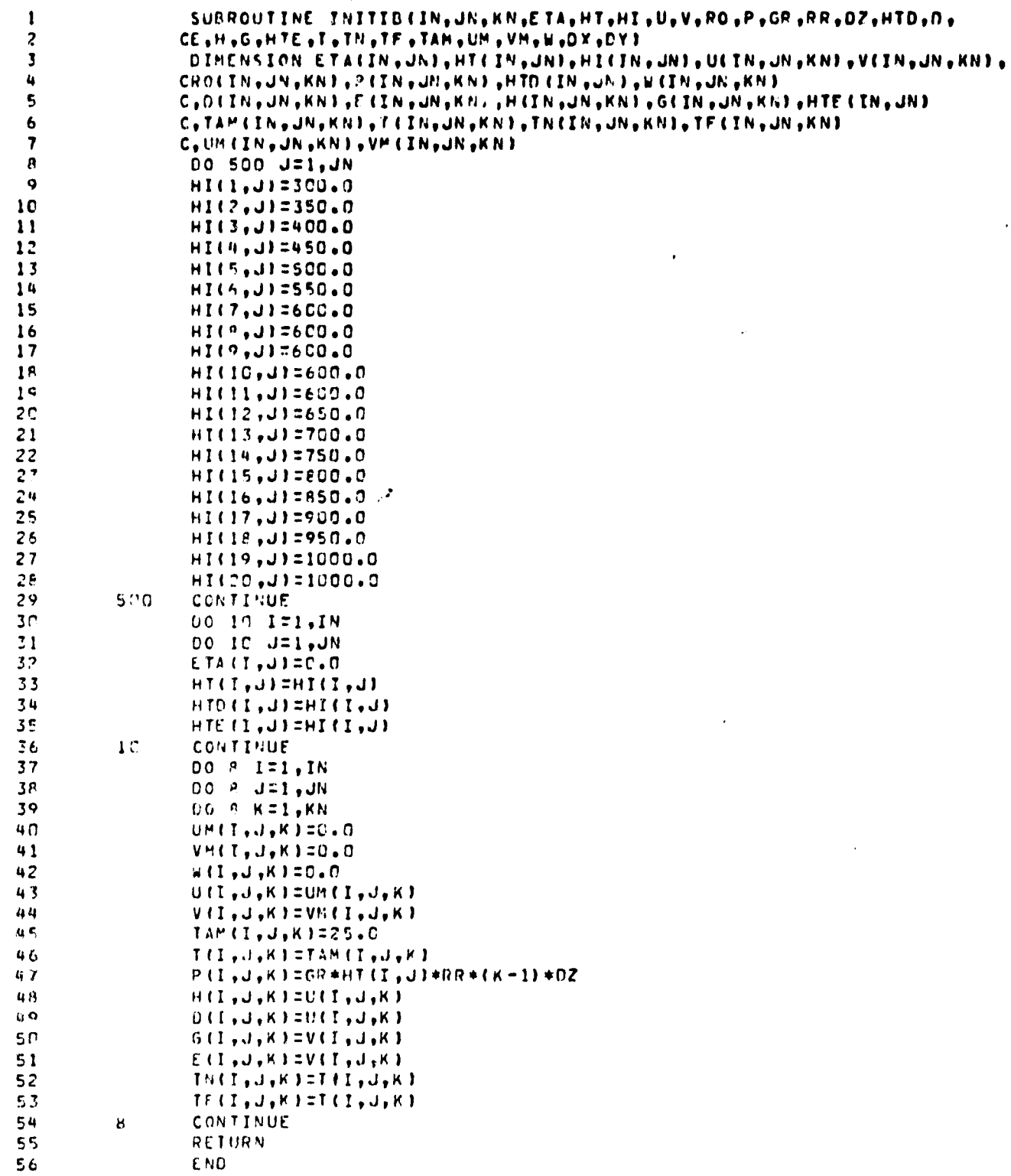

**7.2.9. INLET**

 $\cdot$ 

**This subroutine puts the velocity and temperature of the discharge at the discharge location. The value of** velocity specif<sup>+</sup>ed in this subroutine should be calculated **depending upon the mass of the discharge.**

 $\frac{3}{4}$ 

in Bramme

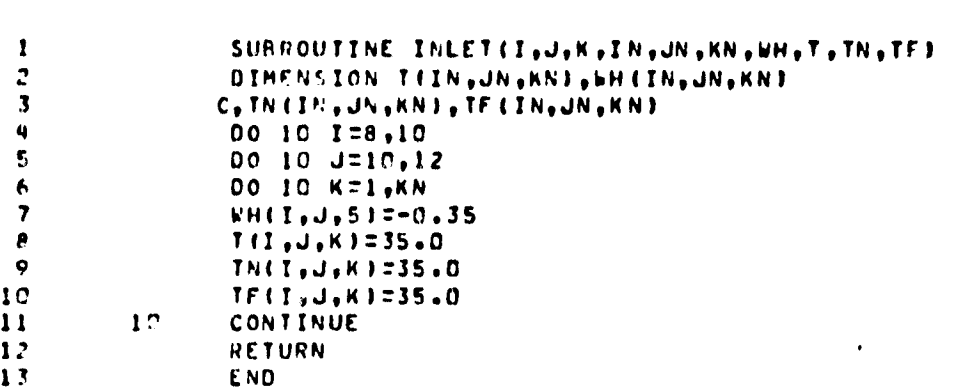

فر

175

 $\frac{3}{4}$ 

7.2.10. MIXT

 $\frac{1}{2}$ 

 $\overline{\phantom{a}}$ 

 $\bar{1}$ 

 $\,$   $\,$  $\frac{1}{T}$ 

 $\bar{1}$ 

 $\overline{z}$ 

ļ

This subroutine mixes the temperatures by an averaging process in such that unstable density gradients are eliminated.

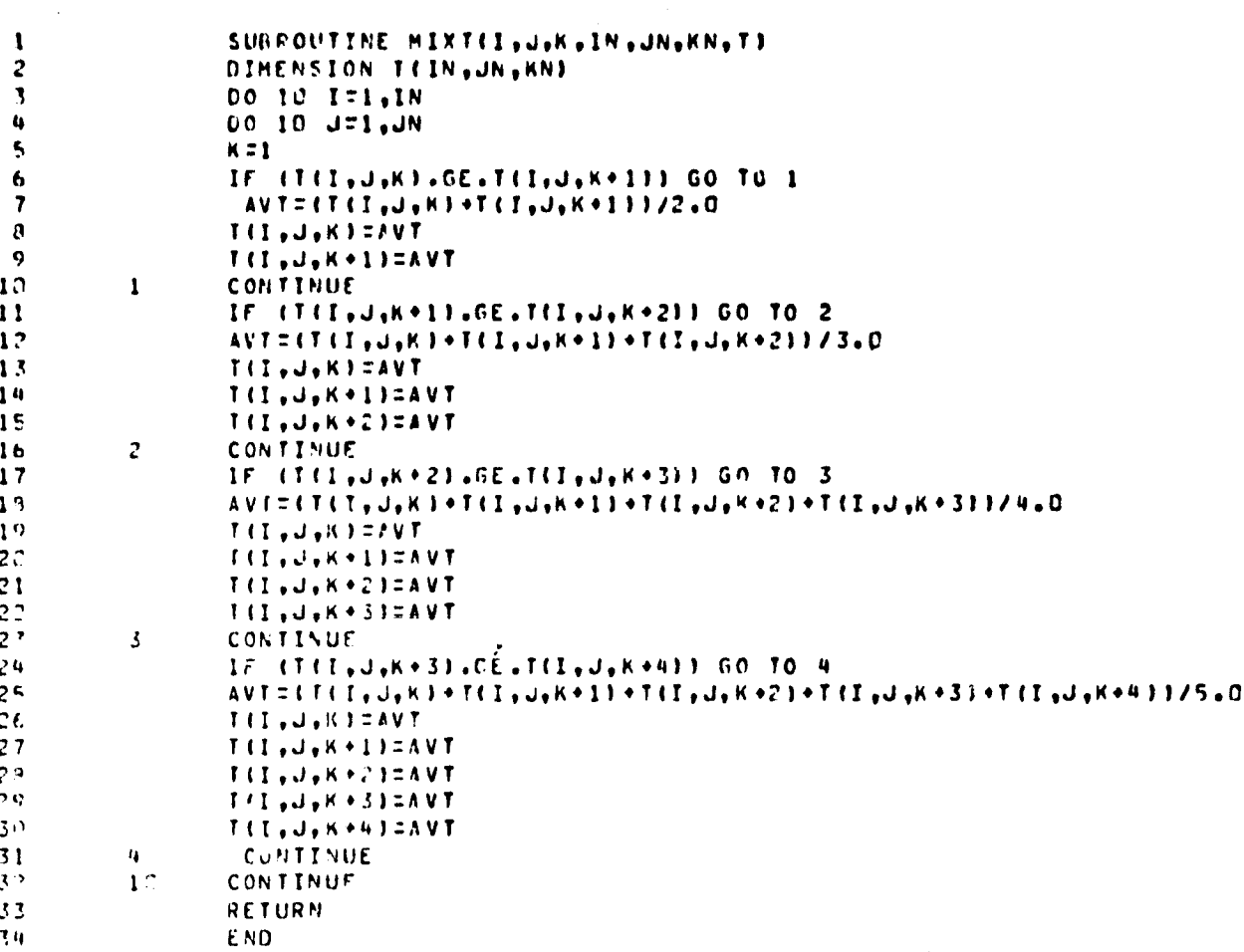

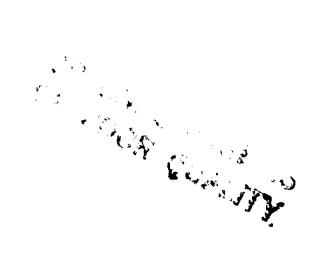

1

فم

 $\hat{\boldsymbol{\beta}}$ 

**7.2.11. OLDHT**

**This subroutine sets the values of height HTD at time level n to HT at time level n-1 and HTE at time level n+l to HTD at time level n after all computation are completed. This is necessary in order to retain values of height at one time step lag.**

**I**

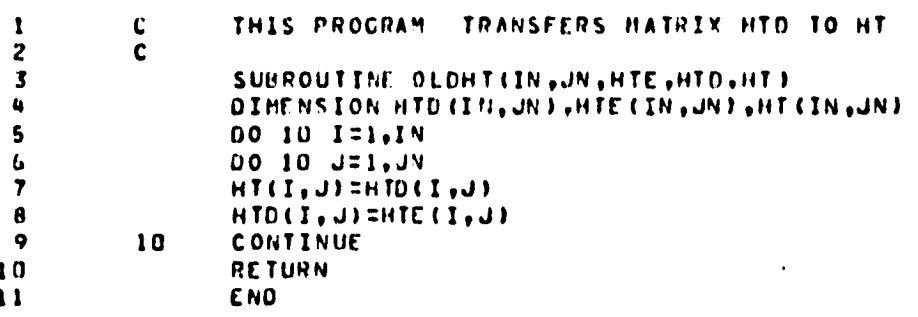

## 7.2.12. OLDUVT

Γ

This subroutine sets the values of velocity and temperature at time level n+l equal to the values at time level n and the values at time level n are made equal to the values at time level n-1. This **is** necessary in order to retain the values of velocity and temperature at the time step lag.

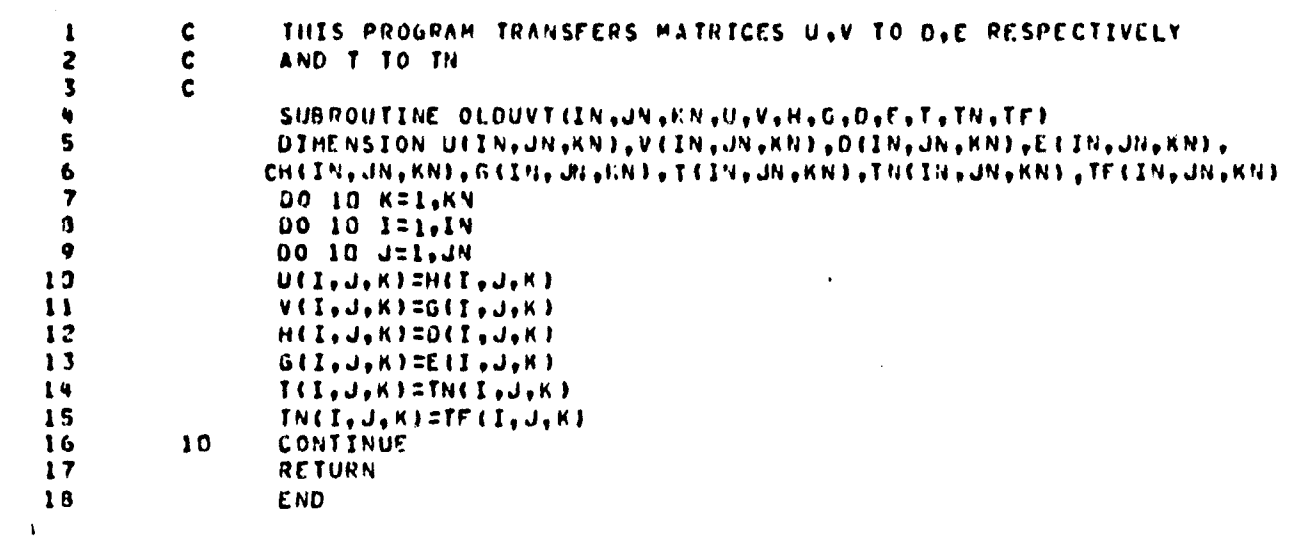

 $\bar{t}$ 

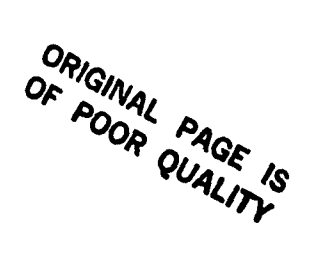

 $\overline{\phantom{a}}$ 

 $\mathbf{I}$ 

 $\overline{1}$ 

I

7.2.13. PRPARA

Ą

فأعد

This subroutine prints the input values and the total time the model is simulated.

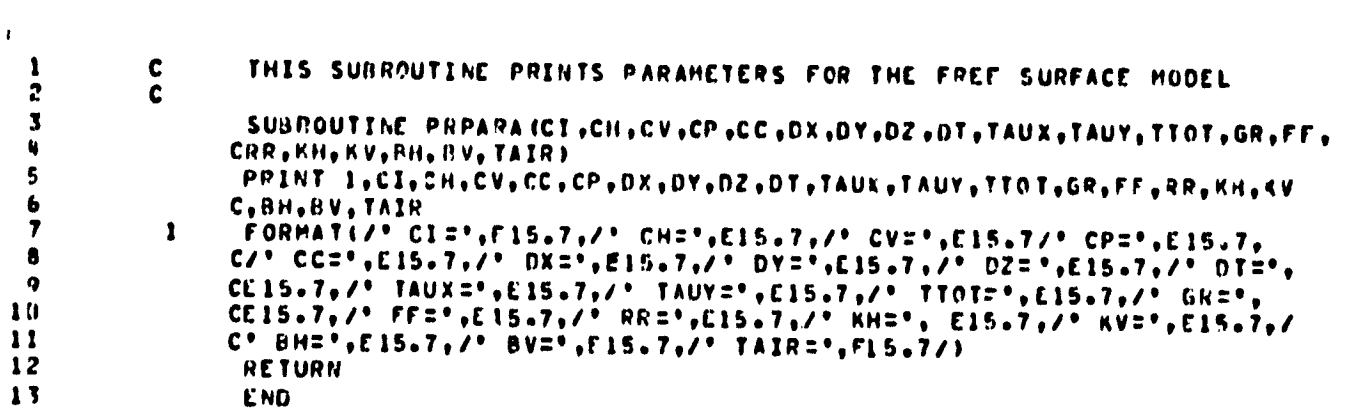

 $\frac{5}{4}$ 

ORIGINAL PAGE IS<br>OF POOR QUALITY

I

I

 $\cdot$ 

 $\mathbf{I}$ 

1

I

I

I

 $\rightarrow$ 

 $\ddot{\phantom{0}}$ 

 $\bar{\star}$ 

 $\mathbf{r}$ 

 $7.2.14.$  PRES

Ł

 $\begin{array}{c} 1 \\ 1 \\ 1 \end{array}$ 

This subroutine calculates the pressure field using the updated density field.

 $\sim$ 

 $\frac{3}{4}$ 

فعربون بمر

 $\hat{f}_{\rm eff} = 1$  , and

 $\sim$  .

والحمامها والمرام فلأستر وتلقفان والقراري العيين والرويين

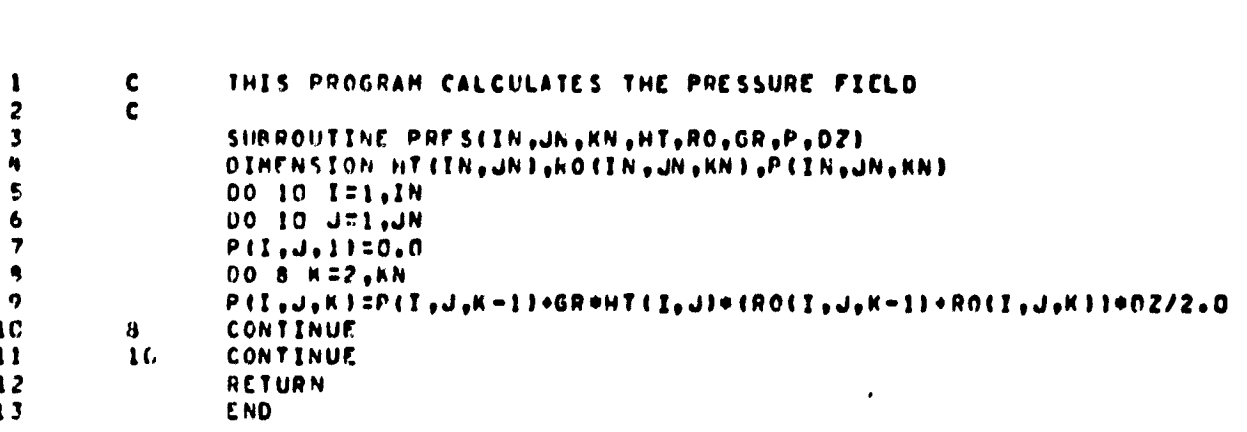

J.

 $7.2.15.$  PRETA

 $\int_0^1$ 

 $\overline{\phantom{a}}$ 

 $\bar{1}$ j This subroutine prints wave height (ETA).

THIS PROGRAM PRINTS THE WAVE HEIGHT  $\mathbf{c}$  $\mathbf{c}$ SUBROUTINE PRETAIL, J, IN, JN, ETA) **DIMENSION ETA(IN, JN)** DO 10 I=1,IN<br>PRINT 11,I,(ETA(I,J),J=1,JN)<br>FORMAT(/\* 1 =\*,I3/\* WAVE-HEIGHT\*/(SX,8E15.7))<br>RETURN  $\mathbf{10}$  $\mathbf{11}$ END

 $\bar{a}$ 

 $\frac{1}{2}$  ,  $\frac{1}{2}$ 

 $\pmb{\mathbf{1}}$ 

 $\mathbf{z}$ 

 $\overline{\mathbf{3}}$ 

4

 $\frac{5}{6}$ 

 $\overline{r}$ 

 $\bullet$ 

 $\mathbf{9}$ 

 $\bar{\psi}$  .

 $\ddot{\phantom{a}}$ 

 $\hat{\mathbf{A}}_i$ 

7.2.16. PRTEM

 $\mathbf{r}$ 

 $\frac{1}{2}$ 

 $\begin{array}{c} 1 \\ 1 \\ 1 \\ 1 \end{array}$ 

 $\bar{t}$  $\overline{1}$ 

 $\begin{array}{c} \hline \rule{0pt}{2ex} \rule{0pt}{2ex} \rule{$ 

ì

This subroutine prints temperatures in the whole domain.

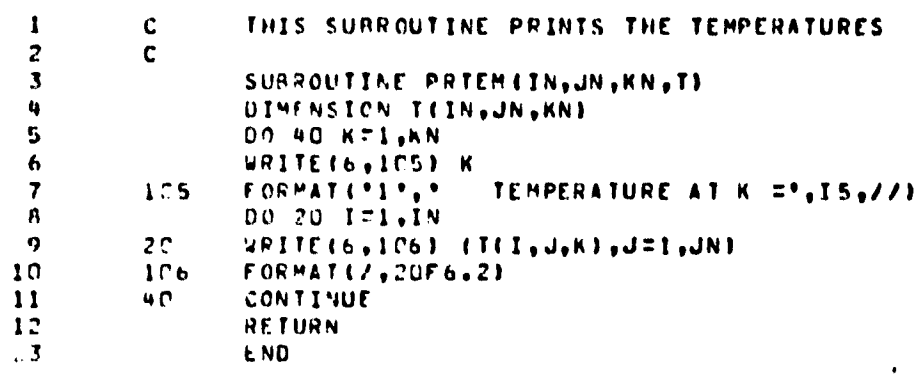

 $\mathcal{F}$ 

 $\overline{\mathbf{a}}$ 

 $\sim$  100  $\sim$ 

**ARTOINAL PARK OF POOR QUALITY** 

 $\frac{3}{4}$ 

 $\cdot$  189

 $7.2.17.$  PRUV

 $\mathcal{A}$ 

This subroutine prints u and v velocity in the whole domain.

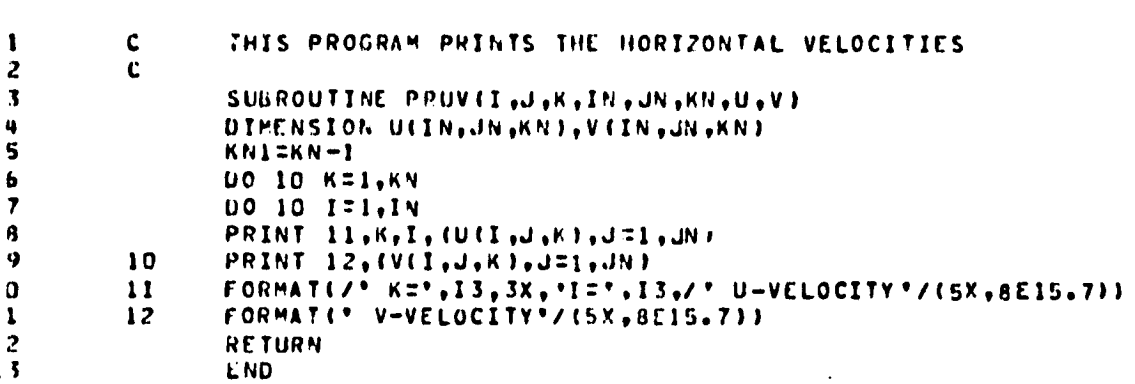

5<br>V

**7.2.18. PRW**

 $\mathbf{1}$ 

7

**This subroutine prints Q values in the whole domain.**

 $\frac{3}{4}$ 

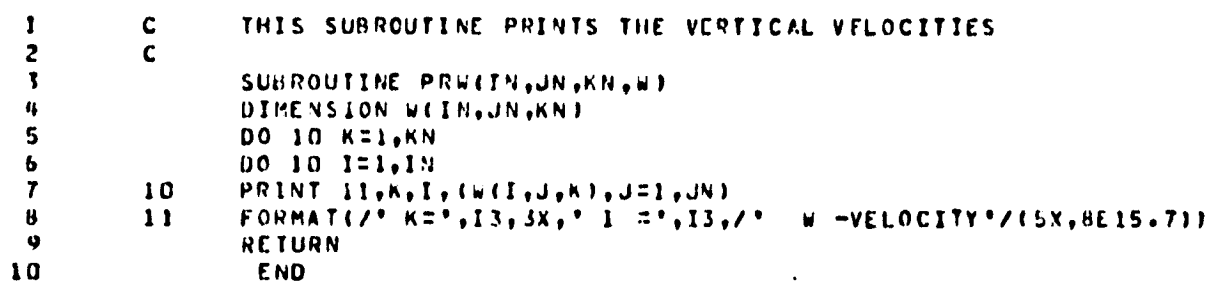

Ř,

٠.

]

**7.2.19. FRMI**

ŗ

ı, F.

ı.

**This subroutine prints w-velocity in** *the whole* **domain.**

 $\frac{3}{4}$ 

 $\bullet$ 

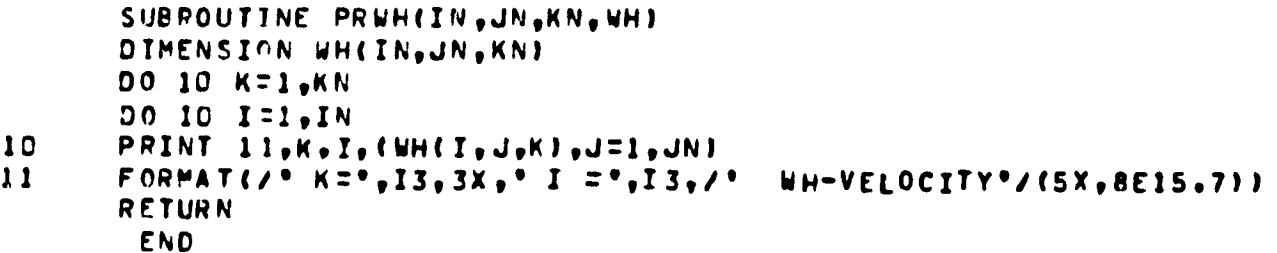

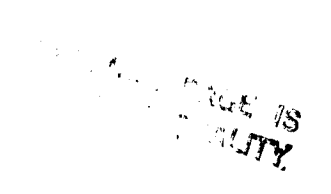

Ì

## 7.2.20. READ1

 $\mathbf{r}$ 

This subroutine is used to read the **information** stored by subroutine "STORE". This subroutine is used from second run onwards in order to use the values created in the first run (ie IRUN=0). "READ1" and "STORE" correspond to each other. The "READ 1" subroutine uses a file designated as "UNIT 7" in order to **read the information on** the tape.

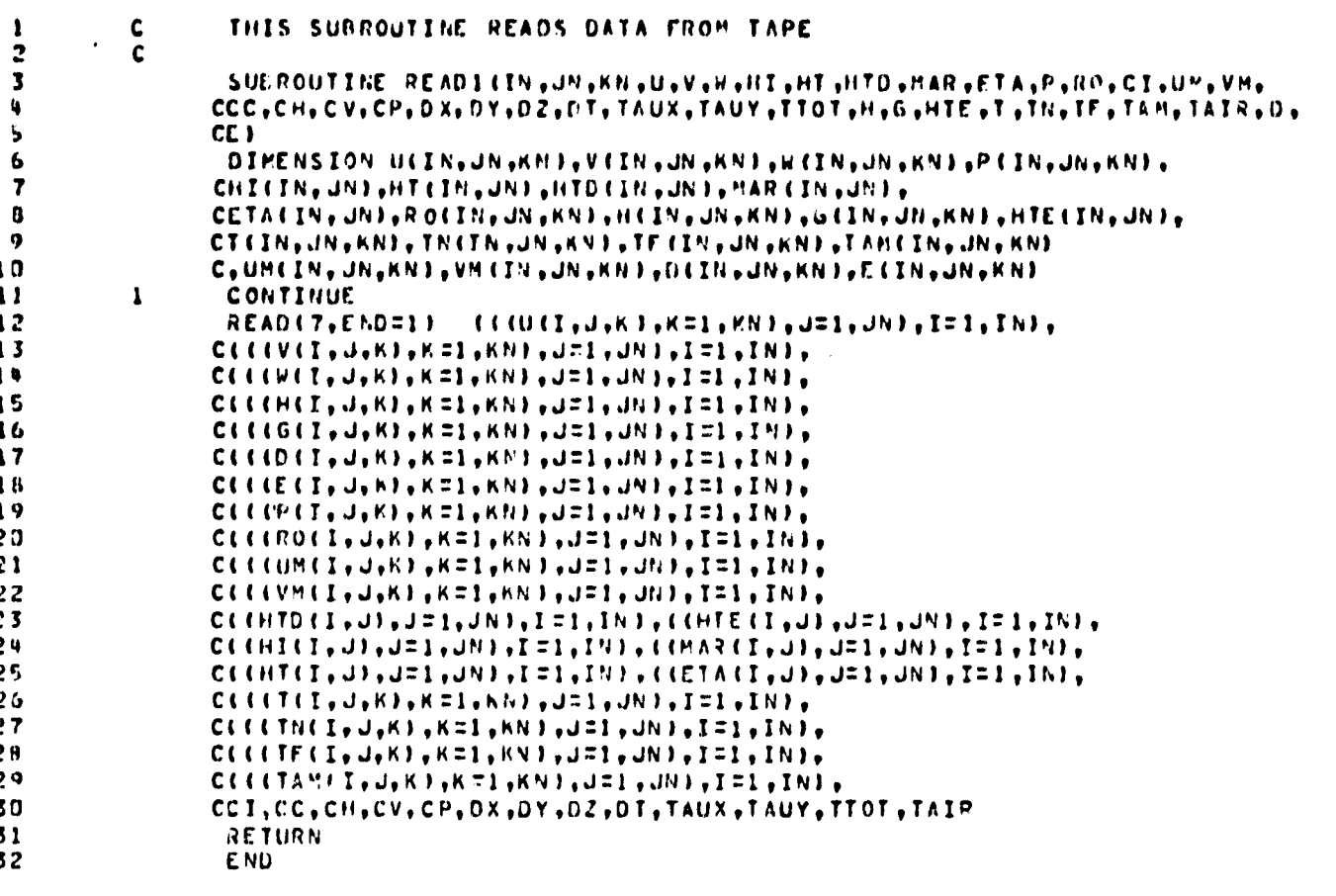

 $\ddot{\phantom{0}}$ 

## 7.2.21. READ2

This subroutine reads the "MAR" matrix. The **MAR numbering** system-is used in order to identify the points in the interior, on the boundaries and outside the domain. **The "MAR" numbering used is as follows,** MAR  $(I,J) = 0$  for points outside the domain. MAR (I,J) - 1 for **upper horizontal boundary. MAR (I,J) - 2 for lower horizontal boundary. MAR (I,J) -** 3 for left vertical **boundary.** MAR  $(I, J) = 4$  for right vertical boundary. **MAR (I l i) - 5 through MAR (I,J) - 10 are boundary corners and are specified** as below. *14AR (I,J) - 11 for points in* the iterior.

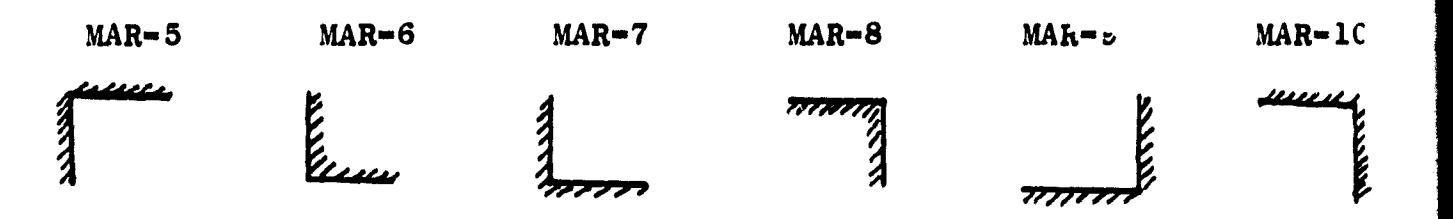

1 I i

i

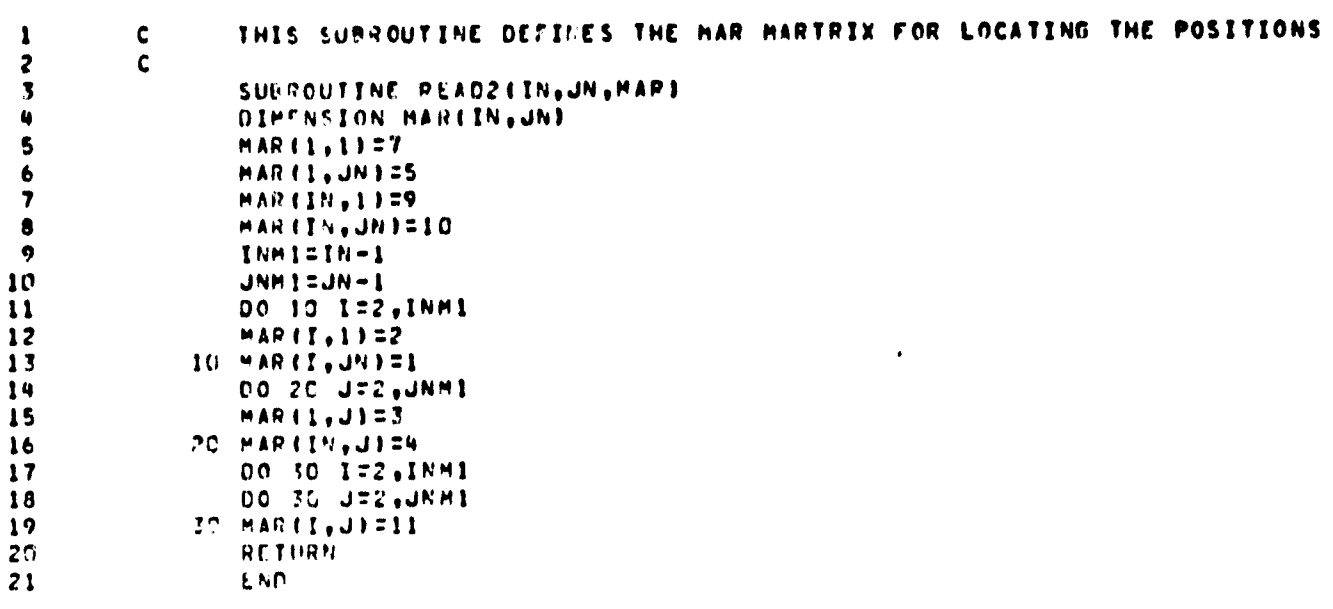

٠

199

 $\bullet$ 

Ć
**7.2.22. STORE**

This subroutine is used to store the values **at the and of all computations on a file designated as "UNIT 8".**

وتتبعد المتاريخ ويسترعون

 $\hat{\mathbf{z}}$ 

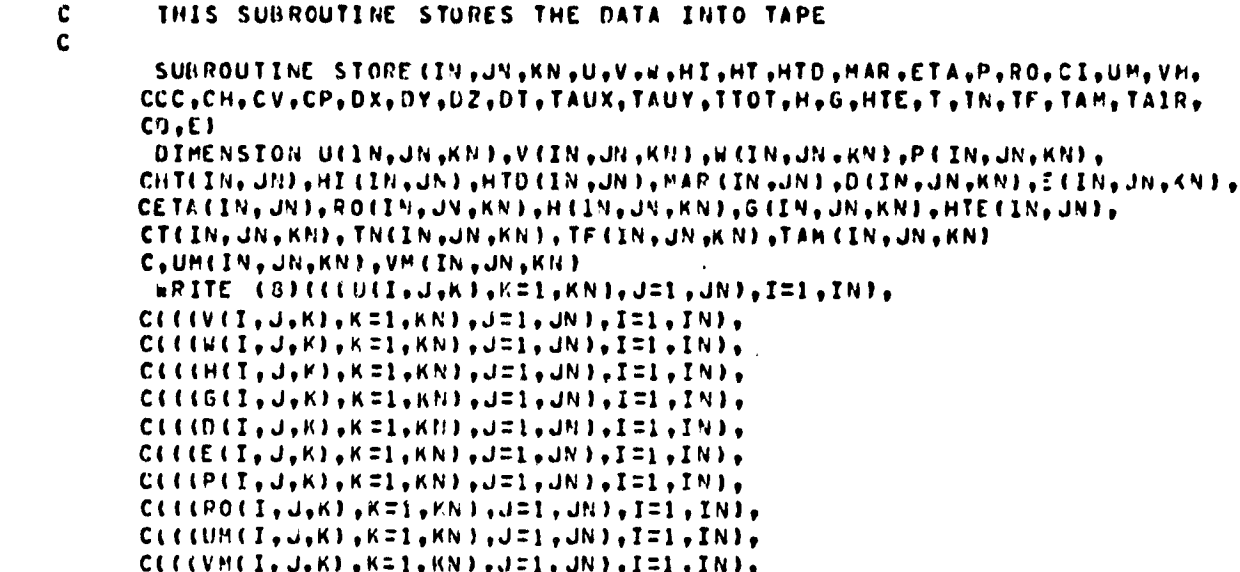

CCCHTDCI, JJ, J=1, JNJ, I=1, INJ, CCHTECI, JJ, J=1, JNJ, I=1, INJ,

 $C([HH(I<sub>1</sub>, J<sub>2</sub>, J<sub>3</sub>, J<sub>4</sub>1, J<sub>1</sub>), I<sub>3</sub>, I<sub>4</sub>, J<sub>1</sub>, I<sub>5</sub>, I<sub>8</sub>, I<sub>1</sub>, I<sub>1</sub>, I<sub>1</sub>, I<sub>1</sub>, I<sub>1</sub>, I<sub>1</sub>, I<sub>1</sub>, I<sub>1</sub>, I<sub>1</sub>, I<sub>1</sub>, I<sub>1</sub>, I<sub>1</sub>, I<sub>1</sub>, I<sub>1</sub>, I<sub>1</sub>, I<sub>1</sub>, I<sub>1</sub>$  $CCHT(T_7,J), J=1, JN; T=1, IN; CCHAT, J); J=1, JN; T=1, IN;$ 

 $C$ (((T(I,J,K),K=I,KN),J=1,JR),I=1,IN),

 $C$ (((TN(I,J,K),K=1,KN),J=1,JN),I=1,IN),

 $C$ (((TF(I,J,K),K=1,KN),J=1,JN),I=1,IN),

END FILE 8

END FILE 8

**RETURN** 

**END** 

CLICTAMII, J, K), K=1, KN), J=1, JN), I=1, IN),<br>CCI, CC, CH, CV, CP, DX, DY, DZ, DT, TAUX, TAUY, TTOT, TAIR

OR'CINAL PAGE IS OF POOR QUALITY

 $\pmb{1}$  $\overline{\mathbf{c}}$  $\overline{\mathbf{3}}$ 

۷

5  $\pmb{b}$  $\overline{r}$ 

22  $23$ 

 $24$  $25$ 

26

 $27$ 

25  $29$ 30

 $31$ 

 $32$ 

33

لحد

 $\ddot{\phantom{1}}$ 

*7.2.23. TEM5*

 $\mathbf{v}^{\mathrm{c}}$ 

**t.**

**This subroutine computes temperature only in the interior of the domain. The schemes used are forward in time and central in space (F.T.C.S.). Vertical diffusion term is treated by DuFort-Frankel scheme.**

ĥ,

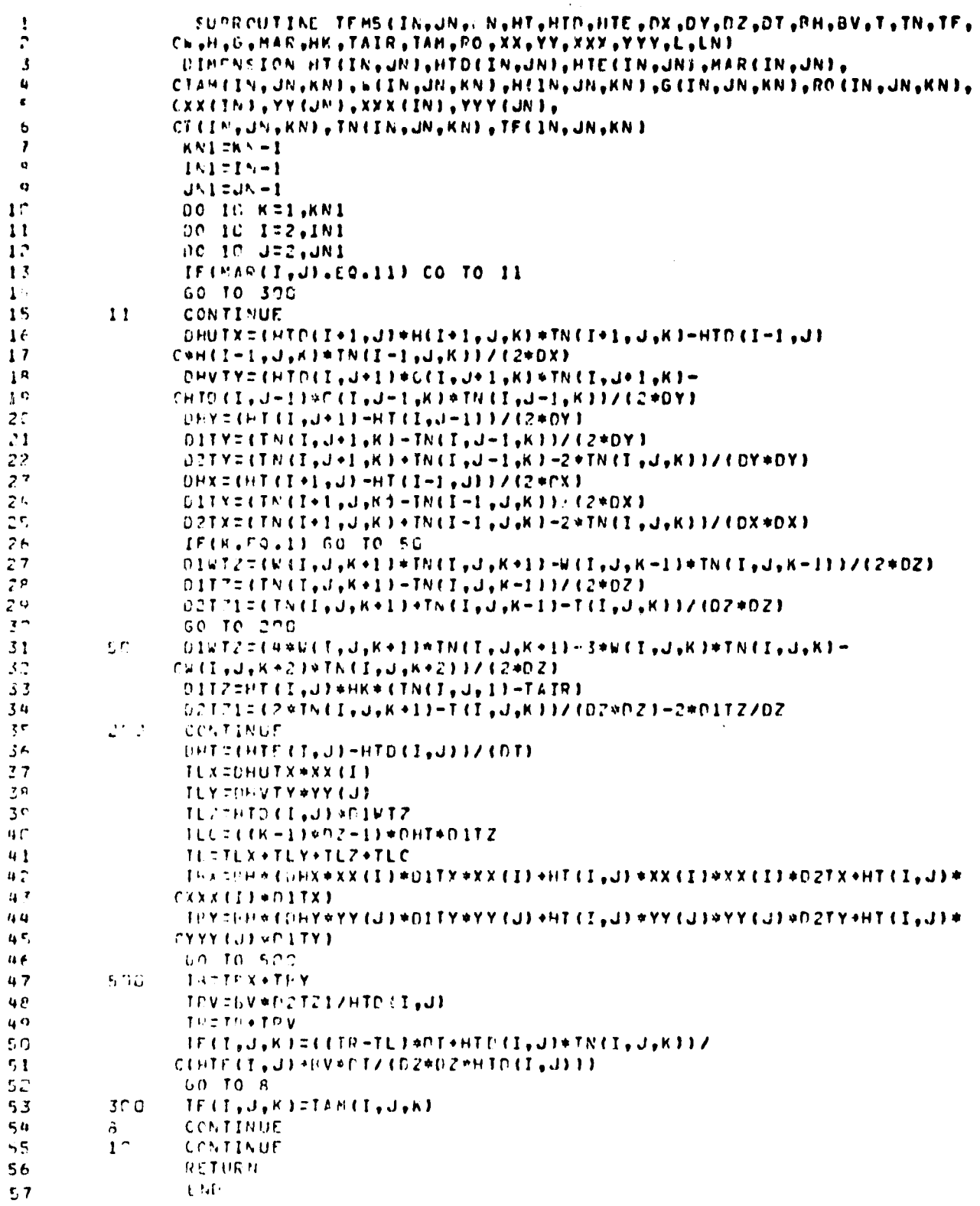

203

 $\mathbf{r}$ 

**7.2.24. TIDE**

 $\mathcal{L}^{\downarrow}$ 

**This sets the values of velocity at one boundary equal to the value of current comming into the domain.**

 $\frac{3}{4}$ 

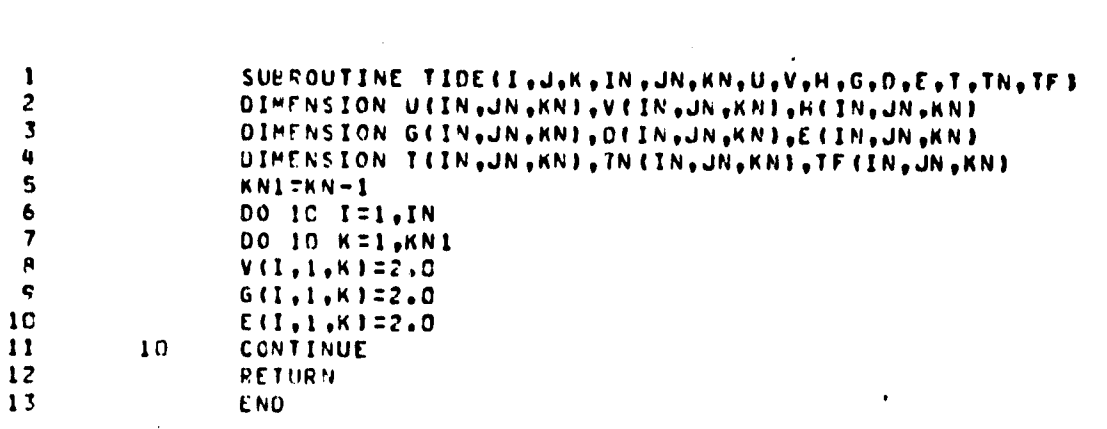

 $\mathcal{F}$ 

 $\bullet$ 

ORIGINAL PAGE IS<br>OF POOR QUALITY.

 $\ddot{\phantom{1}}$ 

 $\sim$   $\alpha$ 

**7.2.25. WEL3**

**This subroutine computes u and v velocities from the two horizontal momentum equations. The schemes used are forward in time and central in space. DuFort-Frankel scheme is used on the vertical viscous termu. This subroutine computes velocities only in the interior.**

 $\ddot{\phantom{1}}$ 

ر<br>الافراد ب

للصيغان المالدان

SUFPOUTINE UVEL3 (IN, JN, KN, U, V, H, G, O, E, OX, DY, DZ, W, TAUX, TAUY, DT, CHT, HTF, HTF, HX, HY, ETA, P, HAR, KH, KV, C3, RR, FF, CP, CC, CI, CH, CV, RO, T, CXX, YY, XXX, YYY) REAL KH, KV DIHENSION UCINGUNGKN) GVCINGUNGKNIGHCINGUNGKNIGGCINGUNGKNIG **CD LESSING WITH COMPRESS THE CONTROLLY CONTROLLY IN THE CONTROLLY AND THE CANTER OF A SET ASSESS** CHYCEN , UNI , ETACEN , UNI , P CEN , UN , KNI , HAR CEN , UNI , HELM , UN, KNI  $C_6$  FO(IN, JN, KN), T(IN, JN, KN), CXX(IN), YY(UN), XXX(IN), YYY(UN)  $KN1$  Th $M-1$  $191719 - 1$  $JNI$  =  $JN-1$  $0010172,101$ DO 10 J=2, JN1 NO RELAKNI IF(MA) (I, J) . EQ. 11) GO TO 11 GO TO 10  $11$ **CONTINUE**  $ETA X = 1E TA (I + 1, J) - E TA (I - 1, J)) / (2 * D X)$  $DHX = (HT(I+1+J) - HT(I-1+J)J/(2+DX)$ DHY=(Hf(I,J+l)=HT(I,J=1))/(2#DY)  $CIPY = (P(T+1, J, K) - P(T-1, J, K)) / (2*0X)$ OIH!UX={H{1+1,J,K}\*H{1+1,J,K}\*HTD{1+1,J}~W{1-1,J,K}\*  $CH(I-1, J, K) * HID(I-1, J) 1 / (2 * DX)$  $D1HUVYZCHtL+J+L*K1*GtL+J+L*K1*HTDtL+J+LT+L+L+K1*$ CG (I,J-1,K)\*HTD (I,J-1) J/(2\*DY)  $0.10x = (H(T+1, J,K) - H(T-1, J,K)) / (2*0x)$ DIUX=(H(I+1,J,K)+H(I-1,J,K)-2\*H(I,J,K))/(OX\*DX)  $020$ Y=(H(I,J+1,K)+H(I,J-1,K)-2+H(I,J,K))/(OY+OY)  $1 - 5$ CONTINUE IF(K.EQ.1) GO TO 7C  $0.1042$  = (H(T, J, K+1 ) \* H(T, J, K+1) -H(T, J, K-1) \* W(T, J, K-1) )/(2\*02)  $0.1027(0.01)$ ,  $0.98 + 11 - H(1, 0.96 - 11)$ /(2+02)  $0.20.717$  (HCT, J, K+13+HCT, J, K-11-UCT, J, K33/ (DZ\*0Z) CO TO BP  $7 -$ UIUWZ=(4\*H(IjJjK+1)\*h(IjJjK+1)=Z\*H(IjJjK)\*W(IjJjK)=H(IjJjK)=C DIUZTETAUXWHTDET,JJJJZEKVJ 02U21=(2+H(T,J,K+1)-U(I,J,K))/(02+U2)-2+01U7/02  $\mathcal{L}^{\alpha}$ **CONTINUE** DHT=CHIECT, J)-HTDCI, J)) / COT) OI=CI\*(DIHUUX\*XX(I)+DIHUVY\*YY(J)+HTD(I,J)\*DIUWZ+  $C$ ((K-1)\*02-1)\*01U2\*CHT)  $U^{p}$  ) = CP + H TD ( T , J ) \* ( F TAX \* GR ) \* (-1.) \* X X ( T ) UP270401FX4XX42JJPP34HTD4T,JJ UP3=(GR\*XX(I)\*UHX\*(K-1)\*CZJ\*HTD(I,J)  $UPZUPI+UPZ+UP3$ UC=CC+HT0(I,U)+FF+6(I,U,K) UH=CH\*KH\*{DHX\*XX(I)\*XX{I)\*DIUX\*HT{I,J)\*XX{I}\*XX{I}\*D2UX  $C+HT+L$ , J) \* XXX (T) \* 01UY J \* CCH\*KH\*(CHY\*YY(J)\*YY(J)\*DIUY+HT{I,J)\*YY{J}\*YY{J}+DZUY C+HI(I, J) \*YYY(J) \*C1UYI UV=(KV\*P2UZ1)ZHTD(I,J) DEL PAPER LES DE HALDE ENDANNADO FIDELPIS EN "PERSONALD" CONTE (T.J)+(KV\*DT)/(DZ\*DZ\*HTD(T.J)))

207

 $\tilde{z}$ 

J

 $\overline{u}$ 

f  $\overline{\mathbf{r}}$ 

Į.

 $\ddot{\circ}$ 

 $1<sup>c</sup>$ 

 $11$  $12$ 

 $13$ 

 $14$  $15$ 

 $1<sup>1</sup>$ 

 $17$ 

 $1\,$ 

 $1\, \sigma$ 

20

21

 $22$ 

 $2<sup>7</sup>$ 

 $20$ 25

 $\bar{\nu} \epsilon$ 

 $27$ 

 $2<sup>e</sup>$ 

29

 $3<sup>o</sup>$ 

31

 $32$ 

33

 $3<sub>4</sub>$ 

 $3<sup>5</sup>$ 

36  $\overline{.}7$ 

 $3F$ 

39

 $4<sub>1</sub>$ 

 $41$ 

 $4.7$ 47

 $44$ 

ų r

41

47  $4C$ 

 $\eta$  o

 $50$  $51$ 

 $5<sup>2</sup>$ 

 $53$ 

54  $55$ 

56

r

š,  $\boldsymbol{J}$ 

 $57$ **CONTINUE** A  $5<sub>\mu</sub>$  $10<sup>°</sup>$ **CONTINUE** 59 DO 30 I=2, IN1 DC 30 J=2, JN1  $6<sup>o</sup>$ DO 7 K=1, KN1  $61$ IFINARIT, JI.EQ.111 GO TO 12 62 63 GO TO 30 64  $12$ **CONTIFUE**  $6<sup>2</sup>$ ETAY=(ETA(I,J+1)-FTA(T,J-1))/(2\*OY) UHX=(HT(I+1,J)-HT(I-1,J))/(2\*0X)  $\mathbf{L}$ 67 DHY=IHTII,J+11-HTII,J-111/(2\*OY)  $6P$  $01$ PY=(P(I,J+1,K)-P(I,J-1,K))/(2\*OY)  $69$ U IHUVX=(H{1+1,J,K)=6{I+1,J,K)=HTD(1+1,J)=H{I-1,J,K}=G{I-1,J,K}+  $7<sub>0</sub>$  $CHTO (I-1, J) 1 / (2 + DX)$ 01HVVY=(6(I,J+1,K)=6(I,J+1,K)=HTD(I,J+1)-6(I,J-1,K)=  $71$ CG(I,J-1,K)\*HTD(I,J-11)/(2\*DY) 72  $75$  $01VX = 16(101, d,K) - 6(1-1, d,K) / (20X)$ 74  $D ZV X = 1G I I + 1_{9} J_{9} K 1 + G I - 1_{9} J_{9} K 1 - 2 + G I I_{9} J_{9} K 11 / 10 X + 0 X 1$  $7<sup>c</sup>$  $D1VY = (G I I, J*1, K) - G I I, J-1, K11 / (2*0Y)$ D2VY=tG (I,J+1,K)+G (I,J-1,K)-2+G (I,J,K))/(DY+DY)  $7f$  $77$ IF(K.FO.1) GO TO 90  $7<sub>1</sub>$ 01VWZ=(CfI,J,K+13\*h(I,J,K+1)=G(I,J,K=1)\*W(I,J,K=1))/(2\*0Z)  $70$  $0.197 = (6.01, J, K, 1) - 6.01, J, K, -1.11772 + 071$  $AC$ D2V71=(G(I,J,K+1)+G(I,J,K-1)-V(I,J,K3)/(DZ\*DZ)  $61$ GO TO 95 c.r  $U1VWZ = (U*C1, J*K*11*K1, J*V*11-3*G(1, J*K)*W1, J*K*0 - G(1, J*K*2)*$  $3^{\circ}$  $C = \{I_1, J_2, K_1, K_2\} / \{2*0Z\}$  $A<sub>1</sub>$  $R<sub>1</sub>$  $DIVZ = \{TAUY*HTD(I, JI) / (KVI)\}$  $\mathbf{B}$   $\mathbf{c}$ U2V71=(2\*6(I,J,K+1)-V(I,J,K))/(0Z\*07)-2\*01VZ/DZ 9F CONTINUE  $P =$ 67 DHT=(HTE(I,J)-HTO(I,J))/(DT)  $\rho$   $\rho$ VI=CI\*(DIHUVX\*XX(II+CIHVVY\*YY(J)+HTD(I,J)+DIVWZ+ R Q  $C11A-11*02-11*01VZ*OH11$ 90 VPI=CP\*HTD(I,J)<(ETAY\*GR)\*(-1,)\*YY(J) VP2 == (D1PY\*YY(J)/FR)\*HTD(I,J) 91 92 VP3=(GR\*YY(J)\*GHY\*(K-1)\*07)\*HTD(1,JJ) 93  $VPIVPI*VPZ*VP3$  $QII$ VC=CC\*HTD(I,J)\*FF\*H(I,J,K) 95 VH=CH\*KH\*IDHX\*XXIIJ\*XXII} ...VX\*HTII,JJ\*XXIIJ\*XXIIJ\*02VX 96  $C+HT$ (I,J) \*XXX(I) \*D1VX)  $97$ C+CH+KH+ CDHY#YY CUJ #YY CUJ #C I VY +HT CI , JJ #YY CUJ #YY CUJ #D 2VY  $\mathbf{u}$   $\mathbf{r}$ C+HI(I, J) \*YYY(J) \* DIVY) o o VV=KV\*DCVZ1/HTDEI,JI E (I,J,K)=((-VI+VC+VH+VV) +DT+HTD(I,J)+G(I,J,K)))/  $100$ CIHTE (1, J) + (KV\*DT) / (DZ\*DZ\*HTD (T, J)))  $1C<sub>1</sub>$  $1<sub>C</sub>$  $\mathbf{7}$ CONTINUE  $\tau$   $\tau$  $1C<sup>1</sup>$ CONTINUE **RETURN** 104  $105$ E ND

> **CREAMAL PAGE IS** <sup>DE POST QUALITY</sup>

ab.

ACCEDING PAGE BLANK NOT FILMED

209

k

 $7.2.26.$  WHTOW

 $\prod_{i=1}^{n}$ 

 $\,$ 

 $\lambda$ 

This subroutine calculates the value of  $W(\Omega)$  which is used in the model from the value of WH (w) specified.

SUBROUTINE WHTOW(IN, JN, KN, HTO, HTE, HT, ETA, D. E., W. WH, DX, DY, DZ, OT, HAR. CXX.YY) OIMENSION HT(INoUN)oHTC(INoUN)oHTE(INoUN)oHAR(INoUN)oIfHoUNAGUATO CE (IN, JN, KN) , B (IN, JN, KN) , BH (IN, JN, KN) , ETA (IN, JN) , XX (IN), YY (JN)  $KN1=KN-1$ INI=IN-1  $JNI = JN - I$ DO 10 K=2, KN 00 10 I=2, IN1 **UO 10 J=2, JN1** IF(MAR(1, J).EO.11) GO TO 44 GO TO 10 44 DHX=(HTE(I+1,J)-HTE(I-1,J))/(2\*DX) DHY=(HTE(I,J+1)-HTE(I,J-1))/(2\*0Y)  $ETAX = (ETA (I + 1, J) - ETA (I - 1, J)) / (2 + DX)$  $ETAYZ$ (ETA(I,J+1)-ETA(I,J-1))/(2+DY) DHT=(HTP(I,J)-HTE(I,J))/(DT) WEI, J, KI=(WHEI, J, KI-ECCK-11+02-11+0HT-DEI, J, KI+ETAX+XXEII  $C - E$ (1,J,K) \*ETAY\*YY(J)+(K-1) \*DZ\*D(I,J,K)\*DHX\*XX(I) \*(K-1)\*DZ\* CE (I, J, KI+CHY+YY(J)))/HT(I, J)  $10$ **CONTINUE RETURN** E<sub>ND</sub>  $\mathcal{L}$ 

كالطف لا المتماية ما ا

**Color Condition** 

 $\ddot{\phantom{1}}$  $\boldsymbol{J}$ 

 $\mathbf{I}$  $\overline{c}$ 

Ţ.

 $\mathbf{u}$ 

 $\pmb{\varsigma}$ 

6  $\overline{7}$ 

 $\boldsymbol{\delta}$ 

 $\ddot{\mathbf{Q}}$ 

 $10$ 

 $\mathbf{11}$ 

 $12$ 

 $13$ 

 $14$ 

 $1<sup>5</sup>$ 

 $16$ 

 $17$  $18$ 

 $10$ 

 $20$ 

 $21$ 

22

 $23$ 

خد

i.

.

 $\overline{1}$ 

 $\overline{\mathbf{m}}$ 

 $\approx$ 

 $7.2.27.$ **WVEL** 

 $\mathcal{L}^{\bullet}$ 

This subroutine computes the vertical velocity  $(\Omega)$  by using the equation  $\Omega = -\frac{1}{H} \int_{0}^{T} (X' \frac{\partial (HU)}{\partial X}) + Y' \frac{\partial (HV)}{\partial Y}$  do  $+ \frac{\sigma}{H} \int_{0}^{T} (X' \frac{\partial (HU)}{\partial X})$ +  $Y'$   $\frac{\partial (HV)}{\partial Y}$  }  $d\sigma$  +  $\frac{\sigma}{H}$  ( $W_b$  -  $U_b$  X'  $\frac{\partial h}{\partial X}$  -  $V_bY'$   $\frac{\partial h}{\partial Y}$ )

the numerical scheme used is central in space and trapezoidal rule is for numerical integration.

 $\mathbf c$ THIS PROGRAM CALCULATES THE VERTICAL VELOCITY IN THE GAMMA COORDS  $\mathbf{c}$ SUBPOUTINE WVEL(IN, JN, KN, U, V, W, HT, DX, DY, DZ, MAR, XX, YY, MH) DIMENSION UCIN, JN, KN), VCIN, JN, KN), HTCIN, JN), KCIN, JN, KNJ, HARCIN, JNJ C.XXIINI.YYIJNI.WHIIN.JN.KNI KNITKN-I  $INI *IN-1*$  $JNI = JNI = I$ DO 10 I=2, IN1 DO 10 J=2, JN1 **DUM=0.** DO 9 K=1, KN IF(MAR(I,J).E0.111 GO TO 20 GO TO 10  $01HUX = LHT(L+1, J)+U(T+1, J,K)-HT(T-1, J)+U(T-1, J,K+1/17+DX)$  $2<sub>c</sub>$ DIHVY=(HT(I, J+1)=V(I, J+1, K)-HT(I, J-1)=V(I, J-1, K))/(2+0Y) IF (K.EQ.1) GO TO 17 IFIK.EQ.KNI GO TO 17 OUM =DUM +02\* (DIHUX \*XX (I) +DIHVY \*YY (J) ) /HT (I, J) GO TO 9 DUM=DUM+0Z\*(01HUX\*XX(I)+01HVY\*YY(J))/(2\*HT(I,J))  $17$ **CONTINUE**  $\bullet$ DUMTOUM+WEI.J.KN) wub=d. DO 9 K=2, KNI IF("AP(1,J).E0.11) GO TO 40 GO TO 10  $4C$  $01HUX1 = CHT1I+1+J1*U1I+1+J3K-11-HT(1-1+J1*U1I-1+J3K-11)I/I2*0X1$  $01HVYZCHTII, J+11*V(I,J+1,KI-HTI,J-11*V(I,J-1,K11I/12*0Y)$  $C1$ HVYI={HT(I,J+1)\*V(I,J+1,K-1)-HT(I,J-1)\*V(I,J-1,K-1))/(2\*0Y) LUD=WUD+DZ\*tD1HUX\*XXtI1+D1HUX1\*XXtI1+O1HVY\*YYtJ1+D1HVY1+YYtJ1)/ **CIZAHTIT, JII**  $x(1,0,0,K)=-nUB+UHH+4K-11+DZ$ CONTINUE  $\mathbf{g}$  $1<sup>2</sup>$ CONTINUE RETURN **END** 

A Prince Lawrence

 $\mathbf{r}$  $\mathbf{z}$ 

 $\mathbf{3}$ 

 $\hat{\mathbf{q}}$ 

ţ.

 $\ddot{\mathbf{b}}$  $\overline{\mathbf{z}}$ 

 $\bullet$ 

 $\ddot{\mathbf{q}}$  $1<sup>c</sup>$ 

 $\mathbf{11}$ 

 $12$ 

13  $14$ 

 $15$ 

 $16$  $17$ 

 $1P$ 

 $19$ 

 $2<sub>c</sub>$ 

 $21$ 

 $2<sub>2</sub>$ 

23

24  $2<sup>5</sup>$ 

 $26$  $27$ 

 $2a$  $29$ 

 $3<sub>C</sub>$ 

 $31$ 

 $12$ 

33

34 35

36

37

38

خم

**7.2.28. XYSH**

خبر

**This subroutine does the stretching in both horizontal directions and determines the constants XX(I), YY(J), XXX(I) and YYY(J). This subroutine needs the values of DEEX, DEEP, EEEX which are read in-the main program. In order to obtain these values, another main program "CONST" has to be run.**

**I**

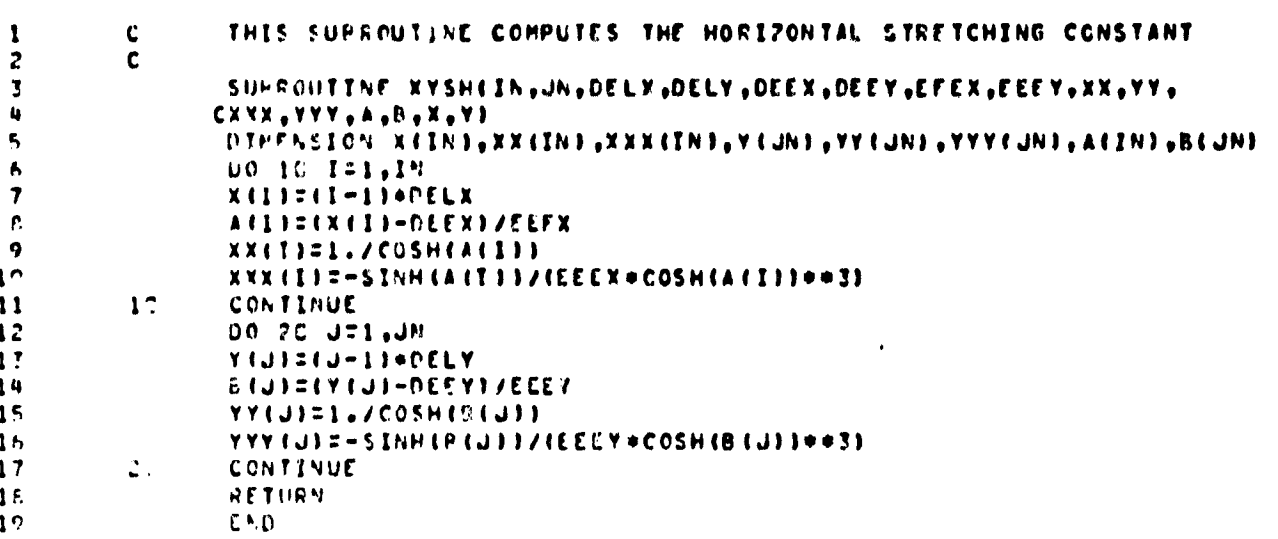

 $\cdot$ 

د۔

#### REFERENCES

Crandell, S. H., Engineering Analysis, McGraw Hill, New York, 1965.

Edinger, J. E., and Geyer, J.C., "Heat Exchange in the Environment," E.E.I. Publication No. 65-902, Edison Electric Institute, 1965. (R1971)

Harleman, D.R.F., and Stolzenbach, K.D., "Engineering and Environmental Aspects of Heat Disposal from Power Generation," Dept. of Civil Engineering, M.I.T., June 1975.

Lee, S. S., and Sengupta, S., "Three - Dimensional Thermal Pollution Models," Phase III, NASA-CR-144858, 1976.

Murrill, P.W., and Smith, C.L., An Introduction to FORTRAN IV Programming, Intext Educational Publishers,1975.

Sengupta, S., Lee, S.S., and Miller, H.P., "A Three-Dimensional Free-Surface Numerical Model for Transport Processes in Biscayne Bay", in Computing Methods in Geophysical Mechanics, ASME Applied Mechanics Division, 1977.

Tsai, C.F., Ph.D. dissertation, University of Miami, Coral Gables, Florida, 1977.

Waldrop, W., and Farmer, R.C., "Three-Dimens. onal Flow and Sediment Transport at River Months," Coastal Studies Institute, Louisiana State University, Baton Kouge. Technical Report No. 150, Sept. 1973.

> E POOR PAGE IS ORIGINAL PAGE IS

 $\sim$  (20ED), in FART partner not filmed.

 $\langle -3 \rangle$ 

.l

r

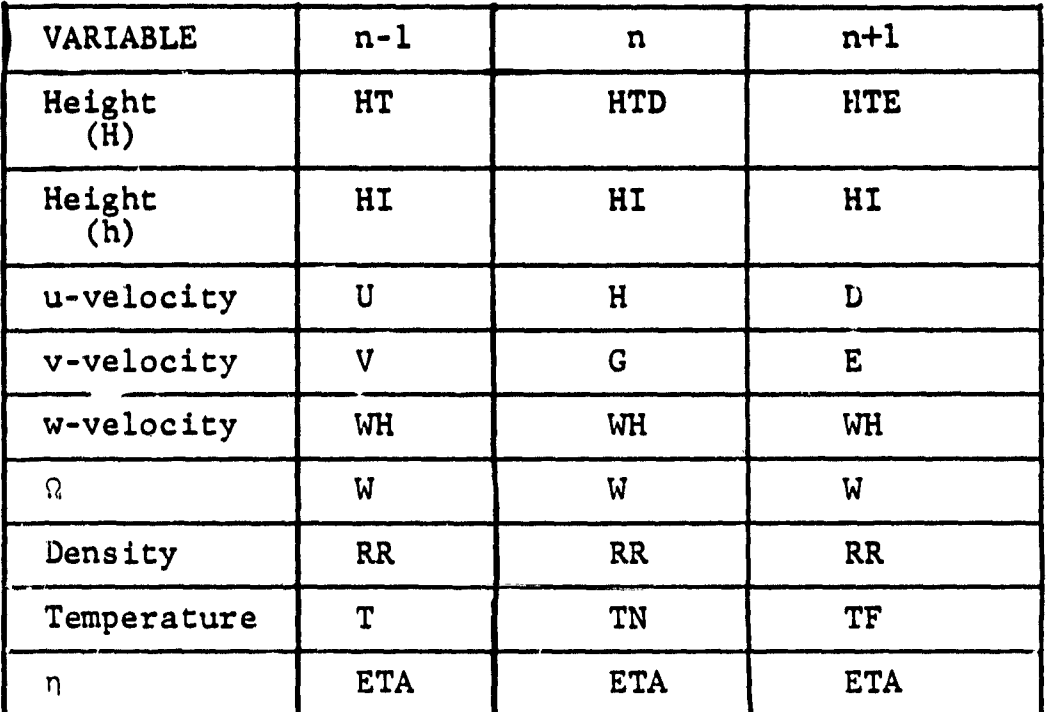

.f

 $\begin{array}{c} \frac{1}{2} \\ \frac{1}{2} \end{array}$ 

 $\begin{array}{c} 1 \\ \ast \\ \ast \\ \ast \end{array}$ 

 $\begin{matrix} \phantom{-} \end{matrix}$ 

# TABLE 1: Representation of **variables** at **different time levels**

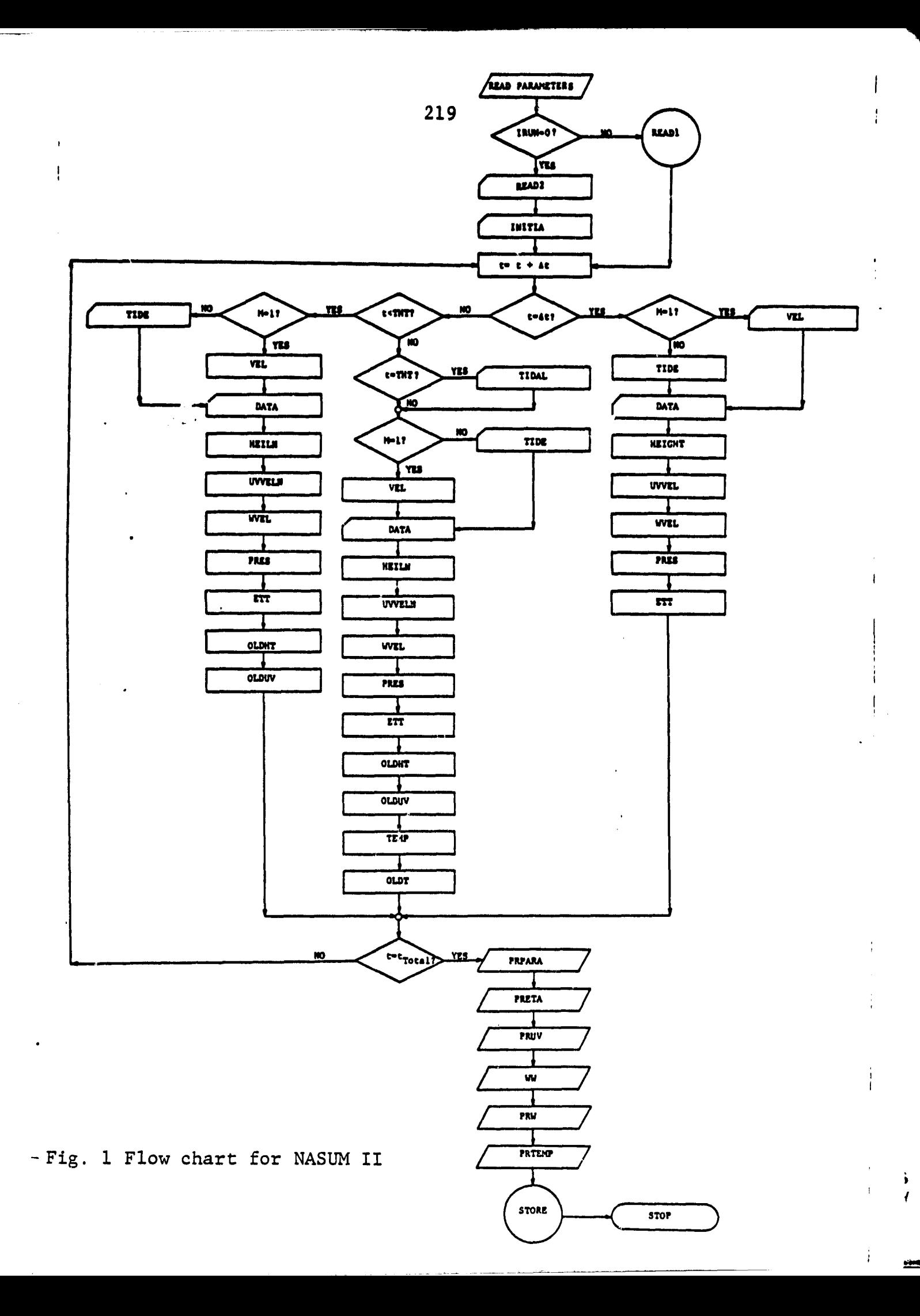

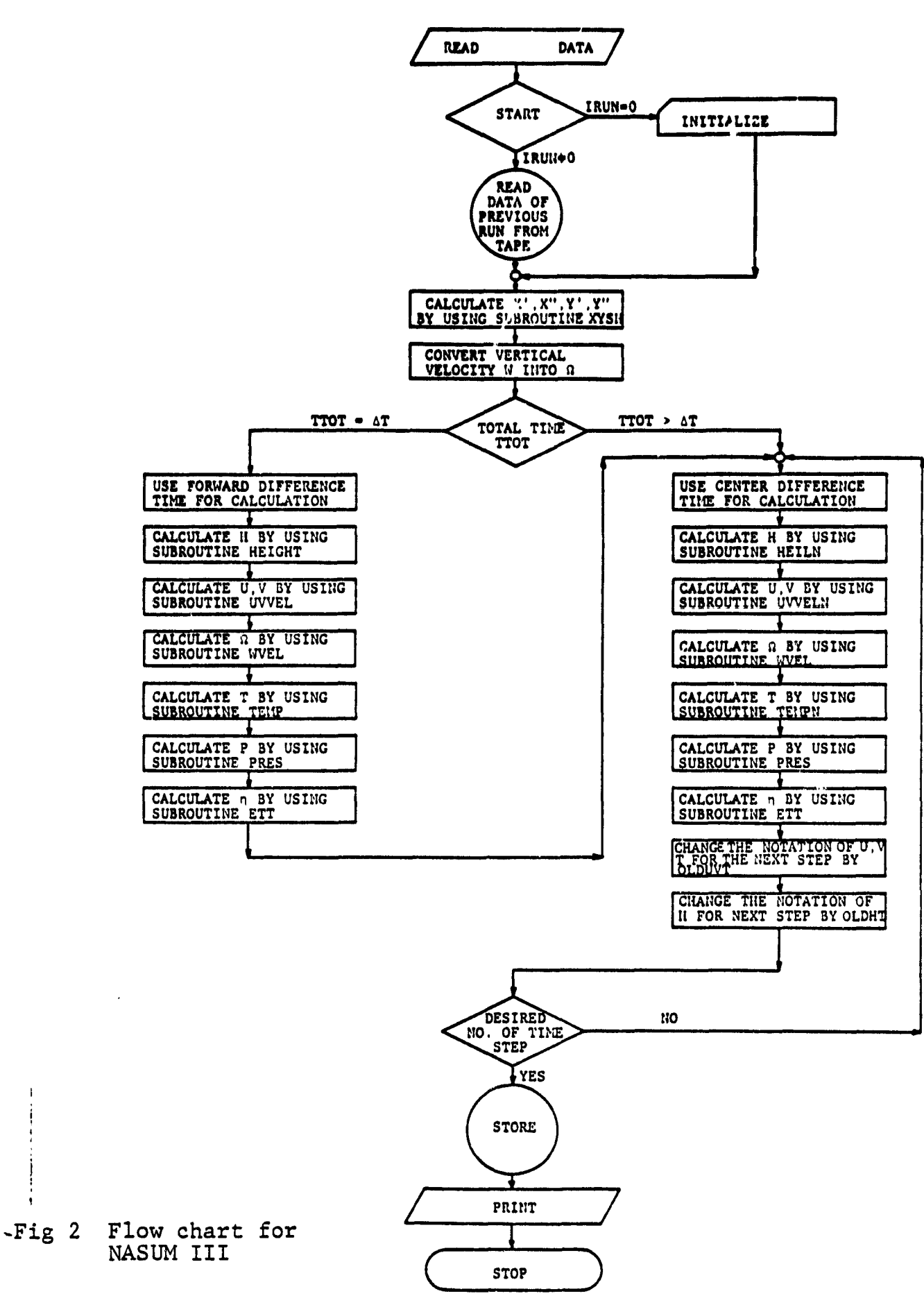

220

 $\mathcal{M}_{\mathcal{A}}$ 

.

 $\ddot{\phantom{1}}$ 

. •.,..rte

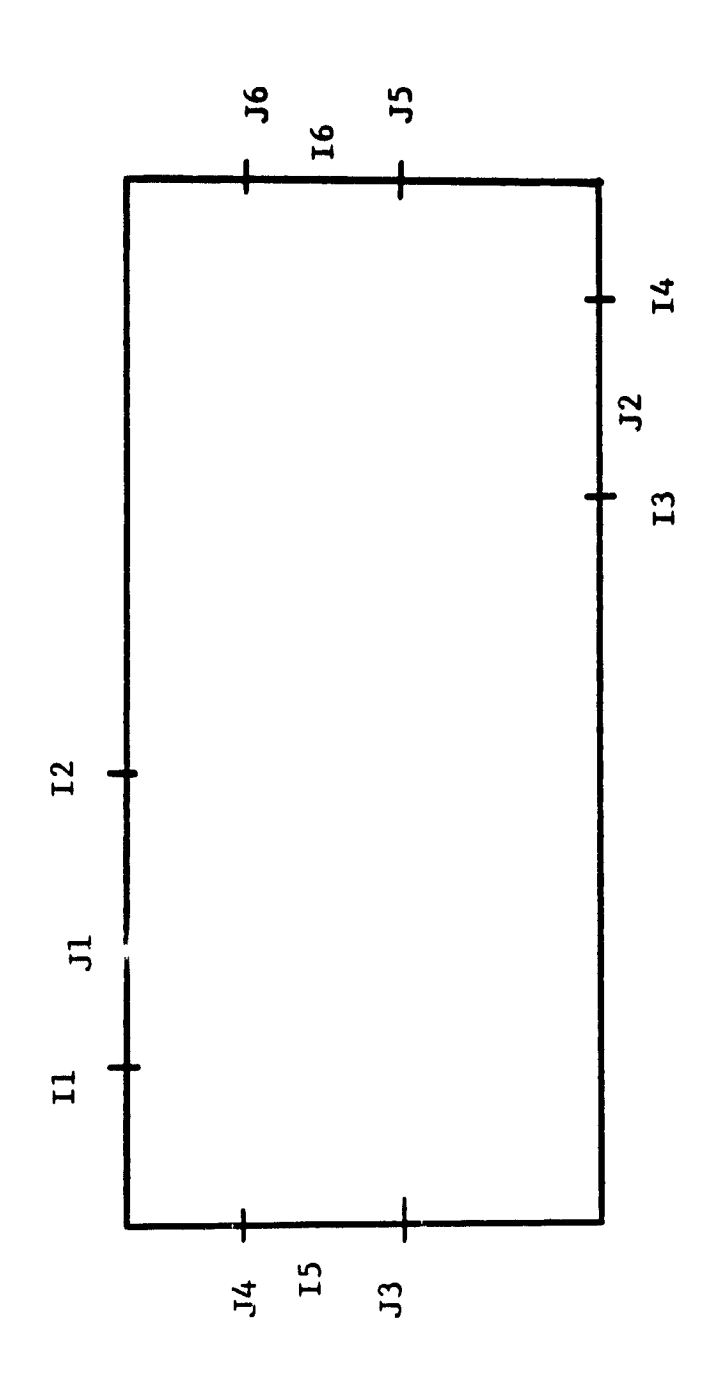

I

I

I

I

I

I

 $\blacksquare$ 

I

I

I

I

 $\ddot{\phantom{1}}$ 

Location of Open Boundaries for<br>NASUM II (Far-Field)  $Fig.3$ 

 $\frac{3}{4}$ 

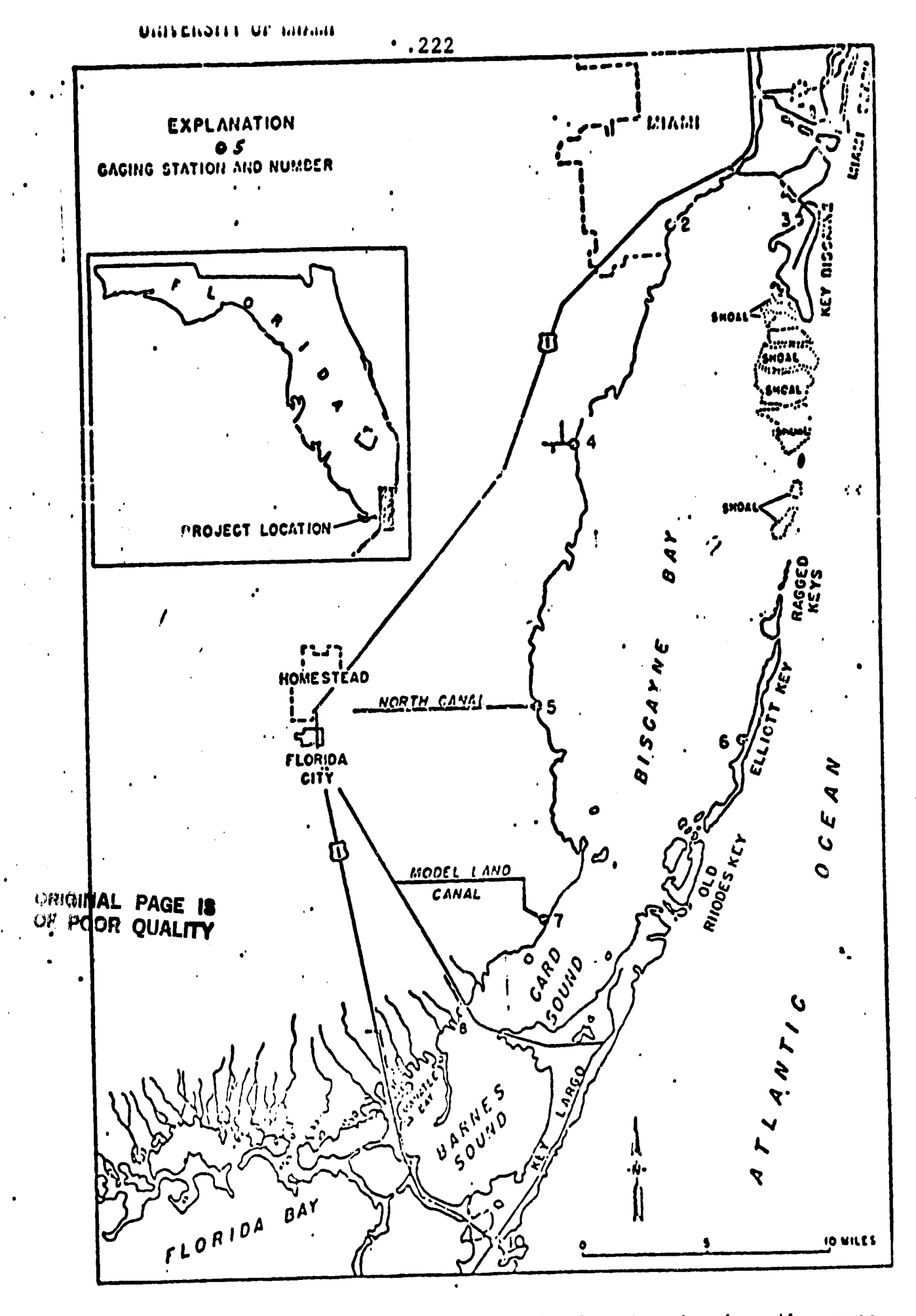

Map of southeastern Dade County showing the area of investigation and location of gaging stations. Fig.  $4$ 

 $\sum_{i=1}^{n}$ 

ž

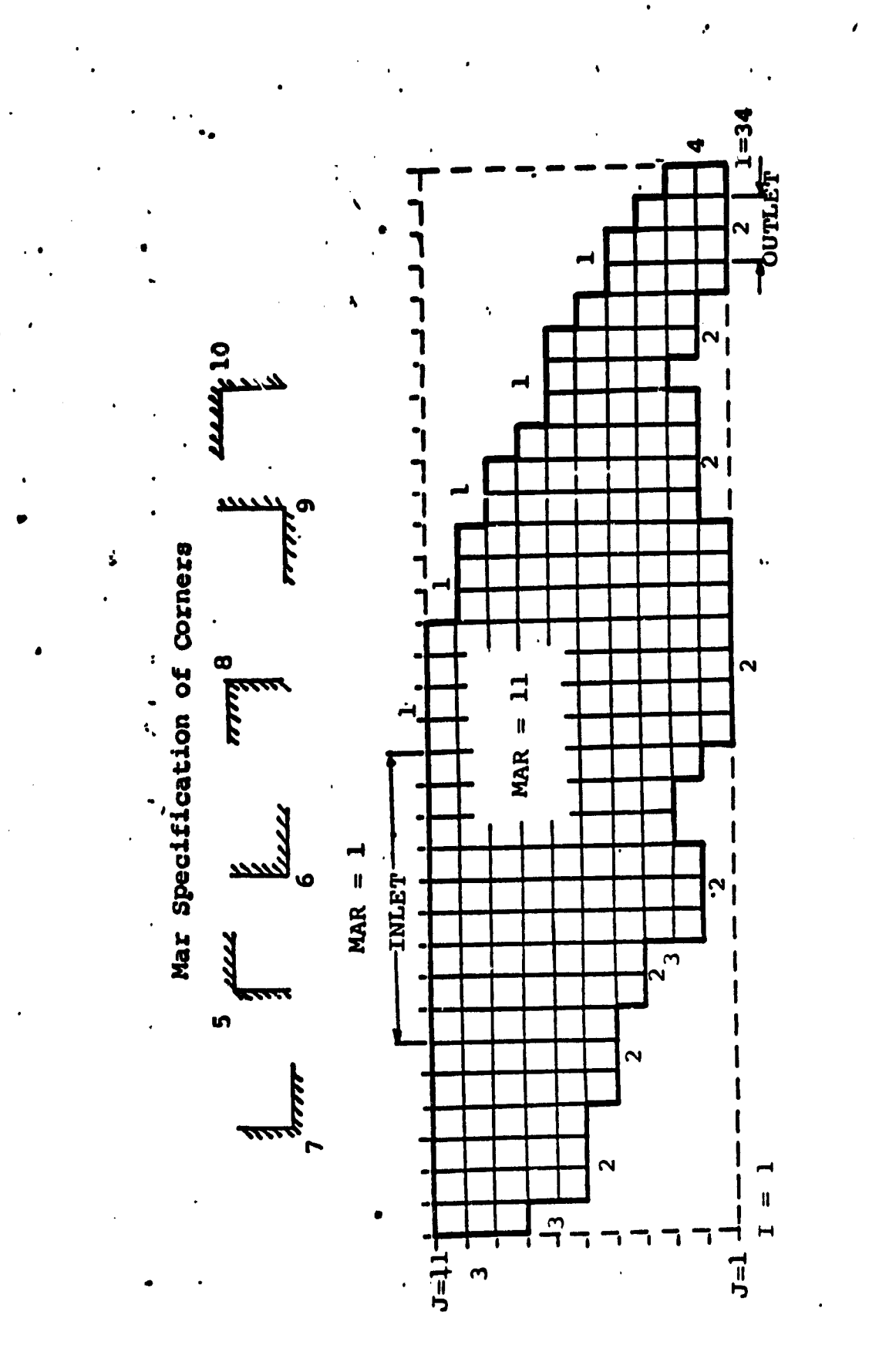

Grid configuration and MAR node values. Pig. 5

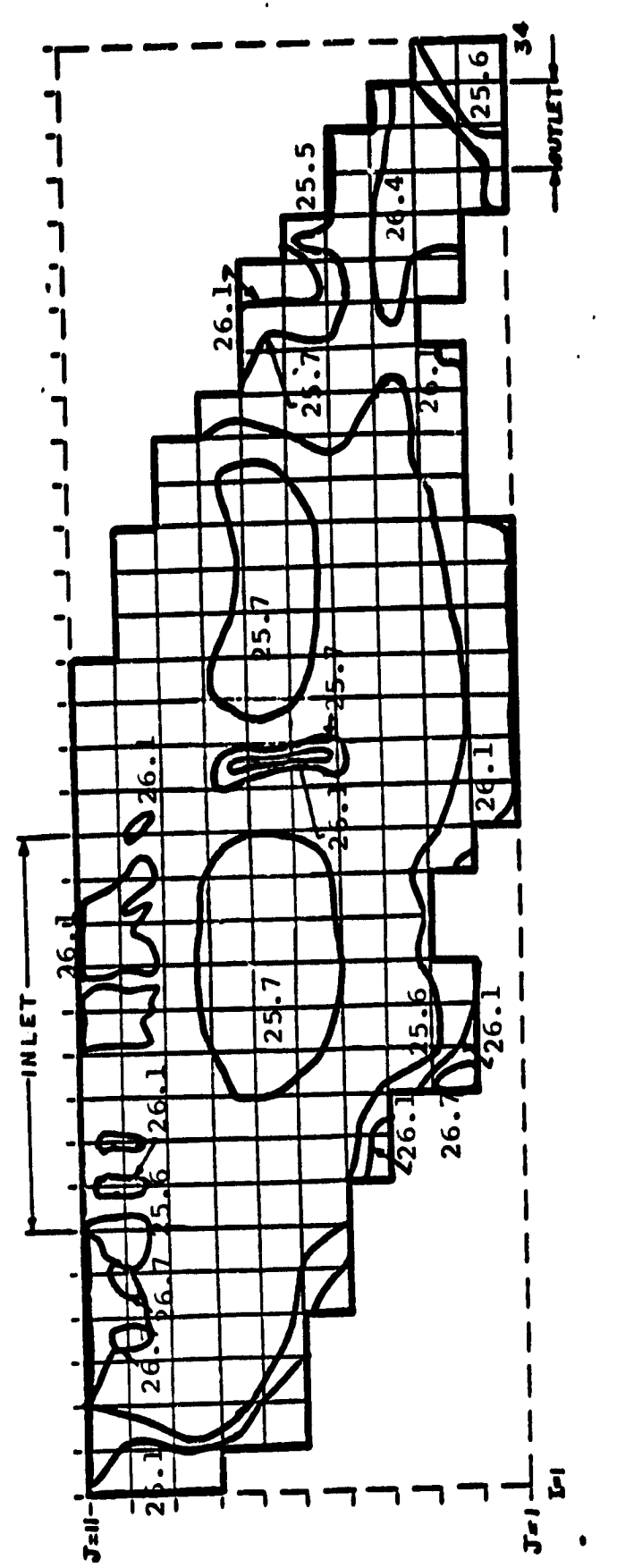

**THERMAL POLLUTION LAB** UNIVERSITY OF MIAMI Fig. 6 Surface Isotherms For Biscayne Bay From NASA - 6<br>IR Scanner Data, Corrected by Ground Truth, on the morning of April 15, 1975

224

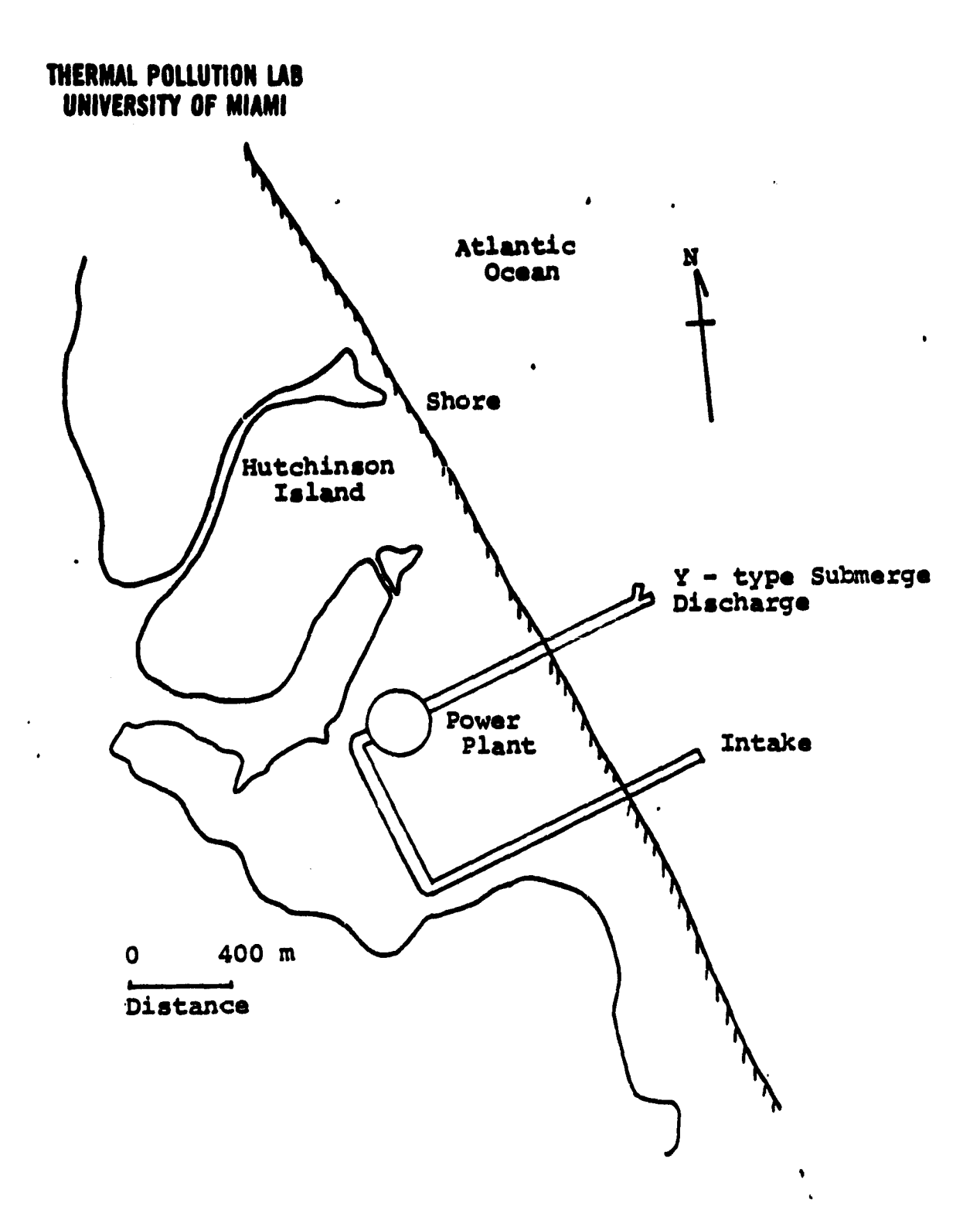

Fig..7 Florida Power and Light Company§ Hutchinson Island Site Power Plant

**225**

**. I**

i r

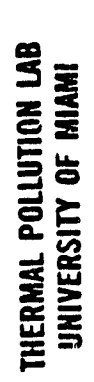

 $\ddot{\phantom{1}}$ 

ч

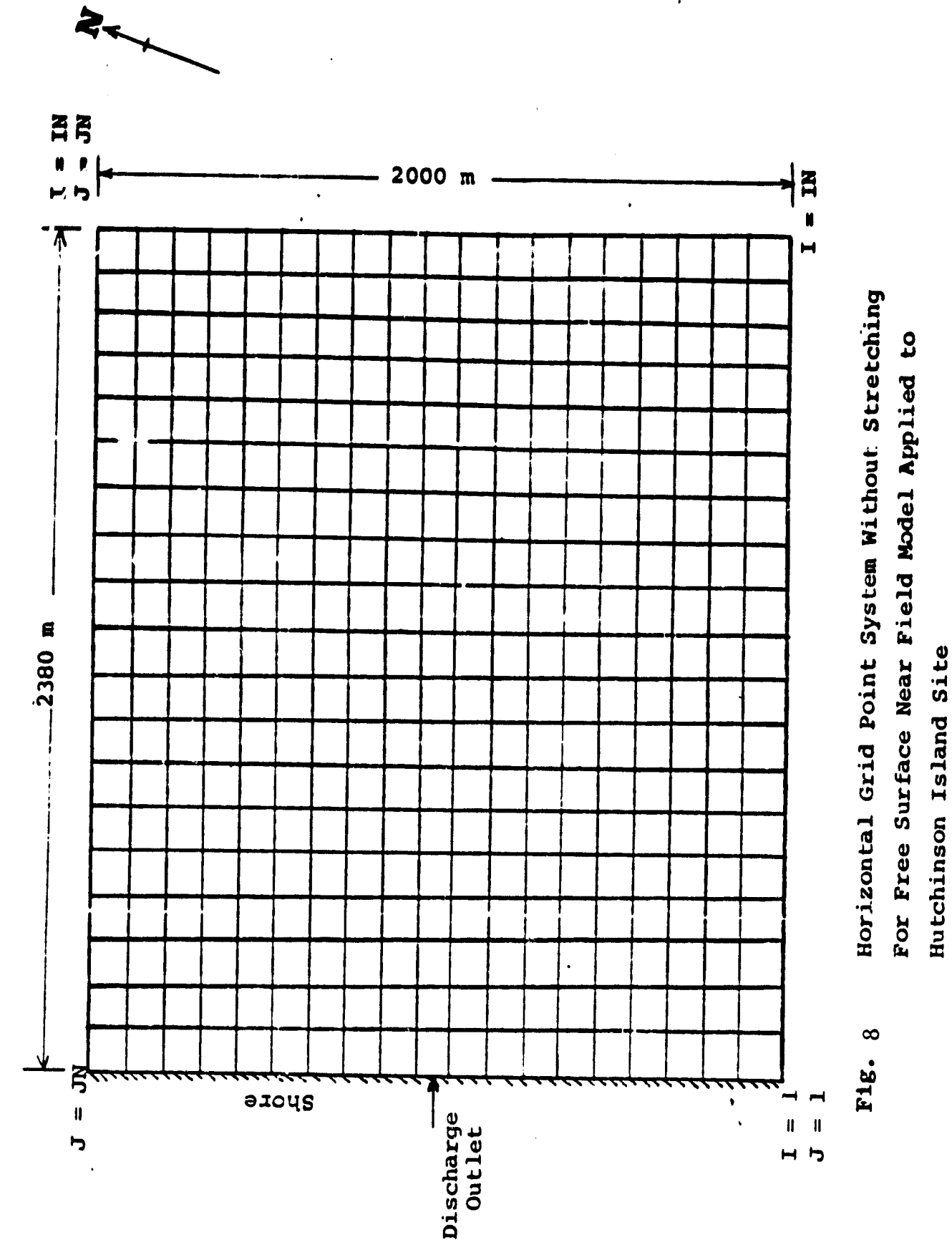

دة<br>بر

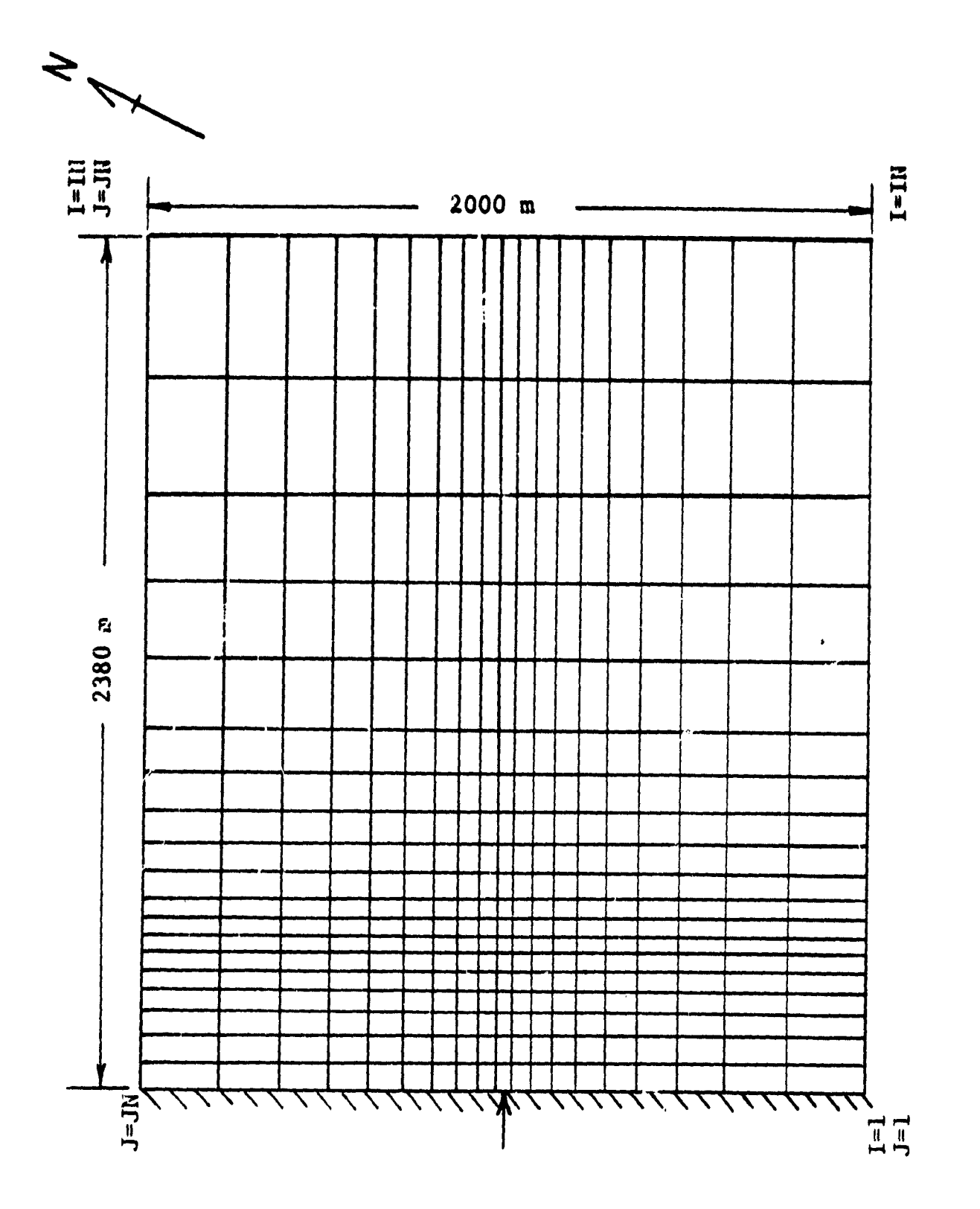

Fig. 9 Physical horizontal grid point system for<br>the free surface model sample problem applied<br>to Hutchinson Island site.

 $\ddot{\mathbf{z}}$ 

<u>. . . . . .</u>

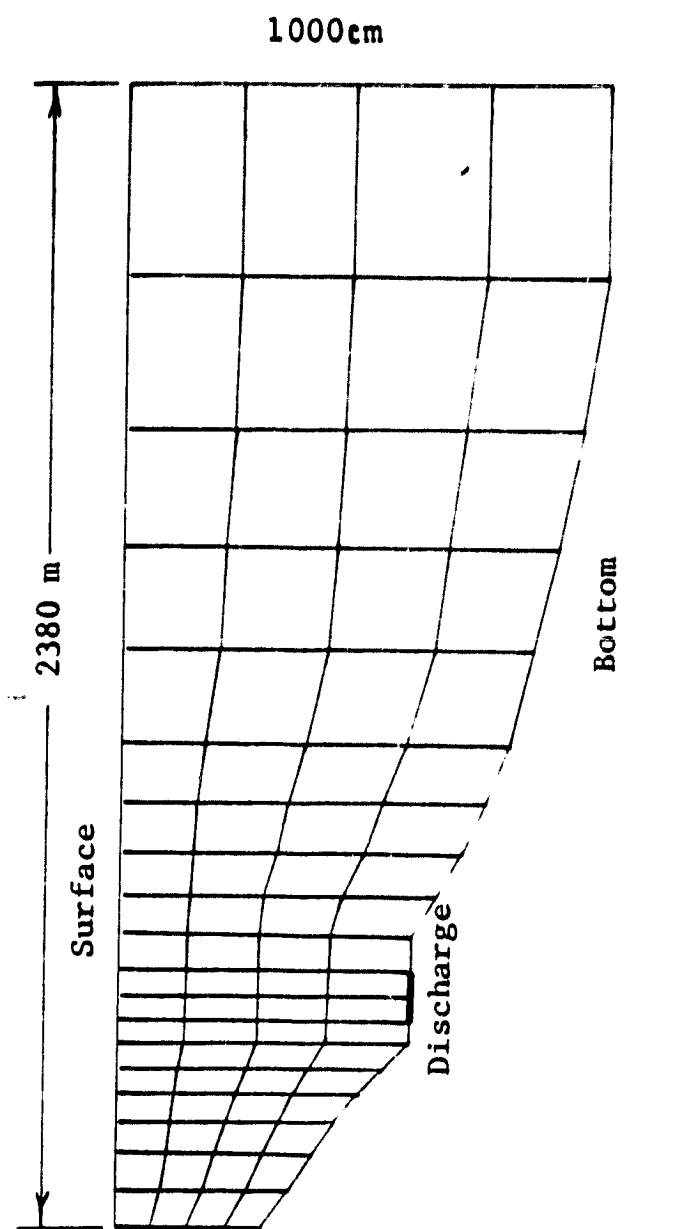

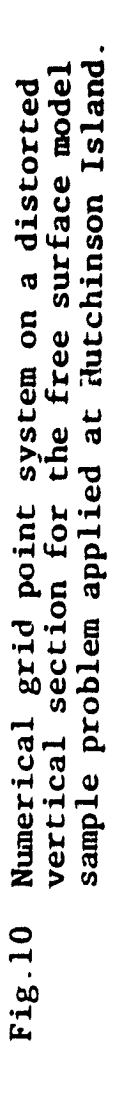

 $\bar{\mathcal{F}}$ 

 $\bullet$ 

 $\cdot$ 

 $\mathbf{a}^{\frac{1}{2}}$ 

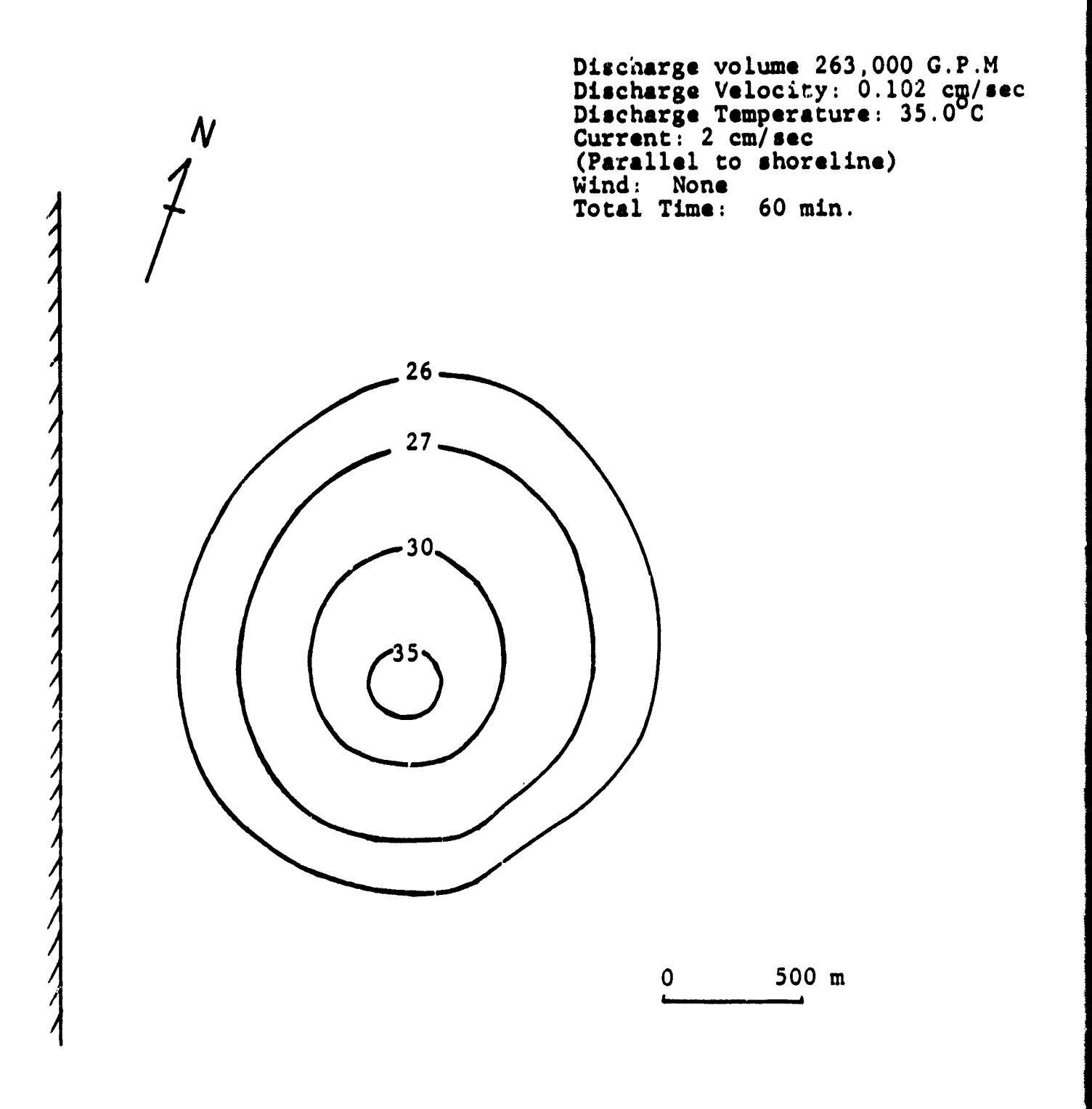

Fig.11 Surface isotherms obtained after 1 hour of simulation of the free surface model for the sample problem. (Hutchinson Island Site)

.♦

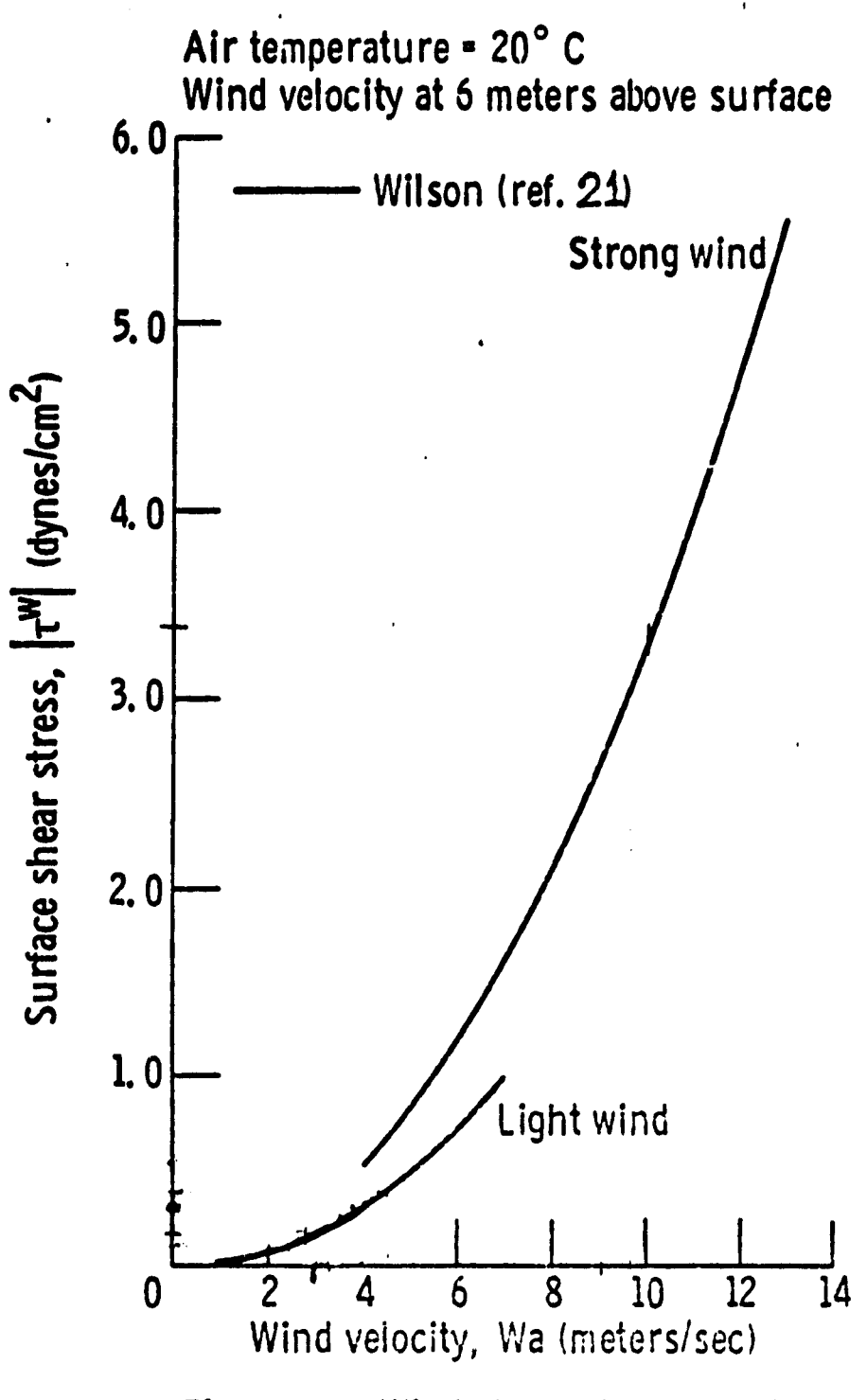

 $\overline{C}$ 

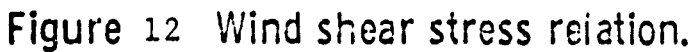

#### APPENDIX A

## Wind Stresses

a ai

The wind shear stresses  $\tau_{zx}$  and  $\tau_{zy}$  are computed by using the Wilson curve as shown in Fig.12. First, the magnitude of the wind velocity, in meters/sec., is used to read off from this curve the resultant shear stress; $\tau_{zx}$  and  $\tau_{yz}$  are determined by simply resolving t into its respective components.

As an example, consider a wind of 10 mph from the South West direction. Assume that the direction of North is in the same direction as the positive x-axis, and East is in the same direction as the positive y-axis as shown below.

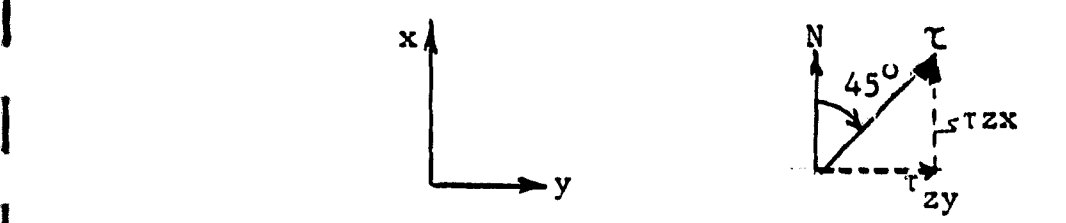

Then  $\tau_{zx}$  =  $\tau$  cos 45<sup>0</sup> = .4 cos 45<sup>0</sup> = .283 dynes/cm<sup>2</sup>  $\tau_{\tau_{\rm UV}}$  =  $\tau$  sin 45<sup>0</sup> = .4 sin 45<sup>0</sup> = .283 dynes/cm<sup>2</sup>

Where  $\tau = .4$  dynes/cm<sup>2</sup> for 10 mph = 4.47 meters/sec.

 $\blacksquare$ 

#### APPENDIX B

## HEAT TRANSFER MECHANISMS

The analysis in this section is taken from Harleman et al. ( 1973)

1. Solar Radiation (short wave)

The incident solar radiation impinging on the water surface may be expressed as:

$$
\varphi_{\rm g} = \varphi_{\rm sc} (1-0.65 \rm{C}^2)
$$

Where  $\frac{v}{s}$ sc= clear sky solar radiation obtained using the 100%

possible sunshine curve (given in Appendix B)

C = fraction of sky covered by clouds

The reflected solar radiation is typically 6% of incident solar radiation, hence the net solar radiation absorbed by the water surface is:

$$
\varphi_{\rm sn} = \varphi_{\rm s} - \varphi_{\rm sr} \approx 0.94 \varphi_{\rm sc} (1 - 0.65 \text{c}^2)
$$

2. Atmospheric Radiation (long wave)

The basic equation for the incident atmospheric radiation,

 $\varphi$ <sup>2</sup> is given as:

\_J,

$$
\varphi_{\rm d} = \epsilon \sigma T_{\rm d}^{\star 4}
$$

Where  $e = average$  emmitance of the atmosphere

 $\sigma$  = Stefan-Boltzmann constant

 $T_{a*}^*$  = air temperature (absolute)

i

i

s ^I

<sup>f</sup> 41

f

**However, good agreement with experimental data has indicated** that **is a function of**  $T_a$  ( ), and specifically,  $T_a * 6$ **dependence gives best results for atmospheric radiation at low temperatures, as well as providing a good fit at high temperatures. Clear** sky incident atmospheric radiation,  $\varphi_{\textbf{a}_\mathbf{C}}$  , may be expressed as:

i

j

$$
\varphi_{\rm AC} = 1.2 \times 10^{-13} \, (\text{T}_{\rm A}^*)^6
$$

and, then incident atmospheric radiation including cloudiness way **be expressed** as:

$$
\varphi_{\mathbf{a}} = \varphi_{\mathbf{a}\mathbf{c}} (1 + 0.17c^2)
$$

A figure of 3% is usually accepted as reflectance of a water surface to longwave radiation. Thus the net atmospheric radiation absorbed by the surface is:

$$
\varphi_{\mathbf{a}\mathbf{n}} = \varphi_{\mathbf{a}} - \varphi_{\mathbf{a}\mathbf{r}} = 0.97\varphi_{\mathbf{a}}
$$

and, therefore, we have:

**F**

$$
\varphi_{\text{an}} = 1.16 \times 10^{-13} (\text{T}_{\text{a}}^{\star})^6 (1 + 0.17 \text{c}^2)
$$

3. Longwave Radiation from the Water Surface <sup>o</sup> br

In reference ( ) it is noted that the emmissivity of a water surface is independent of temperature and salt or colloidal concentrations, and gives a value of 0.97. Thus we obtain:

$$
\varphi_{\text{br}} = 0.97 \circ (\text{T}^*_{\text{s}})^4
$$

Where  $T_s$  = water surface temperature.

#### 4. Evaporative Heat Flux,  $^{\circ}$  e

Evaporation from a water surface occurs as a result of both forced (wind driven) convection and free (bouyancy driven) convection. The evaporation rom a water surface is usually written (mass/area/time) as:

$$
E = \rho F(W_z) (e_s - e_a)
$$

Where,  $E = mass$  flux (mass/area/time)

 $P'$  = density of water

 $W<sub>z</sub>$  = windspeed at height z above surface

F(Wz)=windspeed function for mass flux including both

free and forced convection effects (length/time/ pressure)

 $e_{\alpha}$  = saturated vapor pressure at T<sub>a</sub>

 $e_{z}$  = vapor pressure at height z above surface Then writing the above equation in heat units, the evaporative heat flux,  $\phi$ **e** is given by:

$$
\varphi_{\mathbf{e}} = \mathbf{F}(W_{Z}) (e_{S} - e_{Z})
$$

\_.

Where  $F(W_{7})$  = windspeed function for heat flux (energy/area/ time/pressure)

Now, dropping the z subscript (and assuming W measured "z" above the surface  $\approx$  W at the surface) we may expres F(W) for a natural water surface and for an artificially heated water surface as:

 $F(W) = 17W$ . . natural water surface and **F(W) = 22.4(T<sub>S</sub>-T<sub>a</sub>)**  $^{1/3}$  + 14W . . . artificially heated surface **surface**

 $\mathbf{5}$ 

5. Conduction Heat Flux,

 $\varphi_c = R_b \varphi_a$ 

**i**

**i**

**i**

Bowen **(see** reference ) has suggested that conduction can be directly related to evaporative fluxes by assuming that eddy diffusivities of heat and mass are identical. Thus,

**T -T where**  $R$ **b**  $\left| \frac{3-a}{2-a} \right|$  = Bowen Ratio **s**- **a and**  $C_b$  = **Bowen** constant = 0.255 mm Hg/<sup>O</sup>F

**and, therefore the conduction heat flux,**  $\varphi_{c}$ **, may-be expressed as**

÷.

**'Vc • CbF (W) (Ts-Ta)**

**I 235**

#### APPENDIX C

# THE EQUILIBRIUM TEMPERATURE AND THE SURFACE HEAT TRANSFER COEFFICIENT

The net heat transfer ( ) through a water surface is composed of radiation penetrating the water surface from above, radiation out of the water surface, evaporation, and conduction transfer. These are indicated schematically in the following figure:

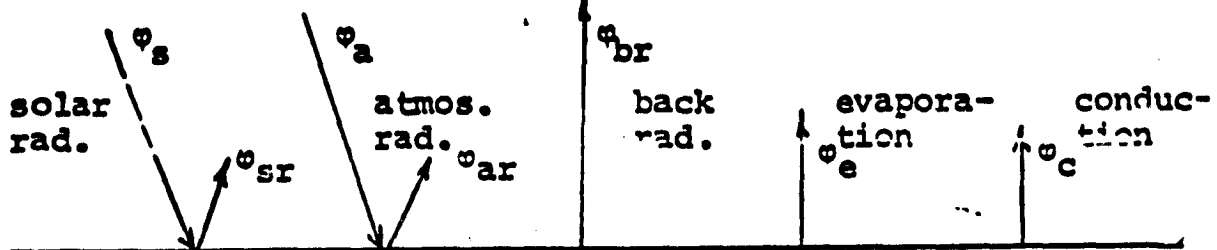

Fig. F-1. Heat Transfer Mechanisms at the Water Surface.

The following heat balance results,

r ,

'On . 43,^, Osr + pa — ar - 'Obr, - m<sup>e</sup> - Vc ........... (<sup>F</sup>-18)  $\mathbb{I}_{\text{sn}}$   $\mathbb{I}_{\text{an}}$ 

where  $\varphi_n =$  net heat input =  $\varphi_{sn}$  +  $\varphi_{an}$  -  $\varphi_{br}$  -  $\varphi_c$  • • (F-lb) Now, equation (F-1) may be rewritten as,

Vn = Or - TL ........................................(F- 2)

Where  $\varphi_{_{\bf T}}$  = net absorbed radiation =  $\varphi_{_{\bf SD}}$  +  $\varphi_{_{\bf AD}}$ and  $\varphi_L = \varphi_{\text{br}} + \varphi_{\text{e}} + \varphi_{\text{c}}$ 

A. Equilibrium Temperature Calculation, Te (See Appendix E) Under equilibrium conditions equation (F-2) yields,

 $\varphi_n=0=\varphi_r-\varphi_L$ 

so that,

O= S•iiiiiiiiiiiiiiiiiiiiiiiiiiiiiiiiiiiiiifi• (F-3) .

Then by using the approximate formulae in reference ( ) we obtain by setting  $T_g = T_g$ .

$$
0.94 \frac{\varphi}{a} (1-0.65c^2) + 1.16 \times 10^{-13} (T_a*)^6 (1+0.17c^2)
$$
  
= 0.97 $\varphi$ (T\_a\*)^4 + F(W) [ (e\_a-e\_a) + C\_b (T\_a-T\_a)] . (F-4)

fierc  $\phi_{\rm sc}$  = clear sky solar radiation

- C = cloudiness ratio
- $T_a$  = air temperature (<sup>o</sup> $\sim$  or  $^o$ F)
- $T_a$  = equilibrium temperature (°C or °F)
- $T^*$  = absolute temperature (<sup>O</sup>K or <sup>O</sup>R)

 $F(W)$  = windspeed function (BTU/ft<sup>2</sup>/day, mm Hg)

e\_ = saturated vapor pressure at water surface temperature (mm Hg)

ea = saturated vapor pressure at air temperature (Mm Hg)

 $\sigma$  = Stefan-Boltzmann constant = 4.1 x .0<sup>-8</sup> BTU/.ft<sup>2</sup>, day,  $^{\circ}$   $\mathbb{R}^4$ 

 $C_b$  = Bowen constant = 0.255 mm Hg/<sup>O</sup>F (see Appendix E)  $W =$  windspeed  $(mph)$ For a natural water surface,

F(W) = 17W ......................................(F-5a) and, for an artificially heated surface,

F(W) = 22.4 (T e -Ta ) 1/3 + 14W ....................(F-5b)
Thus, equation (F-4) becomes,  
\n**0.94** 
$$
\varphi_{\text{SC}}(1-0.65c^2) + 1.16 \times 10^{-13} (T_a^*)^6 (1+0.17c^2)
$$
  
\n= 0.97 $\varphi$   $(T_a^*)^4 + 17W$   $[(\varphi_{\text{s}} - \varphi_a) + 0.255 (T_a - T_a)]$ 

or,

..

$$
0.94 \varphi_{\text{sc}} (1 - 0.65c^2) + 1.16 \times 10^{-13} (T_{\text{a}}^*)^6 (1 + 0.17c^2)
$$
  
= 0.97 $\varphi$  (T\_{\text{a}}^\*)^4 + [22.4 (T\_{\text{a}} - T\_{\text{a}})^{1/3} + 14W]

$$
[(e_{g}-e_{a}) + 0.255(T_{a}-T_{a})]
$$
  
Therefore for known  $\sigma_{gc}$ ,  $e_{g}$ ,  $c_{a}$ ,  $T_{a}$  and  $W \rightarrow T_{g}$  can be determined by trial and error methods.

B. Surface Heat Transfer Coefficient (K)

From reference ( ) the surface heat transfer coefficient K, can be determined as follows,

$$
K = \frac{\partial \varphi_L}{\partial T_{av}} = \frac{\partial \varphi_L}{\partial T_{av}}, \text{ since } \varphi_T \neq \varphi_T(T_s) \text{ and } \frac{\partial \varphi_T}{\partial T_{av}} = 0.
$$

where  $T_{av} = (T_g + T_e)/2$ Thus,

$$
K = 3.88\varphi(T_s^*)^3 + F(W) \left[ \left( \frac{3\pi}{\delta T} \right)^2 + C_p \right]
$$

$$
+ \left[ (e_s - e_a) + C_b (T_s - T_a) \right] \frac{\partial F (W)}{\partial T_{av}}
$$

Where 
$$
\frac{\partial F(W)}{\partial T_{av}} = \begin{cases} 0 & \text{for natural water surface} \\ 1/3(22.4) (T_s - T_a)^{-2/3} & \text{for artificially heat of the surface} \\ 0 & \text{if } t \ge 0 \end{cases}
$$

for natural water surface

,

,

water surface

C. Numerical Example

\_.

```
Consider natural water surface
     C = 0T_a = 25<sup>o</sup>C
     W = 10 mph
     Location - Miami (latitude 26°N)
     Date - December 20
From reference (),
```

```
\mathbf{C}_n = 25^{\circ}\text{C} \rightarrow \text{e}_n \cong 0.43 \text{ psia}\mathbf{C}_a = 27^\circ \text{C} as quess \overset{r}{\bullet} e<sub>s</sub> = e<sub>e</sub> = 0.51 psia
```
From reference ( ), Figure 2.15, pg. 2-61 (see Figure  $F-3$ )  $\varphi_{\text{acc}} = 425$  Langleys/day = 1560 BTU/ft<sup>2</sup>/day ... using 100%sunshine curve at 26°N, Dec. 20 Note: 1 Langley/min. = 220.62 BTU/ft<sup>2</sup>, hr. = 1 calarie/cm<sup>2</sup>min.

Then using equation (F-6) with  $C = 0$ ,

0.94 (1560) (1) + 1.16 x 10<sup>-13</sup> (5.37x10<sup>2</sup>)<sup>6</sup> (1) = 4250  
\n4 x 10<sup>-8</sup> (5.406x10<sup>2</sup>)<sup>4</sup> + 170 [ (.255) (2) + (.08) (51.7)]  
\n4206 close enough:  
\n• 
$$
T_e \approx 27^{\circ}
$$
C  
\n(where 1 psta = 51.7 mm Hg)  
\nThen from equation ( ),  
\n $K = 3.88 \times 4.1 \times 10^{-8} (5.406x10^2)^3 + 170 (.255+0.0251x51.7)$   
\n $K \approx 290 \text{ BTU/ft}^2$ ,  ${}^{\circ}\text{F}$ , day  
\nwhere  $\frac{\partial e}{\partial T} \approx \frac{e_e - e_a}{T_e - T_a} = .0251$   
\n $T = T_{av}$ 

## D. Discuasion

The equilibrium surface temperature,  $T_e$ , for a natural water surface, can be greater than the atmospheric temperature,  $T_a$ , whereby  $T_s$  increases from values below  $T_a$  up to  $T_e$  as equilibrium is reached. As can be seen in the figure below (F-2)  $T_e$  can be greater or smaller than  $T_a$  depending on the time of the day. Simply  $T_e$   $T_a$  during the hours of sunshine and  $T_e$  >  $T_a$  at night when the water surface is cooling.

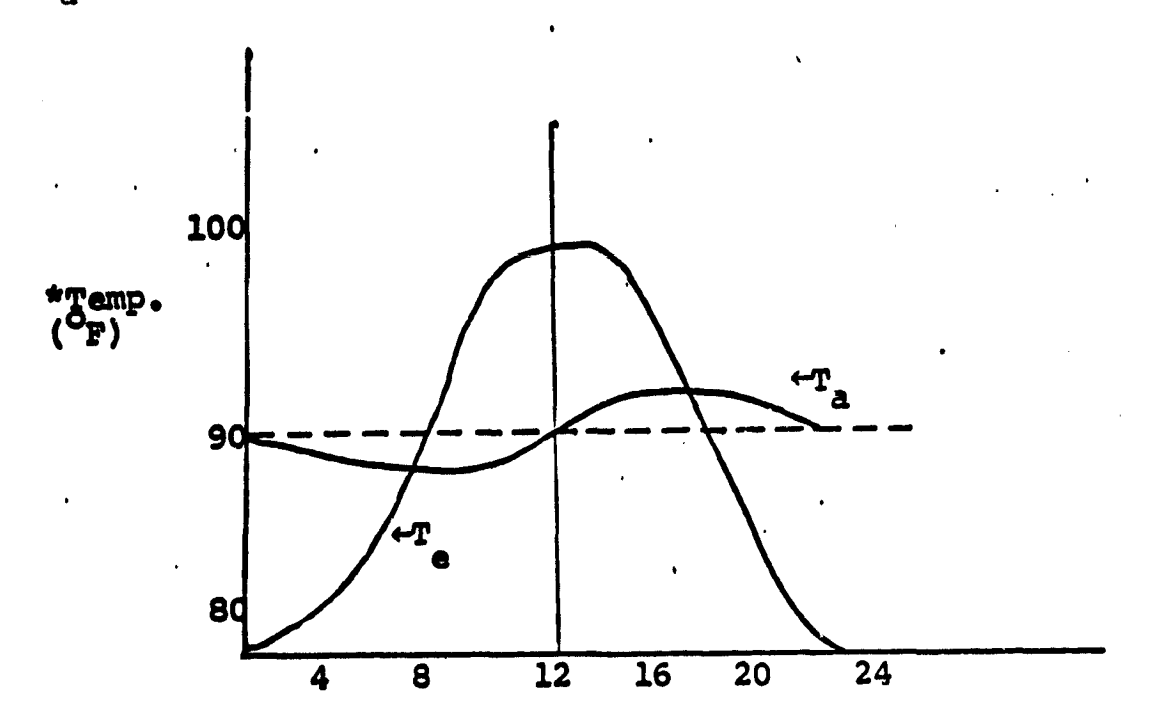

\*This plot is taken from ( ) and has no relation to the numerical example given in this paper. However, the numerical example considered 100% possible hours of sunshine  $(T_e^2, T_a)$ .

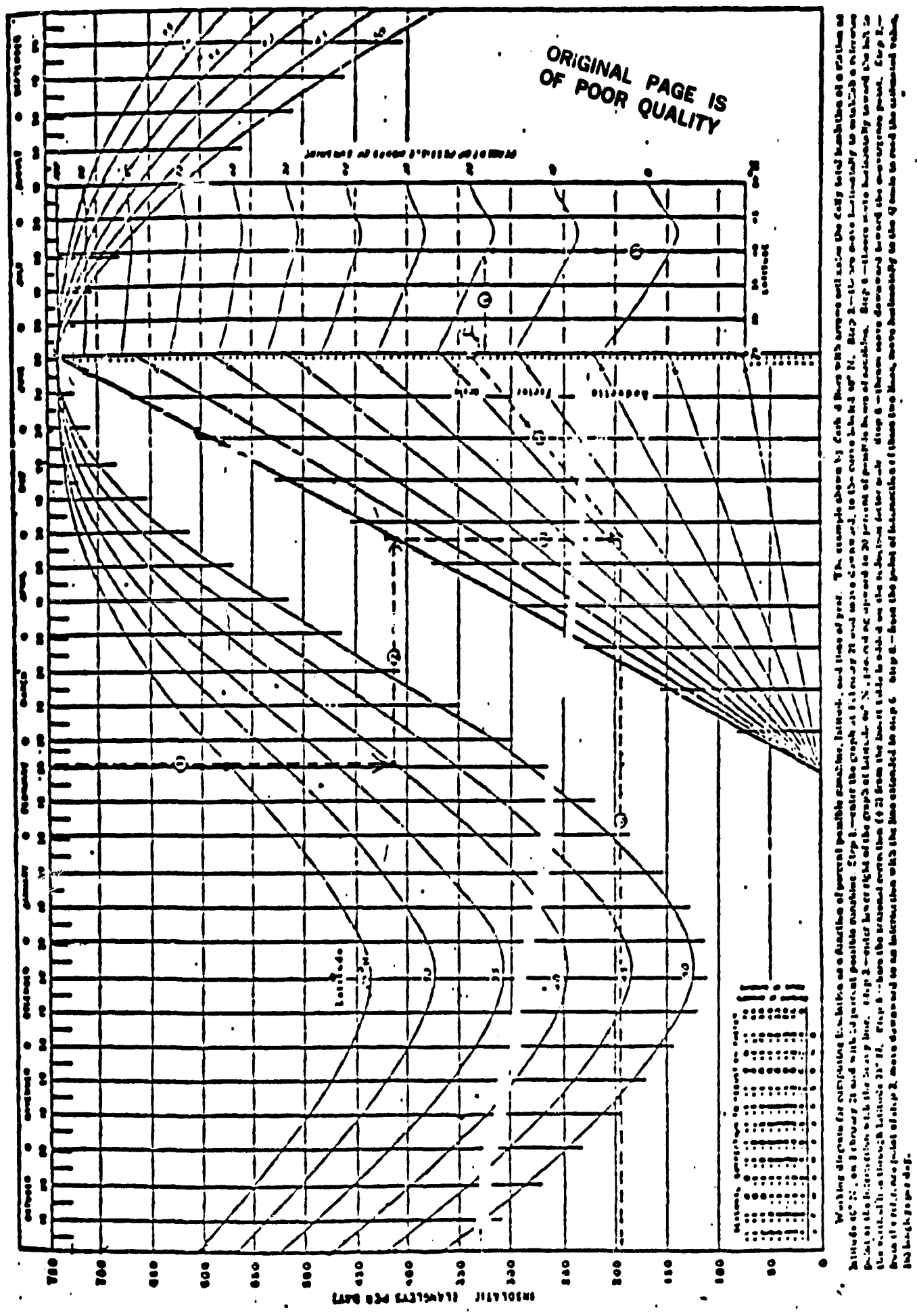

در

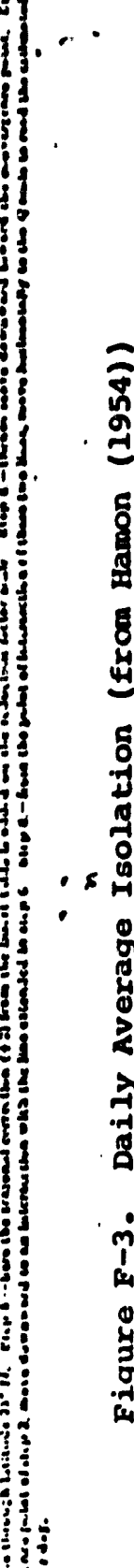

Isolation (from Hamon

 $\blacksquare$ 

Daily Average

 $\bullet$ 

 $F-3$ .

Figure

Ą

241